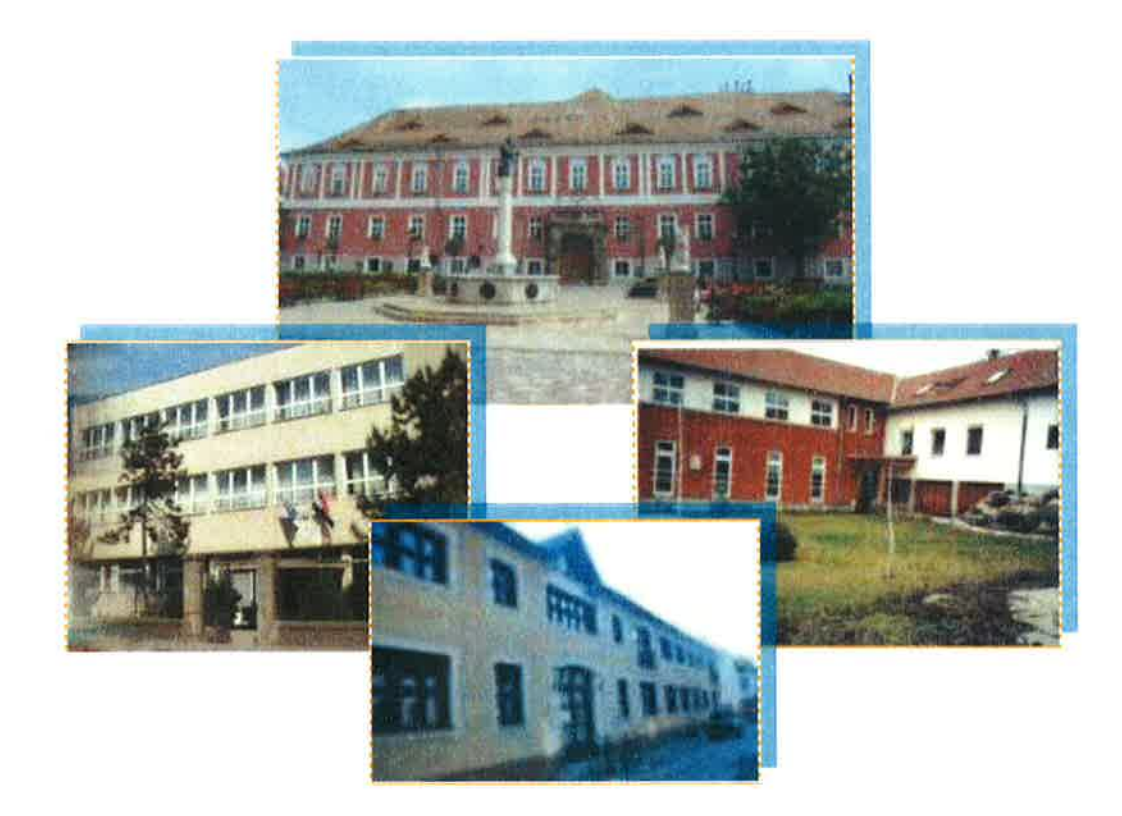

# **CHÁZÁR ANDRÁS** EGYMI, SZAKISKOLA, KÉSZSÉGFEJLESZTŐ ISKOLA, KOLLÉGIUM Házirendje

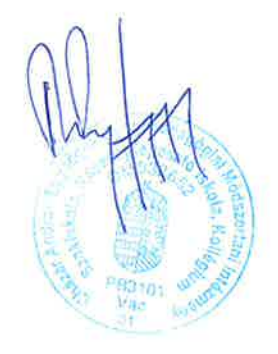

# Tartalomjegyzék

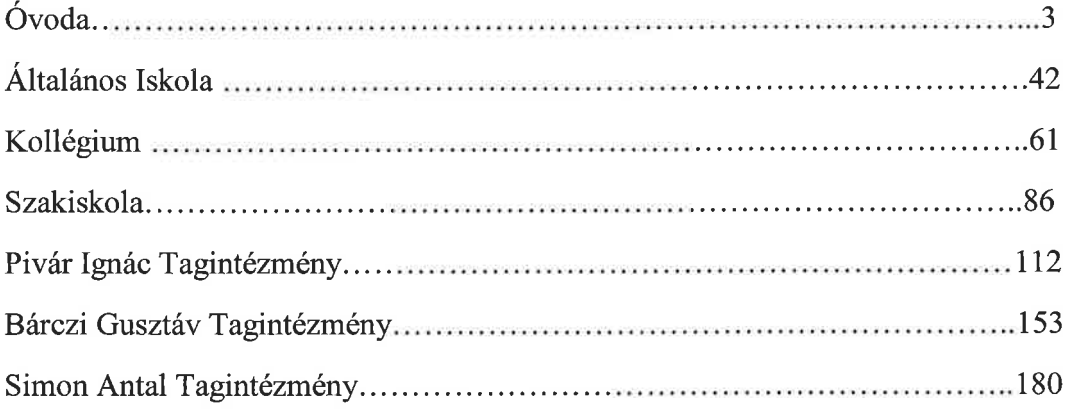

Óvoda

HÁZIREND

 $\epsilon_{\rm i}$ 

## A házirend célja és feladata

- 1. A házirend állapítja meg a gyermeki jogok és kötelességek gyakorlásával, valamint az óvoda munkarendjével kapcsolatos rendelkezéseket.
- 2. A házirendbe foglalt előírások célja biztosítani az óvoda törvényes működését, az óvodai nevelés zavartalan megvalósítását, valamint a gyermekek óvodai közösségi életének megszervezését.

# A házirend hatálya

- 1. A házirend előírásait be kell tartania az óvodába járó gyermekeknek, a gyermekek szüleinek, az óvoda pedagógusainak és más alkalmazottainak.
- 2. A házirend előírásai azokra az óvodai és óvodán kívüli, nevelési időben, illetve nevelési időn kívül szervezett programokra is vonatkoznak, melyeket a nevelési és pedagógiai program alapján az óvoda szervez, és amelyeken az óvoda ellátja a gyermekek felügyeletét.
- 3. A gyermekek az óvoda által szervezett óvodán kívüli rendezvényeken is kötelesek betartani a házirend előírásait.
- 4. Az intézmény gyermekeire, tanulóira, dolgozóira házirenden kívül vonatkozik minden olyan intézményi belső szabályzat, ami rájuk egyébként is érvényes. Különösen érvényes rájuk az intézmény szervezeti és működési szabályzata, valamint nevelési és pedagógiai programja.

Az óvodába járó valamennyi óvodás gyermekre, az óvoda valamennyi pedagógusára, alkalmazottjára vonatkozik a hatályos magyar jogrendszer valamennyi szabálya, és kötelességük ezek megtartása az intézmény területén is. Így különösen érvényes rájuk a köznevelésről szóló 2011. évi CXC. Törvény a Nemzeti köznevelésről, és a 20/2012. (VIII. 31.) EMMI rendelet a nevelési-oktatási intézmények működéséről és a Köznevelési intézmények névhasználatáról.,

1997. évi XXXI. törvény a gyermekek védelméről és a gyámügyi igazgatásról szóló törvény,

# A házirend nyilvánossága

- 1. A házirend előírásai nyilvánosak, azt minden érintettnek (óvodás gyermeknek, szülőnek, valamint az óvoda illetve az intézmény alkalmazottainak) meg kell ismernie.
- 2. A házirend egy-egy példánya megtekinthető
	- · az intézmény óvodájában;
	- · az intézmény irattárában;
	- · az intézmény könyvtárában;
	- az intézmény igazgatójánál;
	- · az intézményegység-vezetőnél;
	- · az intézményszék elnökénél;
	- · az óvodai szülői szervezet (közösség) vezetőjénél.
- 3. A házirend egy példányát az óvodába történő beiratkozáskor a szülővel ismertetni kell, aki aláírásával igazolja, hogy tudomásul vette.
- 4. Az újonnan elfogadott vagy módosított házirend előírásairól minden csoportvezetőnek tájékoztatnia kell a szülőket szülői értekezleten.
- 5. A házirend rendelkezéseinek az óvodás gyermekekre és a szülőkre vonatkozó szabályait a csoportvezetőknek minden tanév elején meg kell beszélnie a szülőkkel szülői értekezleten.
- 6. A házirendről minden érintett tájékoztatást kérhet az intézmény igazgatójától, az óvoda intézményegység vezetőjétől, valamint a csoportvezető gyógypedagógustól, előre egyeztetett időpontban.

# Az óvodai felvétel, átvétel eljárás rendje

1. Az óvoda sajátos nevelési igényű gyermekek nevelését látja el. A gyermek abban az évben, amelynek augusztus 31. napjáig a harmadik életévét betölti a nevelési év kezdő napjától legalább napi 4 órában az óvodai foglalkozásokon vesz részt.

2.A gyermekek felvétele a Fővárosi Pedagógiai Szakszolgálat Hallásvizsgáló Gyógypedagógiai Tanácsadó, Korai Fejlesztő, Oktató és Gondozó Tagintézménye, valamint a PMPSZ Budapesti Tagintézménye I.sz. Szakértői Bizottság szakértői véleménye alapján történik, az intézmény Alap Dokumentumában foglaltak szerint.

# **Beiratkozás**

- 1. Az óvodába történő beiratkozás folyamatosan történik, a szakértői bizottság kijelölése alapján.
- 2. A beiratkozáshoz szükséges iratok a következők:
	- 1. Az illetékes szakértői bizottság szakértői javaslata
	- 2. A gyermek születési anyakönyvi kivonata
	- 3. TAJ kártya
	- 4. Lakcímet igazoló kártya
	- 5. Egészségügyi kiskönyv
	- 6. Személyi azonosítót
	- 7. A szülő személyi azonosítója és lakcímkártyája
	- 8. Oltási könyv
	- 9. Közgyógyászat ellátási igazolvány
	- 10. Hallókészülék javításhoz kiskönyv
	- 11. Igazolás arról, hogy a gyermek egészséges, közösségbe mehet
	- szakértői javaslat, orvosi papírok, zárójelentések,  $12.$  Előző pedagógiai vélemények, és minden olyan vizsgálati anyag, vélemény, mely tájékoztatást ad a gyermek állapotának megismeréséhez.
	- 13. A gyermek csoportba sorolásáról a sajátos nevelési igény típusa és a gyermek fejlettsége, szükségletei alapján az óvoda pedagógusainak véleményét figyelembe véve az óvoda intézményegység vezető dönt.
	- 14. OM azonosító

#### Az óvodai beszoktatás rendje

1. Az óvoda a beszoktatás tekintetében rugalmasan alkalmazkodik a gyermekek állapotához, igényeihez.

#### A nevelési év és a nyitva tartás rendje

où.

A nevelési év rendje az őszi, téli, tavaszi és nyári szünetek, nevelés nélküli munkanapok az

éves munkatervben kerülnek rögzítésre.

- Az óvoda szorgalmi időben hétfőtől péntekig tart nyitva.
- Az őszi, téli, és tavaszi szünetről, valamint a nevelés nélküli munkanapokról óvoda a tanév első szülői értekezletén, valamint tanév közben folyamatosan tájékoztatja a szülőket.
- · Nyáron június 15-től július 3. hetéig óvodánk összevont óvodai csoportban biztosítja az ellátást, előzetes szülői igények felmérése alapján
- A bejáró gyermekek részére az óvoda napi nyitva tartási ideje 7.00.-16.30 óra.  $\bullet$
- · Péntekenként a kollégiumban élő gyermekek hazautazása miatt az ebédeltetés időpontja 11:30 órára módosul
- Kollégiumban lakó gyermekek vasárnap délután 18 órától foglalhatják el a  $\bullet$ kollégiumi helyüket, mivel óvodánk minden hétvégén zárva tart.

## A csoportfoglalkozások napi időrendje

A gyermek egészséges fejlődéséhez, fejlesztéséhez a napirend biztosítja a feltételeket a megfelelő időtartamú tevékenységformák megtervezésével. A nyugodt, kiegyensúlyozott élettempó érdekében a gyermekek óvodában töltött idejét ésszerűen és a szükségletnek megfelelően osztjuk be, a kialakított napirendet következetesen igyekszünk betartani.

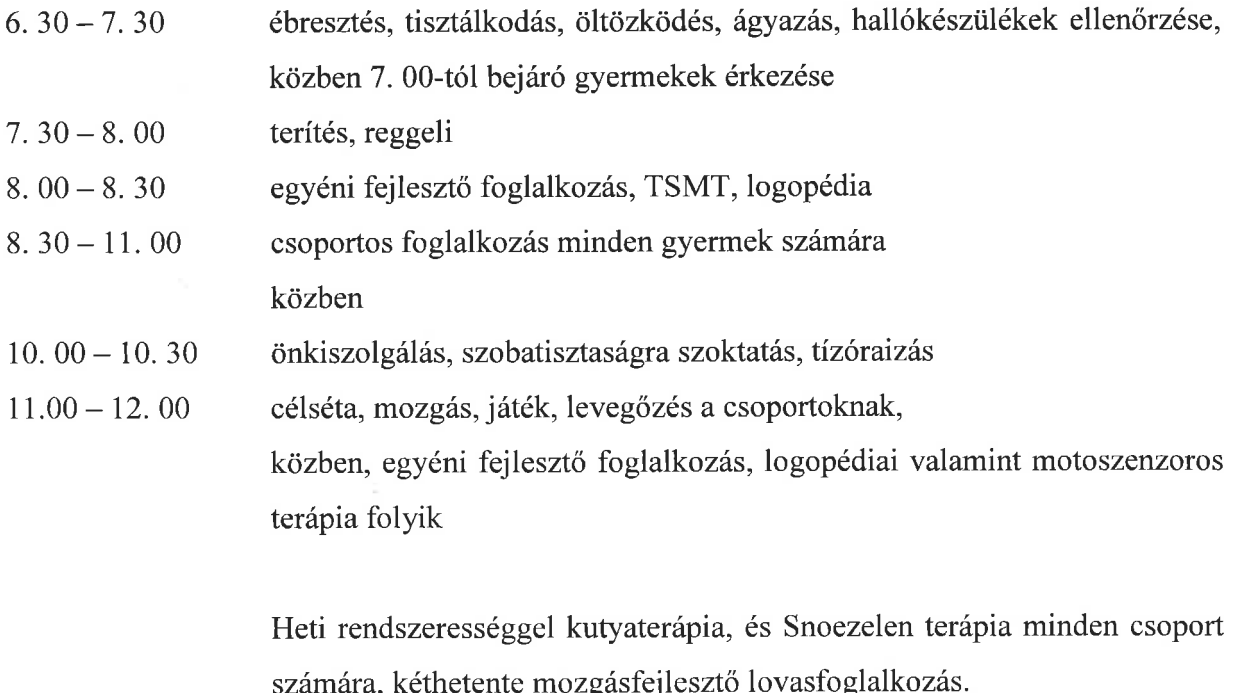

étkezés, önkiszolgálási készségek fejlesztése, tisztálkodás,  $12.00 - 12.30$ 

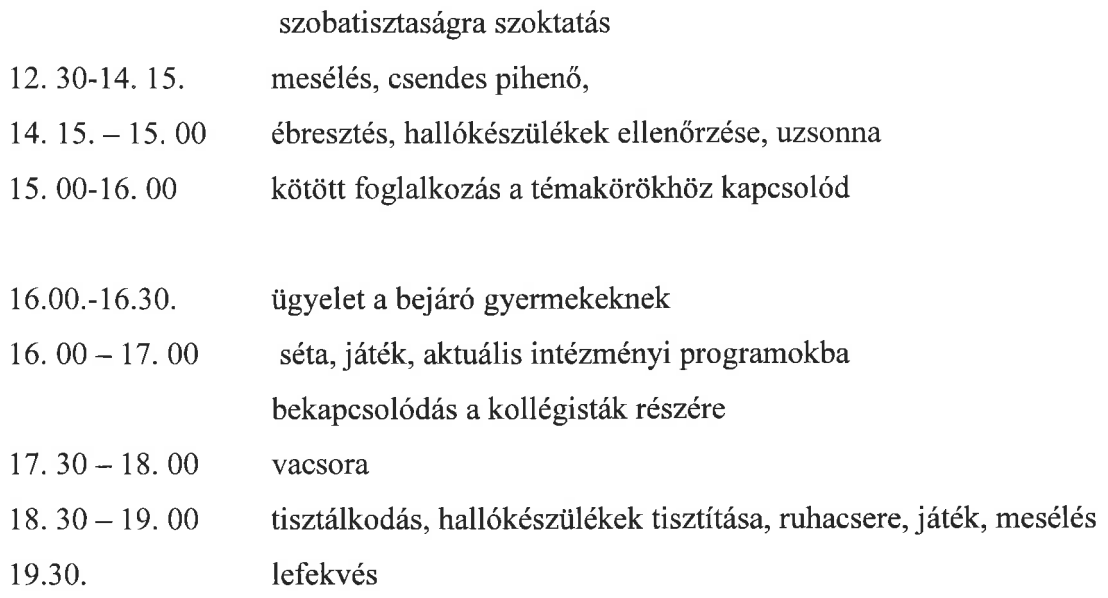

# A gyermek óvodába érkezésének és hazavitelének szabályai

- 1. A gyermeket csak a szülő, illetve a szülő által írásban, felhatalmazott személy viheti el az óvodából. Kérjük, hogy a gyermeket az őt hozó felnőtt személyesen adja át, illetve személyesen vigye el. Az óvoda a szülőnek átadott gyermekekért nem vállalja a felelősséget az esetleges bekövetkezett eseménynél, balesetnél. Idegennek, vagy 16 éven felüli személynek csak a szülők írásbeli kérelme alapján adható ki a gyermek.
- 2. Válás esetén a bírósági, vagy gyámhivatali hatósági határozatban foglaltak szerint köteles az óvoda a gyermeket kiadni. Határozat hiányában az óvoda köteles mindkét szülő számára a gyermeket kiadni, a szülői jogoknak megfelelően.

# Óvodai hiányzások és igazolások

1. Egy nevelési évben öt nevelési napnál igazolatlanul többet mulaszt a gyermek, az óvoda a gyermek tényleges tartózkodási helye szerint illetékes gyámhatóságot és a gyermekjóléti szolgálatot értesíti.

2. Az igazolatlan mulasztás eléri egy nevelési évben a 10 napot, az óvoda értesíti a szabálysértési hatóságot.

- 3. 20 igazolatlan hiányzás esetén az óvoda értesíti a gyámhatóságot.
- 4. Az óvodai foglalkozási időben történő megbetegedés esetén a szülőt telefonon értesítjük, és a szülő érkezéséig (előzetes írásos szülői engedély alapján) a gyermeket a betegszobán különítjük el. A beteg kollégista gyermekeket is haza kell vinni és

gyógyulásig otthon kell tartani.

- 5. Az óvodában gyógyszert nem tárolunk (kivétel az epilepsziás gyermekek gyógyszere, kúpja), beteg gyermek az óvodában nem tartózkodhat, ellátása betegszobán történik.
- 6. Amennyiben a gyermek, betegség miatt hiányzik, betegsége elmúltával csak orvosi igazolással érkezhet újra az óvodába.
- 7. A szülőkkel történő, gyermekekkel kapcsolatos információcsere az óvoda folyosóján történik. Szülők a csoportszobákba nem tartózkodhatnak.
- 8. A családtagok az óvoda előtti folyosón, és az intézmény bejárati folyosóján várakozhatnak.
- 9. Az óvoda helyiségeit, mosdóit kizárólag az óvodás gyermekek és az óvoda dolgozói használhatják. A kísérők részére a földszinti mosdók vehetők igénybe.
- 10. A gyermek nem hozhat az óvodába egészségre ártalmas, testi épséget veszélyeztető, agresszív magatartásra serkentő tárgyakat.
- 11. Az óvodába otthoni játékot behozhat a gyermek, de annak épségéért az óvoda dolgozói felelősséget nem tudnak vállalni.
- 12. Az óvodában ékszer viselése balesetvédelmi szempontból nem javasolt. Az óvodába behozott értékes ékszerekért, pénzért, nagy értékű tárgyakért felelősséget az óvoda dolgozói nem tudnak vállalni, ezért ezeket lehetőség szerint az óvodába ne hozzák be.

# A gyermeki jogok, kötelességek gyakorlásával kapcsolatos rendelkezések

- 1. A gyermek abban a naptári évben, amelyben május 31.-ig betölti 6. életévét, tanköteles. Iskolaérettségének vizsgálatát az illetékes szakértői bizottság végzi. A gyermek számára megfelelő iskolatípus, intézmény megjelölésében az óvoda véleményének megismerése mellett a szakértői bizottság illetékes a szülő egyetértésével.
- 2. Az óvoda a gyermek hároméves korától a tankötelezettség kezdetéig nevelő intézmény. Az óvoda felveheti azt a gyermeket is, aki a harmadik életévét a felvételétől számított fél éven belül betölti.
- 3. A gyermek abban az évben, amelynek augusztus 31. napjáig a hatodik életévét betölti, legkésőbb az azt követő évben tankötelessé válik. Az a gyermek, akinek esetében azt a szakértői bizottság javasolja, további egy nevelési évig az óvodában részesül ellátásban, és ezt követően válik tankötelessé.
- 4. Amennyiben a szülők igénylik, az óvoda biztosítja, hogy a gyermek az államilag

elismert történelmi egyházak által szervezett fakultatív hit és vallásoktatásban vegyen részt.

- 5. Az egyházi jogi személy által megtartott hit és vallásoktatást, az óvodában az óvodai foglalkozásoktól elkülönítve, az óvodai életrendet figyelembe véve kell biztosítani.
- 6. A gyermekek személyi anyagával, adataival kapcsolatos információk tekintetében a pedagógusok és a gyermekkel foglalkozó személyek titoktartásra kötelezett.

# A szülői jogok, kötelességek gyakorlásával kapcsolatos rendelkezések

- 1. A szülő a beiratkozáskor, és a tanév során bármikor betekinthet az óvoda Pedagógiai programjába, tájékoztatást kaphat az abban foglaltakról.
- 2. Az óvodás gyermekek értékelése egyéni fejlődési naplóban történik, évente 2 alkalommal. A fejlődés nyomon követése az alábbi területekre terjed ki: értelmi, beszéd, hallás, látás, mozgásfejlődés stb.. Rögzítésre kerülnek a gyermek fejlesztési feladatai, megállapítások, javaslatok,

fejlesztési tervek.

- 3. Ezt a pedagógusok a szülővel ismertetik, aláíratják. A tanév során bármikor kérhet nevelési problémáihoz tanácsot, segítséget, gyermeke fejlődéséről érdemi tájékoztatást mind a gyermekkel foglalkozó pedagógusoktól, mind az óvoda intézményegység vezetőtől, és a pszichológustól.
- 4. Igény esetén a szülők az óvodai foglalkozásokba az óvodavezetővel történő egyeztetés alapján betekinthetnek.
- 5. A szülő kötelessége, hogy megtegyen minden tőle elvárhatót gyermeke fejlődéséért, egyenrangú partnerként vegyen részt a gyermeke nevelésében.
- 6. A kapcsolattartás folyamatossága érdekében az üzenő füzet rendszeres vezetése nélkülözhetetlen. A pedagógus ebben tájékoztatja a szülőt a gyermekről és az óvodai történésekről. A szülő köteles azt elolvasni, aláírni, és a gyermek számára fontos otthoni eseményeket rendszeresen bejegyezni. Lehetőség van e-mail cím megadására, és ezen keresztül is kaphatnak tájékoztatást a szülők az óvodai rendezvényekről, eseményekről.
- 7. Fertőző betegség, tetvesség esetén a szülő köteles az óvodát haladéktalanul értesíteni. Óvodában észlelt tetvesség esetén értesítjük a védőnőt, illetve a szülőt.
- 8. Az óvodából történő hiányzást a hiányzás napján köteles a szülő az óvoda intézményegység vezető, vagy a pedagógusok felé telefonon vagy személyesen jelezni

reggel 8.00. óráig. (06-27-502-186)

A 20/2012. (VIII. 31.) EMMI 51.§ (2) bekezdés a) pontja szerinti rendeletben meghatározott számú igazolatlan hiányzás, az óvodáztatási támogatás megvonását eredményezi.

Aki külön egyéni fejlesztésekre viszi el gyermekét és annak az időpontja érinti az óvodai nevelést-oktatást, mindenesetben igazolást kell hozni

9. A kollégista gyermek monogramját a gyermek minden ruhadarabjába be kell varrni. Amennyiben ez elmarad, a gyermek ruháiért nem tudunk felelősséget vállalni.

# Rendkívüli események

- 1. Gyermekbaleset esetén a sérülés tényéről a balesetnél jelenlevő dolgozó köteles az ápolót, orvost, szülőt, munkavédelmi felelőst értesíteni, és az eseményt a baleseti naplóba bejegyezni.
- 2. Három napon túl gyógyuló sérülést haladéktalanul ki kell vizsgálni, jegyzőkönyvet felvenni. Minden baleset után meg kell tenni a szükséges intézkedést megelőzés céljából.
- 3. A szülő gyermekét átöltöztetés után a gyógypedagógusnak/óvodapedagógusnak adja át. A gyermek egyedül nem jöhet az óvodába, még a kaputól sem. Délutáni udvari élet esetén kérjük, hogy a szülő menjen oda a pedagógushoz, vegye át gyermekét, és csak ezután távozzanak el az óvodából.
- 4. Az óvodai élet során a gyermekek csak felnőtt kísérettel mehetnek ki az udvarra, illetve be a mosdóba, ahol szintén felnőtt felügyeletet kell biztosítani. Kérjük, a szülőket, hogy a balesetek elkerülése érdekében gyermekük átvétele után az óvoda udvarát játszótéri tevékenységre ne használják.
- 5. Kérjük a szülők munkahelyi és lakáscímét, valamint telefonszámát, annak változásait szíveskedjenek bejelenteni a csoportvezetők, hogy baleset, vagy betegség estén azonnal értesíteni tudjuk Önöket.
- 6. Tűz vagy-bombariadó, vagy egyéb rendkívüli esemény esetén a gyermekek hollétéről, az óvoda intézményegység vezető mobil telefonszámán, illetve a csoportvezető gyógypedagógusnál kell felvilágosítást kérni.

A gyermekek a dolgozók vezetésével hagyják el az épületet. Az épületben senki sem maradhat, és a rendőrség érkezéséig, oda senki nem léphet be. Az épület kiürítésének időtartamáról, a gyermekek elhelyezéséről az intézkedést vezető hatóság információja

alapján az intézményvezető vagy akadályoztatása esetén az intézkedéssel megbízott személy dönt, a rendőrség egyidejű értesítése mellett.

7. A bombariadóról és az egyéb rendkívüli eseményről, illetve a hozott intézkedésekről haladéktalanul értesíteni kell a fenntartót.

# Térítési díj

- 1. A kollégiumi ellátás térítésmentes.
- 2. A sajátos nevelési igényű gyermekeknek az óvodai étkezés ingyenes, melynek feltétele, hogy beiratkozásnál a szülő kitölti az ingyenesség megállapításához szükséges nyilatkozatot. A gyermek hiányzását reggel 8.00. óráig be kell jelente az óvodának.
- 3. A tervezett óvodai programok finanszírozásához, írásos beleegyezéssel járulnak hozzá a szülők.

## Ételérzékeny ill. autista gyermekek étkeztetésének eljárásrendje

A szülő a gyermek speciális étrendjének szükségességét szakorvosi nyilatkozattal igazolja.

Ha a szervezett étkeztetés keretein belül az étel beszerzése nem megoldható, a diétára szoruló otthonában készített étel is beengedhető az alábbi feltételekkel: A szülő az ételt névvel ellátott, jól záródó, melegítésre alkalmas, tiszta edényben viszi az intézménybe. Az intézmény biztosítja a hűtést igénylő készétel  $0 + 5$  C közötti hőmérsékleten történő tárolását. Az ételt jellegének megfelelő hőmérsékleten kell kiszolgálni. A szülő a feltételeket tudomásul veszi, a felelősséget vállalja és erről írásban nyilatkozik

## Intézményi rendezvények

- 1. Az óvoda a családok felé nyitott, rendezvényeiről értesíti a szülőket, jelenlétüket örömmel fogadja, elvárja. Ilyen rendezvény például a farsang, anyák napja, gyermeknap, nyíltnap, családi nap, kirándulások.
- 2. A szülői értekezleteken a szülők részletes felvilágosítást kapnak az óvoda működéséről, a pedagógiai munkáról, gyermekük fejlődéséről, és minden, gyermeküket érintő kérdésről. Jelenlétükre feltétlen számítunk.
- 3. Szülői értekezletek:

Szeptember első péntekje Február első péntekje

Június második péntekje

4. Fogadóórák: Hétfő:12.30.-14.30, Péntek:12.00.-13.30.

Gyermek és ifjúságvédelem

Az intézmény gyermekvédelmi felelőse, és pszichológusa az óvodában is tevékenykedik. Az intézmény pszichológusát és a gyermekvédelmi felelőst munkaidőben: az intézmény telefonszámán (06-27-502-185) lehet elérni, vagy az óvodai hirdetőtáblán feltüntetett félfogadási időben.

# A szülők véleménynyilvánításának és rendszeres tájékoztatásának eljárásrendje

Óvodánk arra törekszik, hogy a nevelés folyamatában a magasabb jogszabályokban meghatározott együttműködési és tájékoztatási kötelezettségének a magas elvárások szerint eleget tegyen a szülőknek a jóhiszeműség és a tisztesség követelményeinek megfelelően. Ezeket a jogokat vagy kötelezettségeket csak akkor tudjuk rendeltetésének megfelelően gyakorolni, ha mind a két fél (óvoda-szülők) tájékoztatja egymást az adott körülmények fennállásáról.

# A véleménynyilvánítás időpontjai

SzMSz, Éves Munkaterv, Házirend, Pedagógiai Program elfogadása, módosítása.

# A véleménynyilvánítás fórumai

- szülői értekezletek,
- fogadóórák,
- elégedettségmérési lapok kitöltése,
- szülői szervezetben való aktív részvétel,
- nevelőtestületi és alkalmazotti értekezletek.

A véleménynyilvánítás formái

- írásban a vezető felé,

- szóban a gyógypedagógus, óvodapedagógus felé,

#### Fejlesztő óvodai csoport

# Házirendje

# Általános információk a csoportról

- 1. A fejlesztő óvodai csoport fejlődésmenetében jelentősen akadályozott (súlyosanhalmozottan sérült) gyermekeket 3-tól 6 éves korig fogadó csoport, mely komplex, részidős napközbeni ellátást, nevelést, fejlesztést, a család számára pedig rendszeres támogatást és konzultációs lehetőséget biztosít. A csoport által nyújtott napközbeni ellátás időbeosztása az iskolai tanév rendjéhez igazodik.
- 2. A gyermekek számára szakirányú végzettséggel és jártassággal rendelkező szakemberek által végzett (egyéni, kiscsoportos és csoportos gyógypedagógiai, zeneterápiás és mozgás-) fejlesztést nyújtunk. A gyermekek fejlődését a csoportban dolgozó szakemberek szorosan nyomon követik, évente részletes vizsgálatot végeznek, minderről a szülőket rendszeresen tájékoztatják.
- 3. Az intézmény a gyermekek családja számára rendszeres kapcsolattartási és tanácsadási lehetőséget, gyermekneurológiai, szükség szerint pszichológiai segítséget nyújt, állandó orvosi felügyeletet azonban nem tud vállalni.
- 4. A csoport munkatársai a szülővel együttműködve aktívan részt vesznek a gyermeket a megkeresésében. későbbiekben befogadó intézmény A gyermek későbbi gyógypedagógiai ellátását végző szakemberek számára egyéni szükségleteknek megfelelő és egyéni ütemben zajló oktatást, szakirányú elméleti és gyakorlati képzést nyújtanak. A gyermek gyógypedagógusa, valamint mozgásfejlesztője a gyermeket

 $\alpha$ 

 $\mathcal{Q}$ 

befogadó intézmény szakembereivel a továbbiakban is kapcsolatban marad, számukra konzultációs lehetőséget biztosít.

5. A gyermek gyógypedagógusa a gyermekkel foglalkozó szakemberek akadályoztatása esetén a foglalkozás elmaradásáról a családot előre értesíti (a foglalkozás pótlására nincs lehetőség).

# A csoport felvételi és eljárási rendje

- 1. A gyermek utoljára abban az évben kezdhet a csoportban nevelési évet, amelyben a 6. életévét betölti.
- 2. A csoportba való felvételt az intézmény munkatársai által végzett gyógypedagógiai vizsgálat, valamint a szülő és a gyermek csoportban való látogatása előzi meg.
- 3. A csoportba való felvételről, a felvételt nyert gyermek csoportba való beosztásáról a szülő kérését mérlegelve, a gyógypedagógusok véleménye alapján végső soron az intézmény vezetője dönt.

# A csoport nyitvatartása

Hétfőtől - Pétekig: 7.30 - 16.00 óráig

# Érkezés és távozás a csoportból

1. Az csoportba érkezés legkésőbbi időpontja reggel 8.25 . A szülő kötelessége érkezéskor, hogy átadja gyermekét az gyógypedagógusnak, illetve az asszisztensnek. Busszal történő érkezés esetén a csoport munkatársa veszi át a gyermekeket.

- 2. Mivel a reggeli csoportos foglalkozás 8.30-kor kezdődik, az ezt követően érkező gyermekek csak a köszöntő kör végeztével jöhetnek be a csoportba, addig szüleikkel vagy kísérőjükkel az előtérben várakoznak.
- 3. A 09.45 óra után érkező gyermekek csoportba fogadását a csoport szakmai okokból nem vállalja, mivel az ellátás egyik alapját képezi a kötött napirend általi állandóság biztosítása a gyermekek számára.
- 4. A gyermekek elvitelére 15.30 és 16:00óra között van lehetőség. Egyéni kérésre a csoport valamely munkatársával egyeztetve a szülőnek lehetősége van az említet időpont előtt is elvinni a gyermeket a csoportból. Legkorábbi időpont, amikor a gyermeket a szülő elviheti a csoportból 13 óra. A szülő kötelessége, hogy a csoport zárásáig, azaz 16.00.gondoskodjon gyermeke elviteléről.
- 5. A csoport munkatársainak gyermekekkel töltendő munkaideje 16.00-ig tart, ezért a munkatársakkal való konzultációra, illetve a gyermekkel kapcsolatos napi események megbeszélésére is csak ezt az időpontot megelőzően van lehetőség. A pontban 16.00-ig érkező szülők esetén csak a gyermek egyszerű csoportból való kiadását tudjuk vállalni.
- 6. Amennyiben a gyermeket 16.00-ig nem viszik el a csoportból, a csoport munkatársai telefonon értesítik a szülőt, aki köteles haladéktalanul gyermekéért jönni, vagy hazaviteléről haladéktalanul gondoskodni.
- 7. Idegen személy vagy kiskorú testvér csak a szülővel, gondviselővel történő megbeszélés után, annak írásos engedélyével viheti el a gyermeket a csoportból. A csoport munkatársait felelősség terheli, ha ettől eltérően engedik el a gyermeket.

# A csoport napirendje

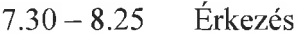

- $8.30 9.00$ Reggeli köszöntő kör
- 9.00 09.30 Gondozási tevékenységek, tízórai
- 09.45 10.30 Délelőtti csoportos foglalkozás
- 10.30 10.45 Gondozási tevékenységek
- 10.45 12.00 Egyéni-, kiscsoportos fejlesztések, önálló játék
- 12.00 14.00 Gondozási tevékenységek, ebéd
- $14.00 14.30$  Csendes pihenő
- 14.30 15.00 Gondozási helyzetek, uzsonna
- $15.00 15.30$  Zenecsoport
- $15.30 16.00$  Hazamenetel

## Általános működési szabályok

- 1. A gyermekek étkeztetését, amennyiben az speciális a szülő vállalja. Napi 3 étkezéshez szükséges élelmiszert a szülő minden reggel, frissen hozza. Az ezzel kapcsolatos mindennemű felelősséget a szülő vállalja.
- 2. A szülő a gyermek csoportba kerülésekor a gondozáshoz szükséges alábbi eszközök behozataláról köteles gondoskodni:
	- Pelenka,  $\blacksquare$
	- " fogkefe,
	- " fogkrém,
	- " popsitörlő,
	- pohár, ш.
	- tányér,
	- evőeszköz, п
	- előke, ٠
	- · ágynemű,
	- váltóruha.
	- $\blacksquare$ gyógyszerek

Ha a fenti eszközök valamelyike elfogy, vagy elhasználódik, a csoport munkatársai értesítik erről a szülőt.

3. A szülő ezen túlmenően havonta tisztasági csomagot hoz, mely papírzsebkendőt és papírtörlőt tartalmaz.

# Egészség- és balesetvédelem

- 1. A csoport orvosi felügyeletét az intézmény iskolaorvosa látja el, aki szerdai napon érhető el a betegszobán...
- 2. Gyógyszer beadásáról -orvos által pontosan meghatározott módon- a csoportban dolgozó ápolónő gondoskodik. A szülő köteles az esetleges gyógyszerváltozásokat bejelenteni.
- 3. Betegség miatti hiányzás után a gyermek orvosi igazolással jöhet ismét a csoportba.
- 4. A napközben észlelt megbetegedésekről vagy balesetről a szülőt telefonon értesítjük, ennek érdekében a szülő köteles elérhetőségi telefonszámot adni.
- 5. Baleset esetén a szülő értesítésével egyidőben a súlyosságtól függően, illetve eszméletvesztés, lázgörcs esetén orvosról, mentőről vagy kórházba szállításról gondoskodunk.
- 6. Fertőző betegség esetén a szülőnek bejelentési kötelezettsége van.
- 7. Beiratkozásnál a szülő írásban jelzi, ha gyermeke különleges étkeztetést igényel.

# Együttműködés a szülővel

- 1. Azon szülők számára, akikkel a napi kapcsolattartás nem lehetséges a fontos információk, a gyermekkel kapcsolatos napi események rendszeres beírásra kerülnek az üzenő füzetbe.
- 2. Szülői értekezletet évente 3 alkalommal, ezenkívül rendkívüli esetben tartunk. Az értekezletek időpontjáról a szülőket minimum két héttel előbb értesítjük. A szülői értekezlet ideje alatt gyermekfelügyeletről gondoskodunk.

a)

W.

- 3. A szakemberekkel történő hosszabb idejű személyes beszélgetésre előzetesen megbeszélt időpont egyeztetésével kerülhet sor.
- 4. A szülők számára nyílt napon való részvételre évente két alkalommal, előre egyeztetett időpontban van lehetőség.

# Mulasztás, távolmaradás

- 1. A szülő köteles akadályoztatás esetén a foglalkozást a lehető legkorábban lemondani, a gyermek újbóli megjelenését is előre jelezni.
- 2. Ha a gyermek egészségügyi okból marad távol a csoportból, távolmaradását a szülő orvosi igazolással igazolja.
- 3. Egyéb okból való távolmaradás esetén a szülő 20 csoportban eltöltött napot igazolhat.

# Záró rendelkezések

A Házirend nyilvános, a csoport hirdetőtábláján, valamint az intézmény irodájában bárki számára hozzáférhető. A Házirend minden évben felülvizsgálatra, igény szerint módosításra kerül.

Általános Iskola

 $\widetilde{\mathfrak{a}}$  :

Intézményegységének

# HÁZIREND-je

Hallássérült tanulók részére

ė.

 $\bar{\tau}$ 

### A házirend célja és feladata

- 1. A házirend állapítja meg a tanulói jogok és kötelességek gyakorlásával, valamint az iskola munkarendjével kapcsolatos rendelkezéseket.
- 2. A házirendbe foglalt előírások célja biztosítani az iskola törvényes működését, az iskolai nevelés és oktatás zavartalan megvalósítását, valamint a tanulók iskolai közösségi életének megszervezését.

# A házirend hatálya

- 3. A házirend előírásait be kell tartania az iskolába járó tanulóknak, a tanulók szüleinek, az iskola pedagógusainak és más alkalmazottainak.
- 4. A házirend előírásai azokra az iskolai és iskolán kívüli, tanítási időben, illetve tanítási időn kívül szervezett programokra vonatkoznak, melyeket a pedagógiai program alapján az iskola szervez, és amelyeken az iskola ellátja a tanulók felügyeletét.
- 5. A tanulók az iskola által szervezett iskolán kívüli rendezvényeken is kötelesek betartani a házirend előírásait.
- 6. Az iskola ill. az intézmény tanulóira, dolgozóira házirenden kívül vonatkozik minden olyan intézményi belső szabályzat, ami rájuk egyébként is érvényes. Különösen érvényes rájuk az intézmény szervezeti és működési szabályzata, valamint pedagógiai programja.
- 7. Az iskola ill. az intézmény valamennyi tanulójára, pedagógusára, alkalmazottjára vonatkozik a hatályos magyar jogrendszer valamennyi szabálya, és kötelességük ezek megtartása az intézmény területén is. Így különösen érvényes rájuk a nemzeti köznevelésről szóló 2011. évi CXC. Törvény, és a Nevelési-Oktatási intézmények működéséről és a köznevelési intézmények névhasználatáról szóló 20/2012. (08. 31.) EMMI rendelet.

# A házirend nyilvánossága

- 7. A házirend előírásai nyilvánosak, azt minden érintettnek (tanulónak, szülőnek, valamint az iskola alkalmazottainak) meg kell ismernie.
- 8. A házirend egy-egy példánya megtekinthető
	- · az intézmény tanári szobájában;
	- · az intézmény irattárában;
	- · az intézmény könyvtárában;
	- · az intézmény igazgatójánál;
	- · az intézményegység-vezetőnél;
	- · az osztályfőnököknél;
	- · a diákönkormányzatot segítő pedagógusnál,
	- · az intézményszék elnökénél;
	- · az iskolai szülői szervezet (közösség) vezetőjénél.
- 9. A házirend egy példányát a közoktatási törvény előírásainak megfelelően az iskolába történő beiratkozáskor a szülőnek át kell adni.
- 10. Az újonnan elfogadott vagy módosított házirend előírásairól minden osztályfőnöknek tájékoztatnia kell:
	- · a tanulókat osztályfőnöki órán;
	- · a szülőket szülői értekezleten.
- 11. A házirend rendelkezéseinek a tanulókra és a szülőkre vonatkozó szabályait minden tanév elején az osztályfőnököknek meg kell beszélniük:
	- · a tanulókkal osztályfőnöki órán;
	- a szülőkkel szülői értekezleten.
- 12. A házirendről minden érintett tájékoztatást kérhet az igazgatótól, az intézményegységvezetőtől, valamint az osztályfőnököktől előre egyeztetett időpontban.

# Az iskolai felvétel, átvétel eljárás rendje

- 1. Az iskola sajátos nevelési igényű gyermekek nevelését és oktatását látja el.
- 2. A gyermekek felvétele a Hallásvizsgáló Országos Szakértői és Rehabilitációs Bizottság, szakértői véleménye alapján történik, az intézmény Alap Dokumentumában

foglaltak szerint.

- 3. Az iskola felvételi körzete
	- Fejér megye  $\bullet$
	- Komárom-Esztergom megye  $\bullet$
	- Nógrád megye
	- Pest megye  $\bullet$
- 4. Az iskolába történő beiratkozás ideje megegyezik a többségi iskolák beiratkozási idejével. Férőhely megléte esetén tanév közben is történhet.

# 5. A beiratással kapcsolatos feladatok:

Az iskola igazgatója gondoskodik a beíratás napján a megfelelő személyi és tárgyi feltételek biztosításáról.

- 6. A beiratkozáshoz szükséges iratok a következők:
	- · Az illetékes szakértői bizottság szakértői javaslata
	- A tanuló születési anyakönyvi kivonata  $\bullet$
	- · TAJ kártya
	- Lakcímet igazoló kártya
	- · Egészségügyi kiskönyv
	- · Oltási könyv
	- Közgyógyászat ellátási igazolvány
	- · Hallókészülék javításhoz kiskönyv
	- · Igazolás arról, hogy a tanuló egészséges, közösségbe mehet.
	- zárójelentések,  $\bullet$  Előző szakértői javaslat, orvosi papírok, pedagógiai vélemények, és minden olyan vizsgálati anyag, vélemény, mely tájékoztatást ad a tanuló állapotának megismeréséhez.
	- · Nyilatkozat az életvitelszerű lakcímről: (2. számú melléklet)
	- · Nyilatkozat a közös szülői felügyeleti jog gyakorlására vonatkozóan (3. számú melléklet) ebben a tekintetben a Polgári Törvénykönyvről szóló 2013. évi V. törvény XVIII. fejezete - A szülői felügyelet gyakorlása - előírásai az irányadók.

# Beiratkozást követő feladatok:

- Az intézményvezetők tájékoztatják a tankerületi igazgatót a felvételre,  $\bullet$ elutasításra és sorsolásra javasolt tanulókról.
- A tanuló csoportba sorolásáról a sajátos nevelési igény típusa és a tanuló  $\bullet$ fejlettsége, szükségletei alapján az intézményegység-vezető és az iskola pedagógusainak és véleményét figyelembe véve az iskola nevelőtestülete dönt.
- Helyhiány miatt az iskola igazgatója értesíti az illetékes szakérői bizottságot, és sorsolás nélkül felvehető a sajátos nevelési igényű tanuló.

Az intézményvezetők meghozzák a tanulók felvételével kapcsolatos döntésüket:

- · a gyermek felvételéről szóló írásbeli tájékoztató (4. számú melléklet)
- · a gyermek felvételének elutasításról szóló határozat (5. számú melléklet) melyeket április 28-ig írásban meg kell küldeni az érintett szülők részér

# A tanulók egészségének, testi épségének megőrzését szolgáló szabályok

- 1. A tanuló kötelessége, hogy:
	- · óvja saját és társai testi épségét, egészségét;
	- · elsajátítsa és alkalmazza az egészségét és a biztonságát védő ismereteket;
	- betartsa, és igyekezzen társaival is betartatni az osztályfőnökétől, illetve a  $\bullet$ pedagógusaitól hallott, a balesetek megelőzését szolgáló szabályokat;
	- azonnal jelentse az iskola valamelyik dolgozójának, ha saját magát, társait vagy másokat veszélyeztető helyzetet, tevékenységet, illetve valamilyen rendkívüli eseményt (pl.: természeti katasztrófát, tüzet, robbantással történő fenyegetést) vagy balesetet észlel;
	- azonnal jelentse az iskola valamelyik pedagógusának amennyiben ezt állapota lehetővé teszi -, ha rosszul érzi magát, vagy, ha megsérült;
	- megismerje az épület kiürítési tervét, és részt vegyen annak gyakorlatában;  $\bullet$
	- rendkívüli esemény (pl.: természeti katasztrófa, tűz, robbantással történő fenyegetés) esetén pontosan betartsa az iskola ill. az intézmény felnőtt dolgozóinak utasításait, valamint az épület kiürítési tervében szereplő előírásokat.
- 2. A testnevelési órákra, edzésekre (a sportfoglalkozásokra) vonatkozó külön szabályok:
- a tanuló a tornaszobában, konditeremben csak pedagógus felügyeletével tartózkodhat:
- a sportfoglalkozásokon a tanulóknak az utcai (iskolai) ruházat helyett sportfelszerelést (pl.: tornacipő, edzőcipő, póló, trikó, tornanadrág, tornadressz, melegítő) kell viselniük;
- · a sportfoglalkozásokon a tanulók nem viselhetnek a testi épséget veszélyeztető tárgyakat (karórát, gyűrűt, nyakláncot,  $\log 6$ fülbevalót, testékszert. hallókészüléket)
- 8. A tanulók rendszeres egészségügyi felügyeletét és ellátását az intézményben (kollégium intézményegység keretében) intézményorvos, védőnő és betegápoló biztosítja. Az iskolaorvos heti egy alkalommal rendel az iskolában tanévenként meghatározott napokon és időpontban. Az iskolaorvos elvégzi, – é fül-orr-gégész, szemorvos, fogorvos, részvételével biztosítja – a tanulók egészségügyi állapotának ellenőrzését, szűrését.
	- · a továbbtanulás, pályaválasztás előtt álló tanulók vizsgálata a nyolcadik évfolyamon.
	- · gyógytestnevelésre szűrővizsgálat
- 9. A betegszobai ápolónő elvégzi a tanulók higiéniai, tisztasági szűrővizsgálatát.
- 10. Az intézmény a tanuló betegsége esetén a szülőt értesíti.

#### A tanulók közösségei

#### Az osztályközösség

- 1. Az azonos évfolyamra járó, illetve az összevont osztályokban tanuló, közös tanulócsoportot alkotó tanulók osztályközösséget alkotnak. Az osztályközösség élén mint pedagógus vezető – az osztályfőnök áll.
- 2. Az osztály tanulói maguk közül az osztály képviseletére, valamint közösségi munkájának szervezésére – az alábbi tisztségviselőt választják meg:
	- egy fő képviselő (küldött) az iskolai diákönkormányzat vezetőségébe

#### A diákkörök

- 1. Az iskolában a tanulók igényeinek, érdeklődésének kielégítésére diákkörök működhetnek.
- 2. A diákkörök létrehozására javaslatot tehet az igazgatónak az adott tanévet megelőző tanév végéig bármely tanuló, szülő, pedagógus, intézményegység-vezető illetve a

diákönkormányzat, a szülői munkaközösség iskolai vezetősége vagy az iskolaszék. A javasolt diákkör létrehozásáról minden tanév elején – az adott lehetőségek figyelembevételével – a tantárgyfelosztás, valamint az éves munkaterv elfogadásakor a nevelőtestület dönt.

- 3. A diákköröket az igazgató által felkért nagykorú személy vezeti.
- 4. Diákkört önkéntes alapon létrehozhatnak a szülők írásbeli engedélyével az iskola tanulói is. Az így létrehozott diákkör munkáját – a diákkör által felkért – nagykorú személynek kell segítenie. A diákkör megalakulását az igazgatónak be kell jelenteni, és a diákkör működésének helyszínét, idejét és egyéb feltételeit vele egyeztetni kell. A felnőtt segítő személyével kapcsolatosan be kell szerezni az igazgatónak egyetértését.
- 5. A diákkörökbe a tanulóknak a tanév elején kell jelentkezniük, és a diákkör tevékenységébe a tanév végéig részt kell venniük.

## A diákönkormányzat

- 1. A tanulók és a tanulóközösségek érdekeiknek képviseletére, a tanulók tanórán kívüli, szabadidős tevékenységének segítésére az iskolában diákönkormányzat működik.
- 2. A diákönkormányzat tevékenységét az osztályokban megválasztott küldöttekből álló diákönkormányzati vezetőség irányítja.
- 3. A diákönkormányzat tevékenységét az igazgató által megbízott felsőfokú végzettségű és pedagógus szakképzettségű személy segíti.
- 4. A Diákönkormányzat véleményét ki kell kérni a Házirend elfogadása, az iskolai SZMSZ jogszabályban meghatározott rendelkezéseinek elfogadása előtt, a tanulói szociális juttatások elosztási elveinek meghatározása előtt.

#### A diákközgyűlés

- 1. Tanévenként legalább egy alkalommal iskolai diákközgyűlést kell összehívni.
- 2. A diákközgyűlés összehívásáért az iskola igazgatója a felelős.
- 3. A diákközgyűlésen minden tanulónak joga van részt venni.
- diákönkormányzatot segítő pedagógus, valamint a  $4. A$ diákközgyűlésen a diákönkormányzat gyermekvezetője beszámol az előző diákközgyűlés óta eltelt időszak munkájáról, valamint az igazgató ill. intézményegység-vezető tájékoztatást ad az iskolai élet egészéről, az iskolai munkatervről, a tanulói jogok helyzetéről és házirendben meghatározottak végrehajtásának iskolai érvényesüléséről, az tapasztalatairól.

# A tanulók, a szülők tájékoztatása és véleménynyilvánítása

- 1. A tanulókat az iskola egészének életéről, az iskolai munkatervről, az aktuális tudnivalókról
	- az igazgató  $\bullet$ 
		- o a diákönkormányzat vezetőségi ülésén,
		- a diákközgyűlésen tanévenként legalább egy alkalommal,  $\circ$
	- az osztályfőnökök az osztályfőnöki órákon folyamatosan tájékoztatják.
- 2. A tanulót és a tanuló szüleit a tanuló fejlődéséről, egyéni haladásáról a pedagógusok folyamatosan szóban és a tájékoztató füzeten (ellenőrző könyvön) keresztül írásban tájékoztatják.
- 3. A tanulók a jogszabályokban, valamint az iskola belső szabályzataiban biztosított jogaiknak az érvényesítése érdekében - szóban vagy írásban, közvetlenül vagy választott képviselőik, tisztségviselők útján – az igazgatóhoz, a vezetőséghez, az intézményegységvezetőhöz, az osztályfőnökükhöz, az iskola pedagógusaihoz, a diákönkormányzathoz vagy az intézményszékhez fordulhatnak.
- 4. A tanulók kérdéseiket, véleményüket, javaslataikat szóban vagy írásban egyénileg vagy tisztségviselőik útján közölhetik  $\overline{az}$ igazgatóval, választott képviselőik, **az** intézményegység-vezetővel, pedagógusaival, a tantestülettel vagy az intézményszékkel.
- 5. A szülőket az iskola egészének életéről, az iskolai munkatervről, az aktuális feladatokról
	- az igazgató
		- o a szülői szervezet munkaközösség választmányi ülésén,
	- az osztályfőnökök:
		- o az osztályok szülői értekezletein tájékoztatják.
- 6. A szülőket a pedagógusok a tanulók egyéni haladásáról az alábbi módon tájékoztatják:
	- szóban:
		- o a szülői értekezleteken,
		- o a nyílt tanítási napokon,

 $\Xi$ 

- o a tanuló értékelésére összehívott megbeszéléseken
- írásban, a tájékoztató füzetben (ellenőrző könyvben)
- 7. A szülői értekezletek időpontjait tanévenként az iskolai munkaterv tartalmazza.
- 8. A szülők a tanulók és a saját a jogszabályokban, valamint az iskola belső szabályzataiban biztosított - jogaiknak az érvényesítése érdekében szóban vagy írásban, közvetlenül vagy

választott képviselőik, tisztségviselők útján az igazgatóhoz, az intézményegységvezetőhöz, az adott ügyben érintett gyermek osztályfőnökéhez, az iskola pedagógusaihoz, a diákönkormányzathoz vagy az intézményszékhez fordulhatnak.

9. A szülők kérdéseiket, véleményüket, javaslataikat szóban vagy írásban egyénileg vagy útján közölhetik igazgatóval, tisztségviselőik  $\overline{az}$ **az** választott képviselőik, intézményegység-vezetővel, pedagógusaival, a tantestülettel vagy az intézményszékkel.

### Az iskola működési rendje, a tanulóktól elvárt magatartás

- 1. Az iskola épülete szorgalmi időben hétfőtől péntekig van nyitva.
- órától tartózkodhatnak az iskola I. emeletén. bejáró tanulók 6:30  $2. A$ A napközi foglalkozás esetén annak végeztével, illetve a tanórák után legkésőbb 17 óráig el kell hagyniuk az intézmény területét. Kivételt képez azaz eset, amikor egyéb szervezett program, szakkör van.
- 3. A tanulóknak legkésőbb 10 perccel a tanítás megkezdése előtt kell megérkezniük az iskolába.
- 4. Az iskolában a tanítási órák és az óraközi szünetek rendje a következő:

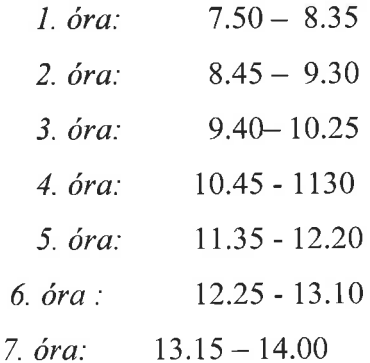

5. A második óraközi szünet a tízórai szünet. Ekkor a tanulók a tantermekben étkezhetnek.

6. A tanulóknak az óraközi szünetekben – kivéve a második szünetet – a folyosón illetve az udvaron kell tartózkodniuk.

7. Az óraközi szünetekben a tanulóknak- kivéve a harmadik szünetet, - azon a folyosón kell tartózkodniuk, ahol az osztálytermük van. A folyosót csak indokolt esetben, az ügyeletes tanár engedélyével lehet elhagyni.

8. A szünetekben az osztálytermeket zárva kell tartani, az osztályterem kulcsát a tanulók leadják az ügyeletes tanárnak.

- 9. A harmadik szünetben a tanulók az ügyeletes tanár és gyógypedagógiai asszisztens vezetésével az udvarra vonulnak. Rossz idő esetén az ügyeletes tanár utasítása alapján a tanulók a folyosón maradhatnak.
- 10. A tanuló tanítási idő alatt az intézmény épületét csak a szülő személyes, vagy írásbeli kérésére az osztályfőnöke (távolléte esetén az igazgató vagy az intézményegység-vezető) vagy a részére órát tartó szaktanár írásos engedélyével hagyhatja el. Rendkívüli esetben – szülői kérés hiányában - az iskolából való távozásra az igazgató vagy az intézményegység-vezető adhat engedélyt.
- 11. A tanulók távozását az iskola épületéből a pedagógusok csak írásos kilépővel engedélyezhetik. A kilépőt a tanulónak távozáskor le kell adnia a portán.
- 12. Tanítási napokon a hivatalos ügyek intézése az iskolatitkári irodában történik 8.00. óra és 16.00. óra között.
- 13. Az intézmény a tanítási szünetekben a hivatalos ügyek intézésére külön ügyeleti rend szerint tart nyitva. Az ügyeleti rendet az igazgató határozza meg, és azt a szünet megkezdése előtt a szülők, a tanulók és a pedagógusok tudomására hozza.
- 14 A tanulók az iskola létesítményeit, helyiségeit csak valamelyik pedagógus felügyeletével használhatják. Ez alól felmentést csak az igazgató adhat

A termekben levő számítógépek, interaktív táblák csak tanári engedéllyel működtethetők.

15. Tanítási órákon a mobiltelefon használata tilos tanulóknak, pedagógusoknak és a nevelőoktató munkát segítőknek egyaránt. Kivéve, ha a dolgozók iskolai ügyben járnak el.

Mobiltelefon, tablet és egyéb digitális eszköz használata a délelőtti tanítási idő (7:50-14:00) és az egyéb foglalkozás (napközi, szakkör..stb) alatt csak oktatás céljából használható. Az általános iskola ezekért az eszközökért felelősséget nem tud vállalni. Szabadidőben saját felelősségükre használhatják a tanulók, de sem a lopásért, sem a rongálásért az iskola nem felel.

- 16. A tanítási órákon tilos rágógumizni, enni, inni.
- 17. A tanuló az általános iskolában ápolt külsővel, tiszta ruházatban és smink nélkül jelenjen meg.
- 18. A tanulók hallókészülékének és szemüvegének megóvására különleges figyelmet kell fordítani.
- 19. Az intézmény területén és a szervezett iskolai rendezvényeken dohányozni, szeszes italt, energiaitalt, tudatmódosító szereket fogyasztani tilos.
- 20. A tanulótól elvárható, hogy az iskolán kívüli szervezett rendezvényeken is tartsa be a házirendet, és a társadalmi elvárásoknak megfelelően viselkedjen.
- 21. Az iskola épületében az iskolai dolgozókon és a tanulókon kívül csak a hivatalos ügyet intézők tartózkodhatnak, illetve azok, akik erre az igazgatótól engedélyt kaptak.
- 22. Az iskola épületébe érkező szülők, illetve idegenek belépését a portaszolgálat ellenőrzi. Az iskolába érkező szülőket, illetve idegeneket a portaszolgálat nyilvántartja.

#### A tanulók tantárgyválasztása

1. Az iskola helyi tanterve a tanulók számára az alábbi választható (nem kötelező) tantárgyak tanulását biztosítja: 2013. szeptember 1-től kezdődően felmenő rendszerben 1. és 5. évfolyamon a Nkt. 35 § 1. bek. szerint etika órát vagy az ehelyett választható az egyházi jogi személy által

szervezett hit- és erkölcstan órát szervezünk...

- 2. Az iskolába újonnan beiratkozó tanuló, illetve a szülő a beiratkozáskor írásban adhatja le a tantárgyválasztással kapcsolatos döntését az intézményegység-vezetőnek.
- 3. A tanuló, illetve a szülő az adott tanév kezdetéig az intézményegység-vezetőnek engedélyével írásban módosíthatja a tantárgyválasztással kapcsolatos döntését.

# A tanulók feladatai saját környezetük rendben tartásában, a tanítási órák, az iskolai rendezvények előkészítésében,

- 1. Az iskola épületeit, helyiségeit rendeltetésüknek megfelelően kell használni. Az iskola helyiségeinek használói felelősek:
	- · az iskola tulajdonának megóvásáért, védelméért,
	- · az iskola rendjének, tisztaságának megőrzéséért,
	- · a tűz- és balesetvédelmi, valamint a munkavédelmi szabályok betartásáért,
	- az iskola szervezeti és működési szabályzatában, valamint a házirendben ۰ megfogalmazott előírások betartásáért.
- 2. Minden tanuló feladata, hogy az iskola rendjére, tisztaságára vigyázzon, ne szemeteljen, erre társait is figyelmeztesse, maga és társai után az iskola udvarán és helyiségeiben rendet hagyjon.
- 3. Minden tanuló kötelessége, hogy védje a személyi és a közösségi tulajdont. E kötelességét teljesíti, ha lopás vagy rongálás esetén e tényt jelzi az iskola valamelyik dolgozójának.
- 4. A tanuló kötelessége, hogy az iskola termeiben, berendezéseiben okozott károkat megtérítse. A kártérítés részletes szabályait az intézmény SZMSZ-e tartalmazza.
- 5. Az iskolában az alábbi tanulói felelősök működnek:
	- osztályonként egy hetes,
- 6 A hetesek megbízatása egy-egy hétre szól. A heteseket az osztályfőnök jelöli ki. A hetesek feladatai:
	- · gondoskodnak a tanterem megfelelő előkészítéséről a tanórákra (tiszta tábla, kréta stb. az órát tartó pedagógus utasításai szerint);
	- $\bullet$ az órát tartó pedagógusnak az óra elején jelentik a hiányzó tanulókat,
- 8. Az egyes tanórán kívüli iskolai rendezvények előkészítésében, lebonyolításában, lezárásában a rendezvény megszervezéséért felelős tanulóközösség tagjainak közre kell működniük. A tanórán kívüli iskolai rendezvényekért felelős tanulóközösségeket az iskolai munkatery tartalmazza.

#### A tanulók mulasztásának igazolása

- 1. A tanuló hiányzását, illetve késését a tanítási órákról, valamint a tanórán kívüli foglalkozásokról igazolni kell.
- 2. A szülő egy tanév folyamán gyermekének három nap hiányzását igazolhatja.
- 4. A mulasztó tanuló iskolába jövetelének első napján, de legkésőbb öt tanítási napon belül
	- · három napig terjedő mulasztás esetén szülői,
	- három napon túli mulasztás esetén pedig orvosi vagy egyéb hivatalos  $\bullet$ igazolással

igazolhatja mulasztását. Mulasztás esetén az igazolást az osztályfőnöknek kell bemutatni.

5. A tanuló órái igazolatlannak minősülnek, ha az előírt határidő alatt nem igazolja távolmaradását.

#### Igazolatlan mulasztás

## Tanköteles tanuló

- \* Az osztályfőnök értesíti a szülőt a tanköteles tanuló első alkalommal történt igazolatlan mulasztásakor.
- \* Az értesítésben fel kell hívni a szülő figyelmét az igazolatlan mulasztás következményeire.
- \* Ha az értesítés eredménytelen maradt, és a tanuló ismételten igazolatlanul mulaszt, az iskola értesíti a szülőt és a gyermekjóléti szolgálatot.
- \* Ha a tanköteles tanuló igazolatlan mulasztása egy tanítási évben eléri a tíz tanítási és egyéb órát, az iskola igazgatója értesíti tanuló tényleges tartózkodási helye szerint illetékes gyámhatóságot, az általános szabálysértési hatóságként eljáró kormányhivatalt (járási hivatalt) a gyermekvédelmi szakellátásban nevelkedő tanuló esetén a területi gyermekvédelmi szakszolgálatot, tanköteles tanuló esetén – gyermekvédelmi szakellátásban nevelkedő tanuló kivételével – a gyermekjóléti szolgálatot.
- \* Ha a tanköteles tanuló igazolatlan mulasztása egy tanítási évben eléri a harminc tanítási órát és egyéb órát az iskola a mulasztásról ismételten tájékoztatja az általános szabálysértési hatóságot, valamint a gyermekjóléti szolgálatot, amely közreműködik a tanuló szülőjének az értesítésében.
- Ha a tanköteles tanuló igazolatlan mulasztása egy tanítási évben eléri az ötven órát, az  $\bullet$ iskola igazgatója haladéktalanul értesíti a tanuló tényleges tartózkodási helye szerint illetékes gyámhatóságot és kormányhivatalt. (20./2012. EMMI rendelet 51. § 4. 5.6. bek.)

# Mulasztások következménye

- Ha a tanulónak egy tanítási évben az igazolt és igazolatlan mulasztása együttesen eléri a  $\bullet$ kettőszázötven órát, és emiatt a tanuló teljesítménye tanítási év közben nem volt érdemjeggyel értékelhető, a tanítási év végén nem minősíthető, kivéve, ha a nevelőtestület engedélyezi, hogy osztályozóvizsgát tegyen.
- A nevelőtestület az osztályozóvizsga letételét akkor tagadhatja meg, ha a tanuló igazolatlan mulasztásainak száma meghaladja a húsz tanórai foglalkozást, és az iskola eleget tett az kötelezettségének.
- Ha a tanuló teljesítménye a tanítási év végén nem minősíthető, tanulmányait évfolyamismétléssel folytathatja.
- · Ha a tanuló mulasztásainak száma már az első félév végére meghaladja a meghatározott mértéket, és emiatt teljesítménye érdemjeggyel nem volt minősíthető, félévkor osztályozóvizsgát kell tennie.
- · Ha a tanuló a tanórai foglalkozás kezdetére nem érkezik meg, késik, amit igazolnia kell.
- Az elkéső tanuló nem zárható ki a tanóráról.

# Az osztályozó vizsga feltételei

A tanulónak osztályozó vizsgát kell tenni, ha felmentették a tanórai foglalkozásokon való részvétele alól, engedélyezték, hogy egy vagy több tantárgy tanulmányi követelményének egy tanévben vagy az előírtnál rövidebb idő alatt tegyen eleget, ha 250 óránál többet mulasztott, és a nevelőtestület döntése alapján osztályozó vizsgát tehet.

Az osztályozó vizsga meghatározott kivétellel – egy adott tantárgy és egy adott évfolyam követelményeinek teljesítésére.vonatkozik. A követelményeket a helyi tanterv tartalmazza. A tanítási év lezárását szolgáló osztályozóvizsgát az adott tanítási évben kell megszervezni.

Javítóvizsgát tehet a vizsgázó, ha

a) a tanév végén – legfeljebb három tantárgyból elégtelen osztályzatot kapott,

b) az osztályozó vizsgáról, a különbözeti vizsgáról számára felróható okból elkésik, távol marad, vagy a vizsgáról engedély nélkül eltávozik.

A vizsgázó javítóvizsgát az iskola igazgatója által meghatározott időpontban, az augusztus 15étől augusztus 31-éig terjedő időszakban tehet.

Osztályozó vizsgát az iskola a tanítási év során bármikor szervezhet. A vizsgák időpontjáról a vizsgázót a vizsgára történő jelentkezéskor írásban tájékoztatni kell.

Tanulmányok alatti vizsgát független vizsgabizottság előtt, vagy abban a nevelési-oktatási intézményben lehet tenni, amellyel a tanuló jogyiszonyban áll.

A szabályosan megtartott tanulmányok alatti vizsga nem ismételhető.

Tanulmányok alatti vizsgát legalább háromtagú vizsgabizottság előtt kell tenni. Amennyiben a nevelési-oktatási intézményben foglalkoztatottak végzettsége, szakképzettsége alapján erre lehetőség van, a vizsgabizottságba legalább két olyan pedagógust kell jelölni, aki jogosult az adott tantárgy tanítására. A független vizsgabizottság elnökét és tagjait a területileg illetékes kormányhivatal bízza meg.

Az igazgató felel a vizsga jogszerű előkészítéséért és zavartalan lebonyolítása feltételeinek megteremtéséért.

A vizsga reggel nyolc óra előtt nem kezdhető el, és legfeljebb tizenhét óráig be kell fejezni.

A vizsgázó számára az írásbeli feladatok megválaszolásához rendelkezésre álló maximális idő tantárgyanként hatvan perc.

A sajátos nevelési igényű vizsgázó számára

- az írásbeli feladatok megválaszolásához rendelkezésre álló
- időt legfeljebb harminc perccel meg kell növelni- biztosítani kell segédeszköz használatát,
- írásbeli vizsga helyett szóbeli vizsgát tehet,
- szóbeli vizsgát írásban teheti le.

Egy vizsganapon egy vizsgázó vonatkozásában legfeljebb három írásbeli és három szóbeli vizsgát lehet megtartani.

A vizsgák között a vizsgázó kérésére legalább tíz, legfeljebb harminc perc pihenőidőt kell biztosítani

## Térítési díj és tandíj befizetése, visszafizetése

- 1. Az étkezési térítési díjakat havonta előre, minden hó 20. napjáig átutalási postautalványon kell befizetni a Gazdasági Hivatal részére.
- 2. A tanuló hiányzását naponta reggel 8.00. óráig a portán be kell jelenteni, mert csak ebben az esetben történik az étkezés levonása. Visszamenőleg a hiányzásokat levonni nem lehet.
- 3. Térítési díjak hátralékáról a Gazdasági Hivatal kimutatást készít a szülő részére.

# A szociális ösztöndíj, illetve szociális támogatás megállapításának és felosztásának elvei

1. A tanulók részére biztosított támogatások odaítéléséről- amennyiben erre az iskola jogosult - a gyermekvédelmi felelős és az osztályfőnök véleményének kikérése után az igazgató dönt.

#### Ingyenes tankönyvellátás

Ingyenes tankönyvellátásra jogosultak a testi, érzékszervi, értelmi, beszédfogyatékosok, autista és halmozottan fogyatékosok. A jogosultságot sajátos nevelési igényű gyermek esetén a Szakértői és Rehabilitációs Bizottság szakvéleményével kell igazolni. Az igényjogosultságot az "Igénylőlap tanulói tankönyvtámogatáshoz" című nyomtatványon jelenti be a szülő

# Tanórai és egyéb foglalkozások rendje

1. A tanórai foglalkozásokat a mindenkori órarend határozza meg.

Az iskolai foglalkozások a délelőtti és délutáni tanítási időszakban a legalább tizenhat óráig tartanak, továbbá tizenhét óráig gondoskodni kell a tanulók felügyeletéről.

A tanuló heti kötelező tanóráinak számát a Nevelési és Pedagógiai Program rögzíti.

A kötelező óraszámon felül tehetséggondozásra és felzárkóztatásra, továbbá az első–negyedik évfolyamra járó tanulóknak lehetővé kell tenni az egyéni foglalkozásokon való részvételt.

Minden tanuló részt vesz egészségügyi és pedagógiai célú habilitciós, rehabilitációs tanórai foglalkozásokon

A mindennapos testnevelés heti öt testnevelés óra keretében valósul meg.

- 2. Az iskola a tanulók számára a tanórai foglalkozások mellett az alábbi tanórán kívüli foglalkozásokat szervezi:
- Tehetséggondozó, felzárkóztató és fejlesztő foglalkozások. Az egyéni képességek minél jobb kibontakoztatását, a tehetséges tanulók gondozását, versenyekre való felkészítését valamint a gyengék felzárkóztatását az egyes szaktárgyakhoz kapcsolódó tanórán kívüli tehetséggondozó és felzárkóztató foglalkozások segítik.
- Szakkörök. A különféle szakkörök működése a tanulók egyéni képességeinek fejlesztését szolgálja. A szakkörök jellegüket tekintve lehetnek művésziek, technikaiak, szaktárgyiak, de szerveződhetnek valamilyen közös érdeklődési kör, hobbi alapján is. A szakkörök indításáról – a felmerülő igények és az iskola lehetőségeinek figyelembe vételével – minden tanév elején az iskola tantestülete dönt. Szakkör vezetését – az iskola igazgatójának megbízása alapján – olyan felnőtt is elláthatja, aki nem az iskola dolgozója.
- Versenyek, vetélkedők, bemutatók. A tehetséges tanulók továbbfejlesztését segítik a  $\bullet$ különféle (szaktárgyi, sport, művészeti stb.) versenyek, vetélkedők, melyeket az iskolában évente rendszeresen szervezünk. A legtehetségesebb tanulókat az iskolán kívüli versenyeken való részvételre is felkészítjük.
- Kirándulások. Az iskola pedagógusai a munka elősegítése céljából az osztályok számára kirándulásokat szerveznek.
- Erdei iskola. A nevelési és a tantervi követelmények teljesítését segíthetik a táborszerű módon, az iskola falain kívül szervezett, több napon keresztül tartó erdei iskolai foglalkozások, melyeken főleg egy-egy tantárgyi téma feldolgozása történhet.

A tanulók részvétele az erdei iskolai foglalkozásokon önkéntes, a felmerülő költségeket a szülőknek kell fedezniük.

- Múzeumi, kiállítási, könyvtári és művészeti előadáshoz kapcsolódó foglalkozás. Egyegy tantárgy néhány témájának feldolgozását, a követelmények teljesítését segítik a különféle közművelődési intézményekben, illetve művészeti előadásokon tett csoportos látogatások. A tanulók részvétele ezeken a foglalkozásokon – ha az tanítási időn kívül esik és költségekkel jár - önkéntes. A felmerülő költségeket a szülőknek kell fedezniük.
- Iskolai könyvtár. A tanulók egyéni tanulását, érdeklődésének kielégítését a tanítási  $\bullet$ napokon látogatható iskolai könyvtár segíti. Az iskolai könyvtár működési rendjét az SZMSZ szabályozza.
- 11. Gyógytestnevelés. A könnyített és gyógytestnevelésre az iskolaorvosi vizsgálat alapján javasolt tanulók részére a foglalkozások helyét, rendjét meg kell szervezni a Nevelési-Oktatási intézmények működéséről és a köznevelési intézmények névhasználatáról szóló 20/2012. (08. 31.) EMMI rendelet 142. §-ában foglaltak alapján
- 2. A délutáni tanórán kívüli foglalkozásokat az iskola pedagógusai 14.00. óra és 15.00. óra között szervezik meg. Az ettől eltérő időpontokról a bejáró tanulók szülőit előre értesíteni kell.
- 3. A tanórán kívüli foglalkozásokra való tanulói jelentkezés a felzárkóztató foglalkozások, valamint az egyéni foglalkozások kivételével - önkéntes. A tanórán kívüli foglalkozásokra való igényt minden év május 20-ig kell felmérni. a jelentkezés egy tanévre szól.
- 4. A felzárkóztató foglalkozásra, valamint a fejlesztő foglalkozásra kötelezett tanulókat képességeik, tanulmányi eredményeik alapján a tanítók, szaktanárok jelölik ki. A tanulók részvétele a felzárkóztató foglalkozásokon, valamint a fejlesztő foglalkozásokon kötelező, ez alól felmentést csak a szülő írásbeli kérelmére az iskola igazgatója adhat.
- 5. A tanórán kívüli foglalkozásokról történő távolmaradást is igazolni kell. A tanórán kívüli foglalkozásokról ismételten igazolatlanul mulasztó tanuló az igazgató engedélyével a foglalkozásról kizárható.
#### A napközi otthonra vonatkozó szabályok

- 1. A napközi otthonba tanévenként kell jelentkezni. Indokolt esetben a szülő tanév közben is kérheti gyermeke napközi otthoni elhelyezését.
- 2. A napközis foglalkozások a délelőtti tanítási órák végeztével a stúdiumba járó tanulók órarendjéhez igazodva – kezdődnek és délután 16.00. óráig tartanak.
- 3. A napközis foglalkozásról való hiányzást a szülőnek igazolnia kell.
- 4. A tanuló a napközis foglalkozásról csak a szülő személyes vagy írásbeli kérelme alapján távozhat el. Rendkívüli esetben – szülői kérés hiányában – a tanuló eltávozására az igazgató vagy az intézményegység-vezető engedélyt adhat.

#### A tanulók jutalmazása

- 1. Azt a tanulót, aki képességeihez mérten
	- · példamutató magatartást tanúsít,
	- · vagy folyamatosan jó tanulmányi eredményt ér el,
	- · vagy az osztály, illetve az iskola érdekében közösségi munkát végez,
	- · vagy az iskolai, illetve az iskolán kívüli tanulmányi, sport, kulturális stb. versenyeken, vetélkedőkön, vagy előadásokon, bemutatókon vesz részt,
	- · vagy bármely más módon hozzájárul az iskola jó hírnevének megőrzéséhez és növeléséhez

az iskola elismerésben részesíti.

- 2. Az iskolában a tanév közben elismerésként a következő dicséretek adhatók:
	- · szaktanári dicséret,
	- · osztályfőnöki dicséret,
	- intézményegység-vezetői dicséret,  $\bullet$
	- igazgatói dicséret,  $\bullet$
	- tantestületi dicséret.
- 3. Az egész évben példamutató magatartást tanúsító és kiemelkedő tanulmányi és közösségi munkát végzett tanulók a tanév végén:
- szaktárgyi teljesítményért,
- · példamutató magatartásért,
- kiemelkedő szorgalomért,  $\bullet$
- példamutató magatartásért és kiemelkedő szorgalomért,  $\bullet$

dicséretben részesíthetők. A dicséretet a tanuló bizonyítványába be kell jegyezni.

- 2. Az a tanuló, aki egész éven át kitűnő tanulmányi eredményt ért el oklevelet és könyvjutalmat kap, melyet a tanévzáró ünnepélyen az iskola közössége előtt vehet át.
- 3. Az iskolai szintű versenyek helyezettjei jutalmat kapnak, melyet az iskola közössége előtt vehetnek át.
- 4. Az iskolán kívüli versenyeken, vetélkedőkön, illetve előadásokon, bemutatókon eredményesen szereplő tanulók igazgatói dicséretben részesülnek.
- 5. A kiemelkedő eredménnyel végzett együttes munkát, az egységes helytállást tanúsító tanulói közösséget csoportos dicséretben és jutalomban lehet részesíteni.
- 7 A dicséretet írásba kell foglalni, és azt a szülő tudomására kell hozni.
- 8. Jutalmazási hagyományaink, alapítványi díjak:
	- Borbély Sándor Alapítvány díja (1979) végzős tanulónak adható
	- · Haraszti Ida Alapítványi díja (1981) siket tanulónak adható
	- Georgina Alapítványi díja (1997) siket tanulónak adható
	- $\bullet$ Angyal József Alapítványi díia  $(1998)$ hallássérült tanulónak és gyógypedagógusnak
	- $\bullet$ , "Jó tanuló, jó sportoló" díj (2009.)

(Az adományozás módjának részletes leírása a Nevelési és Pedagógiai Programban, az SZMSZ-ben, valamint a hagyományozók alapítólevelében foglaltak szellemében történik.)

## A tanulókkal szembeni fegyelmező intézkedések

- 1. Azt a tanulót, aki
	- · tanulmányi kötelezettségeit folyamatosan nem teljesíti,
	- · vagy a házirend előírásait megszegi,

fegyelmező intézkedésben lehet részesíteni.

- 2. Az iskolai fegyelmező intézkedések formái:
	- · szaktanári figyelmeztetés,
	- · osztályfőnöki figyelmeztetés,
- osztályfőnöki intés,  $\bullet$
- osztályfőnöki megrovás,
- igazgatói figyelmeztetés,
- igazgatói intés,
- igazgatói megrovás.  $\bullet$
- 3. Az iskolai büntetések kiszabásánál a fokozatosság elve érvényesül, amelytől indokolt esetben a vétség súlyától függően el lehet térni.
- 4. A tanuló súlyos kötelességszegése esetén a büntetési fokozatok betartásától el kell tekinteni, s a tanulót azonnal legalább az "osztályfőnöki megrovás" büntetésben kell részesíteni. Súlyos kötelességszegésnek minősülnek az alábbi esetek:
	- · az agresszió, a másik tanuló testi, lelki, bántalmazása;
	- az egészségre ártalmas szerek iskolába hozatala, fogyasztása;  $\bullet$
	- · a szándékos károkozás:
	- · az iskola pedagógusai és alkalmazottai emberi méltóságának megsértése;
	- ezen túl mindazon cselekmények, melyek a büntető törvénykönyv alapján  $\bullet$ bűncselekménynek minősülnek.
- 6. A fegyelmező intézkedést írásba kell foglalni, és azt a szülő tudomására kell hozni.

Ha a tanuló a kötelességeit vétkesen és súlyosan megszegi, fegyelmi eljárás alapján, írásbeli határozattal fegyelmi büntetésben részesül. A fegyelmi eljárás megindítása és lefolytatása kötelező, ha a tanuló maga ellen kéri. Kiskorú tanuló esetén e jogot a szülő gyakorolja.

A fegyelmi büntetés lehet:

a) megrovás,

b) szigorú megrovás,

c) meghatározott kedvezmények, juttatások csökkentése, megvonása,

d) áthelyezés másik osztályba, tanulócsoportba vagy iskolába,

e) eltiltás az adott iskolában a tanév folytatásától,

f) kizárás az iskolából.

Tíz év alatti tanulóval szemben fegyelmi eljárás nem indítható. Tanköteles tanulóval szemben az e) pontban meghatározott fegyelmi büntetés nem, a  $f$ ) pontban meghatározott fegyelmi büntetés pedig csak rendkívüli vagy ismétlődő fegyelmi vétség esetén alkalmazható. Ebben az esetben a szülő köteles új iskolát keresni a tanulónak. A fegyelmi büntetést hozó iskola segítséget nyújt a szülőnek az új iskola megtalálásában. Abban az esetben, ha az iskola, a fegyelmi büntetés megállapításáról szóló határozat jogerőre emelkedésétől számított nyolc

napon belül a tanulót fogadó iskolától nem kap értesítést arról, hogy a tanuló más iskolában, történő elhelyezése a szülő kezdeményezésére megtörtént, a fegyelmi büntetést hozó iskola három napon belül köteles megkeresni a köznevelési feladatot ellátó hatóságot, amely három munkanapon belül másik, az állami közfeladat-ellátásban résztvevő iskolát, jelöl ki a tanuló számára.

Fegyelmező intézkedése magatartási jegy vonzata:

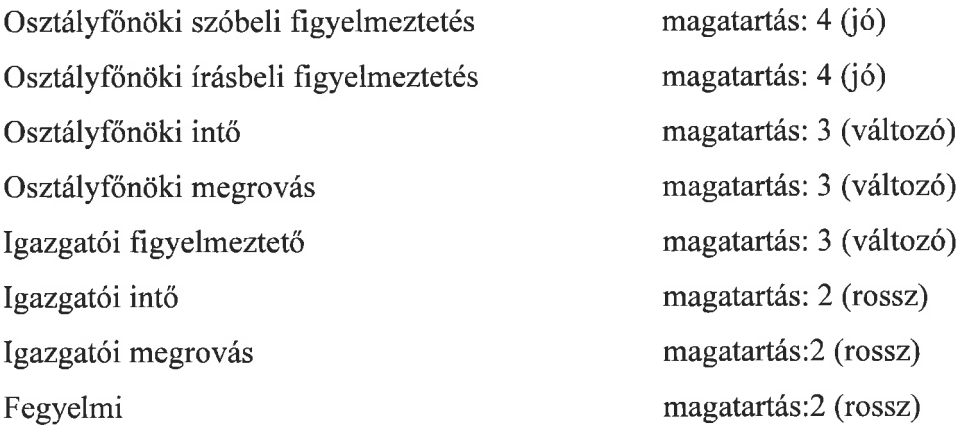

#### A tanulók nagyobb csoportja és nagyobb közössége

- 1. A szülői szervezetnek (közösségnek) biztosított jogainak gyakorlásával kapcsolatosan a tanulók nagyobb csoportját érintő kérdés az, amelyik a tanulók 10 %-át érinti.
- 2. A diákönkormányzat kötelező véleményezési joga szempontjából a tanulók nagyobb közösségének tanulók 10%-a minősül.

#### Egyéb rendelkezések

- a. A tanulónak joga, hogy adatait az iskola biztonságos körülmények között kezelje és tárolja. A tanuló osztályfőnökén keresztül betekinthet az osztálynaplóba, és felvilágosítást kérhet érdemjegyeiről.
- b. A tanulónak joga, hogy levelezéshez való jogát tiszteletben tartsák. Névre szóló postai küldeményét az iskola nem bonthatja fel. A küldemény érkezéséről az osztályfőnöke tájékoztatja őt.
- c. Az iskolai és iskolán kívüli szervezett iskolai rendezvényeken a tanulóknak az osztályfőnök útmutatásai alapján kell részt venniük.
- d. Az intézmény létesítményeinek szabályai tartalmazhatnak olyan előírásokat, melyek jelen házirendben nincsenek szabályozva, és amelyeket a tanulóknak be kell tartaniuk (számítógépterem, konditerem, könyvtár stb.). A létesítmény szabályait a létesítményért felelős tanár készíti el, és az intézményvezető hagyja jóvá.
- e. Az iskolai ünnepélyeken az ünnepi öltözet
	- $\mathbf{i}$ . lányoknak: fehér blúz, és sötét szoknya,
	- ii. fiúknak: fehér ing és sötét nadrág.

Az iskolai ünnepségen való részvétel kötelező.

### A házirend elfogadásának és módosításának szabályai

- 1. A házirend tervezetét a pedagógusok, a tanulók, és a szülők javaslatainak figyelembevételével az intézmény igazgatója készíti el.
- 2. A házirend tervezetét megvitatják a negyedik-nyolcadik évfolyamos osztályok küldöttei, és véleményüket eljuttatják az iskolai diákönkormányzat vezetőségéhez. A diákönkormányzat vezetősége a véleményeket összesíti, és erről tájékoztatja az iskola igazgatóját.
- 3. A házirend tervezetét megvitatják az intézményegységek tantestületei, és véleményüket eljuttatják az igazgatóhoz.
- 4. A házirend tervezetéről az igazgató beszerzi az intézményszék véleményét.
- 5. Az igazgató a tanulók, a pedagógusok, a szülők, valamint az intézményszék véleményének figyelembevételével elkészíti a házirend végleges tervezetét. A házirend elfogadása előtt az igazgató beszerzi a diákönkormányzat és az intézményszék egyetértését az elkészített tervezettel kapcsolatban.
- 6. A házirendet a nevelőtestületi értekezlet fogadja el,
- 7. Az érvényben levő házirend módosítását bármely pedagógus, szülő vagy tanuló javaslatára, ha azzal egyetért - kezdeményezheti az igazgató, a tantestület, az intézményszék, a diákönkormányzat vezetősége vagy a szülői szervezet (közösség) vezetősége.
- 8. A házirend módosítását az első-hatodik pontban leírt módon kell végrehajtani.

Általános Iskola

Intézményegységének

# HÁZIREND-je

Autizmus spektrumzavarral küzdő tanulók részére

 $\widetilde{\mathcal{A}}$  .

 $\langle i$ 

#### A házirend célja és feladata

1. A házirend állapítja meg a tanulói jogok és kötelességek gyakorlásával, valamint az iskola munkarendjével kapcsolatos rendelkezéseket.

2. A házirendbe foglalt előírások célja biztosítani az iskola törvényes működését, az iskolai nevelés és oktatás zavartalan megvalósítását, valamint a tanulók iskolai közösségi életének megszervezését.

#### A házirend hatálya

A házirend előírásait be kell tartania az iskolába járó tanulóknak, a tanulók szüleinek, az iskola pedagógusainak és más alkalmazottainak.

A házirend előírásai azokra az iskolai és iskolán kívüli, tanítási időben, illetve tanítási időn kívül szervezett programokra vonatkoznak, melyeket a pedagógiai program alapján az iskola szervez, és amelyeken az iskola ellátja a tanulók felügyeletét.

Az iskola, ill. az intézmény tanulóira, dolgozóira házirenden kívül vonatkozik minden olyan intézményi belső szabályzat, ami rájuk egyébként is érvényes. Különösen érvényes rájuk az intézmény szervezeti és működési szabályzata, valamint pedagógiai programja.

Az iskola, ill. az intézmény valamennyi tanulójára, pedagógusára, alkalmazottjára vonatkozik a hatályos magyar jogrendszer valamennyi szabálya, és kötelességük ezek megtartása az intézmény területén is. Így különösen érvényes rájuk a Nemzeti Köznevelésről szóló 2011. évi CXC. Törvény, és a Nevelési-Oktatási intézmények működéséről és a köznevelési intézmények névhasználatáról szóló 20/2012. (08. 31.) EMMI rendelet.

#### A házirend nyilvánossága

A házirend előírásai nyilvánosak, azt minden érintettnek (tanulónak, szülőnek, valamint az iskola alkalmazottainak) meg kell ismernie.

A házirend egy-egy példánya megtekinthető:

- · az intézmény tanári szobájában;
- az intézmény irattárában;
- · az intézmény könyvtárában;
- · az intézmény igazgatójánál;
- · az intézményegység-vezetőnél;
- · az osztályfőnököknél;
- · az intézményszék elnökénél;
- · az iskolai szülői szervezet (közösség) vezetőjénél.

A házirend egy példányát - a közoktatási törvény előírásainak megfelelően - az iskolába történő beiratkozáskor a szülőnek át kell adni.

Az újonnan elfogadott vagy módosított házirend előírásairól minden osztályfőnöknek tájékoztatnia kell:

- · a tanulóknak az első tanítási napon
- · a szülőket szülői értekezleten.

A házirendről minden érintett tájékoztatást kérhet az igazgatótól, az intézményegységvezetőtől, valamint az osztályfőnökökkel előre egyeztetett időpontban.

## Az iskolai felvétel, átvétel eljárásrendje

Az iskola sajátos nevelési igényű gyermekek nevelését és oktatását látja el.

A tanulók a PMPSZ Budapesti Tagintézménye 1. számú Szakértői Bizottságának szakvéleménye alapján kerülhetnek be intézményünkbe.

Felvételi körzetünk: Pest megye, szabad kapacitás terhére Nógrád megye.

Az iskolába történő beiratkozás ideje megegyezik a többségi iskolák beiratkozási idejével. Szabad férőhely esetén tanév közben is történhet.

## A beíratással kapcsolatos feladatok:

Az iskola igazgatója gondoskodik a beíratás napján a megfelelő személyi és tárgyi feltételek biztosításáról.

 $\bar{\nu}$ 

A beiratkozáshoz szükséges iratok a következők:

- · Az illetékes szakértői bizottság szakértői javaslata
- · A tanuló születési anyakönyvi kivonata
- · TAJ kártya
- · Lakcímet igazoló kártya
- · Egészségügyi kiskönyv
- Oltási könyv
- Közgyógyászat ellátási igazolvány
- · Igazolás arról, hogy a tanuló egészséges, közösségbe mehet.
- Előző szakértői javaslat, orvosi papírok, zárójelentések, pedagógiai vélemények, és minden olyan vizsgálati anyag, vélemény, mely tájékoztatást ad a tanuló állapotának megismeréséhez.
- Nyilatkozat az életvitelszerű lakcímről: (2. számú melléklet)
- · Nyilatkozat a közös szülői felügyeleti jog gyakorlására vonatkozóan (3. számú melléklet), ebben a tekintetben a Polgári Törvénykönyvről szóló 2013. évi V. törvény XVIII. fejezetének – A szülői felügyelet gyakorlása – előírásai az irányadók.

### Beiratkozást követő feladatok:

- · Az intézményvezetők tájékoztatják a tankerületi igazgatót a felvételre, elutasításra és sorsolásra javasolt tanulókról.
- · A tanuló csoportba sorolásáról a sajátos nevelési igény típusa és a tanuló fejlettsége, szükségletei alapján az intézményegység-vezető és az iskola pedagógusainak véleményét is figyelembe véve az iskola nevelőtestülete dönt.
- · Helyhiány esetén az iskola igazgatója értesíti az illetékes szakérői bizottságot.
- Az intézményvezetők meghozzák a tanulók felvételével kapcsolatos döntésüket:
	- a gyermek felvételéről szóló írásbeli tájékoztatót (4. számú melléklet), vagy
	- a gyermek felvételének elutasításról szóló határozatot (5. számú melléklet) április 28-ig írásban meg kell küldeni az érintett szülők részére.

## A tanulók egészségének, testi épségének megőrzését szolgáló szabályok

- 1. A tanuló kötelessége, hogy:
	- · óvja saját és társai testi épségét, egészségét;
- elsajátítsa és alkalmazza az egészségét és a biztonságát védő ismereteket;
- a pedagógus irányításával igyekezzen betartani a balesetek megelőzését szolgáló szabályokat;
- azonnal szóljon, illetve jelezze amennyiben ezt állapota lehetővé teszi ha rosszul érzi magát, vagy ha megsérült;
- irányítással és együttműködéssel megismerje az épület kiürítési tervét, és részt vegyen annak gyakorlatában;
- rendkívüli esemény (pl.: természeti katasztrófa, tűz, robbantással történő fenyegetés) esetén pontosan betartsa az iskola, ill. az intézmény felnőtt dolgozóinak utasításait, valamint az épület kiürítési tervében szereplő előírásokat.
- 2. A testnevelési órákra, edzésekre (a sportfoglalkozásokra) vonatkozó külön szabályok:
	- a tanuló a tornaszobában, konditeremben, Snoezelen terápiás szobában csak  $\bullet$ pedagógus/gyógypedagógiai asszisztens felügyeletével tartózkodhat;
	- a sportfoglalkozásokon a tanulóknak az utcai (iskolai) ruházat helyett - $\bullet$ sportfelszerelést (pl.: tornacipő, edzőcipő, póló, trikó, tornanadrág, tornadressz, melegítő) kell viselniük;
	- a sportfoglalkozásokon a tanulók nem viselhetnek a testi épséget veszélyeztető tárgyakat (karórát, gyűrűt, nyakláncot, lógó fülbevalót, testékszert);
- 3. A tanulók rendszeres egészségügyi felügyeletét és ellátását az intézményben (a kollégium intézményegység keretében) intézményorvos, védőnő és betegápoló biztosítja. Az iskolaorvos heti egy alkalommal rendel az iskolában tanévenként meghatározott napokon és időpontban.

Az iskolaorvos elvégzi, – és fül-orr-gégész, szemorvos, részvételével biztosítja

- a tanulók egészségügyi állapotának ellenőrzését, szűrését;
- · a továbbtanulás, pályaválasztás előtt álló tanulók vizsgálatát a nyolcadik évfolyamon;
- · szűrővizsgálatot a gyógytestneveléshez.

A betegszobai ápolónő elvégzi a tanulók higiéniai, tisztasági szűrővizsgálatát.

Az intézmény a tanuló betegsége esetén a szülőt értesíti.

#### A tanulók jogai

Minden tanuló joga, hogy

- · az életkorának, képességeinek megfelelő, magas színvonalú, személyre szabott oktatásban részesüljön, abban aktívan vegyen részt,
- igénybe vegye az iskola minden olyan helységét, amely az oktatás, nevelés berendezéseit napirendie azok eszközeit. szerint célját szolgálja, rendeltetésszerűen használja,
- a szervezett programokon részt vegyen,
- emberi méltóságát tiszteletben tartsák, és védelmet biztosítsanak számára,
- az oktató-nevelő munka során egyénre szabott fejlesztést kapjon (figyelembe véve egyéni képességeit, egyenetlen képességprofilját, kommunikációs nehézségeit, rugalmatlan gondolkodását, szociális viselkedési nehézségeit, és minden egyéb felmerülő-az autizmus spektrumzavarból eredő, azzal összefüggésben levő-problémáját).

A tanulói jogok gyakorlásának, a kötelezettségek teljesítésének kérdése az autista spektrumzavarral élő gyermekek esetében a hagyományostól eltérő megközelítést igényel. A jogérvényesítés és kötelezettségvállalás az esetek nagy részében a szülő közreműködésével valósul meg.

Az iskolában tanuló gyermekek jogainak elsődleges képviseletét a szülők látják el, iskolánk munkatársai azonban a tanítási idő alatt segítik - hivatásukból adódóan - bizonyos jogaik érvényesítésében, védelmében a rájuk bízott tanulókat. Tekintettel arra, hogy a tanulók érdekérvényesítésének általános módjai (pl. diákönkormányzat) iskolánkban nem megvalósíthatók, így a szakemberek egyéb szakmai módszerekkel biztosítják tanulóink jó közérzetét, megfelelő fejlődését, s amely esetekben ez lehetséges, a választáshoz való jogát is.

A szülők, a tanulók, és a saját - a jogszabályokban, valamint az iskola belső szabályzataiban biztosított - jogaiknak az érvényesítése érdekében szóban vagy írásban, közvetlenül vagy választott képviselőik, tisztségviselők útján az igazgatóhoz, az intézményegység-vezetőhöz, az adott ügyben érintett gyermek osztályfőnökéhez, az iskola pedagógusaihoz, a diákönkormányzathoz vagy az intézményszékhez fordulhatnak.

A szülők kérdéseiket, véleményüket, javaslataikat szóban vagy írásban egyénileg vagy választott képviselőik, tisztségviselőik útján közölhetik az igazgatóval, az intézményegységvezetővel, pedagógusaival, a tantestülettel vagy az intézményszékkel.

#### A tanulók közösségei

#### Az osztályközösség

Az azonos évfolyamra járó, illetve az összevont osztályokban tanuló, közös tanulócsoportot alkotó tanulók osztályközösséget alkotnak. Az osztályközösség élén – mint pedagógus vezető – az osztályfőnök áll.

#### A tájékoztatás rendje

Az intézményben ellátott gyermekek számára a sérülés természete miatt leggyakrabban az azonnali, egyénre szabott visszajelzés informatív. Az eseményekről, tevékenységekről, követelményekről való tájékoztatás minden esetben egyénre szabott, konkrét tartalmú, vizualizált. (pl. napirend, munkarend, viselkedési szabály stb.)

A visszajelzés leggyakrabban dicséret és közvetlen jutalmazás formájában valósul meg. A tanulói vélemények megismeréséhez a kommunikációs jelzések célzott megfigyelését használjuk.

A szülőket a pedagógusok a tanulók egyéni haladásáról az alábbi módon tájékoztatják:

· szóban:

- a szülői értekezleteken,  $\circ$
- a nyílt tanítási napokon,  $\circ$
- a tanuló értékelésére összehívott megbeszéléseken  $\Omega$

írásban: a tájékoztató füzetben (ellenőrző könyvben)

A tanuló előmeneteléről félévkor egy tájékoztató értékelést, év végén szöveges értékelést készít a csoportvezető pedagógus (2. évfolyam első félévében), melynek egy példányát a szülő megkapja, annak megbeszélésére előzetes egyeztetés után van lehetősége.

#### Kapcsolattartás a szülőkkel

Szülői értekezlet év elején, félévkor és év végén. A szülői értekezletek időpontjait 1. tanévenként az iskolai munkatery tartalmazza.

2. Fogadó óra havi egy alkalommal (a pedagógussal előzetesen egyeztetve).

3. A szülőnek lehetősége van csoportot látogatni az osztályfőnökkel való előzetes egyeztetés után

- 4. Az osztályfőnök a szülőt tájékoztatja a gyermek heti tevékenységéről:
	- · üzenő füzet útján;
	- az intézmény telefonján  $(27/502-185)$ ;
	- e-mailen keresztül;
	- · különleges alkalmakkor, személyesen az előre megbeszélt időpontban;
	- fogadó órán előre egyeztetett időpontban.

#### A látogatókkal kapcsolatos rendelkezések

Az iskola látogatókat az iskolaigazgatóval történt előzetes egyeztetés után fogad.

A látogatók az iskolai csoportokba beosztás szerint bemehetnek (lehetőség szerint egyszerre maximum 2-3 fő), ott az osztályfőnök, illetve az iskolaigazgató utasításai alapján jelen lehetnek, a tanítási folyamatban felügyelet mellett részt vehetnek.

Jelenlétükkel, viselkedésükkel nem zavarhatják a tanítás menetét, a gyermekek nyugalmát.

#### Az iskola működési rendje, a tanulóktól elvárt magatartás

1. Az iskola épülete szorgalmi időben hétfőtől péntekig van nyitva.

2. A bejáró tanulók 6:30 órától tartózkodhatnak az iskola 2. emeletén. A napközi foglalkozás esetén annak végeztével, illetve a tanórák után legkésőbb 16.00 óráig el kell hagyniuk az intézmény területét. Kivételt képez az az eset, amikor egyéb szervezett program, szakkör van.

3. A tanulóknak legkésőbb 10 perccel a tanítás megkezdése előtt kell megérkezniük az iskolába.

A bejárós gyermekeket a szülő kíséri fel a tanteremig, ahol az osztályfőnöknek, a  $\overline{4}$ . gyógypedagógiai asszisztensnek vagy az ügyeletes tanárnak átadja, délután ugyanitt veszi át. Átadás hiányában az iskolába érkezéskor történt balesetekért felelősséget nem vállalunk.

Minden tanuló egyéni napirend alapján tanul a nap folyamán, az oktató-nevelő munka 5. egyéni fejlesztésre épül, személyre szabott napi program szerint működik. Fontos, hogy a napirendet előkészítő osztályfőnökök tisztában legyenek az érkezés és távozás időpontjaival, így ennek előrejelzését minden esetben elvárjuk a szülőtől.

6. Az iskolában a tanítási órák és az óraközi szünetek rendje a következő:

1.  $\delta$ ra: 7.50 – 8.35

2.  $\delta$ ra: 8.45 – 9.30 3.  $\acute{o}ra$ : 9.40 - 10.25 4. óra:  $10.45 - 11.30$ 5.  $\delta$ ra: 11.35 - 12.20 6. óra: 12.25 - 13.10 7.  $\delta$ ra: 13.15 – 14.00.

7. A tanulóknak az óraközi szünetekben – kivéve a második szünetet – a folyosón illetve az udvaron kell tartózkodniuk napirendjüknek megfelelően.

Az óraközi szünetekben a tanulóknak- kivéve a harmadik szünetet, - azon a folyosón 8. kell tartózkodniuk, ahol az osztálytermük van. Tanuló csak pedagógussal, vagy gyógypedagógiai asszisztenssel hagyhatja el az iskola épületét.

A harmadik szünetben a tanulók az ügyeletes tanár és gyógypedagógiai asszisztens 9. vezetésével az udvarra vonulnak. Rossz idő esetén az ügyeletes tanár utasítása alapján a tanulók a folyosón maradhatnak.

10. Az étkezések rendje:

- Tízórai: általában 9.30-tól, de a csoportok egyénileg eldönthetik a számukra megfelelő időpontot.
- Ebéd: 12, 30-tól
- Uzsonna (igény szerint): 15. 10-től, illetve 15. 30-tól

11. A gyermekek a tízórait és az uzsonnát a tantermekben vagy az iskola épületében kialakított étkezőben fogyaszthatják el. Az ebédet igény szerint az iskola nagy ebédlőjében fogyasztják el a tanulók. Néhány, speciális étkezés terápiában részt vevő tanulónak lehetősége van a kis ebédlőben, vagy a tanteremben étkezni felnőtt felügyeletével.

12. A szülő a gyermek speciális étrendjének szükségességét szakorvosi nyilatkozattal igazolja.

Ha a szervezett étkeztetés keretein belül az étel beszerzése nem megoldható, a diétára szoruló otthonában készített étel is beengedhető az alábbi feltételekkel:

- · A szülő az ételt névvel ellátott, jól záródó, melegítésre alkalmas, tiszta edényben viszi az intézménybe.
- Az intézmény biztosítja a hűtést igénylő készétel  $0 + 5$  C közötti hőmérsékleten történő tárolását. Az ételt jellegének megfelelő hőmérsékleten kell kiszolgálni.
- · A szülő a feltételeket tudomásul veszi, a felelősséget vállalja és erről írásban nyilatkozik.

13. A tanuló tanítási idő alatt az intézmény épületét csak a szülő személyes, vagy írásbeli kérésére az osztályfőnöke (távolléte esetén az igazgató vagy az intézményegység-vezető), vagy a részére órát tartó szaktanár írásos engedélyével hagyhatja el. Rendkívüli esetben szülői kérés hiányában – az iskolából való távozásra az igazgató vagy az intézményegységvezető adhat engedélyt.

A tanuló csak szülő, vagy általa meghatalmazott személlyel távozhat az intézményből.

14. Tanítási napokon a hivatalos ügyek intézése az iskolatitkári irodában történik 8.00. óra és 16.00. óra között.

Az intézmény a tanítási szünetekben a hivatalos ügyek intézésére külön ügyeleti rend szerint tart nyitva. Az ügyeleti rendet az igazgató határozza meg, és azt a szünet megkezdése előtt a szülők, a tanulók és a pedagógusok tudomására hozza.

15. A tanulók az iskola létesítményeit, helyiségeit csak valamelyik pedagógus vagy gyógypedagógiai asszisztens felügyeletével használhatják.

A termekben levő számítógépek, interaktív táblák csak tanári engedéllyel működtethetők.

16. A tanítási órákon a mobiltelefon használata tilos a tanulóknak, pedagógusoknak és a nevelő-oktató munkát segítőknek egyaránt. Kivéve, ha a dolgozók iskolai ügyben járnak el.

17. Tablet és egyéb digitális eszköz használata a délelőtti tanítási idő (7:50-14:00), és az egyéb foglalkozás (napközi, szakkör, stb.) alatt, csak oktatás céljából használható. Mobiltelefon használata tanítási időben tilos, az általános iskola ezekért az eszközökért felelősséget nem tud vállalni. Szabadidőben saját felelősségükre használhatják a tanulók, de sem a lopásért, sem a rongálásért az iskola nem felel.

18. Az iskola területére a gyermekek behozhatnak kis értékű, nem veszélyes játéktárgyat felhasználható jutalmazáshoz, ragaszkodnak, és (amennyiben ahhoz nagyon megnyugtatáshoz), tanulási eszközt, és azt az iskolában használhatják. A nagyobb értékű tárgyak esetén, azok épségéért felelősséget nem vállalunk. Az eszközök behozatalát az osztályfőnökkel egyeztetni kell.

19. A tanítási órákon - jutalmazás céljából – olyan étel, ital adható a tanulóknak, amit az ott dolgozó kollégák egyeztetnek a szülőkkel.

20. A tanuló az általános iskolában ápolt külsővel, tiszta ruházatban jelenjen meg. Váltócipő használata kötelező, illetve egyéni igény szerint-váltóruha használata indokolt lehet. A tanulók szemüvegének megóvására különleges figyelmet kell fordítani.

19. A tanuló tanítási idő alatt az intézmény épületét csak a szülő személyes, vagy írásbeli kérésére az osztályfőnöke (távolléte esetén az igazgató vagy az intézményegység-vezető) vagy a részére órát tartó szaktanár írásos engedélyével hagyhatja el. Rendkívüli esetben – szülői kérés hiányában – az iskolából való távozásra az igazgató vagy az intézményegység-vezető adhat engedélyt.

20. A tanuló csak szülő, vagy általa meghatalmazott személlyel távozhat az intézményből.

21. Az iskola tanulói számára, tanítási idő alatt csak a szülő írásos meghatalmazása alapján, a betegszobán dolgozó személyzet adhat be gyógyszert, gyógyhatású, vagy egyéb készítményt. A készítmény hatásaiért, az adagolási útmutatóért a szülő a meghatalmazás során teljes felelősséget vállal.

22. Az iskola épületében az iskolai dolgozókon és a tanulókon kívül csak a hivatalos ügyet intézők tartózkodhatnak, illetve azok, akik erre az igazgatótól engedélyt kaptak.

Az iskola épületébe érkező szülők, illetve idegenek belépését a portaszolgálat ellenőrzi. Az iskolába érkező szülőket, illetve idegeneket a portaszolgálat nyilvántartja.

#### A tanulók tantárgyválasztása

4. Az iskola helyi tanterve a tanulók számára az alábbi választható (nem kötelező) tantárgyak tanulását biztosítja:

> 2013. szeptember 1-től kezdődően felmenő rendszerben 1. és 5. évfolyamon a Nkt. 35 § 1. bek. szerint etika, vagy az ehelyett választható, az egyházi jogi személy által szervezett hit- és erkölcstan órát szervezünk.

Az iskolába újonnan beiratkozó tanuló, illetve a szülő a beiratkozáskor írásban adhatja  $5.$ le a tantárgyválasztással kapcsolatos döntését az intézményegység-vezetőnek.

6. A szülő az adott tanév kezdetéig, az intézményegység-vezetőnek engedélyével írásban módosíthatja a tantárgyválasztással kapcsolatos döntését.

Tanulóinktól nem várható el, hogy a tanórán kívüli szolgáltatásokból, programokból,  $7.$ szabadidős tevékenységek kínálatából érdeklődésük alapján válasszanak, és ezáltal ismereteik bővüljenek, társas kapcsolataik spontán módon fejlődjenek. A tanulók ezen tevékenységei tanárok által szervezettek, irányítottak.

#### A tanulók mulasztásának igazolása

1. A tanuló hiányzását, illetve késését a tanítási órákról, valamint a tanórán kívüli foglalkozásokról igazolni kell.

2. A szülő egy tanév folyamán gyermekének három nap hiányzását igazolhatja.

3. A mulasztó tanuló iskolába jövetelének első napján, de legkésőbb öt tanítási napon belül a hiányzást

- $\bullet$ három napig terjedő mulasztás esetén szülői,
- három napon túli mulasztás esetén pedig orvosi vagy egyéb hivatalos igazolással  $\bullet$ igazolhatja. Mulasztás esetén az igazolást az osztályfőnöknek kell bemutatni.

4. A tanuló órái igazolatlannak minősülnek, ha az előírt határidő alatt nem igazolja távolmaradását.

#### Igazolatlan mulasztás

\* Az osztályfőnök értesíti a szülőt a tanköteles tanuló első alkalommal történt igazolatlan mulasztásakor.

\* Az értesítésben fel kell hívni a szülő figyelmét az igazolatlan mulasztás következményeire.

\* Ha az értesítés eredménytelen maradt, és a tanuló ismételten igazolatlanul mulaszt, az iskola értesíti a szülőt és a gyermekjóléti szolgálatot.

\* Ha a tanköteles tanuló igazolatlan mulasztása egy tanítási évben eléri a tíz tanítási és egyéb órát, az iskola igazgatója értesíti tanuló tényleges tartózkodási helye szerint illetékes gyámhatóságot, az általános szabálysértési hatóságként eljáró kormányhivatalt (járási hivatalt) a gyermekvédelmi szakellátásban nevelkedő tanuló esetén a területi

tanköteles tanuló gyermekvédelmi szakszolgálatot, esetén – gyermekvédelmi szakellátásban nevelkedő tanuló kivételével – a gyermekjóléti szolgálatot.

\* Ha a tanköteles tanuló igazolatlan mulasztása egy tanítási évben eléri a harminc tanítási órát és egyéb órát az iskola a mulasztásról ismételten tájékoztatja az általános szabálysértési hatóságot, valamint a gyermekjóléti szolgálatot, amely közreműködik a tanuló szülőjének az értesítésében.

\* Ha a tanköteles tanuló igazolatlan mulasztása egy tanítási évben eléri az ötven órát, az iskola igazgatója haladéktalanul értesíti a tanuló tényleges tartózkodási helye szerint illetékes gyámhatóságot és kormányhivatalt. (20./2012. EMMI rendelet 51. § 4. 5.6. bek.)

#### A mulasztások következménye

\* Ha a tanulónak egy tanítási évben az igazolt és igazolatlan mulasztása együttesen eléri a kettőszázötven órát, és emiatt a tanuló teljesítménye tanítási év közben nem volt érdemjeggyel értékelhető, a tanítási év végén nem minősíthető, kivéve, ha a nevelőtestület engedélyezi, hogy osztályozóvizsgát tegyen.

\* A nevelőtestület az osztályozóvizsga letételét akkor tagadhatja meg, ha a tanuló igazolatlan mulasztásainak száma meghaladja a húsz tanórai foglalkozást, és az iskola eleget tett az kötelezettségének.

\* Ha a tanuló teljesítménye a tanítási év végén nem minősíthető, tanulmányait évfolyamismétléssel folytathatja.

\* Ha a tanuló mulasztásainak száma már az első félév végére meghaladja a meghatározott mértéket, és emiatt teljesítménye érdemjeggyel nem volt minősíthető, félévkor osztályozóvizsgát kell tennie.

\* Ha a tanuló a tanórai foglalkozás kezdetére nem érkezik meg, késik, amit igazolnia kell.

 $\star$  Az elkéső tanuló nem zárható ki a tanóráról.

#### Az osztályozó vizsga feltételei

A tanulónak osztályozó vizsgát kell tenni

ha felmentették a tanórai foglalkozásokon való részvétele alól

ha engedélyezték, hogy egy vagy több tantárgy tanulmányi követelményének egy tanévben vagy az előírtnál rövidebb idő alatt tegyen eleget,

ha 250 óránál többet mulasztott, és a nevelőtestület döntése alapján osztályozó vizsgát tehet.

Az osztályozó vizsga meghatározott kivétellel – egy adott tantárgy és egy adott évfolyam követelményeinek teljesítésére vonatkozik. A követelményeket a helyi tanterv tartalmazza. A tanítási év lezárását szolgáló osztályozóvizsgát az adott tanítási évben kell megszervezni. Osztályozó vizsgát az iskola a tanítási év során bármikor szervezhet.

A vizsgák időpontjáról a vizsgázót a vizsgára történő jelentkezéskor írásban tájékoztatni kell.

#### Javítóvizsgát tehet a vizsgázó, ha

a) a tanév végén – legfeljebb három tantárgyból elégtelen osztályzatot kapott,

b) az osztályozó vizsgáról, a különbözeti vizsgáról számára felróható okból elkésik, távol marad, vagy a vizsgáról engedély nélkül eltávozik.

A vizsgázó javítóvizsgát az iskola igazgatója által meghatározott időpontban, az augusztus 15-étől augusztus 31-éig terjedő időszakban tehet.

Tanulmányok alatti vizsgát független vizsgabizottság előtt, vagy abban a nevelési-oktatási intézményben lehet tenni, amellyel a tanuló jogviszonyban áll.

A szabályosan megtartott tanulmányok alatti vizsga nem ismételhető.

Tanulmányok alatti vizsgát legalább háromtagú vizsgabizottság előtt kell tenni. intézményben foglalkoztatottak Amennyiben nevelési-oktatási végzettsége, a szakképzettsége alapján erre lehetőség van, a vizsgabizottságba legalább két olyan pedagógust kell jelölni, aki jogosult az adott tantárgy tanítására. A független vizsgabizottság elnökét és tagjait a területileg illetékes kormányhivatal bízza meg.

Az igazgató felel a vizsga jogszerű előkészítéséért és zavartalan lebonyolítása feltételeinek megteremtéséért.

A vizsga reggel nyolc óra előtt nem kezdhető el, és legfeljebb tizenhét óráig be kell fejezni.

A vizsgázó számára az írásbeli feladatok megválaszolásához rendelkezésre álló maximális idő tantárgyanként hatvan perc.

A sajátos nevelési igényű vizsgázó számára

- az írásbeli feladatok megválaszolásához rendelkezésre álló időt legfeljebb harmine perceel meg kell növelni;

- biztosítani kell segédeszköz használatát;

- engedélyezhető az írásbeli vizsga helyett a szóbeli, illetve leteheti a szóbeli vizsgát írásban.

Egy vizsganapon egy vizsgázó vonatkozásában legfeljebb három írásbeli és három szóbeli vizsgát lehet megtartani.

A vizsgák között a vizsgázó kérésére legalább tíz, legfeljebb harminc perc pihenőidőt kell biztosítani

#### Térítési díj és tandíj befizetése, visszafizetése

4. Az étkezési térítési díjakat havonta előre, minden hó 20. napjáig átutalási postautalványon kell befizetni a Gazdasági Hivatal részére.

5. A tanuló hiányzását naponta reggel 8.00. óráig a portán be kell jelenteni, mert csak ebben az esetben történik az étkezés levonása. Visszamenőleg a hiányzásokat levonni nem lehet.

6. Térítési díjak hátralékáról a Gazdasági Hivatal kimutatást készít a szülő részére.

## A szociális ösztöndíj, illetve szociális támogatás megállapításának és felosztásának elvei

A tanulók részére biztosított támogatások odaítéléséről- amennyiben erre az iskola jogosult a gyermekvédelmi felelős és az osztályfőnök véleményének kikérése után az igazgató dönt.

#### Ingyenes tankönyvellátás

Ingyenes tankönyvellátásra jogosultak a testi, érzékszervi, értelmi, beszédfogyatékosok, autista spektrumzavarral küzdő, és a halmozottan fogyatékos tanulók A jogosultságot sajátos nevelési igényű gyermek esetén az illetékes Szakértői Bizottság szakvéleményével kell igazolni. Az igényjogosultságot az "Igénylőlap tanulói tankönyvtámogatáshoz" című nyomtatványon jelenti be a szülő.

#### Tanórai és egyéb foglalkozások rendje

2. A tanórai foglalkozásokat a mindenkori órarend határozza meg.

Az iskolai foglalkozások a délelőtti és délutáni tanítási időszakban a legalább tizenhat óráig tartanak, továbbá tizenhét óráig gondoskodni kell a tanulók felügyeletéről.

A tanuló heti kötelező tanóráinak számát a Nevelési és Pedagógiai Program rögzíti.

A kötelező óraszámon felül lehetővé kell tenni a tehetséggondozásra és felzárkóztatásra, továbbá az első–negyedik évfolyamra járó tanulóknak az egyéni foglalkozásokon való részvételt.

Minden tanuló részt vesz egészségügyi és pedagógiai célú habilitációs, rehabilitációs célú tanórai foglalkozásokon.

A mindennapos testnevelés heti öt testnevelés óra keretében valósul meg.

Az iskola a tanulók számára – a tanórai foglalkozások mellett – az alábbi tanórán kívüli 2. foglalkozásokat szervezi:

Tehetséggondozó, felzárkóztató és fejlesztő foglalkozások. Az egyéni képességek minél jobb kibontakoztatását, a tehetséges tanulók gondozását, versenyekre való felkészítését valamint a gyengék felzárkóztatását az egyes szaktárgyakhoz kapcsolódó tanórán kívüli tehetséggondozó és felzárkóztató foglalkozások segítik.

Szakkörök. A különféle szakkörök működése a tanulók egyéni képességeinek fejlesztését szolgálja. A szakkörök jellegüket tekintve lehetnek művésziek, technikaiak, szaktárgyiak, de szerveződhetnek valamilyen közös érdeklődési kör, hobbi alapján is. A szakkörök indításáról – a felmerülő igények és az iskola lehetőségeinek figyelembe vételével – minden tanév elején az iskola tantestülete dönt. Szakkör vezetését – az iskola igazgatójának megbízása alapján – olyan felnőtt is elláthatja, aki nem az iskola dolgozója.

Versenyek, vetélkedők, bemutatók. A tehetséges tanulók továbbfejlesztését segítik a különféle (szaktárgyi, sport, művészeti stb.) versenyek, vetélkedők, melyeket az iskolában évente rendszeresen szervezünk. A legtehetségesebb tanulókat az iskolán kívüli versenyeken való részvételre is felkészítjük.

Kirándulások. Az iskola pedagógusai a munka elősegítése céljából az osztályok számára kirándulásokat szerveznek.

Gyógytestnevelés. A könnyített és gyógytestnevelésre az iskolaorvosi vizsgálat alapján javasolt tanulók részére a foglalkozások helyét, rendjét meg kell szervezni a és a köznevelési intézmények működéséről intézmények Nevelési-Oktatási névhasználatáról szóló 20/2012. (08. 31.) EMMI rendelet 142. §-ában foglaltak alapján

### A napközi otthonra vonatkozó szabályok

1. A napközi otthonba tanévenként kell jelentkezni. Indokolt esetben a szülő tanév közben is kérheti gyermeke napközi otthoni elhelyezését.

2. A napközis foglalkozások a délelőtti tanítási órák végeztével – a stúdiumba járó tanulók órarendjéhez igazodva – kezdődnek és délután 16.00. óráig tartanak.

3. A napközis foglalkozásról való hiányzást a szülőnek igazolnia kell.

4. A tanuló a napközis foglalkozásról csak a szülő személyes vagy írásbeli kérelme alapján távozhat el. Rendkívüli esetben – szülői kérés hiányában – a tanuló eltávozására az igazgató vagy az intézményegység-vezető engedélyt adhat.

## A tanulók jutalmazása

1. Azt a tanulót, aki képességeihez mérten

- példamutató magatartást tanúsít,  $\bullet$
- vagy folyamatosan jó tanulmányi eredményt ér el,  $\bullet$
- vagy az osztály, illetve az iskola érdekében közösségi munkát végez,  $\bullet$

vagy az iskolai, illetve az iskolán kívüli tanulmányi, sport, kulturális stb.  $\bullet$ versenyeken, vetélkedőkön, vagy előadásokon, bemutatókon vesz részt,

vagy bármely más módon hozzájárul az iskola jó hírnevének megőrzéséhez és növeléséhez, az iskola elismerésben részesíti.

- Az iskolában a tanév közben elismerésként a következő dicséretek adhatók:  $2.$ 
	- szaktanári dicséret.
	- osztályfőnöki dicséret,  $\bullet$
	- intézményegység-vezetői dicséret,  $\ddot{\bullet}$
	- igazgatói dicséret,  $\bullet$
	- tantestületi dicséret.  $\ddot{\phantom{0}}$

Az egész évben példamutató magatartást tanúsító és kiemelkedő tanulmányi és közösségi  $3.$ munkát végzett tanulók a tanév végén:

- szaktárgyi teljesítményért, .
- példamutató magatartásért,  $\bullet$
- kiemelkedő szorgalomért,  $\bullet$
- példamutató magatartásért és kiemelkedő szorgalomért,

dicséretben részesíthetők. A dicséretet a tanuló bizonyítványába be kell jegyezni.

- 3. Az a tanuló, aki egész éven át kitűnő tanulmányi eredményt ért el, oklevelet és könyvjutalmat kap, melyet a tanévzáró ünnepélyen az iskola közössége előtt vehet át.
- 4. Az iskolai szintű versenyek helyezettjei jutalmat kapnak, melyet az iskola közössége előtt vehetnek át.
- 5. Az iskolán kívüli versenyeken, vetélkedőkön, illetve előadásokon, bemutatókon eredményesen szereplő tanulók igazgatói dicséretben részesülnek.
- 6. A kiemelkedő eredménnyel végzett együttes munkát, az egységes helytállást tanúsító tanulói közösséget csoportos dicséretben és jutalomban lehet részesíteni.
- 7. A dicséretet írásba kell foglalni, és azt a szülő tudomására kell hozni.

#### A fegyelmező intézkedések formái és alkalmazásának elvei

Az intézményünkben ellátott autizmussal élő gyermekek a sérülés jellege miatt saját viselkedésüket általában kevéssé tudják kontrollálni, annak hatását a környezetre kevéssé értik. A társadalom írott és íratlan szabályainak korlátozottan vannak tudatában, így a fegyelmezés és jutalmazás módja teljes mértékben eltér a hagyományostól, egyénre szabott. A gyermekek viselkedésének befolyásolása az egyéni képességek felmérésén alapul. A kirívó viselkedések kezelése a pedagógusok által közösen elfogadott, és a szülői házzal is egyeztetett viselkedésmódosító stratégiák alkalmazásával történik. A kialakított stratégiák büntetés jellegű elemet nem tartalmazhatnak.

Az adaptív viselkedés kialakításának alapja a kommunikációértés-és használat fejlesztése, a gyermek számára kiszámítható, érthető, jól strukturált környezet kialakítása és a kívánt viselkedések szisztematikus, egyénre szabott jutalmazása. A viselkedésterápiás stratégiák alkalmazása során a személyzet köteles a gyermeki jogokat a vonatkozó törvényeknek, jogszabályoknak megfelelően messzemenőkig tiszteletben tartani Az alkalmazott viselkedésterápiás eljárásokat és azok hatását dokumentálni kell.

#### A házirend elfogadásának és módosításának szabályai

- 1. A házirend tervezetét a pedagógusok, a tanulók, és a szülők javaslatainak figyelembevételével az intézmény igazgatója készíti el.
- 2. A házirend tervezetét megvitatják az intézményegységek tantestületei, és véleményüket eljuttatják az igazgatóhoz.
- 3. A házirend tervezetéről az igazgató beszerzi az intézményszék véleményét.
- 4. Az igazgató a tanulók, a pedagógusok, a szülők, valamint az intézményszék véleményének figyelembevételével elkészíti a házirend végleges tervezetét. A házirend elfogadása előtt az igazgató beszerzi a diákönkormányzat és az intézményszék egyetértését az elkészített tervezettel kapcsolatban.
- 5. A házirendet a nevelőtestületi értekezlet fogadja el,
- 6. Az érvényben levő házirend módosítását bármely pedagógus, szülő vagy tanuló javaslatára, ha azzal egyetért - kezdeményezheti az igazgató, a tantestület, az intézményszék, a diákönkormányzat vezetősége vagy a szülői szervezet (közösség) vezetősége.
- 7. A házirend módosítását az első-hatodik pontban leírt módon kell végrehajtani.

Kollégium

HÁZIREND-je

 $\propto$ 

#### A házirend célja és feladata

- 12. A házirend állapítja meg a tanulói jogok és kötelességek gyakorlásával, valamint a kollégium munkarendjével kapcsolatos rendelkezéseket.
- 13. A házirendbe foglalt előírások célja biztosítani a kollégium törvényes működését, a kollégiumi nevelés és oktatás zavartalan megvalósítását, valamint a tanulók kollégiumi közösségi életének megszervezését.

#### A házirend hatálya

- 14. A házirend előírásait be kell tartania kollégiumi ellátott tanulóknak, a tanulók szüleinek, a kollégium pedagógusainak és más alkalmazottainak.
- 15. A házirend előírásai azokra az intézményi és intézményen kívüli, tanítási időben, illetve tanítási időn kívül szervezett programokra vonatkoznak, melyeket a nevelési és pedagógiai program alapján az intézmény szervez, és amelyeken az intézmény ellátja a tanulók felügyeletét.
- 16. A tanulók az intézmény által szervezett iskolán kívüli rendezvényeken is kötelesek betartani a házirend előírásait.
- 17. Az intézmény tanulóira, dolgozóira a házirenden kívül vonatkozik minden olyan intézményi belső szabályzat, ami rájuk egyébként is érvényes. Különösen érvényes rájuk2011. évi CXC. törvény a nemzeti köznevelésről és 20/2012. (VIII. 31.) EMMI rendelet a nevelési-oktatási intézmények működéséről és a köznevelési intézmények névhasználatáról, az intézmény szervezeti és működési szabályzata, valamint nevelési és pedagógiai programja.

#### A házirend nyilvánossága

13. A házirend előírásai nyilvánosak, azt minden érintettnek (tanulónak, szülőnek, valamint az intézmény alkalmazottainak) meg kell ismernie.

14. A házirend egy-egy példánya megtekinthető

- · az intézmény portáján;
- · az intézmény irattárában;
- · az intézmény könyvtárában;
- · az intézmény igazgatójánál;
- · az intézményegység-vezetőnél:
- · nevelőtanároknál:
- · a diákönkormányzatot segítő nevelőnél,
- · az intézményszék elnökénél;
- · az intézményi szülői szervezet (közösség) vezetőjénél.
- A gyermek és ifjúsági nevelő munkaközösség vezetőnél
- 15. A házirend egy példányát a köznevelési törvény előírásainak megfelelően a kollégiumba történő beiratkozáskor a szülőnek át kell adni, átvételét aláírásával igazolni kell
- 16. Az újonnan elfogadott vagy módosított házirend előírásairól minden nevelőtanárnak és gyermek és ifjúsági nevelőnek, tájékoztatnia kell:
	- · a tanulókat az első stúdium alkalmával és az első kollégiumi megbeszélésen;
- 17. A házirendről minden érintett tájékoztatást kérhet az intézmény igazgatójától, az intézményegység-vezetőtől, valamint a nevelőtanártól és a gyermek és ifjúsági nevelőtől előre egyeztetett időpontban.

## A TANULÓK KÖTELESSÉGEI

- 1. Ismerjék és tartsák magukra nézve kötelezőnek a kollégium házi- és napirendjét, a tanulókat védő- óvó rendszabályokat, a tűzvédelmi és balesetvédelmi előírásokat, a tűzriadó tervet, a dohányzásra vonatkozó előírásokat. Az észlelt veszélyforrásokat azonnal jelezze.
- 2. Tartsák be az emberi együttélés, a kulturált magatartás szabályait az intézményen belül és kívül is.
- 3. A megállapított étkezési díjat legkésőbb minden hónap elején pontosan és felszólítás nélkül fizessék be.
- 4. A kötelező foglalkozások idejét fordítsák teljes mértékben a tanulásra, személyiségük fejlesztésére, ne zavarják tanulótársaikat. A jobb tanulmányi eredmény érdekében vegyék igénybe a nevelőtanárok segítségét, az egyéni és csoportos foglalkozásokat.
- 5. Betegség vagy rosszullét esetén a tanuló köteles jelentkezni az ügyeletes tanárnál illetve az ápolónőnél és a betegszobán tartózkodni. A beteg tanuló, amennyiben állapota megengedi, utazzon haza, és csak gyógyultan térhet vissza a kollégiumba. Erről orvosi igazolást hozzon.
- 6. Otthoni betegség, vagy más előre nem látott okok miatti távolmaradását 24 órán belül feltétlenül jelenteni kell a kollégiumnak.
- 7. A kollégiumból való tartós vagy végleges távozás esetén a kollégiumi felszerelési tárgyakat (ágynemű, szoba és szekrénykulcsok, könyvtári könyv, és egyéb a kollégium tulajdonát képező tárgyakat) le kell adni, a tartozásokat rendezni kell. Egyidejűleg a tanuló tegyen eleget a kijelentkezési kötelezettségének, ezt írásban a kollégium igazgatójának jelezze.
- 8. Óvja saját és társai testi épségét, egészségét, elsajátítsa és alkalmazz az egészségét és biztonságát védő ismereteket, továbbá haladéktalanul jelentse a felügyeletét ellátó pedagógusnak vagy más alkalmazottnak, ha saját magát, társait, a kollégium alkalmazottait vagy másokat veszélyeztető állapotot, tevékenységet, illetve balesetet észlelt, továbbá – amennyiben állapota lehetővé teszi -, ha megsérült.
- 9. Megőrizze, illetőleg az előírásoknak megfelelően kezelje a rábízott vagy az oktatás során használt eszközöket, óvja a kollégium létesítményeit, felszereléseit, a közösség tulajdont.
- 10. A kollégium tanárainak, alkalmazottainak, tanulótársainak emberi méltóságát és jogait tiszteletben tartsa.
- 11. A tanuló kötelessége, hogy az előírt foglalkozásokon (szilencium, csoportfoglalkozás, stb.) részt vegyen, amennyiben hiányzása a 3 órát meghaladja, a szülőt erről értesítjük.
- 12. Tanulmányi és szakmai kötelezettségeinek rendszeresen, fegyelmezett, és legjobb képességei szerint eleget tegyen.
- 13. A kollégium minden tanulója köteles a higiéniai előírásokat betartani. Minden tanuló köteles az energiával, vízzel takarékosan gazdálkodni. Szükség esetén társait erre figyelmeztetni.

## 2. A KOLLÉGISTÁK JOGAI

- A gyermeknek, a tanulónak joga, hogy nevelési, illetőleg nevelés-oktatási intézményben biztonságban, az egészséges környezetben neveljék és oktassák, tanulmányi rendjét pihenőidő, szabadidő, testmozgás beépítésével, sportolási, étkezési lehetőség biztosításával életkorának és fejlettségének megfelelően alakítsa ki.
- A tanuló joga, hogy biztonságos és egészséges környezetben éljen, lehetősége legyen a tanulásra, pihenésre, szabadidőre, sportolásra és étkezésre. Életrendjét életkorának megfelelően alakítsák ki. Hozzájuthasson a jogai gyakorlásához szükséges információkhoz hirdetőtáblán keresztül, a nevelőtanároktól, a diákönkormányzat képviselőitől.
- Vallási, világnézeti, vagy más meggyőződését, nemzeti vagy etnikai önazonosságát kifejezésre jutassa, azt tartsák tiszteletben, feltéve, hogy e jogának gyakorlása nem ütközik jogszabályba, nem sérti mások jogait.
- Térítésmentesen igénybe veheti a kollégium étkezésein túli szolgáltatásait (könyvtár, klub szakköri helyiségek, stb.). Rendeltetésszerűen használja azokat a felszereléseket, eszközöket és berendezési tárgyakat, amelyek felkészülését, tanulmányi előmenetelést, művelődését elősegítik, érdeklődését felkeltik.
- Kiemelkedő tanulmányi, kollégiumi munkájáért, közösségi tevékenységéért dicséretben, jutalomban részesüljön.
- · Kollégiumi, tanulószobai ellátásban részesüljön
- · Válasszon a kötelezően választható foglalkozások, szakkörök közül
- Igénybe vegye a kollégiumban rendelkezésre álló eszközöket, a kollégiumi létesítményeit (könyvtár, számítástechnikai központ, sport- és szabadidőlétesítmények stb.)
- Rendszeres egészségügyi felügyeletben és ellátásban részesüljön, a sajátos nevelési igényű kollégium diákjainak egészségügyi vizsgálatát iskolaorvos látja el.

## A tanulók egészségének, testi épségének megőrzését szolgáló szabályok

- 1. A tanuló kötelessége, hogy:
	- óvja saját és társai testi épségét, egészségét;  $\bullet$
	- elsajátítsa és alkalmazza az egészségét és a biztonságát védő ismereteket;  $\bullet$
	- · betartsa, és igyekezzen társaival is betartatni a nevelőtanártól, illetve a gyermek és ifjúsági nevelőtől hallott, a balesetek megelőzését szolgáló szabályokat;
	- azonnal jelentse az intézmény valamelyik dolgozójának, ha saját magát, társait  $\bullet$ vagy másokat veszélyeztető helyzetet, tevékenységet, illetve valamilyen rendkívüli eseményt (pl.: természeti katasztrófát, tüzet, robbantással történő fenyegetést) vagy balesetet észlel;
	- · azonnal jelentse az intézmény valamelyik nevelőjének amennyiben ezt állapota lehetővé teszi –, ha rosszul érzi magát, vagy, ha megsérült;
	- megismerje az épület kiürítési tervét, és részt vegyen annak gyakorlatában;
	- rendkívüli esemény (pl.: természeti katasztrófa, tűz, robbantással történő  $\bullet$ fenyegetés) esetén pontosan betartsa az intézmény felnőtt dolgozóinak utasításait, valamint az épület kiürítési tervében szereplő előírásokat.
- 2. A szabadidős tevékenységek alatt is tartsa be a balesetvédelmi szabályokat (udvar, tornatermek, konditerem).
- 3. A sajátos nevelési igényű kollégisták rendszeres egészségügyi felügyeletét és ellátását az intézményben intézményorvos és intézményi védőnő biztosítja. Az intézményorvos heti egy alkalommal rendel az iskolában tanévenként meghatározott napokon és időpontban. Az intézményorvos elvégzi, - és fül-orr-gégész, szemorvos, fogorvos, belgyógyász, ortopédiai szakorvos részvételével biztosítja – a kollégiumi tanulók egészségügyi állapotának ellenőrzését, szűrését.
- 4. A betegszobai ápolónő elvégzi a kollégiumba érkezők higiéniai, tisztasági szűrővizsgálatát, szükség szerint.
- 5. A sajátos nevelési igényű tanulók esetén ápoló vagy gyermekfelügyelő elvégzi havi egy alkalommal a testsúlymérést, év elején, év végén a testmagasság mérését és vezeti a menses füzetet.
- 6. Az intézmény a tanuló betegsége esetén a szülőt értesíti. A beteg tanulót a kollégiumból haza kell vinni.
- 7. Az intézmény egész területén és a szervezett intézményi rendezvényeken diákoknak, szülőknek és az alkalmazottaknak is tilos a dohányzás. Dohányzásra kijelölt hely nincs.
- 8. Az intézmény területére szeszes italt, tudatmódosító szert behozni és az intézmény területén fogyasztani tilos. Szeszes ital, tudatmódosító szer fogyasztása, illetve ittas, bódult állapotban való beérkezés a kollégiumba fegyelmi eljárást von maga után.
- 9. A kollégium tanulója köteles tanév elején, illetve év közben betegségből visszatérve orvosi igazolást bemutatni arról, hogy közösségbe mehet.
- 10. Ágynemű használata kötelező, melyet 3 heti rendszerességgel cserélni kell!

#### A kollégium közösségei

#### **Tanulócsoportok**

- 1. Az azonos évfolyamra járó, illetve az összevont osztályokban tanuló, közös tanulócsoportot alkotó tanulók tanulócsoportot alkotnak. A tanulócsoport élén - mint pedagógusvezető – a nevelőtanár áll.
- 2. A kollégiumi csoportok, nemek és életkor szerint kialakított közösségek, amelyek élén nevelőtanár vagy gyermek- és ifjúsági felügyelő áll.

#### Diákönkormányzat

- 5. A tanulók és a tanulóközösségek érdekeiknek képviseletére, a tanulók tanórán kívüli, szabadidős tevékenységének segítésére az iskolában diákönkormányzat működik.
- 6. Az intézményi diákönkormányzat tevékenységét az osztályokban megválasztott küldöttekből álló diákönkormányzati vezetőség irányítja.
- 7. A diákönkormányzat tevékenységét az intézmény igazgatója által megbízott nevelő segíti.
- 8. Az intézményi diákönkormányzat képviseletét az intézményi diákönkormányzatot segítő nevelő látja el. A diákönkormányzatot megillető javaslattételi, véleményezési és egyetértési jog gyakorlása előtt diákönkormányzatot segítő nevelőnek ki kell kérnie az intézményi diákönkormányzat vezetőségének véleményét.

## A tanulók, a szülők tájékoztatása és véleménynyilvánítása

- 6. A tanulókat az intézmény egészének életéről, a kollégiumi munkatervről, az aktuális tudnivalókról tájékoztatja
	- · az intézmény igazgatója
		- o az intézményi diákönkormányzat vezetőségi ülésén,
		- a diákközgyűlésen tanévenként legalább egy alkalommal,  $\circ$
	- · nevelőtanár folyamatosan.
- 7. A tanulót és a tanuló szüleit a tanuló fejlődéséről, egyéni haladásáról a pedagógusok folyamatosan szóban vagy tájékoztató füzeten (ellenőrző könyvön) keresztül, írásban tájékoztatják.
- 8. A tanulók a jogszabályokban, valamint az intézmény belső szabályzataiban biztosított jogaiknak az érvényesítése érdekében – szóban vagy írásban, közvetlenül vagy választott képviselőik, tisztségviselők útján - az intézmény vezetőségéhez, az osztályfőnökükhöz, az intézmény pedagógusaihoz, a diákönkormányzathoz vagy az intézményszékhez fordulhatnak.
- 9. A tanulók kérdéseiket, véleményüket, javaslataikat szóban vagy írásban egyénileg vagy választott képviselőik, tisztségviselőik útján közölhetik az intézmény vezetőségével, pedagógusaival, a tantestülettel vagy az intézményszékkel.
- 10. A szülőket az intézmény egészének életéről, a kollégiumi munkatervről, az aktuális feladatokról tájékoztatja
	- · az intézmény vezetője
		- o a szülői szervezet munkaközösség választmányi ülésén,
- 6. A szülőket a nevelők a tanulók egyéni haladásáról az alábbi módon tájékoztatják:
	- szóban:
		- o a szülői értekezleteken,
		- o a nyílt tanítási napokon,
		- o a tanuló értékelésére összehívott megbeszéléseken
- 7. A szülői értekezletek időpontjait tanévenként az intézményi munkaterv tartalmazza.
- 8. A szülők a tanulók és a saját a jogszabályokban, valamint az intézmény belső szabályzataiban biztosított – jogaiknak az érvényesítése érdekében szóban vagy írásban,

közvetlenül vagy választott képviselőik, tisztségviselők útján az intézmény igazgatóságához, az adott ügyben érintett gyermek osztályfőnökéhez, az intézmény pedagógusaihoz, a diákönkormányzathoz vagy az intézményszékhez fordulhatnak.

9. A szülők kérdéseiket, véleményüket, javaslataikat szóban vagy írásban egyénileg vagy választott képviselőik, tisztségviselőik útján közölhetik az intézmény vezetőségével, pedagógusaival, gyermek és ifjúsági nevelőkkel vagy az intézményszékkel.

10. Az intézmény a tanítási szünetekben a hivatalos ügyek intézésére külön ügyeleti rend szerint tart nyitva. Az ügyeleti rendet az intézmény igazgatója határozza meg, és azt a szünet megkezdése előtt a szülők, a tanulók és a nevelők tudomására hozza.

11. A tanulók az intézmény létesítményeit, helyiségeit csak valamelyik pedagógus, gyermekfelügyelők, nevelők felügyeletével használhatják. Ez alól felmentést csak az intézmény igazgatója adhat

12. A számítógépeket stúdium alatt kizárólag oktatási célra szabad használni, minden más időpontban a nevelőtanár felügyeletével.

13. Stúdium alatt a mobiltelefon használata tilos tanulóknak és pedagógusoknak egyaránt, kivéve a hivatalos ügyeket.

14. Az intézmény épületében az intézményi dolgozókon és a tanulókon kívül csak a hivatalos ügyet intézők tartózkodhatnak, illetve azok, akik erre az intézmény igazgatójától engedélyt kaptak.

15. Nem kollégista, a kollégiumból büntetéssel, fegyelmi eljárással kizárt tanuló nem látogathatja a kollégiumot.

16. Az intézmény épületébe érkező szülők (lehetőség szerint egy fő), illetve idegenek belépését a portaszolgálat ellenőrzi. Az intézménybe érkező szülőket, illetve idegeneket a portaszolgálat nyilvántartja.

## A tanulók feladatai saját környezetük rendben tartásában, az intézményi rendezvények előkészítésében

1. Az intézmény épületeit, helyiségeit rendeltetésüknek megfelelően kell használni. Az intézmény helyiségeinek használói felelősek:

- az intézmény tulajdonának megóvásáért, védelméért,  $\bullet$
- · az intézmény rendjének, tisztaságának megőrzéséért,
- · a tűz- és balesetvédelmi, valamint a munkavédelmi szabályok betartásáért,
- az intézmény szervezeti és működési szabályzatában, valamint a házirendben megfogalmazott előírások betartásáért.
- 6. Minden tanuló feladata, hogy az intézmény rendjére, tisztaságára vigyázzon, ne szemeteljen, erre társait is figyelmeztesse, maga és társai után az intézmény udvarán és helyiségeiben rendet hagyjon.
- 7. A hálószobák rendjéért az ott lakó tanulók felelősek. A nevelőtanárok és a gyermekfelügyelők naponta értékelik a szobák rendjét, félévente összesítik, ennek megfelelően jutalmazzák, illetve elmarasztalják a tanulókat. Kivétel a 10 év alatti gyermekek szobái, melynek rendjéért a gyermek és ifjúsági felügyelők felelősek.
- 8. Minden tanuló kötelessége, hogy védje a személyi és a közösségi tulajdont. E kötelességét teljesíti, ha lopás vagy rongálás esetén e tényt jelzi az intézmény valamelyik dolgozójának.
- 9. A kollégista kötelessége, hogy az intézmény termeiben, berendezéseiben okozott károkat megtérítse. A kártérítés részletes szabályait az intézmény SZMSZ-e tartalmazza.
- 10. Az egyes tanórán kívüli intézményi rendezvények előkészítésében, lebonyolításában, lezárásában a rendezvény megszervezéséért felelős tanulóközösség tagjainak közre kell működniük. A tanórán kívüli intézményi rendezvényekért felelős kollégiumi közösségeket az intézményi munkaterv tartalmazza.
- 11. A helyi és kollégiumon kívüli kollégium által szervezett rendezvényeken elvárt tanulói magtartás:
	- megfelelő ruházatban jelenjenek meg
	- fegyelmezett magatartást tanúsítsanak
	- viselkedésükkel az intézmény hírnevét öregbítsék.

#### A tanulók mulasztásának igazolása

- 1. Lásd. SZMSZ és az intézményegységek ill. tagintézmény házirendjei.
- 2 A tanuló a szülő előzetes engedélykérése nélkül csak indokolt esetben maradhat távol a kollégiumtól. A szülő ilyen esetben is köteles a lehető leghamarabb bejelenteni a

mulasztás okát az illetékes nevelőnek.

#### Étkezési díj befizetése, visszafizetése

- 7. Az étkezési térítési díjakat az adott hónap, 08. napjáig átutalási postautalványon kell befizetni.
- 8. Az intézmény az igénybe nem vett étkezésekre előre befizetett díjat túlfizetésként a következő hónapra elszámolja, vagy ha ez nem lehetséges a szülő részére visszajuttatja, ha az étkezést a szülő vagy a tanuló aznap 8 óráig a portán lemondja.
- 9. A térítési díjhátralék esetén teendő intézkedésekről az intézmény SZMSZ-e rendelkezik.
- 10. Az étkezéssel kapcsolatos ügyeket a Gazdasági Hivatal intézi.

#### A stúdiumon kívüli foglalkozások

- 1. Az kollégiumi tanulók számára a stúdiumi foglalkozások mellett -az alábbi tanórán kívüli foglalkozásokat szervezi:
	- · Diákétkeztetés. Tanulók igény szerint napi ötszöri vagy háromszori étkezésben (reggeli tízórai, ebéd, uzsonna, vacsora vagy reggeli, ebéd, vacsora) részesülnek. Az intézmény fenntartója által megállapított étkezési térítési díjat az intézmény által kiadott csekken kell befizetni az adott hónap, 10. napjáig. Az intézmény a hiányzó tanuló étkezési díját a szülőnek csak akkor tudja jóváírni, ha a szülő vagy a tanuló az étkezést<sub>\_8</sub> óráig lemondja.
	- Tehetséggondozó, felzárkóztató és fejlesztő foglalkozások. Az egyéni képességek minél jobb kibontakoztatását, a tehetséges tanulók gondozását, versenyekre való felkészítését valamint a gyengék felzárkóztatását az egyes szaktárgyakhoz kapcsolódó tanórán kívüli tehetséggondozó és felzárkóztató foglalkozások segítik.
	- Szakkörök. A különféle szakkörök működése a tanulók egyéni képességeinek fejlesztését szolgálja. A szakkörök jellegüket tekintve lehetnek művésziek, technikaiak, szaktárgyiak, de szerveződhetnek valamilyen közös érdeklődési kör, hobbi alapján is. A szakkörök indításáról – a felmerülő igények és a kollégium lehetőségeinek figyelembe vételével – minden tanév elején a

diákotthon tantestülete dönt. Szakkör vezetését – az intézmény igazgatójának megbízása alapján – olyan felnőtt is elláthatja, aki nem az intézmény dolgozója. Délutáni sporttevékenységek alkalmával legalább két felnőtt felügyelete szükséges.

- Versenyek, vetélkedők, bemutatók. A tehetséges tanulók továbbfejlesztését segítik a különféle (szaktárgyi, sport, művészeti stb.) versenyek, vetélkedők, melyeket az intézményben évente rendszeresen szervezünk. A legtehetségesebb tanulókat az intézményen kívüli versenyeken való részvételre is felkészítjük.
- Kirándulások. A kollégium nevelői a nevelőmunka elősegítése céljából a csoportok számára kirándulásokat szerveznek.
- Múzeumi, kiállítási, könyvtári és művészeti előadáshoz kapcsolódó tantárgy néhány témájának feldolgozását, a foglalkozás. Egy-egy követelmények teljesítését segítik a különféle közművelődési intézményekben, illetve művészeti előadásokon tett csoportos látogatások. A tanulók részvétele ezeken a foglalkozásokon - ha az tanítási időn kívül esik és költségekkel jár önkéntes. A felmerülő költségeket a szülőknek kell fedezniük.
- Kollégiumi könyvtár. A tanulók egyéni tanulását, érdeklődésének kielégítését a tanítási napokon, délután ill. esti órákban látogatható intézményi könyvtár segíti. Az diákotthoni könyvtár működési rendjét az SZMSZ szabályozza.
- Hit- és vallásoktatás. Az iskolában a területileg illetékes, bejegyzett egyházak az intézmény nevelő és oktató tevékenységétől függetlenül – hit- és vallásoktatást szervezhetnek. A hit- és vallásoktatáson való részvétel a tanulók számára önkéntes, a szülő írásos engedélyéhez kötött.
- 3. A tanórán kívüli foglalkozásokra való tanulói jelentkezés a felzárkóztató foglalkozások, valamint az egyéni foglalkozások kivételével – önkéntes.
- 4. A felzárkóztató foglalkozásra, valamint a fejlesztő foglalkozásra kötelezett tanulókat képességeik, tanulmányi eredményeik alapján a nevelőtanárok jelölik ki. A tanulók részvétele a felzárkóztató foglalkozásokon, valamint a fejlesztő foglalkozásokon kötelező, ez alól felmentést csak a szülő írásbeli kérelmére az intézmény igazgatója adhat.
# A kollégium felvételre vonatkozó szabályok

A kollégiumba történő felvétel az erre a célra rendszeresített nyomtatványon a szülő írásbeli kérésére történik.

- A kollégiumi elhelyezés iránti kérelmet, amely egy tanévre szól külön kérelemben kell benyújtani. A felvételi kérelmet a szülő vagy a nagykorú tanuló nyújtja be.
- A soron következő tanév kollégiumi elhelyezésének igényét a folyó tanév június 5.-ig kell írásban a szülőnek/gondviselőnek jeleznie.
- Indokolt esetben a szülő tanév közben is kérheti gyermeke elhelyezését.  $\bullet$
- A felvételről a szülőt vagy gondviselőt értesíteni kell.
- - A felvételi kérelem elbírálásáról szóló határozatot a kollégium július 15. postázza.
- A kollégiumba való felvételről a kollégium vezetőjének egyetértésével az iskola igazgatója dönt.
- 
- A beköltözés a beköltözési értesítőben foglaltak szerint a kollégium által meghatározott időpontban történik.
- Személyes adatait a tanuló egy erre a célra rendszeresített adatlapon közli. A kollégista adatait az intézmény bizalmasan kezeli, csak a törvény által előírt formában és célra használja fel. Az adatváltozást a tanév során folyamatosan jelezni kell, különös tekintettel az iskolában, illetve a tanulói jogviszonyban beálló változásokra.
- A kollégiumi tagság írásbeli kérelemre, az erre a célra rendszeresített formanyomtatványon és az abban szabályozott módon – a kiköltözéssel szűnik meg, főszabály szerint: a tanév végén.
	- o Tanév közben a kollégiumi jogviszony megszűnhetnagykorú tanulónál saját kérésre, szülői aláírással igazolva
	- o kiskorú tanulónál saját kérésre, a szülő egyetértésével,
	- o fegyelmi határozat útján,
	- iskolai jogviszony megszűnésével,  $\circ$

#### A tanulók jutalmazása

- 1. Azt a tanulót, aki képességeihez mérten
	- · példamutató magatartást tanúsít,
	- · vagy folyamatosan jó tanulmányi eredményt ér el,
	- vagy a csoport, illetve az intézmény érdekében közösségi munkát végez,  $\bullet$
	- vagy a, kollégiumi illetve kollégiumon kívüli tanulmányi, sport, kulturális stb. versenyeken, vetélkedőkön, vagy előadásokon, bemutatókon vesz részt,
	- vagy bármely más módon hozzájárul az intézmény jó hírnevének megőrzéséhez és növeléséhez

a kollégium elismerésben részesíti.

- 2. A kollégiumban- a tanév közben elismerésként a következő dicséretek adhatók:
	- gyermek és ifjúsági nevelői dicséret,  $\bullet$
	- nevelőtanári dicséret,  $\bullet$
	- intézményegység-vezetői dicséret,  $\bullet$
	- igazgatói dicséret,  $\bullet$
	- nevelőtestületi dicséret. ۰
- 3. Az egész évben példamutató magatartást tanúsító és kiemelkedő tanulmányi és közösségi munkát végzett tanulók a tanév végén:
	-
	- példamutató magatartásért,
	- · kiemelkedő szorgalomért,
	- kiemelkedő szorgalomért, kollégium példamutató magatartásért és  $\mathbf{a}$  $\bullet$ nevelőtestülete javaslata alapján dicséretben részesíthetők.
- 4. Az a tanuló, aki egész éven át a fentieknek megfelelt oklevelet és könyvjutalmat kap, melyet a tanévzáró ünnepélyen az intézmény közössége előtt vehet át.
- 5. Az intézményi szintű versenyek helyezettjei jutalmat kapnak, melyet az intézmény közössége előtt vehetnek át.
- 6. A kiemelkedő eredménnyel végzett együttes munkát, az egységes helytállást tanúsító tanulói közösséget csoportos dicséretben és jutalomban lehet részesíteni.
- 7. A dicséretet írásba kell foglalni, és azt a szülő tudomására kell hozni.
- 8. Az intézmény jutalmazási hagyományai, alapítványi díjak:
	- Borbély Sándor Alapítvány díja (1979) végzős tanulónak adható
- · Haraszti Ida Alapítványi díja (1981) siket tanulónak adható
- Georgina Alapítványi díja (1997) siket tanulónak adható
- · Angyal József Alapítványi díja  $(1998)$ hallássérült tanulónak és gyógypedagógusnak
- · "Az év sportolója"

(Az adományozás módjának részletes leírása a Nevelési és Pedagógiai Programban, az SZMSZ-ben, valamint a hagyományozók alapítólevelében foglaltak szellemében történik.)

# A tanulókkal szembeni fegyelmező intézkedések

- 1. Azt a tanulót, aki
	- tanulmányi kötelezettségeit folyamatosan nem teljesíti,  $\bullet$
	- · vagy a házirend előírásait megszegi, fegyelmező intézkedésben lehet részesíteni.
- 2. Az intézményi fegyelmező intézkedések formái:
	- nevelőtanári figyelmeztetés,  $\bullet$
	- nevelőtanári intés.  $\bullet$
	- nevelőtanári megrovás,
	- · intézmény egység vezetői intés,
	- · igazgatói figyelmeztetés,
	- · igazgatói intés,
	- · igazgatói megrovás.
- 3. A kollégiumi büntetések kiszabásánál a fokozatosság elve érvényesül, amelytől indokolt esetben a vétség súlyától függően el lehet térni.
- 4. A tanuló súlyos kötelességszegése esetén a büntetési fokozatok betartásától el kell tekinteni, s a tanulót azonnal legalább az "nevelőtanári megrovás" büntetésben kell részesíteni. Súlyos kötelességszegésnek minősülnek az alábbi esetek:
	- az agresszió, a másik tanuló testi, lelki, bántalmazása;
	- · az egészségre ártalmas szerek iskolába hozatala, fogyasztása;
	- · a szándékos károkozás;
	- az intézmény pedagógusai és alkalmazottai emberi méltóságának megsértése;
	- ezen túl mindazon cselekmények, melyek a büntető törvénykönyv alapján ۰ bűncselekménynek minősülnek.
- 5. A tanuló súlyos kötelességszegése esetén a tanulóval szemben a magasabb jogszabályokban előírtak szerint fegyelmi eljárás is indítható. A fegyelmi eljárás megindításáról az intézmény igazgatója dönt. A fegyelmi eljárás szabályait külön jogszabály tartalmazza.
- 6. A fegyelmező intézkedést írásba kell foglalni, és azt a szülő tudomására kell hozni.
- 7. A tanuló gondatlan, vagy szándékos károkozása esetén a tanuló szülője a magasabb jogszabályokban előírt módon és mértékben kártérítésre kötelezhető. A kártérítés pontos mértékét a körülmények figyelembe vételével az intézmény igazgatója határozza meg.

### Az intézményi tanuláshoz nem szükséges dolgok behozatala az iskolába

- 1. A tanulók a kollégiumba a tanuláshoz szükséges eszközökön, felszerelésen túl más dolgokat csak akkor hozhatnak magukkal, ha azt előre valamelyik nevelővel megbeszélik, vagy a stúdium kezdetén a nevelőtanárnak bejelentik. Az órát tartó pedagógus utasítására a tanuláshoz nem szükséges dolgot a tanulók kötelesek leadni megőrzésre az intézményegység vezetőnél.
- 2. A kollégiumban lakó tanuló a tanuláshoz nem szükséges dolgot köteles a kollégiumban hagyni, a nagyobb értékű dolgokat megőrzésre a gyermekfelügyelőnek, ill. nevelőtanárnak átadni.
- 3. A kollégiumba behozott, tanuláshoz nem szükséges és megőrzésre le nem adott dolgokért az intézmény nem vállal felelősséget.

#### A tanulók nagyobb csoportja és nagyobb közössége

- 3. A szülői szervezetnek (közösségnek) a közoktatásról szóló törvény 59. § (5) bekezdésében biztosított jogainak gyakorlásával kapcsolatosan a tanulók nagyobb csoportját érintő kérdés az, amelyik a tanulók 10 %-át érinti.
- 4. A diákönkormányzat kötelező véleményezési joga szempontjából a tanulók nagyobb közösségének tanulók 10%-a minősül.
- 5.

# A SNI kollégium működési rendje

## 5. A kollégium nyitvatartási rendje:

Minden tanévben aktuálisan felülvizsgáljuk a kollégiumi jelentkezések során a hétvégi nyitva tartásra vonatkozó igényeket, és ennek megfelelően szervezzük meg az ügyeletet.

Nyitva tartás:

Vasárnap: 12 órától péntek 18 óráig

2. A sajátos nevelési igényű tanulók napirendje:

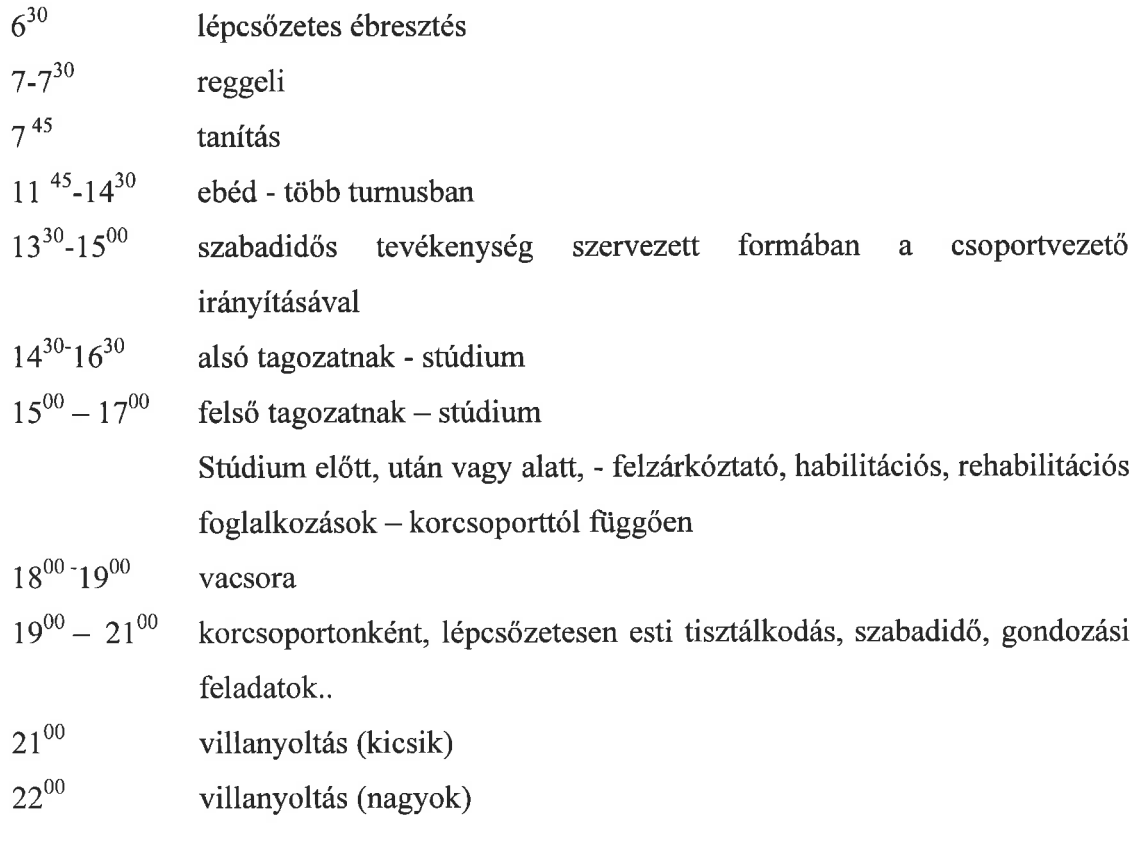

Kimenő: sajátos nevelési igényű tanulók esetén

7 - 8 évfolyamos tanulók esetén heti egy alkalommal  $17^{00} - 18^{00}$ 18 év feletti szakiskolás tanulók esetén naponta  $17^{00} - 18^{00}$ 

19 - 20-ig egyéni elbírálás szerint csak igazgatói és kollégium vezetői engedéllyel.

- Az általános iskolai, és szakiskolai tanulók kimenőre jogosultságot a szülő ٠ írásbeli nyilatkozata alapján kaphatnak, Kimenőre az a tanuló mehet, akinek nyomtatott kimenői engedélye van. Az engedélyen szerepel a tanuló neve, iskolája, évfolyama és a kimenő időpontja (időpontjai), illetve a nevelőtanár, a kollégiumvezető aláírása és az iskola körpecsétje. A kimenő időtartalmát a tanulók kötelesek betartani. A kimenők idejére is vonatkoznak a Házirend szabályai.
- tanuló kötelessége, hogy előírt foglalkozásokon (stúdium,  $A$ az csoportfoglalkozás, stb.) részt vegyen.
- A kollégisták a várost csak külön engedéllyel hagyhatják el, ehhez a kollégiumvezető és az érintett pedagógus aláírása szükséges. Rendkívüli eltávozás a szülő írásbeli kérésére adható.
- Rendkívüli kimenőt a kollégiumvezető engedélyezhet.
- · A hétvégi hazautazások alkalmával a csoportos utaztatást a tanulók igénybe vehetik.
- Év elején, ill. év közben szükség szerint a tisztasági csomagokat biztosítani, ill. pótolni kell a szülőnek.

#### Egyéb rendelkezések

- a. A tanulónak joga, hogy adatait az intézmény biztonságos körülmények között kezelje és tárolja.
- b. A tanulónak joga, hogy levelezéshez való jogát tiszteletben tartsák. Névre szóló postai küldeményét az intézmény nem bonthatja fel. A küldemény érkezéséről a nevelője tájékoztatja őt.
- c. Az intézményi és intézményen kívüli szervezett intézményi rendezvényeken a tanulóknak a nevelőtanár, gyermekfelügyelő útmutatásai alapján kell részt venniük.
- d. Az intézmény létesítményeinek szabályai tartalmazhatnak olyan előírásokat, melyek jelen házirendben nincsenek szabályozva, és amelyeket a tanulóknak be kell tartaniuk (számítógépterem, konditerem, könyvtár stb.). A létesítmény szabályait a létesítményért felelős nevelőtanár készíti el, és az intézményvezető hagyja jóvá.
- e. Az intézményi ünnepélyeken az ünnepi öltözet

lányoknak: fehér blúz, és sötét szoknya, fiúknak: fehér ing és sötét nadrág.

# Középiskolai Házirend

# A felvétel rendje

- Kollégiumi elhelyezésben részesülhetnek azok a középiskolai diákok, akik érvényes jelentkezési lapot adtak be.
- A kollégiumi felvétel egy tanévre szól, de ha a tanuló iskolai jogviszonya évközben megszűnik, a kollégiumi jogviszony is megszűnik A tanuló köteles az iskolai jogviszonyában beálló változást a kollégiumban is bejelenteni. A következő tanévre szóló felvételi kérelem benyújtásának határideje minden évben május 31.
- A kollégiumból való kiköltözés időpontja azonos a tanév utolsó tanítási napjával, kivéve azoknak a tanulóknak, akik szóbeli érettségi vizsgát tesznek, illetve akik kötelező iskolai gyakorlatot teljesítenek, ami legkésőbb június 30-ig lehetséges.
- A kollégiumi elhelyezést nem nyert tanulók a kollégiumi felvételi rangsor szerinti sorrendben várakozólistára kerülnek.
- Túljelentkezés esetén előnyben részesítendők a
	- Váci Bartók-Pikéthy Zeneművészeti Szakgimnázium és Zeneiskola 9-12.  $\circ$ évfolyam,
- o aVáci Tankerületi Központ által fenntartott iskolák, az egyházi fenntartású iskolák 9-12. évfolyam tanulói.
- gyámhatóság kezdeményezésére a tanulót fel kell venni a kollégiumba. Fel kell  $\circ$ venni a kollégiumba azt a nappali rendszerű iskolai oktatásban részt vevő tanulót, akinek gyermekotthoni elhelyezése nagykorúság miatt szűnt meg.
- Váci Bartók-Pikéthy Zeneművészeti Szakgimnázium 13-14 évfolyamos tanulói  $\circ$ A kollégium nyitva tartása vasárnap 16.00. órától péntek 16.00. -ig

Hétvégén a tanulók csak külön engedéllyel iskola elfoglaltság miatt tartózkodhatnak, kivételt képeznek a külföldön lakó tanulók.

A kollégiumi tagság éves megújítási kérelmet a kollégiumi nevelőtestület véleménye alapján a kollégium vezetője dönt.

A felvételi eljárás során figyelembe vesszük az alábbi szempontokat :

- a nagycsaládból kikerülő gyermekeket,
- szociális helyzete
- nem megoldható a bejárás
- elvárható tanulmányi eredmény teljesítése,
- magatartása (fegyelmező v. jutalmazott fokozatok)
- előző tanévek alatti kollégiumi munka színvonala,
- közösségi tevékenységének színvonala,
- A kollégiumi tagsági jogyiszony a felvétel napján jön létre.

A felvételi kérelem elbírálásáról szóló határozatot a kollégium július 15. postázza.

## A kollégiumi jogviszony megszűntetése

A kollégiumi jogviszony – írásbeli kérelemre – az erre a célra rendszeresített formanyomtatvány kitöltése után a kiköltözéssel szűnik meg.

Tanév közben a kollégiumi jogviszony megszűnhet:

- · nagykorú tanulónál saját kérésre;
- · kiskorú tanulónál szülői kérésre;
- · fegyelmi határozat útján;
- · iskolai jogviszony megszűnésével;

A kollégiumból történő végleges kiköltözéskor a kollégistának minden holmiját haza kell vinnie. A kollégiumban maradt tárgyakért az intézmény felelősséget vállalni nem tud vállalni.

# A kollégiumi tanulók anyagi felelőssége

A gondatlanságból bekövetkező és a szándékosan okozott károkért a kollégisták anyagi felelősséggel tartoznak. A károkozás körülményeit, az adott kár mértékét, a károkozó személyét meg kell állapítani. Együttes károkozás esetén, vagy ha a károkozó személye ismeretlen marad, a kollégisták együttesen felelnek a bekövetkezett károkért. Nem kell megtéríteni az okozott kárt, amennyiben azt elháríthatatlan külső körülmény okozta. Súlyosabb esetekben az anyagi kártérítés mellett fegyelmi felelősségre vonásra is sor kerülhet.

#### Tanulói munkarend

# Napirend

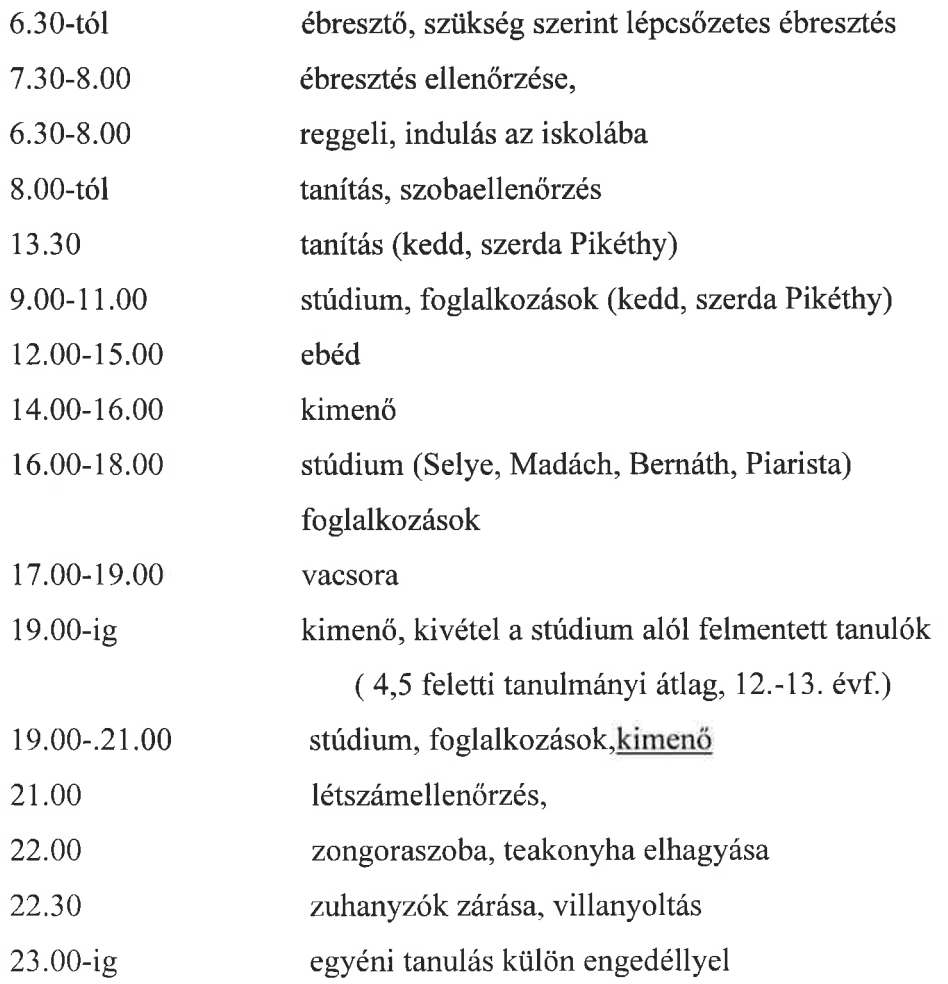

#### Szobák, közös helyiségek használata

A bentlakók kötelesek a szobákat, a közös helyiségeket, valamint az ezekben található berendezési tárgyakat rendeltetésszerűen használni. A tanári szobába engedély nélkül tanuló nem léphet be. Tilos a közös helyiségekből bármilyen berendezési tárgyat a szobába vinni. A kollégisták kötelesek az előforduló meghibásodásokat, rendellenességeket haladéktalanul közölni a nevelőtanárral.

#### A lakószobák rendje

A szobák rendjéért, tisztaságáért, az ott elhelyezett leltári tárgykért a szobában lakó tanulók együttesen felelősek és minden tanuló a saját holmiját tartsa rendbe. A tanulók önhatalmúlag más szobába nem költözhetnek át, valamint a szobát nem rendezhetik át. A lakószobán csak olyan díszítés engedhető meg, amely nem tesz kárt a szoba falának és berendezéseinek állagában, valamint nem sértő vagy megbotránkoztató. Tanév végén a tanulók kötelesek a dekorációt eltávolítani és a szobákat eredeti állapotukban átadni. A maradéktalan helyreállítás elmaradása rongálásnak minősül, ilyenkor a szoba lakói ellen fegyelmi eljárást lehet indítani. Gyertya, füstölő, elektromos cigaretta használata TILOS! Étkezni a hálószobában TILOS! A nem romlandó élelmiszereket (ép gyümölcsök, zöldségfélék, kenyér, keksz, édesség, felbontatlan konzervek) a teakonyha szekrényeiben tárolhatók becsomagolt állapotban névvel ellátva. Az egyéb élelmiszereket romlandóságuk miatt a hűtőkben kell tárolni, nevet és dátumot rá kell írni! A szobákban a reggeli távozáskor rendet kell hagyni, hogy a személyzet a takarítást el tudja végezni. Szekrényét mindenki köteles rendben és tisztán tartani. A szekrényét mindenki a saját érdekében lakattal zárhatja le. A személyi higiénia, valamint az ágyak állagának megóvása érdekében az ágyneműhasználat kötelező. A kollégisták a villamos berendezéseket, csatlakozókat csak a biztonságtechnikai előírások betartásával használhatják. A műanyag palackokat, papír italos dobozokat, papírhulladékot a folyosón elhelyezett szelektív szemétgyűjtőkbe kell dobni. A tanárok rendszeresen szobaellenőrzést tartanak reggel, és pontozással értékelik a szobák rendjét, tisztaságát. A szoba általános rendjét egész nap fenn kell tartani. A saját szekrény és a személyes holmi higiéniai és nevelő célzatú ellenőrzését a tanuló nem tagadhatja meg. Az ellenőrzés során az ellenőrzésre jogosult személy a tanulót indokolt esetben a veszélyes és /vagy tiltott tárgyak átadására kötelezheti. A tanulók 22 óra után kizárólag a saját szobájukban tartózkodhatnak. A reggeli szobaellenőrzés pontozás alapján történő értékelése: 1 pont: nagyon rendetlen 2 pont: rendetlen 3 pont: elfogadható

- 4 pont: rendes
- 5 pont: nagyon rendes

A nagyon rendes szobák félévenkénti jutalmazása a pontozás alapján történik. Ha a szobaellenőrzés havi összesítésének eredménye 50 %-a a maximális pontszámnak, akkor nevelőtanári figyelmeztetést kapnak a szoba lakói.

#### A kollégiumi foglalkozások rendje:

A tanulók a tanórák befejezése után kötelesek a kollégiumba a tanulószoba kezdete előtt 15 perceel visszaérni. A szilencium ideje alatt kimenőt csak indokolt esetben kaphat a tanuló; váratlan esemény folyamán pedig köteles betelefonálni, vagy más lehetőség híján társaival üzenni az ügyeletes tanárnak. A kollégista diák egyik legfontosabb kötelessége a szilencium idejét tanulásra fordítani. Azok a tanulók, akik előre tanultak, vagy másnap nincs tanításuk, a többieket a tanulásban nem zavarhatják. Minden tanév elején tanulószobai tanulást rendelünk el: a kilencedikes tanulóknál, azoknál a felsőbb éveseknél, akiknél az elmúlt tanév végi gyenge tanulmányi eredményeik miatt ezt a csoportvezetőjük szükségesnek ítéli meg. A tanulószobai tanulás alól az I. félévi eredménye alapján felmentést kaphat: az a 9-es tanuló, akinek eredménye eléri a 4,5-ös átlagot, és csoportvezetője javaslatot tesz a felmentésre. A felmentések felülvizsgálata félévente történik. a tanulmányi eredmények romlása esetén a felmentés visszavonható.

A szilencium idején nem szabad használni a mobiltelefonokat, használatuk elvonja a tanuló és társai figyelmét a tanulástól, a számítógépek kizárólag tanulás céljára használhatók. Tanulói részvétel szempontjából a kollégiumi foglalkozás lehet kötelező, kötelezően választható és szabadon választható. A kötelezően választható foglalkozásokra és a szabadon választható foglalkozásokra a tanév elején kell írásban jelentkezni.

Szilenciumról, csoportfoglalkozásról, kollégiumi rendezvényről eseti módon hiányozni csak az ügyeletes tanártól történő előzetes írásbeli engedélykéréssel az illetékes felnőtt (pl. szülő, tanár, edző stb.) aláírásával lehet. Ennek elmaradása esetén az elmulasztott

foglalkozás igazolatlannak minősül. Foglalkozástípusonként 3 óra igazolatlan hiányzás fegyelmező intézkedést von maga után. Éjszakai kimaradást előzetes írásbeli szülői kérés alapján engedélyezünk. Az engedély megadása az ügyeletes nevelőtanár mérlegelési jogkörébe tartozik.

### A tanulók étkeztetése:

A kollégium tanulói részére az étkezést a kollégium éttermében egy külső cég biztosítja. A tanulók részére befizetés ellenében a tanuló megrendelése szerint háromszori (reggeli, ebéd, vacsora) étkezést biztosítanak. Ha betegség vagy egyéb okból hiányzik, vagy nem kéri mégsem az adott napra megrendelt étkezést legkésőbb aznap reggel 8 óráig a portán kell lemondania (személyesen vagy telefonon), ahol a portásfüzetbe beírják és utólag a következő hónapban visszatérítik.

A tanuló minden étkezéskor köteles az étkezési jegyét magával vinni és a kihelyezett ládába bedobni. Az étkezés egyénileg történik a kollégium ebédlőjében, ahol mindenki csak kulturáltan, felöltözve jelenhet meg. Magatartása legyen fegyelmezett, másokat nem zavaró.

Egyéb étkezések a teakonyhában történnek. Étkezés után minden tanulónak kötelessége rendet és tisztaságot hagyni maga után. A teakonyha rendjéért minden héten az aktuális ügyeletes szoba felel.

## Hűtőszekrények

A tanulók kötelesek a hűtőszekrénybe betett élelmiszereket névvel és dátummal ellátni, illetve csak egy napra való főtt ételt hozzanak magukkal.

A tanulók kötelesek a hűtőszekrényekből a lejárt szavatosságú, romlott ételeket rendszeresen eltávolítani. Heti egy alkalommal (pénteken, vagy tanítási szüneteket megelőzően) a kollégium takarítói a rekeszeket kiürítik és fertőtlenítik.

### Kimenő szabályozása és a hazautazás rendje

Az állandó kimenő idején a város területét elhagyni tilos! A 9. évfolyamon 19 óráig, a 10-11. évfolyamon 20-illetve 21 óráig, (tanulmányi eredménytől függően) 12.-13. évfolyamon 21 óráig adható kimenő. Rendkívüli kimenőt a kollégiumvezető engedélyezhet. Aki állandó kimenőt szeretne (különórára, zenei órára, edzésre jár a hét meghatározott napján, meghatározott időben), tanárától vagy szülőjétől írásos engedélyt hozzon.

A kollégiumban való tartózkodás ideje alatt a szülő helyett a kollégium nevelőtanárai felelősek a diákért. Ezért rendkívül fontos, hogy a kollégiumban felügyeletet teljesítő nevelőtanárok mindig tudják, hogy hol lehet elérni a tanulót.

A távozás, a várható érkezés és a tényleges érkezés időpontját a tanuló köteles bejegyezni a hétvégi eltávozási lapra. A hétköznapon történő rendkívüli hazautazást a tanulónak, kiskorú esetében a szülőnek írásban előzetesen jeleznie kell az ügyeletes nevelőtanárnak. Ha a tanuló hétvégén a kollégiumban kíván tartózkodni, azt legkésőbb csütörtök 8 óráig jelentenie kell az ügyeletes tanárnak. Betegség esetén vagy egyéb okból, ha vasárnap este nem jön vissza a kollégiumba a kollégista, értesíteni kell a kollégiumot. A kollégium épülete csak tanári hozzájárulással hagyható el. Ha valaki rendkívüli eltávozást kér, illetve hazautazik (elhagyja a város területét: színház, koncert, családi programok stb.), tanárától vagy a szülőjétől írásos eltávozási kérelmet kell nevelőtanárának bemutatnia. A kollégiumba visszaérkezni vasárnap 14.00 órától lehet.

A kollégiumot az utolsó tanítási napon 16.00 óráig el kell hagyni, és a tanítást megelőző napon 21.00 óráig be kell érkezni, kivéve, ha a szülő külön jelzi, hogy gyermeke a tanítás első napján érkezhessen vissza.

#### A fürdőszobák rendje

A tanulók tisztálkodása a szilenciumi időn kívül lehetséges, naponta 6:00 és 22:30 óra között. A tanulóknak törekedniük kell a takarékos vízfelhasználásra. A fürdő és a WC ajtókat használat közben csukva kell tartani, hogy a folyosón közlekedőket a helyiség használata ne zavarja.

## Villanyoltás

A pihentető alváshoz minimum 8 óra szükséges, csendes, nyugodt körülmények között. A mennyezeti lámpákat 22:30 órakor, az olvasó lámpákat pedig 23:00 órakor lekapcsoljuk. 23:00 óráig lehetséges az éjszakás nevelőtanár külön engedélyével való tanulás. Az engedély megtagadható, ha a tanuló hanyagság miatt hagyta ki a délutáni tanulást.

A házirendet a kollégium vezetője és a nevelőtestület készítette el. A házirend elfogadásakor, illetve módosításakor a szülők közössége, továbbá a kollégiumi diákönkormányzat egyetértési jogot gyakorol. A házirend a fenntartó jóváhagyásával válik érvényessé.

Vác, 2018. május 02

### -Cházár András EGYMI, Szakiskola

# **HÁZIREND-je**

#### A házirend célja és feladata

- \* Az iskola házirendje állapítja meg a köznevelési törvényben és egyéb jogszabályokban meghatározott tanulói jogok gyakorlásának és a kötelezettségek végrehajtásának módját, valamint, az iskola által elvárt viselkedés szabályait.
- \* A házirendben foglalt előírások célja biztosítani az iskola törvényes működését, az iskolai nevelés és oktatás zavartalan megvalósítását, valamint a tanulók iskolai közösségi életének megszervezését.

### A házirend hatálya

- \* A házirend előírásait be kell tartania az iskolába járó tanulóknak, a tanulók szüleinek, az iskola pedagógusainak és más alkalmazottainak.
- \* A házirend előírásai azokra az iskolai és iskolán kívüli, szervezett programokra is vonatkoznak, melyeket az iskola szervez pedagógiai program alapján és amelyeken az iskola ellátja a tanulók felügyeletét.
- \* Az iskola, ill. az intézmény tanulóira, dolgozóira házirenden kívül vonatkozik minden olyan intézményi belső szabályzat, ami rájuk egyébként is érvényes. (SZMSZ, Pedagógiai Program)
- \* Az iskola, ill. az intézmény valamennyi tanulójára, pedagógusára, alkalmazottjára vonatkozik a hatályos magyar jogrendszer valamennyi szabálya, és kötelességük ezek megtartása az intézmény területén is. (A 2011. évi CXC. törvény a nemzeti köznevelésről és nevelési-oktatási intézmények működéséről szóló 11/1994.(VI. 8.) MKM-rendelet, valamint a CLXXXVII törvény a szakképzésről.

# A házirend nyilvánossága

- \* A házirend előírásai nyilvánosak, azt minden érintettnek (tanulónak, szülőnek, valamint az iskola alkalmazottainak) meg kell ismernie.
	- A házirend egy-egy példánya megtekinthető  $\circ$
	- az intézmény portáján;  $\bigcirc$
	- az intézmény irattárában;  $\circ$
	- az intézmény könyvtárában;  $\circ$
	- az intézmény igazgatójánál;  $\circ$
	- az intézményegység-vezetőnél;  $\circ$
	- az osztályfőnököknél;  $\circ$
	- a diákönkormányzatot segítő nevelőnél,  $\circ$
	- az iskolaszék elnökénél;  $\Omega$
	- az iskolai szülői szervezet (közösség) vezetőjénél.  $\circ$
- \* A házirend egy példányát az iskolába történő beiratkozáskor a szülőnek át kell adni.
- \* Az újonnan elfogadott vagy módosított házirend előírásairól minden osztályfőnöknek tájékoztatnia kell:
	- a tanulókat osztályfőnöki órán;  $\circ$
	- a szülőket szülői értekezleten.  $\circ$
- \* A házirend rendelkezéseinek a tanulókra és a szülőkre vonatkozó szabályait minden tanév elején az osztályfőnököknek meg kell beszélniük:
	- a tanulókkal osztályfőnöki órán;  $\circ$
	- a szülőkkel szülői értekezleten.  $\circ$

\* A házirendről minden érintett tájékoztatást kérhet az igazgatótól, az intézményegységvezetőtől, valamint az osztályfőnököktől előre egyeztetett időpontban.

#### Az iskolai felvétel, átvétel eljárás rendje

- \* A felvétel a szakiskolába 2011 évi CLXXXVII törvény (A köznevelési törvényt nem kellene beírni? 2011 évi CXC törvény) és a tanév rendjéről szóló mindenkori EMMI rendelet alapján történik, mely tartalmazza a középfokú iskolai és a Köznevelési Hídprogramba történő felvételi eljárás lebonyolításának ütemezését.
- \* Sajátos nevelési igényű tanulók esetén a felvételhez szükséges az illetékes Tanulási Képességet vizsgáló Rehabilitációs és Szakértői Bizottság határozata.
- \* A felvételről az iskola igazgatója dönt.
- \* Az iskolába történő beiratkozás ideje ( EMMI rendelet alapján) megegyezik a többségi iskolák beiratkozási idejével. Férőhely megléte esetén tanév közben is történhet.
- A beiratkozáshoz szükséges iratok a következők:
- \* Bizonyítvány
- Az illetékes szakértői bizottság szakértői javaslata (SNI tanulóknak)
- A tanuló születési anyakönyvi kivonata
- TAJ kártya
- Személyi igazolvány
- Lakcímet igazoló kártya ∗
- Egészségügyi kiskönyv ∗
- \* Oltási könyv, orvosi papírok, zárójelentések
- \* Első szakképző évfolyamon orvos által igazolás a szakmai egészség alkalmasságról.

# A tanulók egészségének, testi épségének megőrzését szolgáló szabályok

#### A tanuló kötelessége, hogy:

- \* óvja saját és társai testi épségét, egészségét;
- \* betartsa, és igyekezzen betartatni az oktatóitól és nevelőitől tanult, a balesetek megelőzését szolgáló szabályokat;
- \* azonnal jelentse az iskola valamelyik dolgozójának, ha saját magát, társait, vagy másokat veszélyeztető helyzetet, illetve valamilyen rendkívüli eseményt (pl.: természeti katasztrófát, tüzet, robbantással történő fenyegetést) vagy balesetet észlel;
- \* azonnal jelentse az iskola valamelyik nevelőjének amennyiben ezt állapota lehetővé teszi -, ha rosszul érzi magát, vagy, ha megsérült;
- \* megismerje az épület kiürítési tervét, és részt vegyen annak gyakorlatában;
- \* rendkívüli esemény (pl.: természeti katasztrófa, tűz, robbantással történő fenyegetés) esetén betartsa az iskola, ill. az intézmény felnőtt dolgozóinak utasításait.
- \* A tanulók rendszeres egészségügyi ellátását az intézményben intézményorvos és védőnő látja el. Az intézményorvos heti egy alkalommal rendel az iskolában, tanévenként meghatározott napokon és időpontban. Az intézményorvos elvégzi, - és fül-orr-gégész, szemorvos, fogorvos, belgyógyász, ortopédiai szakorvos részvételével biztosítja - a tanulók egészségügyi állapotának ellenőrzését.
- A betegszobai ápolónő elvégzi a tanulók higiéniai, tisztasági szűrővizsgálatát.
- \* Az intézmény a tanuló betegsége esetén a szülőt értesíti.
- · Betegség esetén a tanulóknak joguk van a betegszobán tartózkodni. Tanítási idő alatt egészségügyi panaszukat az osztályban tanító tanár bejegyzi az erre rendszeresített füzetbe, melyet magukkal visznek a betegszobába.

## A testnevelési órákra, edzésekre (a sportfoglalkozásokra) vonatkozó külön szabályok:

· A tanuló a tornaszobában, konditeremben csak pedagógus felügyeletével tartózkodhat;

- A sportfoglalkozásokon a tanulóknak sportfelszerelést (pl.: tornacipő, edzőcipő, póló, trikó, tornanadrág, tornadressz, melegítő) kell viselniük;
- A sportfoglalkozásokon a tanulók nem viselhetnek a testi épségüket veszélyeztető tárgyakat (karórát, gyűrűt, stb). Azokat óra előtt le kell adni a tanárnak megőrzésre.

# A tanulók közösségei

## Az osztályközösség

- \* Az azonos évfolyamra járó, közös tanulócsoportot alkotó tanulók osztályközösséget alkotnak. Az osztályközösség élén az osztályfőnök áll.
- \* Az osztály tanulói maguk közül az osztály képviseletére tisztségviselőt választanak a diákönkormányzat vezetőségébe.

# A diákkörök

- \* Az iskolában a tanulók igényeinek, érdeklődésének kielégítésére diákkörök működhetnek.
- \* A diákkörök létrehozására javaslatot tehet az igazgatónak az adott tanévet megelőző tanév végéig bármely tanuló, szülő, pedagógus, intézményegység-vezető illetve a diákönkormányzat, a szülői munkaközösség iskolai vezetősége vagy az iskolaszék. A javasolt diákkör létrehozásáról minden tanév elején - az adott lehetőségek figyelembevételével - a tantárgyfelosztás, valamint az éves munkaterv elfogadásakor a nevelőtestület dönt.
- \* A diákköröket az igazgató által felkért nagykorú személy vezeti.
- \* Diákkört önkéntes alapon létrehozhatnak a szülők írásbeli engedélyével az iskola tanulói is. Az így létrehozott diákkör munkáját - a diákkör által felkért - nagykorú személynek kell segítenie. A diákkör megalakulását az igazgatónak be kell jelenteni, és a diákkör működésének helyszínét, idejét és egyéb feltételeit vele egyeztetni kell. A felnőtt segítő személyével kapcsolatosan be kell szerezni az igazgatónak egyetértését.
- \* A diákkörökbe a tanulóknak a tanév elején kell jelentkezniük, és a diákkör tevékenységébe a tanév végéig részt kell venniük.

# A diákönkormányzat

- \* A tanulók érdekeiknek képviseletére, a tanórán kívüli, szabadidős tevékenységének segítésére az iskolában diákönkormányzat működik.
- \* A diákönkormányzat munkáját e feladatra kijelölt, felsőfokú végzettségű és pedagógus szakképzettségű személy segíti.
- \* A Diákönkormányzat véleményét ki kell kérni a Házirend elfogadása, az iskolai SZMSZ jogszabályban meghatározott rendelkezéseinek elfogadása előtt, a tanulói szociális juttatások elosztási elveinek meghatározása előtt, az ifjúságpolitikai célokra biztosított pénzeszközök felhasználásakor.

# A diákközgyűlés

- \* Tanévenként legalább egy alkalommal diákközgyűlést kell összehívni.
- \* Összehívásáért az igazgató a felelős.
- \* A diákközgyűlésen minden tanulónak joga van részt venni.
- \* A diákközgyűlésen a diákönkormányzatot segítő nevelő, és az igazgató tájékoztatást ad az iskolai életről és munkatervről, a tanulói jogok helyzetéről és érvényesüléséről, a házirendben meghatározottak végrehajtásának tapasztalatairól.

# A tanulók, a szülők tájékoztatása és véleménynyilvánítása

- \* A tanulókat az iskola életéről, a munkatervről, az aktuális tudnivalókról
	- o az igazgató
		- a diákönkormányzat vezetőségi ülésén,
		- a diákközgyűlésen tanévenként legalább egy alkalommal,
	- o az osztályfőnökök az osztályfőnöki órákon folyamatosan tájékoztatják.
- \* A tanulót és szüleit a tanuló fejlődéséről, haladásáról a pedagógusok folyamatosan szóban és a tájékoztató füzeten (ellenőrző könyvön) keresztül, írásban tájékoztatják.
- \* Az ellenőrző könyvüket a tanulók kötelesek mindig magunknál tartani és a bejegyzéseket szüleikkel a hét végén aláíratni.
- \* A tanulók jogaiknak az érvényesítése érdekében szóban vagy írásban, közvetlenül vagy választott képviselőik, útján - az igazgatóhoz, a vezetőséghez, az intézményegységvezetőhöz, az osztályfőnökükhöz, az iskola pedagógusaihoz, a diákönkormányzathoz vagy az intézményszékhez fordulhatnak.
- \* A tanulók kérdéseiket, véleményüket, javaslataikat szóban (tanítás előtt, vagy az óraközi szünetekben), vagy írásban egyénileg vagy választott képviselőik útján közölhetik az igazgatóval, az intézményegység vezetővel, az iskola pedagógusaival, a tantestülettel vagy az intézményszékkel.
- \* A szülőket az iskola életéről, a munkatervről, az aktuális feladatokról
	- az igazgató a szülői munkaközösség választmányi ülésén,  $\circ$
	- az osztályfőnökök: a szülői értekezleteken tájékoztatják.  $\Omega$
- \* A szülői értekezletek időpontjait tanévenként az iskolai munkaterv tartalmazza.
- \* A szülők és a tanulók jogaiknak érvényesítése érdekében szóban vagy írásban, közvetlenül vagy választott képviselőik útján az igazgatóhoz, a vezetőséghez, az intézményegység vezetőhöz, az adott ügyben érintett gyermek osztályfőnökéhez, az iskola pedagógusaihoz, a diákönkormányzathoz vagy az intézményszékhez fordulhatnak.
- \* A szülők kérdéseiket, véleményüket, javaslataikat szóban vagy írásban egyénileg vagy választott képviselőik útján közölhetik az igazgatóval, az intézményegység vezetővel, az iskola pedagógusaival vagy az intézményszékkel.

# Az iskola működési rendje

- \* Az iskola épülete szorgalmi időben hétfőtől péntekig van nyitva.
- \* A tanulóknak legkésőbb 10 perccel a tanítás megkezdése előtt kell megérkezniük az iskolába.
- \* A bejáró tanulók 7 órától tartózkodhatnak az intézmény területén. A gyakorlatra várók a kapu alatti folyosón, az elméletre érkezők a földszinti folyosón várják a tanítás megkezdését.
- \* Tanítás után az iskolaépületben felügyelet nélkül egy bejáró tanuló sem maradhat. Az ebédlőbe, tanulószobára, vagy haza mennek. Kivétel, a szervezett program.

#### Az iskolában a tanítási órák és az óraközi szünetek rendje:

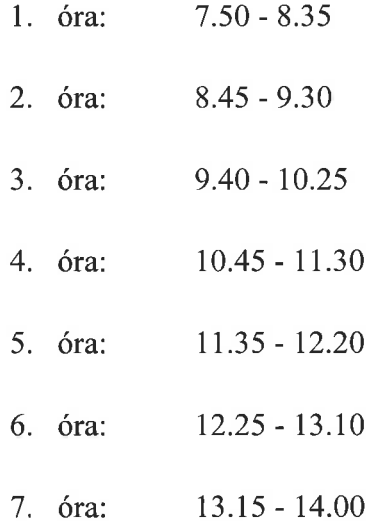

- \* A tanítási óra végét csengő jelzi, ami a tanárnak jelez, hogy az órát mihamarabb fejezze be. A kicsengetés előtt öt perccel rövid jelzőcsengő jelzi az óra közelgő végét.
- \* A tanulók az óraközi szünetekben a folyosón, vagy az udvaron tartózkodnak, az ügyeletes tanár felügyeletével.
- \* A szünetekben az osztálytermeket zárva kell tartani.
- \* A tanuló tanítási idő alatt az intézmény épületét csak a szülő személyes, vagy írásbeli kérésére az osztályfőnöke (távolléte esetén az igazgató vagy az intézményegység-vezető) vagy a részére órát tartó szaktanár írásos engedélyével hagyhatja el. Rendkívüli esetben szülői kérés hiányában - az iskolából való távozásra az igazgató vagy az intézményegység-vezető adhat engedélyt.
- \* A tanulók távozását az iskola épületéből a nevelők csak írásos kilépővel engedélyezhetik. A kilépőt a tanulónak távozáskor le kell adnia a portán.
- \* Tanítási napokon a hivatalos ügyek intézése az iskolatitkári irodában történik a nagyszünetben és a tanítási órák, vagy műhelygyakorlatok után.
- \* Az intézmény a tanítási szünetekben a hivatalos ügyek intézésére külön ügyeleti rend szerint tart nyitva. Az ügyeleti rendet az iskola igazgatója határozza meg, és azt a szünet megkezdése előtt a szülők, a tanulók, és a nevelők tudomására hozza.
- \* A tanulók az iskola létesítményeit, helyiségeit csak valamelyik pedagógus felügyeletével használhatják. Ez alól felmentést csak az igazgató adhat.
- \* A termekben levő tv,- és videó készülékek, számítógépek és egyéb eszközök csak tanári engedéllyel működtethetők.
- \* A tanítási órákon tilos rágógumizni, enni, inni és mobiltelefont használni.
- \* Az intézmény területén és a szervezett iskolai rendezvényeken olajos magyakat (tökmag, napraforgó mag stb.) szeszes italt fogyasztani, dohányozni tilos.
- \* Az intézmény területén mindenki számára tilos a dohányzás.
- \* 18 éven felüli tanulók intézményen kívül a 10.25. illetve a 13.10 perckor kezdődő szünetben dohányozhatnak a tanulók felügyelet mellett.
- \* Az iskola épületében az iskolai dolgozókon és a tanulókon kívül csak a hivatalos ügyet intézők tartózkodhatnak, illetve azok, akik erre az intézményegység vezetőtől, vagy az iskola igazgatójától engedélyt kaptak.
- \* Az iskola épületébe érkező szülők, illetve idegenek belépését a portaszolgálat ellenőrzi. Az iskolába érkező szülőket, illetve idegeneket a portaszolgálat nyilvántartja.

### A tanulók tantárgyválasztása

- \* Az iskola helyi tanterve a tanulók számára az alábbi választható (nem kötelező) tantárgyak tanulását biztosítja:
- \* A közoktatásról szóló 1993. évi LXXIX. tv. szerint tanulóink a szülők kérése alapján hitoktatásban (római katolikus, református, evangélikus), illetve etika oktatásban részesülnek.
- \* Az iskolába újonnan beiratkozó tanuló, illetve a szülő a beiratkozáskor írásban adhatja le a tantárgyválasztással kapcsolatos döntését az intézményegység-vezetőnek.
- \* A tanuló, illetve a szülő az adott tanév kezdetéig az intézményegység-vezetőnek engedélyével írásban módosíthatja a tantárgyválasztással kapcsolatos döntését.

## Tanműhelyek házirendje

#### A gyakorlati oktatás munkarendje:

A gyakorlati órák időtartama 60 perc.

#### Munkaidő:

 $9:30-14:30(5 \text{ óra})$ 7:30-13:30 (6 óra)  $7:30-14:30(7$  óra)  $7:30-15:30$  (8 óra)

#### Szünetek:

10.25-10.45 13.10-13.15

- \* A tanműhelyekben a munkavégzést az általános munkavédelmi és tűzvédelmi szabályok betartásával kötelező végezni.
- \* A gyakorlati foglalkozások helyszínei a tanműhelyek.
- \* A munkaidő kezdetét és végét pontosan be kell tartani.
- \* A tanulóknak a gyakorlati foglalkozásokon a munkához megfelelő öltözetben, (munkaruha, munkaköpeny) és a munkavédelmi szabályzatban előírt cipőben, munkavégzésre alkalmas állapotban kell megjelenniük.
- \* A gyakorlati foglalkozás ideje alatt ékszert (gyűrűt, nyakláncot, fülbevalót), testékszert, órát nem lehet viselni.
- \* Hosszú haj esetén kendőt, vagy hajgumit kell használni.
- \* A tanmühelyekbe a gépekhez csak a szükséges munkaeszközöket lehet bevinni.
- \* A tanmühelyekben csak felnőtt felügyelettel tartózkodhatnak, munkát csak az oda beosztott tanár irányításával végezhetnek a tanulók.
- \* Mindenki csak a rábízott feladatot, a rábízott eszközökkel végezheti.
- \* A tanulók számukra ismeretlen berendezéshez, készülékhez, eszközhöz engedély nélkül nem nyúlhatnak.
- \* Az ismert eszközöket csak a megismert módon és célra használhatják.
- \* A műhelyekben "bérmunkát" csak az iskolai feladatok segítése érdekében, a gyakorlati oktatásvezető és az intézményegység vezető engedélye, illetve utasítása szerint lehet végezni.
- \* A tanműhelyt csak a szakoktató engedélyével lehet elhagyni.
- \* A tanulókat a tanév első foglalkozásán általános majd minden új helyzetben, új technológia, szerszám, eszköz berendezés megismertetésénél célzott baleset-, és tűzmegelőzési (munkavédelmi és tűzvédelmi) oktatásban kell részesíteni.
- \* Az oktatáson való részvételt dokumentálni kell.
- \* A gyakorlati foglalkozás helyszínére nem az iskola tulajdonában lévő elektronikus eszközt (audiovizuális készülékek, "okos" telefonok) nem lehet bevinni.
- \* A tanműhelyekből eszközt, anyagot, berendezést kivinni csak tanári engedéllyel lehet.
- \* A tanulóknak a használatra kiadott szerszámokat és az általuk használt gépeket (azok sértetlenségét és meglétét) a foglalkozások megkezdésekor ellenőrizniük kell.
- $\star$  A hiányt vagy rongálást jelenteniük kell.
- \* A foglalkozás végén felfedezett kárért illetve hiányért a tanuló felel.
- \* Közösen használt eszközökért a műhelyben tartózkodó csoport együttesen felelős.
- \* A gyakorlati foglalkozást vezető tanár a tanulókat egyszeri vagy meghatározott időtartamú feladattal bízhatja meg (csoport, szerszám, stb. felelős).
- \* Tanuló saját céljára munkát elsősorban szakköri foglalkozásokon vagy kivételes esetben gyakorlati oktatásvezetői engedéllyel a gyakorlati feladatát sikeresen befejezve végezhet. A behozott anyagért a tanuló maga felel.
- \* A tanmühelyben a gépek közelében élelmiszert, italt (és más, a munkához nem közvetlenül kapcsolódó tárgyakat) tárolni és fogyasztani tilos.

# A tanulók feladatai saját környezetük rendben tartásában, a tanítási órák, az iskolai rendezvények előkészítésében az elvárt tanulói magatartás

- \* Az iskola épületeit, helyiségeit rendeltetésüknek megfelelően kell használni.
- \* Az iskola helyiségeinek használói felelősek:
	- o az iskola tulajdonának megóvásáért, védelméért,
	- az iskola rendjének, tisztaságának megőrzéséért,  $\circ$
	- o a tűz- és balesetvédelmi, valamint a munkavédelmi szabályok betartásáért,
	- az iskola szervezeti és működési szabályzatában, valamint a házirendben  $\circ$ megfogalmazott előírások betartásáért.
- \* Minden tanuló feladata, hogy az iskola rendjére, tisztaságára vigyázzon, ne szemeteljen, erre társait is figyelmeztesse, maga és társai után az iskola udvarán és helyiségeiben rendet hagyjon.
- \* Minden tanuló kötelessége, hogy védje a személyi és a közösségi tulajdont. E kötelességét teljesíti, ha lopás vagy rongálás esetén e tényt jelzi az iskola valamelyik dolgozójának.
- \* A tanuló kötelessége, hogy az iskola termeiben, berendezéseiben okozott károkat megtérítse. A kártérítés részletes szabályait az intézmény SZMSZ-e tartalmazza.
- \* Az iskolában az alábbi tanulói felelősök működnek:
	- o osztályonként egy hetes,
- \* A hetesek megbízatása egy-egy hétre szól. A heteseket az osztályfőnök jelölik ki, feladatuk a tanterem szellőztetése, tábla letörlése, kréta odakészítése, hiányzók jelentése.

\* Az egyes tanórán kívüli iskolai rendezvények előkészítésében, lebonyolításában, lezárásában a rendezvény megszervezéséért felelős tanulóközösség tagjainak közre kell működniük. A tanórán kívüli iskolai rendezvényekért felelős tanulóközösségeket az iskolai munkatery tartalmazza.

#### A tanulók mulasztásának igazolása

- \* A tanuló hiányzását, illetve késését a tanítási órákról, valamint a tanórán kívüli foglalkozásokról igazolni kell.
- \* A szülő egy tanév folyamán gyermekének három nap hiányzását igazolhatja. Ez indokolt esetben meghosszabbítható az intézmény igazgatójának engedélyével.
- \* A tanuló a szülő előzetes engedélykérése nélkül csak indokolt esetben maradhat távol az iskolától. A szülő ilyen esetben is köteles a lehető leghamarabb bejelenteni a mulasztás okát az osztályfőnöknek.
- \* A mulasztó tanuló iskolába jövetelének első napján, de legkésőbb öt tanítási napon belül
	- o három napig terjedő mulasztás esetén szülői,
	- o három napon túli mulasztás esetén pedig orvosi vagy egyéb hivatalos igazolással igazolhatja mulasztását. Az igazolást az osztályfőnöknek kell bemutatni.
- \* A tanuló órái igazolatlannak minősülnek, ha az előírt határidő alatt nem igazolja távolmaradását.

#### A mulasztást igazoltnak kell tekinteni, ha

- \* a tanuló kiskorú tanuló esetén a szülő írásbeli kérelmére engedélyt kapott a távolmaradásra,
- \* a gyermek, a tanuló beteg volt, és azt a házirendben meghatározottak szerint igazolja,
- \* a gyermek, a tanuló hatósági intézkedés vagy egyéb alapos indok miatt nem tudott kötelezettségének eleget tenni.

# Igazolatlan mulasztás

## Tanköteles tanuló

- \* Az osztályfőnök értesíti a szülőt a tanköteles tanuló első alkalommal történt igazolatlan mulasztásakor.
- \* Az értesítésben fel kell hívni a szülő figyelmét az igazolatlan mulasztás következményeire.
- \* Ha az értesítés eredménytelen maradt, és a tanuló ismételten igazolatlanul mulaszt, az iskola értesíti a szülőt és a gyermekjóléti szolgálatot, nem tanköteles korú tanuló esetén a szülőt.
- \* Ha a tanköteles tanuló igazolatlan mulasztása egy tanítási évben eléri a tíz órát, az iskola igazgatója értesíti az általános szabálysértési hatóságként eljáró kormányhivatalt (járási hivatalt) is.
- \* Ha a tanköteles tanuló igazolatlan mulasztása egy tanítási évben eléri a harminc órát, az iskola a mulasztásról ismételten tájékoztatja az általános szabálysértési hatóságot, amely közreműködik a tanuló szülőjének az értesítésében.
- · Ha a tanköteles tanuló igazolatlan mulasztása egy tanítási évben eléri az ötven órát, az iskola igazgatója haladéktalanul értesíti a tanuló tényleges tartózkodási helye szerint illetékes gyámhatóságot és kormányhivatalt. (20./2012. EMMI rendelet 51. § 4. 5.6. bek.)
- $\ast$

## Nem tanköteles tanuló

- \* Az osztályfőnök értesíti a szülőt, ha a nem tanköteles, kiskorú tanuló igazolatlan mulasztása a tíz órát eléri.
- \* Az értesítésben fel kell hívni a szülő figyelmét az igazolatlan mulasztás következményeire.
- \* Ha az iskola értesítése eredménytelen maradt, és a tanuló ismételten igazolatlanul mulaszt, az iskola ismételten megkeresi a tanuló szülőjét.

#### Mulasztások következménye

- \* Ha a tanulónak egy tanítási évben az igazolt és igazolatlan mulasztása együttesen meghaladja
- \* a) az általános műveltséget megalapozó szakaszában a kettőszázötven tanítási órát,
- \* b) szakképesítés megszerzésére felkészítő szakaszában az elméleti tanítási órák húsz százalékát,
- \* és emiatt a tanuló teljesítménye tanítási év közben nem volt érdemjeggyel értékelhető, a tanítási év végén nem minősíthető, kivéve, ha a nevelőtestület engedélyezi, hogy osztályozóvizsgát tegyen.
- \* A nevelőtestület az osztályozóvizsga letételét akkor tagadhatja meg, ha a tanuló igazolatlan mulasztásainak száma meghaladja a húsz tanórai foglalkozást, és az iskola eleget tett értesítési kötelezettségének.
- \* Ha a tanuló teljesítménye a tanítási év végén nem minősíthető, tanulmányait évfolyamismétléssel folytathatja.
- \* Ha a tanuló mulasztásainak száma már az első félév végére meghaladja a meghatározott mértéket, és emiatt teljesítménye érdemjeggyel nem volt minősíthető, félévkor osztályozóvizsgát kell tennie.
- \* Ha a tanulónak a gyakorlati képzésről való igazolt és igazolatlan mulasztása egy tanévben meghaladja a gyakorlati képzési idő (óraszám) húsz százalékát, a tanuló tanulmányait csak az évfolyam megismétlésével folytathatja.
- \* Ha a tanuló mulasztása a meghatározott mértéket eléri, de igazolatlan mulasztása nincs és szorgalma, elért teljesítménye alapján úgy ítélhető meg, hogy mulasztását a következő tanév megkezdéséig pótolja, illetőleg az előírt gyakorlati követelményeket teljesíteni tudja, az évfolyam megismétlésétől el lehet tekinteni. Az ügyben a szakképző iskola nevelőtestülete dönt.
- \* Ha a tanuló összefüggő szakmai gyakorlati képzésről való igazolt és igazolatlan mulasztása meghaladja az összefüggő szakmai gyakorlati képzési idő (óraszám) húsz százalékát, a tanuló az évfolyam követelményeit nem teljesítette (magasabb évfolyamra nem léphet).
- \* Az igazolatlan mulasztás nem haladhatja meg az összefüggő szakmai gyakorlati képzési idő (óraszám) öt százalékát.
- \* Az igazolatlan mulasztást a tanuló pótolni köteles.
- \* Ha a tanuló mulasztása a meghatározott mértéket eléri, de igazolatlan mulasztása nincs, illetve mulasztását a következő tanév megkezdéséig pótolja és az előírt gyakorlati követelményeket teljesíteni tudja, mentesíthető az évfolyam megismétlésének kötelezettsége alól.
- \* Az évfolyam megismétlése alóli mentesítés kérdésében, a szakképző iskola nevelőtestülete a szakképző iskola pedagógiai programja részét képező szakmai programban meghatározottak szerint dönt, gyakorlati képzést folytató szervezetnél folyó gyakorlati képzés esetén a gyakorlati képzést folytató szervezet javaslatára.
- \* Ha a tanuló igazolt és igazolatlan mulasztása az összefüggő szakmai gyakorlatról meghaladja az összefüggő szakmai gyakorlati képzési idő (óraszám) húsz százalékát, de igazolatlan mulasztása nincs, vagy az igazolatlan mulasztása nem haladja meg az összefüggő szakmai gyakorlati képzési idő (óraszám) öt százalékát és az igazolatlan mulasztását pótolta, a tanuló magasabb évfolyamra léphet, amennyiben a gyakorlati képzés szervezője ezt igazolja.
- \* A magasabb évfolyamra lépés kérdésében a gyakorlati képzés szervezőjének javaslatára a szakképző iskola nevelőtestülete dönt.
- \* Megszűnik a tanulói jogviszonya a tanköteles kivételével annak, aki igazolatlanul harminc tanítási óránál többet mulaszt, feltéve, hogy az iskola a tanulót, kiskorú tanuló esetén a szülőt legalább kettő alkalommal, írásban figyelmeztette az igazolatlan mulasztás következményeire.
- \* Amennyiben a tanuló az óra megkezdése után 5 perccel később érkezik, késésnek számít.
- \* Amennyiben a tanuló 5 esetben elkésik az óráról, és az 5 késést a naplóba bevezették, akkor osztályfőnöki figyelmeztetésben, 8 késés után osztályfőnöki intésben, 15 késés után igazgatói figyelmeztetésben kell részesíteni. Ezt meghaladó mértékű késések esetén az osztályfőnök javaslatára az intézmény igazgatója dönt arról, hogy fegyelmi eljárás induljon-e a tanulóval szemben.
- \* A késések ideje összeadható.
- \* Amennyiben ez az idő eléri a tanórai foglalkozás idejét, a késés egy igazolt vagy igazolatlan órának minősül.
- ★ Az elkéső tanuló nem zárható ki a tanóráról.

# Tanulmányok alatti vizsga

- \* A magántanulók és a nevelőtestület határozata alapján kötelezettek félévkor és a tanév végén osztályozóvizsgát tesznek.
- \* Az osztályozóvizsgák, valamint a pótló és javítóvizsga időpontját az éves munkaterv tartalmazza.
- \* A tanulmányok alatti vizsgák időpontjáról a szülők levélben értesítést kapnak.
- \* A vizsgakövetelményeket a helyi tanterv tartalmazza.
- \* Eredménytelen szakmai vizsga esetén a tanulók a következő tanév vizsgaidőszakában (május-június) tehetnek javító-, illetve pótvizsgát.
- \* Javító-, illetve pótvizsgára jelentkezni az intézményegység vezetőnél lehet február 15-ig.
- \* A vizsgakövetelményeket a szakmára vonatkozó SZVK tartalmazza

# Térítési díj és tandíj befizetése, visszafizetése

- \* Az étkezési térítési díjakat havonta előre, minden hó 5. napjáig átutalási postautalványon bejáró tanulóknak csekken kell befizetni.
- \* Átutalás esetén az iskola az igénybe nem vett étkezésekre előre befizetett díjat túlfizetésként a következő hónapra elszámolja, vagy ha ez nem lehetséges a szülő részére visszajuttatja.
- \* A bejáró tanulók étkezési jegyet kapnak, melyet ebédkor az ebédlőben le kell adni.
- \* Átutalás esetén az iskola az igénybe nem vett étkezésekre előre befizetett díjat túlfizetésként a következő hónapra elszámolja, vagy ha ez nem lehetséges a szülő részére visszajuttatja.
- \* Előzetesen bejelentett hiányzás esetén a fel nem használt ebédjegyeket amennyiben a tanuló az újabb befizetéskor leadja – a következő hónapra jóváírjuk.
- \* A térítési díjhátralék esetén teendő intézkedésekről az intézmény SZMSZ-e rendelkezik.

\* A tanulói tankönyvtámogatásban nem részesülő tanulóknak a tankönyvek árát tanév elején, szeptemberben kell befizetni. Rászorultság esetén a tankönyvek kölcsönözhetők az iskolai könyvtárból.

## Ingyenes tankönyvellátás

- \* Ingyenes tankönyvellátásra a következő tanulók jogosultak:
	- a) tartósan beteg,

b) testi, érzékszervi, értelmi, beszédfogyatékos, autista, több fogyatékosság együttes előfordulása esetén halmozottan fogyatékos,

c) pszichés feilődés zavarai miatt a nevelési, tanulási folyamatban tartósan és súlyosan akadályozott (pl. dyslexia, dysgraphia, dyscalculia, mutizmus, kóros hyperkinetikus vagy kóros aktivitászavar),

- d) három- vagy többgyermekes családban él,
- e) nagykorú és saját jogán családi pótlékra jogosult,
- f) rendszeres gyermekvédelmi kedvezményben részesül.
- \* A jogosultságot sajátos nevelési igényű gyermek esetén a Szakértői és Rehabilitációs Bizottság szakvéleményével kell igazolni.
- "Igénylőlap tanulói tankönyvtámogatáshoz" című igényjogosultságot az  $*$  Az nyomtatványon jelenti be a szülő.
- \* Határidő: január 31. Ha a bejelentés későbbi időpontban történik, akkor az iskola tankönyvkölcsönzést biztosít.

#### A vagyoni jogok átruházása a tanulót megillető díjazás megállapítása

- \* A köznevelési törvény alapján, a tanulót díjazás illeti meg, ha az iskola a tanulók által előállított termékeket értékesíti, (a vagyoni jogot másra átruházza).
- \* Ez a díjazás a tanulót akkor illeti meg, ha van olyan eredmény (nyereség), amelyet szét lehet osztani.
- \* Az iskolai tanműhelyekben készített termékek csak anyag árat és a rezsi óradíjat tartalmazzák, így nálunk eredmény nem képződik.
- \* A tanulók az általuk készített termékeket a fenti áron megvásárolhatják.
- \* A tanulók részére a hatályos jogszabályok szerinti az összefüggő nyári gyakorlat idejére járó - díjazás, a nyári gyakorlatot követő tanév szeptemberében kerül kifizetésre.

#### Tanórán kívüli foglalkozások

- \* Az iskola a tanulók számára a tanórai foglalkozások mellett az alábbi tanórán kívüli foglalkozásokat szervezi:
	- o Tanulószoba. A köznevelési törvény előírásainak megfelelően, ha a szülők igénylik az iskolában tanítás végétől-16.00-ig tanulószoba működik. A beiratkozott tanulók számára a részvétel kötelező, a hiányzást igazolni kell.
	- O Tehetséggondozó, felzárkóztató és fejlesztő foglalkozások. Az egyéni képességek minél jobb kibontakoztatását, a tehetséges tanulók gondozását, versenyekre való felkészítését valamint a gyengék felzárkóztatását az egyes szaktárgyakhoz kapcsolódó tanórán kívüli tehetséggondozó és felzárkóztató foglalkozások segítik.
	- o Iskolai sportköri egyesület. Az iskolai sportköri egyesület tagja az iskola minden tanulója. Az iskolai sportköri egyesület sportcsoportjainak foglalkozásai a tanórai testnevelési órákkal együtt biztosítják a tanulók mindennapi testedzését, valamint a tanulók felkészítését a különféle sportágakban az iskolai és iskolán kívüli sportversenyekre. Az egyesület működését az egyesület alapszabályzata írja elő.
	- o Szakkörök. A különféle szakkörök működése a tanulók egyéni képességeinek fejlesztését szolgálja. A szakkörök jellegüket tekintve lehetnek művésziek, technikaiak, szaktárgyiak, de szerveződhetnek valamilyen közös érdeklődési kör, hobbi alapján is. A szakkörök indításáról - a felmerülő igények és az iskola lehetőségeinek figyelembe vételével - minden tanév elején az iskola tantestülete dönt. Szakkör vezetését - az iskola igazgatójának megbízása alapján - olyan felnőtt is elláthatja, aki nem az iskola dolgozója.
	- o Versenyek, vetélkedők, bemutatók. A tehetséges tanulók továbbfejlesztését segítik a különféle (szaktárgyi, sport, művészeti stb.) versenyek, vetélkedők, melyeket az

iskolában évente rendszeresen szervezünk. A legtehetségesebb tanulókat az iskolán kívüli versenyeken való részvételre is felkészítjük.

- o Kirándulások. Az iskola nevelői a nevelőmunka elősegítése céljából az osztályok számára kirándulásokat szerveznek.
- o Múzeumi, kiállítási, könyvtári és művészeti előadáshoz kapcsolódó foglalkozás. Egy-egy tantárgy néhány témájának feldolgozását, a követelmények teljesítését segítik a különféle közművelődési intézményekben, illetve művészeti előadásokon tett csoportos látogatások. A tanulók részvétele ezeken a foglalkozásokon - ha az tanítási időn kívül esik és költségekkel jár - önkéntes. A felmerülő költségeket a szülőknek kell fedezniük.
- o Iskolai könyvtár. A tanulók egyéni tanulását, érdeklődésének kielégítését a tanítási napokon látogatható iskolai könyvtár segíti. Az iskolai könyvtár működési rendjét az SZMSZ szabályozza.
- o Hit- és vallásoktatás. Az iskolában a területileg illetékes, bejegyzett egyházak az iskola nevelő és oktató tevékenységétől függetlenül - hit- és vallásoktatást szervezhetnek. A hit- és vallásoktatáson való részvétel a tanulók számára önkéntes, a szülő írásos engedélyéhez kötött.
- o Gyógytestnevelés. A könnyített és gyógytestnevelésre szakorvosi vizsgálat alapján javasolt tanulók részére a foglalkozások helyét, rendjét megszervezzük a Ktv. 1. sz. mellékletében foglaltak alapján
- \* A délutáni tanórán kívüli foglalkozásokat az iskola pedagógusai 14.00. óra és 18.00. óra között szervezik meg. Az ettől eltérő időpontokról a bejáró tanulók szülőit előre értesíteni kell.
- \* A tanórán kívüli foglalkozásokra való tanulói jelentkezés a felzárkóztató foglalkozások, valamint az egyéni foglalkozások kivételével - önkéntes. A tanórán kívüli foglalkozásokra való igényt minden év május 20-ig kell felmérni. A jelentkezés egy tanévre szól.
- \* A felzárkóztató foglalkozásra, valamint a fejlesztő foglalkozásra kötelezett tanulókat képességeik, tanulmányi eredményeik alapján a tanítók, szaktanárok jelölik ki. A tanulók részvétele a felzárkóztató foglalkozásokon, valamint a fejlesztő foglalkozásokon kötelező, ez alól felmentést csak a szülő írásbeli kérelmére az iskola igazgatója adhat.

\* A tanórán kívüli foglalkozásokról történő távolmaradást is igazolni kell. A tanórán kívüli foglalkozásokról ismételten igazolatlanul mulasztó tanuló az igazgató engedélyével a foglalkozásról kizárható.

# A tanulószobára vonatkozó szabályok

- \* A tanulószobára történő felvétel a szülő kérésére történik.
- \* A tanulószobára tanévenként kell jelentkezni. Indokolt esetben a szülő tanév közben is kérheti.
- \* A tanulószobai foglalkozások a délelőtti tanítási órák végeztével a csoportba járó tanulók órarendjéhez igazodva - kezdődnek és délután a tanulók távolsági közlekedéséhez igazodva -16.00-ig tartanak.
- \* A tanulószobai foglalkozásról való hiányzást a szülőnek igazolnia kell.
- \* A tanuló a tanulószobai foglalkozásról csak a szülő személyes vagy írásbeli kérelme alapján távozhat el. Rendkívüli esetben - szülői kérés hiányában - a tanuló eltávozására az igazgató vagy az intézményegység-vezető engedélyt adhat.

# A tanulók jutalmazása

- \* Azt a tanulót, aki képességeihez mérten
	- példamutató magatartást tanúsít,  $\bigcirc$
	- vagy folyamatosan jó tanulmányi eredményt ér el,  $\circ$
	- vagy az osztály, illetve az iskola érdekében közösségi munkát végez,  $\circ$
	- o vagy az iskolai, illetve az iskolán kívüli tanulmányi, sport, kulturális stb. versenyeken, vetélkedőkön, vagy előadásokon, bemutatókon vesz részt,
	- o vagy bármely más módon hozzájárul az iskola jó hírnevének megőrzéséhez és növeléséhez

az iskola elismerésben részesíti.

- \* Az iskolában a tanév közben elismerésként a következő dicséretek adhatók:
	- szaktanári dicséret,  $\Omega$
	- osztályfőnöki dicséret,  $\circ$
	- intézményegység-vezetői dicséret,  $\circ$
	- igazgatói dicséret,  $\circ$
	- tantestületi dicséret.  $\circ$
- \* Az egész évben példamutató magatartást tanúsító és kiemelkedő tanulmányi és közösségi munkát végzett tanulók a tanév végén:
	- szaktárgyi teljesítményért,  $\Omega$
	- példamutató magatartásért,  $\circ$
	- kiemelkedő szorgalomért,  $\bigcirc$
	- példamutató magatartásért és kiemelkedő szorgalomért,  $\circ$

dicséretben részesíthetők.

- \* A dicséretet a tanuló bizonyítványába be kell jegyezni.
- \* Az a tanuló, aki egész éven át kitűnő tanulmányi eredményt ért el oklevelet és könyvjutalmat kap, melyet a tanévzáró ünnepélyen az iskola közössége előtt vehet át.
- \* Az iskolai szintű versenyek helyezettjei jutalmat kapnak, melyet az iskola közössége előtt vehetnek át.
- \* Az iskolán kívüli versenyeken, vetélkedőkön, illetve előadásokon, bemutatókon eredményesen szereplő tanulók igazgatói dicséretben részesülnek.
- \* A kiemelkedő eredménnyel végzett együttes munkát, az egységes helytállást tanúsító tanulói közösséget csoportos dicséretben és jutalomban lehet részesíteni.
- \* A dicséretet írásba kell foglalni, és azt a szülő tudomására kell hozni.

Jutalmazási hagyományaink, alapítványi díjak:

- Georgina-díj" (hallássérült tanuló)  $\circ$
- "Jó tanuló, jó sportoló" díj (2009.)  $\circ$
- Angyal-díj (hallássérült tanuló)  $\circ$
- \* Az adományozás módjának részletes leírása a Nevelési és Pedagógiai Programban, az SZMSZ-ben, valamint a hagyományozók alapítólevelében foglaltak szellemében történik.

## A tanulókkal szembeni fegyelmező intézkedések

- \* Azt a tanulót, aki tanulmányi kötelezettségeit folyamatosan nem teljesíti, vagy a házirend előírásait megszegi, fegyelmező intézkedésben lehet részesíteni.
- \* Az iskolai fegyelmező intézkedések formái:
	- Négyszemközt szóbeli figyelmeztetés, majd közösség előtt.  $\circ$
	- Írásbeli figyelmeztető  $\Omega$
	- Írásbeli intő (szaktanár vagy osztályfőnök)  $\circ$
	- Igazgatói figyelmeztető  $\circ$
	- Igazgatói intő  $\circ$
- \* Az iskolai büntetések kiszabásánál a fokozatosság elve érvényesül, amelytől indokolt esetben a vétség súlyától függően el lehet térni.
- \* A tanuló súlyos kötelességszegése esetén a büntetési fokozatok betartásától el kell tekinteni, s a tanulót azonnal legalább az "osztályfőnöki megrovás" büntetésben kell részesíteni.
- \* Súlyos kötelességszegésnek minősülnek az alábbi esetek:
	- az agresszió, a másik tanuló testi, lelki, bántalmazása;  $\circ$
	- az egészségre ártalmas szerek iskolába hozatala, fogyasztása;  $\circ$
	- a szándékos károkozás;  $\bigcirc$
- az iskola pedagógusai és alkalmazottai emberi méltóságának megsértése;  $\circ$
- ezen túl mindazon cselekmények, melyek a büntető törvénykönyv alapján  $\circ$ bűncselekménynek minősülnek.
- \* A fegyelmező intézkedést írásba kell foglalni, és azt a szülő tudomására kell hozni.
- \* Ha a tanuló a kötelességeit vétkesen és súlyosan megszegi, fegyelmi eljárás alapján, írásbeli határozattal fegyelmi büntetésben részesül. A fegyelmi eljárás megindítása és lefolytatása kötelező, ha a tanuló maga ellen kéri. Kiskorú tanuló esetén e jogot a szülő gyakorolja.
- \* Fegyelmi büntetés lehet:
	- Megrovás  $\Omega$
	- Szigorú megrovás  $\circ$
	- Meghatározott kedvezmények, juttatások csökkentése, megyonása  $\bigcirc$
	- Áthelyezés másik osztályba vagy iskolába  $\circ$
	- e) eltiltás az adott iskolában a tanév folytatásától,  $\Omega$
	- f) kizárás az iskolából.  $\circ$
- \* Tanköteles tanulóval szemben az iskolából való kizárás csak rendkívüli vagy ismétlődő fegyelmi vétség esetén alkalmazható. Ekkor a szülő köteles új iskolát keresni a tanulónak.
- \* Abban az esetben, ha a tanuló más iskolában történő elhelyezése tizenöt napon belül nem oldódik meg, a kormányhivatal hét napon belül köteles másik iskolát kijelölni számára.
- \* Az áthelyezés fegyelmi büntetés akkor alkalmazható, ha az iskola igazgatója a tanuló átvételéről a másik iskola igazgatójával megállapodott.
- \* A fegyelmező intézkedést írásba kell foglalni, és azt a szülő tudomására kell hozni.
- ★ Fegyelmező intézkedése magatartási jegy vonzata:

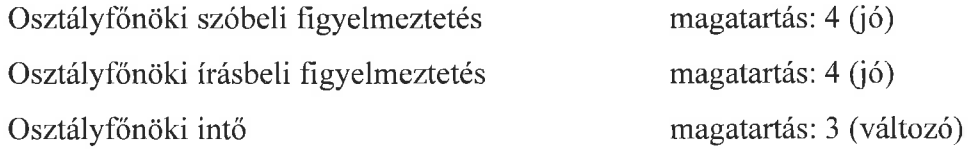

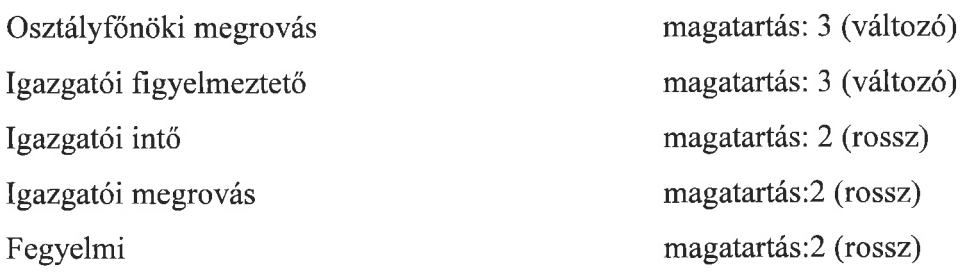

\* A tanuló gondatlan, vagy szándékos károkozása esetén a tanuló szülője a magasabb jogszabályokban előírt módon és mértékben kártérítésre kötelezhető. A kártérítés pontos mértékét a körülmények figyelembe vételével az igazgató határozza meg.

## Az iskolai tanuláshoz nem szükséges dolgok behozatala az iskolába

- \* A tanulók az iskolába a tanuláshoz szükséges eszközökön, felszerelésen túl más dolgokat csak akkor hozhatnak magukkal, ha azt előre valamelyik pedagógussal megbeszélik, vagy a tanítás kezdetén az órát tartó pedagógusnak bejelentik.
- \* A tanuláshoz nem szükséges eszközöket (telefon, e-pod, hangfal stb) a tanulók kötelesek leadni megőrzésre az intézményegység vezető irodájában az iskolai tanítás kezdete előtt.
- \* Nagyobb értékű tárgyat valamint nagyobb összegű pénzt a tanulók az iskolába csak a szülő engedélyével- rendkívül szükséges esetben - hozhatnak. Ilyen esetben az iskolába érkezéskor a tanulók azt kötelesek leadni megőrzésre az iskolatitkári irodában. Az átvételről az iskolatitkár elismervényt ír.
- \* A diákotthonban lakó tanuló a tanuláshoz nem szükséges dolgot köteles a kollégiumban hagyni, a nagyobb értékű dolgokat megőrzésre a gyermekfelügyelőnek átadni.
- \* Az iskolába behozott, tanuláshoz nem szükséges dolgokért az intézmény nem vállal felelősséget.

## Egyéb rendelkezések

\* A tanulónak joga, hogy adatait az iskola biztonságos körülmények között kezelje és tárolja. A tanuló osztályfőnökén keresztül betekinthet az osztálynaplóba, és felvilágosítást kérhet érdemjegyeiről.

- \* A tanulónak joga, hogy levelezéshez való jogát tiszteletben tartsák. Névre szóló postai küldeményét az iskola nem bonthatja fel. A küldemény érkezéséről az osztályfőnöke tájékoztatja őt.
- \* Az iskolai és iskolán kívüli szervezett iskolai rendezvényeken a tanulóknak az osztályfőnök útmutatásai alapján kell részt venniük.
- \* Az intézmény létesítményeinek szabályai tartalmazhatnak olyan előírásokat, melyek jelen házirendben nincsenek szabályozva, és amelyeket a tanulóknak be kell tartaniuk (számítógépterem, konditerem, könyvtár stb.). A létesítmény szabályait a létesítményért felelős tanár készíti el, és az intézményvezető hagyja jóvá.
- \* Az iskolai ünnepélyeken a megjelenés kötelező a tanulónak, a pedagógusnak és a szakoktatóknak is. Az ünnepi öltözet lányoknak: fehér blúz, és sötét szoknya, fiúknak: fehér ing és sötét nadrág.
- \* Az iskola területére tilos behozni, az iskolában fogyasztani energiaitalt vagy koffein származékot tartalmazó italt.
- \* Az intézmény területén tilos bármilyen képet vagy hangot rögzíteni az intézményegység vezető engedélye nélkül.
- \* Az iskola területén minden tanulónak joga van ahhoz, hogy jól érezze magát. Ennek érdekében a párkapcsolatban lévő tanulók az iskola területén belül és az iskola előtt is kulturált magatartást tanúsítanak.

# Cházár András EGYMI, Szakiskola, Készségfejlesztő Iskola, Kollégium

Pivár Ignác Tagintézménye

Házirend

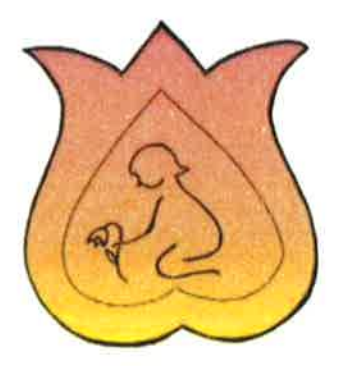

Vác, 2017. március 27. módosítás: 2018. május 3.

## Tartalomjegyzék

A Házirend tartalmi elemeit meghatározó jogszabályok

- I. Házirend célja és feladata
- $II.$ Házirend hatálya
- III. Házirend nyilvánossága
- IV. Tanulói jogok gyakorlása
- $V_{\cdot}$ Tanulói kötelességek gyakorlása
- VI. Szülői jogok és kötelességek
- VII. Iskola által elvárt viselkedés szabályai
	- Elvárások  $\overline{a}$
	- Tiltott tanulói magatartás  $\overline{a}$
	- Kéréseink  $\blacksquare$
	- **VITT**
- VIII. Tanulók közösségei
- IX. Tanulók és szülők tájékoztatása, véleménynyilvánítási lehetőség
- $X_{\cdot}$ Iskola működési rendje
- XI. Egyéb (tanórán kívüli) foglalkozások
- XII. Tanulmányok alatti vizsgák szabályai
- Iskola helyiségei, berendezési tárgyai, eszközei és az iskolához tartozó területek XIII. használatának rendje
- XIV. Tanulók egészségének, testi épségének megőrzését szolgáló szabályok, óvó, védő előírások
- XV. Tanulók mulasztásának igazolása
- XVI. Tanulók jutalmazása
- XVII. Tanulókkal szembeni fegyelmező intézkedések
- XVIII. Térítési díj, tandíj fizetésével kapcsolatos szabályok
- XIX. Tankönyvellátás szabályai
- Tanuló által előállított termék vagyoni jogaira vonatkozó szabályok XX.

Melléklet "tanulói házirendek" Záradék

## A házirend tartalmi elemeit meghatározó jogszabályok

- A nemzeti köznevelésről szóló 2011. évi CXC. törvény
- a szakképzésről szóló 2011. évi CLXXXVII. törvény
- A nevelési-oktatási intézmények működéséről és a köznevelési intézmények névhasználatáról szóló 20/2012. (VIII. 31.) EMMI rendelet
- 229/2012. (VIII.28.) Kormányrendelet a nemzeti köznevelésről szóló törvény végrehajtásáról
- 328/2009. (XII.29.) Kormányrendelet a szakiskolai ösztöndíjról
- A nemdohányzók védelméről és a dohánytermékek fogyasztásának, forgalmazásának egyes szabályairól szóló 1999. évi XLII. törvény
- A tankönyvpiac rendjéről szóló 2001. évi XXXVII. törvény
- Az emberi erőforrások minisztere 16/2013. (II.28.) EMMI rendelete a tankönyvvé nyilvánítás, a tankönyvtámogatás, valamint az iskolai tankönyvellátás rendjéről
- 243/2003. (XII. 17.) Korm. rendelet a Nemzeti alaptanterv kiadásáról és bevezetéséről  $(9.8/5.7)$
- 4/2002. (II.26.) OM rendelet az iskolai rendszerű szakképzésben részt vevő tanulók juttatásairól
- 26/1997. (IX.3.) NM rendelet az iskola-egészségügy ellátásról
- 18/1998. (VI.3.) NM (járványügyi) rendelet

 $\bar{\sigma}$ 

32/2012. (X.8.) EMMI rendelet a Sajátos nevelési igényű gyermekek óvodai  $\omega$ nevelésének irányelve és a Sajátos nevelési igényű tanulók iskolai oktatásának irányelve kiadásáról

## I. A házirend célja és feladata

- 1. A házirend állapítja meg a tanulói jogok és kötelességek gyakorlásával, valamint az iskola munkarendjével kapcsolatos rendelkezéseket.
- 2. A házirendbe foglalt előírások célja biztosítani az iskola törvényes működését, az iskolai nevelés és oktatás zavartalan megvalósítását, valamint a tanulók iskolai közösségi életének megszervezését.

## II. A házirend hatálya

- 1. A házirend előírásait be kell tartania az iskolába járó tanulóknak, a tanulók szüleinek, az iskola pedagógusainak és más alkalmazottainak.
- 2. A házirend előírásai azokra az iskolai és iskolán kívüli, tanítási időben, illetve tanítási időn kívül szervezett programokra vonatkoznak, melyeket a pedagógiai program alapján az iskola szervez, és amelyeken az iskola ellátja a tanulók felügyeletét.
- 3. A tanulók az iskola által szervezett iskolán kívüli rendezvényeken is kötelesek betartani a házirend előírásait.
- 4. Ezt a házirendet a nevelőtestület 2017. március 27-én véleményezi, majd a fenntartó jóváhagyásával, a jóváhagyás napján lép hatályba.

## III.A házirend nyilvánossága

- 1. A házirend előírásai nyilvánosak, azt minden érintettnek (tanulónak, szülőnek, valamint az iskola alkalmazottainak) meg kell ismernie.
- 2. A házirend elolvasható az iskola honlapján. Az iskolai honlap internet címe: www.pivarignac.com
- 3. A házirend egy-egy példánya megtekinthető
- az iskola irattárában:
- az iskola könyvtárában;  $\overline{\phantom{a}}$
- az iskola nevelői szobájában;  $\sim$
- az iskola vezetőjénél;  $\overline{a}$
- az osztályfőnököknél;
- a diákönkormányzatot segítő nevelőnél;  $\blacksquare$
- az iskolai szülői szervezet (közösség) vezetőjénél;
- az iskola fenntartójánál;
- az EGYMI igazgatójánál.  $\tilde{\phantom{a}}$
- 4. A házirend egy példányát a köznevelési törvény előírásainak megfelelően az iskolába történő beiratkozáskor, valamint a házirend módosításakor a szülőnek át kell adni.
- 5. Az újonnan elfogadott vagy módosított házirend előírásairól minden osztályfőnöknek tájékoztatnia kell:
- a tanulókat osztályfőnöki órán;
- a szülőket szülői értekezleten.
- 6. A házirend rendelkezéseinek a tanulókra és a szülőkre vonatkozó szabályait minden tanév elején az osztályfőnököknek meg kell beszélniük:
- a tanulókkal osztályfőnöki órán;
- a szülőkkel szülői értekezleten.
- 7. A házirendről minden érintett tájékoztatást kérhet az iskola vezetőjétől, valamint az osztályfőnököktől a nevelők fogadó óráján vagy – ettől eltérően – a pedagógussal előre egyeztetett időpontban.

## IV. Tanulói jogok gyakorlása

A tanulók jogairól CXC. Köznevelési törvény 45. &-a rendelkezik.

Iskolánk irányításában, működésében, feladataink végrehajtásában közreműködő döntéseinkben, intézkedéseink meghozatalakor a gyermekek mindenek felett álló érdekét vesszük figyelembe.

Tiszteletben tartjuk tanulóink személyiségét, emberi méltóságát, védelmet biztosítunk részükre a fizikai és lelki erőszakkal szemben. Tiszteletben tartjuk a gyerekek személyiségi jogait, önrendelkezési jogát, cselekvési szabadságát, családi élethez és magánélethez való jogát. Tanulói jogok kiemelt iskolai területei:

- tájékozódáshoz való jog (kiterjed a tanulókat érintő összes kérdésre)
- kérdés intézésének joga (a tanuló a személyét és tanulmányait érintő valamennyi ügyben kérdést intézhet az iskola vezetőihez, pedagógusaihoz, a diákönkormányzathoz)
- érdemi válaszhoz való jog (a tanulónak a kérdésére legkésőbb a megkereséstől számított tizenöt napon belül -érdemi választ kell kapnia)
- tájékozódási jog (a tanulónak joga van tájékoztatást kapni a személyét és tanulmányait érintő valamennyi kérdésről)
- véleményezési jog (kiterjed a tanulókat érintő összes kérdésre; a tanuló egyénileg vagy valamely tanulóközösségen keresztül élhet ezzel a jogával)
- részvételi jog (kiterjed az iskolában működő tanulóközösségekre, valamint az iskola által szervezett tanórai és tanórán kívüli foglalkozásokra)
- választójog (a tanuló választó és választható minden tanulóközösségi tisztség esetében)
- kezdeményezési jog (a tanuló kezdeményezheti diákönkormányzat vagy diákkör létrehozását, valamint kezdeményezéssel élhet saját ügyeivel kapcsolatosan)
- javaslattevő jog (kiterjed a tanulókat érintő összes kérdésre; a tanuló egyénileg vagy valamely tanulóközösségen keresztül élhet ezzel a jogával)
- használati jog (kiterjed az iskola létesítményeinek, helyiségeinek, berendezéseinek és eszközeinek használatára)
- szociális támogatáshoz való jog (a tanuló egyéni körülményei alapján kérelmére i. jogszabályi előírásoknak megfelelően szociális támogatásban részesülhet, amennyiben az ilyen jellegű támogatásra a fedezet az iskola költségvetésében rendelkezésre áll)
- jogorvoslathoz való jog (a tanuló jogai megsértése esetén jogszabályban meghatározottak szerint – jogorvoslati eljárást indíthat)
- nyilvánossághoz való jog (a tanuló jogai megsértése esetén igénybe veheti a nyilvánosságot)
- vallásgyakorlással összefüggő jog (a tanuló szabadon gyakorolhatja vallását)

## V. Tanulói kötelességek gyakorlása

A tanulók kötelességeiről a CXC. Köznevelési törvény 46. &-a rendelkezik.

A tanulói kötelességek megszegése eljárást von maga után – SZMSZ szabályozza a fegyelmi eljárásokat.

A tanulói kötelességek megszegése esetén az osztályközösség az először eljáró testület. Amennyiben az osztályban nem rendezhető a probléma, vagy a vétség súlyos, akkor lehet fordulni más testületekhez.

- A tanulónak kötelessége iskolába járni a törvényi előírások szerint. A tanuló ezen kötelességének elmulasztása eljárást von maga után.
- A tanulónak kötelessége más testi épségét megóvni.
- A tanulónak kötelessége az iskola berendezési tárgyait és eszközeit rendeltetésszerűen használni és megóvni.
- A tanulónak kötelessége az iskola és környezete tisztaságának megóvása.
- A tanulónak kötelessége más jogait tiszteletben tartani.
- A tanulónak kötelessége más jogainak érvényesítésében segíteni, ha az illető abban akadályozott.
- A tanulónak kötelessége a közösség által alkotott szabályok és eljárások betartása.
- A tanuló köteles a pedagógiai program szerint dolgozni, az abban foglalt értékeket tiszteletben tartani, az értékekkel azonosulva cselekedni.
- A tanuló köteles az intézmény dolgozóinak emberi méltóságát tiszteletben tartani.

## VI. Szülői jogok és kötelességek

A Köznevelési törvény 72. §-a előírja a szülők kötelességeit és jogait. Ennek alapján:

Minden szülő szülői szervezetbe, iskolaszékbe választható.

- Megismerheti az iskola pedagógiai programját, házirendjét, ezek hozzáférhetőek az iskola honlapján. Az első osztályosok szülei a tanév elején az iskola házirendjét megkapják.
- Gyermeke fejlődéséről, magatartásáról, tanulmányi előmeneteléről rendszeres tájékoztatást kaphat az iskola munkatervében meghatározott fogadó órákon, szülői értekezleten, ill. egyedi egyeztetés alapján.
- Az iskola működésével kapcsolatban tájékoztatást kérhet, illetve részt vehet az ilyen tartalmú szülői fórumokon.
- Gyermeke részvételét kérheti a nem kötelező tanórai foglalkozásokon.
- Tanév elején megismerheti a gyermekére vonatkozó óratervet.
- Részt vehet az iskola által előre meghirdetett nyilvános rendezvényeken.
- Jogorvoslattal élhet gyermeke érdekében az iskola döntéseivel szemben. Írásbeli beadványára 30 napon belül választ kell kapnia.
- Tájékoztatást kaphat a következő tanévben használandó taneszközökről és a várható költségekről.
- Egyedi kérelem alapján fénymásolási díj térítése mellett joga van elkérni a tanuló írásbeli dolgozatának másolatát.
- A szülő kötelessége, hogy mindent megtegyen gyermeke fejlődéséért.
- A szülő kötelessége, hogy rendszeres kapcsolatot tartson a gyermekével foglalkozó pedagógusokkal.
- A szülő kötelessége, hogy elősegítse gyermekének a közösségbe történő beilleszkedését, az iskola rendjének, a közösségi élet magatartási szabályainak elsajátítását.
- A szülő (gondviselő) köteles saját és gyermeke állandó lakcíméről, tartózkodási helyéről, ill. annak változásáról az iskolát haladéktalanul értesíteni.
- Az erkölcstan, ill. a hit és erkölcstan tantárgyak kötelezően választhatóak. A szülő által választott tanórai foglalkozás az adott tanévre kötelezővé válik. A következő tanévben - írásos kérelem alapján - lehet a korábbi döntést megváltoztatni.

Ha az iskola úgy ítéli meg, hogy a gyermek joga és érdeke a szülő gondatlansága következtében sérül, akkor a gyermekvédelmi felelős és az osztályfőnök szóbeli beszélgetésre hívhatja a szülőt, családlátogatást tehet, illetve intézkedést kezdeményezhet a Gyermekjóléti Szolgálatnál, vagy a Gyámhatóságnál.

#### VII. Az iskola által elvárt viselkedés szabályai, magatartási elvárások

## Az iskolánkba járó tanulóktól elvárjuk, hogy

- betartsák a jogszabályok, az iskolai házirend, illetve más intézményi szabályzat rendelkezéseit,
- tartsák tiszteletben az intézményben dolgozó pedagógusok és más felnőttek, valamint tanulótársainak emberi méltóságát,
- senkivel szemben ne használjanak hangos, trágár, sértő beszédet,
- senkivel szemben ne legyenek agresszívek, senkit ne bántalmazzanak, ne  $\omega_{\rm c}$ verekedjenek,
- törekedjenek szeretetteljes emberi kapcsolatok kialakítására társaikkal, a nevelőkkel és az iskolában dolgozó más felnőttekkel,
- viselkedjenek mindenkivel szemben udvariasan, kulturáltan,
- legyenek a felnőttekkel szemben tisztelettudóak, előzékenyek,
- óvják, ápolják a természet, a környezet értékeit,  $\overline{\phantom{0}}$
- iskolai kötelezettségeiknek folyamatosan tegyenek eleget,  $\sim$
- vegyenek részt az osztályközösség és az iskola rendezvényein,
- működjenek együtt társaikkal,
- rendszeres munkával és fegyelmezett magatartással tegyenek eleget tanulmányi feladataiknak,
- fegyelmezetten, aktívan vegyenek részt az iskolai foglalkozásokon,
- az iskolai foglalkozásokon magatartásukkal ne zavarják társaikat a tanulásban,  $\equiv$
- az iskola helyiségeit, eszközeit tanári felügyelet mellett használják,  $\blacksquare$
- az iskolai foglalkozásokról csak indokolt esetben hiányozzanak, ne késsenek el,
- távolmaradásukat az iskolai foglalkozásokról a házirend előírásai szerint igazolják,  $\overline{\phantom{a}}$
- a tanuláshoz szükséges felszerelést minden órára hozzák magukkal,
- az elméleti tanulnivalókat minden órára tanulják meg,  $\mathbf{r}$
- írásbeli házi feladataikat minden órára készítsék el,  $\overline{\phantom{a}}$
- segítsenek társaiknak a tanulnivaló elsajátításában, az iskolai feladatok megoldásában,
- védjék az iskola felszereléseit, létesítményeit, a kulturált környezetet,
- ügyeljenek környezetük tisztaságára, ne szemeteljenek, és erre másokat is figyelmeztessenek,
- az iskolában tiszta, ápolt, kulturált külsővel, az iskolához illő öltözékben jelenjenek meg (ne viseljenek feltűnő nagyméretű ékszert, pearcinget, fültágítót stb.; hajuk, körmük, arcuk ne legyen kifestve),
- az iskolai ünnepélyeken ünnepélyes, az alkalomhoz illő ruhában (fehér ing vagy blúz, illetve sötét nadrág vagy szoknya) jelenjenek meg,
- ne hozzanak az iskolába olyan dolgokat, eszközöket, amelyek nem szükségesek a tanuláshoz,
- tartsák be a házirendben szereplő, a tanulók egészségének és testi épségének megőrzését szolgáló szabályokat, és erre másokat is figyelmeztessenek,
- ne hozzanak az iskolába, ne fogyasszanak egészségre ártalmas szereket (elsősorban  $\sim$ dohányárut, szeszesitalt, kábítószereket, koffein tartalmú italokat, energia italokat),
- az iskola területén talált gazdátlan eszközöket, felszerelést, egyéb dolgokat adják oda valamelyik nevelőnek, vagy adják le az iskola portáján,
- ne végezzenek az iskolában kereskedelmi tevékenységet (adás-vétel, csere),
- ne folytassanak az iskolában politikai célú tevékenységet!

# Az iskolai tanuláshoz nem szükséges dolgok behozatala az iskolába Tiltott tanulói magatartás

- tilos dohányozni, szeszes italt, energiaitalt és kábítószert fogyasztani,
- tilos a tanítási órákon étkezni és innivalót fogyasztani,
- tilos a mobiltelefon használata.
- tilos testékszer viselése,
- tilos a haj és köröm, ajak és szem festése,
- tilos a rágógumizás,
- tilos az iskolában szotyolát fogyasztani,
- tilos az intim kapcsolat külső kinyilvánítása!

A tilalmak megszegése fegyelmi büntetést von maga után.

Az iskola nem vállal kártérítési felelősséget a tanuló tanulmányai folytatásával összefüggésbe nem hozható káreseményekért.

Amennyiben a tanuló tanuláshoz nem szükséges dolgot hoz az iskolába és azzal zavarja a tanítási óra menetét, a tanuló köteles a dolgot leadni a nevelőnek megőrzésre a tanítás végéig. Első alkalommal az iskolába hozott dolgot a tanítási nap végén visszakapja, a további esetekben azonban a dolgokat az iskola csak a szülőnek adja át.

## Kérünk Benneteket:

- Az első tanóra előtt 15 perccel legyél már az iskolában. A tanítás megkezdéséig az ügyeletes nevelők, pedagógiai asszisztensek és a portás vigyáz a rendre, segítenek, ha problémád van.
- Minden nap várunk az iskolába, szeretnénk, ha tanítási órák után is velünk maradnál délután. Ha valamilyen okból nem tudsz iskolába jönni, szólj, hogy miért nem jössz, és meddig leszel távol. Ha távol vagy, tudnunk kell miért vagy távol, mert a törvények tölünk ezt követelik. Távollétedet hivatalosan igazolnod kell.
- Szüleid vagy gondozód írásos vagy személyes kérelmére évente három napra elengedünk bárhová is mennél.
- $\sim$ Óraközi szüneteket töltsd pihenéssel, játékkal. A szünetekben az ügyeletes nevelők és pedagógiai asszisztensek segítenek neked, hogy játszhass és nyugodtan pihenhess.
- Azok, akik iskolánkba lépnek, örülnek annak, ha a gyerekek előre köszönnek és illemtudóan viselkednek. Azok, akik iskolánkba lépnek örülnek annak, ha segítesz nekik tájékozódni. Ezekkel a cselekedeteiddel iskolád jó hírnevéhez járulsz hozzá.
- Az iskoládban (és persze máshol is) kerüld a szemetelést, mert saját társaidnak és a takarító néniknek okozol több munkát.
- Az iskolában törekedi sokat tanulni, kéri segítséget társaidtól és tanáraidtól. Az iskola érted van, ezt reméljük érted, és nem élsz vissza vele.
- Az iskola tárgyait a közösség pénzéből vásároljuk, pénzünk mindig kevés lesz ahhoz, hogy mindent megadhassunk Neked. Vigyázz a tárgyakra. falakra, az udvarra. Ha vigyázol, akkor több pénz jut más dolgokra.
- Társaid örülnek annak, ha szépen beszélsz, és nem okozol nekik testi fájdalmat. Kerüld el azokat a helyzeteket, ahol más testi épségét vagy magadét veszély fenyegeti, siess segítséget kérni felnőttől mások vagy magad védelmében!
- Iskolai vagy iskolán kívüli rendezvényeken az elvállalt feladataidat képességeidhez mérten maximálisan teljesítsd!
- Az iskolai ünnepélyeken megfelelő ünnepi öltözetben jelenj meg!
- Tudjuk, hogy a felnőttek egy része dohányzik. Ez nem jó példa. Szeretnénk leszokni a dohányzásról és Neked jó példát mutatni. Te a jó példát kövesd és élj egészségesen!
- Étkezéseknél is törődi egészségeddel. Tiszta kézzel és ülve az étel is jobban fog ízleni.  $\bar{\phantom{a}}$
- Az iskolában a növények akkor érzik jól magukat, ha gondoskodsz róluk.
- Megjelenésed, viselkedésed, szokásaid tükrözik értékrendedet. Mindig kulturáltan, alkalomhoz illően, életkorodnak megfelelően öltözködi! Kerüld a haj és körmeid, valamint ajkad és szemed festését! Mellőzd bármilyen testékszer viselését! Ne rágógumizz! Kerüld az intim kapcsolat külső megnyilvánulását!
- A társaid annak örülnek és Neked is jól esik, ha tiszta vagy és ügyelsz arra, hogy ruhád és felszerelésed rendben legyen. Ha problémád van, mert mindenkinek lehet, kérj a felnőttektől segítséget.
- Tetteid, akár jók, akár rosszak, befolyásolhatják tásaid életét. Tetteidért olykor a közösség előtt kell vállalnod a felelősséget. Igyekezz, hogy jó tetteid szaporodjanak, és társaid büszkék lehessenek Rád!
- Mobiltelefonodat csak iskolán kívül használd!

Mi, felnőttek sok mindent tilthatnánk Nektek azért, hogy megtanuljátok mi a jó és mi a rossz. Mi úgy hisszük, ezt nap, mint nap nektek kell eldönteni. Másrészt, ti már nagyon sok dologról tudjátok mi a jó. Bármikor kértek segítséget, igyekszünk a döntésben segíteni. Amiben közösen tudtok megállapodni, azt viszont mindannyian tartsátok be. Igyekezzetek minél több kérdésben megállapodni egymással, az osztállyal, a barátokkal, a felnőttekkel.

Az iskola tanulói az iskola életével kapcsolatos jogaikat, kötelességeiket, viselkedésüket egyénileg vagy a tanulók közösségein keresztül gyakorolhatják.

## VITT:

A 2017/2018-as tanévben bevezetésre került iskolánkban a Viselkedés Támogató Tanítása (VITT) nevű nevelési-fegyelmezési módszer, ami a pozitív visszacsatoláson alapszik. Lényege, hogy azt emeljük ki a diákok viselkedésében, munkájában, ami jó. Megfogalmaztuk az általunk elvárt viselkedés szabályait, ezeket megismertettük/megismertetjük a tanulókkal, gyakoroltatjuk, majd azt figyeljük, mikor tartják be őket a diákok. Iskolai helyszínek szerint szabályrendszerünk a következő:

## **TANTERMEK**

Használom a "kérem", "köszönöm", légy szíves" szavakat.

## Szépen szólok a társamhoz.

Észreveszem a másikban a jót. Igyekszem minden nap valami jót tenni. Figyelek a feladatomra. Becsületesen javítok Jelzem egy tanárnak, ha baj van. Csöngetéskor a helyemen ülök. Rendet tartok magam körül. Követem az utasításokat. Takarékosságra törekszem. Jelentkezem, megvárom, amíg szót kapok. Türelmesen végighallgatom társaimat. Mindenkinek köszönök. Felkészülten és megfelelő felszereléssel érkezem. Felszerelésemet előkészítem az órára.

Legjobb képességeimnek megfelelően dolgozom.

## **GYAKORLATI TERMEK**

Használom a "kérem", "köszönöm", légy szíves" szavakat. Érzelmeimet megfelelően nyilvánítom ki.

Észreveszem a másikban a jót. Igyekszem minden nap valami jót tenni. A foglalkozás végén tisztán teszem helyükre az eszközöket. Távozás előtt mindent ellenőriztetek tanárommal.

Jelzem egy tanárnak, ha baj van.

Csak tanár jelenlétében tartózkodom a helyiségben. Vigyázok saját és társaim testi épségére. Az eszközöket rendeltetésszerűen használom.

Takarékosságra törekszem.

Együttműködöm a csoporttal.

Mindenkinek köszönök.

Felkészülten és megfelelő felszereléssel érkezem. Legjobb képességeimnek megfelelően dolgozom.

 $\hat{y}$ 

## **FOLYOSÓ, AULA**

Használom a "kérem", "köszönöm", légy szíves" szavakat. Békés megoldásokra törekszem.

Észreveszem a másikban a jót. Igyekszem minden nap valami jót tenni.

Vigyázok a dekorációra és a berendezési tárgyakra. Ügyelek a tisztaságra, a szemetet a szemetesbe dobom.

Jelzem egy tanárnak, ha baj van. Sétálva közlekedem.

Takarékosságra törekszem.

Kivárom a soromat. Udvarias és fegyelmezett vagyok.

Mindenkinek köszönök.

Az utasításnak megfelelően tartózkodom és viselkedem a folyosón.

### WC

Használom a "kérem", "köszönöm", légy szíves" szavakat. Indulataimat fékezem, átdolgozom.

Észreveszem a másikban a jót. Igyekszem minden nap valami jót tenni. Használat után lehúzom a WC-t. Elzárom a vízcsapot.

Jelzem egy tanárnak, ha baj van.

Használom a WC papírt, szappant, törölközőt.

Takarékosságra törekszem.

Egyedül tartózkodom a WC-ben.

Mindenkinek köszönök.

Szemérmesen viselkedem. Becsukom a WC ajtaját magam után.

## **UDVAR**

Használom a "kérem", "köszönöm", légy szíves" szavakat. Békés megoldásokra törekszem.

Észreveszem a másikban a jót. Igyekszem minden nap valami jót tenni. Észreveszem, ha valaki segítségre szorul. Szívesen fogadok be másokat is a játékba.

Jelzem egy tanárnak, ha baj van.

Figyelek az ügyeletes tanárok kérésére, utasítására. Vigyázok saját és társaim testi épségére. Becsöngetéskor csendben sorakozom.

Takarékosságra törekszem.

Óvom a növényeket és a tárgyakat.

Mindenkinek köszönök. Tiszteletben tartom mások igényeit.

## **UTCA**

Használom a "kérem", "köszönöm", légy szíves" szavakat. Kedves és udvarias vagyok. Sokat mosolygok. Észreveszem a másikban a jót. Igyekszem minden nap valami jót tenni. Tisztelettudóan és udvariasan viselkedem a járókelőkkel. Jelzem egy tanárnak, ha baj van. Betartom a közlekedési szabályokat. Takarékosságra törekszem. Megfelelő tempóban haladok. Megtartom a sort.

Mindenkinek köszönök. Figyelek a közlekedőkre és a környezetemre.

## EBÉDLŐ

Használom a "kérem", "köszönöm", légy szíves" szavakat. Kulturáltan étkezem.

Észreveszem a másikban a jót. Igyekszem minden nap valami jót tenni. Előzékeny vagyok társaimmal. Emelem a székemet.

Jelzem egy tanárnak, ha baj van. Óvatosan közlekedem.

Takarékosságra törekszem.

Türelmesen kivárom a soromat.

Mindenkinek köszönök.

Megbecsülöm és megköszönöm az ételt.

A helyes viselkedést névre szóló dicsérőcédulák osztásával jutalmazzuk, melyeket a gyerekek egy közös ládában gyűjtenek. Osztályszinten hetente sorsolunk a ládákból, a kihúzottaknak apró ajándék jár. Iskolai szinten havonta történik a sorsolás.

A VITT nem jelenti azt, hogy nem lehet rászólni egy diákra valamilyen helytelen cselekedetért, vagy nem lehet büntetést kapni. Az elvárt viselkedés szabályainak

megfogalmazásán kívül összegyűjtöttük a magatartási, viselkedési problémákat is, csoportosítottuk azokat súlyossági fokuk alapján.

## Kihágások besorolása

## **ENYHE:**

- · csúfolódás
- · csúnya beszéd, káromkodás
- rágózás, szotyizás, energiaital/kóla fogyasztása  $\bullet$  .
- · szemetelés, rendetlenség
- óra zavarása (pl. bekiabálás, közbeszólás, zavaró zajkeltés, stb....)  $\bullet$
- kihívó öltözködés és sminkelés  $\bullet$
- helyrehozható rongálás (pl. a padra firkál)  $\bullet$
- késés  $\bullet$
- étellel/társaival tiszteletlenül bánik  $\bullet$
- fülhallgató nélküli zenehallgatás a szünetben  $\bullet$
- hazugság  $\bullet$
- · hanyagság, lecke/felszerelés hiánya
- köszönés hiánya vagy helytelen módja  $\bullet$
- nem megfelelő WC használat  $\bullet$

## SÚLYOS:

- óra alatti telefonhasználat  $\bullet$
- verekedés, testi sértés, bántalmazás  $\bullet$
- $\bullet$  . lopás
- szándékos rongálás  $\bullet$
- $\bullet$ dohányzás, alkohol- és drogfogyasztás
- üzletelés  $\bullet$
- zsarolás  $\bullet$
- testi-lelki bántalmazás, zaklatás, megalázás, beszólogatás  $\bullet$
- kiközösítés  $\bullet$
- megszégyenítés  $\bullet$
- szexuális zaklatás, szemérem sértés  $\bullet$
- · tiszteletlen viselkedés a tanárokkal szemben
- engedély nélküli távozás, szökés
- rágalmazás
- csalás
- szófogadatlanság, ellenálló (opponáló) magatartás

Probléma esetén szabályainknak, eljárásrendünknek ("Mit kell tudnom a VITT-ről?) megfelelően megtesszük a megfelelő lépéseket (figyelmeztetés, jelentő lap kitöltése, viselkedés korrigáló terv).

A jelentő lapok kitöltésének következménye van. Ha egy tanuló esetében 3-5 ilyen papír összegyűlik, akkor (az osztályfőnök kezdeményezésére) megbeszélést tartunk, korrekciós tervet készítünk a magatartás, viselkedés javítására. A megbeszélésen jelen van a tanuló, a tanuló törvényes képviselője (szülő), iskolánk gyermekvédelmi képviselője (szükség esetén a lakóhely szerint illetékes gyermekvédelmi munkatárs, vagy családsegítő is), a DÖK egyik tagja és a munkáját segítő kolléga, az osztályfőnök, a VITT-es csoport egyik tagja és a tagintézmény-vezető.

Írásos feljegyzés készül a megbeszélésről, a döntésről, a döntés elfogadását aláírásokkal igazolják a résztvevők.

Hogy ennek még nagyobb súlya legyen, minden ilyen megbeszélés, döntés után ki kell állnia a szabályszegőnek a tanulóközösség elé, röviden beszélnie kell neki vagy segítőjének az elkövetett vétségről, a bevállalt jóvátételi cselekedetről vagy büntetésről.

Milyen büntetéseket szabhatunk ki?

- A területileg illetékes gyermekjóléti szolgálattal együttműködve a tanulót kötelezzük, hogy heti rendszerességgel jelenjen meg a gyermekjóléti szolgálatnál.
- Kizárás minden osztály és iskolai rendezvényről (pl. farsang, főzés...).
- Tanulói jogviszony felfüggesztése.
- Kizárás törvényileg szabályozott eljárásnak megfelelő módon.

## VIII. A tanulók közösségei

Osztálvközösség

Az azonos évfolyamba járó, közös tanulócsoportot alkotó tanulók osztályközösséget alkotnak. Az osztályközösség élén az osztályfőnök áll.

Az osztály tanulói maguk közül az osztály képviseletére, valamint közösségi munkájának megszervezésére egy fő képviselőt választ az iskolai diákönkormányzat vezetőségébe.

Diákkörök

Az iskolában a tanulók a neveléssel-oktatással összefüggő közös tevékenységük megszervezésére, a demokráciára, közéleti felelősségre nevelés érdekében – a házirendben meghatározottak szerint - diákköröket hozhatnak létre. A diákkör lehet: szakkör, érdeklődési kör, önképzőkör, énekkar, művészeti csoport stb.

A diákkörök létrehozására javaslatot tehet az iskola igazgatójának az adott tanévet megelőző tanév végéig bármely tanuló, szülő, nevelő, illetve a diákönkormányzat, a szülői munkaközösség iskolai vezetősége.

A javasolt diákkör létrehozásáról minden tanév elején – az adott lehetőségek figyelembevételével - a tantárgyfelosztás, valamint az éves munkaterv elfogadásakor a nevelőtestület dönt.

A diákköröket vezetheti nevelő, szülő vagy az iskola igazgatója által felkért nagykorú személy.

Diákkört önkéntes alapon létrehozhatnak – a szülők írásbeli engedélyével – az iskola tanulói is. Az így létrehozott diákkör munkáját – a diákkör által felkért – nagykorú személynek kell segítenie. A diákkör megalakulását az iskola igazgatójának be kell jelenteni, és a diákkör működésének helyszínét, idejét és egyéb feltételeit vele egyeztetni kell. A felnőtt segítő személyével kapcsolatosan be kell szerezni az iskola igazgatójának egyetértését. A diákkörökbe a tanulóknak a tanév elején kell jelentkezniük, és a diákkör tevékenységébe a tanév végéig részt kell venniük.

#### Az iskolai diákönkormányzat  $\sim$

A tanulók és a tanulóközösségek érdekeiknek képviseletére, a tanulók tanórán kívüli, szabadidős tevékenységének segítésére az iskolában diákönkormányzat működik. Az iskolai diákönkormányzat tevékenységét az osztályokban megválasztott küldöttekből álló diák-önkormányzati vezetőség irányítja.

A diákönkormányzat tevékenységét az iskola igazgatója által – a diákönkormányzat javaslatára – megbízott nevelő segíti. Az iskolai diákönkormányzat képviseletét az iskolai diákönkormányzatot segítő nevelő látja el. A diákönkormányzatot megillető javaslattételi, véleményezési és egyetértési jog gyakorlása előtt diákönkormányzatot segítő nevelőnek ki kell kérnie az iskolai diákönkormányzat vezetőségének véleményét.

## - Az iskolai diákközgyűlés

Tanévenként legalább egy alkalommal iskolai diákközgyűlést kell összehívni. A diákközgyűlés összehívásáért minden tanév május hónapjában az iskola igazgatója a felelős. Az iskolai diákközgyűlésen minden tanulónak joga van részt venni.

A diákközgyűlésen a diákönkormányzatot segítő nevelő, valamint a diákönkormányzat gyermekvezetője beszámol az előző diákközgyűlés óta eltelt időszak munkájáról, valamint az iskola igazgatója tájékoztatást ad az iskolai élet egészéről, az iskolai munkatervről. Rendkívüli diákközgyűlés összehívását az iskolai diákönkormányzat vezetője kezdeményezheti. A rendkívüli diákközgyűlés napirendi pontjait a közgyűlés megrendezése előtt tizenöt nappal nyilvánosságra kell hozni.

## VIII. A tanulók, a szülők tájékoztatása és véleménynyilvánítása

A tanulókat az iskola egészének életéről, az iskolai munkatervről, az aktuális tudnivalókról az iskola vezetője (tagintézmény-vezető)

- a diákközgyűlésen tanévenként legalább egy alkalommal,
	- az aulában elhelyezett hirdetőtáblán keresztül folyamatosan tájékoztatja,

az osztályfőnökök

az osztályfőnöki órákon folyamatosan tájékoztatják.

A tanulót és a tanuló szüleit a tanuló fejlődéséről, egyéni haladásáról a nevelők folyamatosan szóban és az ellenőrző könyvön keresztül írásban tájékoztatják.

A tanulók a jogszabályokban, valamint az iskola belső szabályzataiban

biztosított jogainak érvényesítése érdekében, kérdéseikkel, véleményükkel és javaslataikkal szóban vagy írásban, közvetlenül vagy választott képviselőik útján- az iskola igazgatóságához, az osztályfőnökükhöz, az iskola nevelőihez fordulhatnak.

A szülőket az iskola egészének életéről, az iskolai munkatervről, az aktuális feladatokról az iskola vezetője (tagintézmény-vezető)

a szülői munkaközösség választmányi ülésén minden félév elején,

- a porta mellett elhelyezett hirdetőtáblán keresztül folyamatosan tájékoztatja, az osztályfőnökök

az osztályok szülői értekezletein tájékoztatják.

A szülőket a nevelők a tanulók egyéni haladásáról az alábbi módon tájékoztatják: szóban

- egyéni megbeszéléseken,  $\sim$
- családlátogatásokon,  $\sim$
- a szülői értekezleteken,
- a nevelők fogadó óráin,
- nyílt tanítási napokon,

a tanuló fejlesztő értékelésére összehívott megbeszéléseken,

írásban

a tájékoztató füzetben (ellenőrző könyvben).  $\overline{\phantom{a}}$ 

A szülői értekezletek és a nevelők fogadóóráinak időpontjait tanévenként az iskolai munkaterv tartalmazza.

A szülők a tanulók és a saját - a jogszabályokban, valamint az iskola belső szabályzataiban biztosított - jogainak érvényesítése érdekében, kérdéseikkel, véleményükkel és javaslataikkal szóban vagy írásban, közvetlenül vagy választott képviselőik útján - az iskola igazgatóságához, az osztályfőnökükhöz, az iskola nevelőihez fordulhatnak.

## IX. Az iskola működési rendje

Az intézmény nyitva tartása tanítási napokon  $7^{00}$  16<sup>30</sup> tart.

A tanítás előtti gyülekezés helye az ügyeletes tanár döntése alapján a földszinti zsibongó vagy az udvar.

A tantermekbe  $7^{30}$ -kor a gyógypedagógiai asszisztensek kíséretében, osztályonként sorakozva mehetnek be a tanulók.

Az iskola épületében a váltócipő használata nedves és sáros időben ajánlott.

A tanulók törekedjenek arra, hogy a tanítás kezdete előtt legalább 15 perccel az iskolában legyenek.

Becsengetés után a tanulók fegyelmezetten várják a pedagógust a saját osztálytermükben, illetve az órarend szerint kijelölt szaktantermek előtt.

A szaktantermekbe csak a szaktanár engedélyével lehet belépni.

Testnevelési órákon csak az iskola által előírt tornafelszerelésben lehet részt venni. Utcai ruházat helyett sportfelszerelés: tornacipő, póló, tornanadrág, tornadressz, melegítő. A sportfoglalkozásokon a balesetek megelőzése érdekében a tanulók nem viselhetnek karórát, gyűrűt, nyakláncot, lógó fülbevalót, szemüveget.

A tanítás megkezdéséig elő kell készülniük a tanórákra, ki kell készíteniük a tanszereket. A tanítási órákon minden tanuló feladata, hogy figyeljen és képességeinek megfelelően aktívan részt vegyen a tanórák munkájában, teljesítse feladatait.

A terembe belépő tanárt vagy más látogatót felállással köszöntik.

A tanulás ideje alatt a tanulók a tantermet csak tanári engedéllyel hagyhatják el.

Intézményünkben nem alkalmazunk elektronikus naplót.

Az iskola épületét a tanítási nap munkarendjének megfelelő időpontban hagyhatja csak el a tanuló. A tanuló tanítási idő alatt az iskola épületét csak a szülő – személyes, vagy írásbeli – kérésére az osztályfőnöke vagy a részére órát tartó szaktanár írásos engedélyével hagyhatja el. Rendkívüli esetben – szülői kérés hiányában – az iskolából való távozásra a tagintézményvezető, vagy a munkaközösség-vezető adhat engedélyt. A tanulók távozását az iskola épületéből a nevelők csak írásos kilépővel engedélyezhetik. A kilépőt a tanulóknak távozáskor a portán le kell adniuk.

Tanítási napokon a hivatalos ügyek intézése az iskolatitkári irodában történik $8^{00}$ és  $16^{00}$  óra között, pénteken  $13^{00}$  óráig.

Az iskola a tanítási szünetekben a hivatalos ügyek intézésére külön ügyeleti rend szerint tart nyitva. Az ügyeleti rendet az iskola igazgatója és a tagintézmény-vezető határozza meg, és azt a szünet megkezdése előtt a szülők, a tanulók és a nevelők tudomására hozza.

Az iskola épületében az iskolai dolgozókon és a tanulókon kívül csak a hivatalos ügyet intézők tartózkodhatnak, illetve azok, akik erre az iskola igazgatójától engedélyt kaptak. Az iskola épületébe érkező szülők, illetve idegenek belépését a portaszolgálat ellenőrzi és nyilvántartja.

Az iskola épületeit, helyiségeit rendeltetésüknek megfelelően kell használni. Az iskola helyiségeinek használói tanulók és felnőttek felelősek:

- az iskola tulajdonának megóvásáért, védelméért,  $\equiv$
- az iskola rendjének, tisztaságának megőrzéséért,  $\omega$  .
- a tűz- és balesetvédelmi, valamint a munkavédelmi szabályok betartásáért,  $\omega_{\rm{eff}}$
- az iskola szervezeti és működési szabályzatában, valamint a tanulói házirendben megfogalmazott viselkedési szabályok és előírások betartásáért.

A tanítás kezdete 7<sup>50</sup>, nulladik óra nem tartható. A tanítási órák időtartama 45 perc. Az óraközi szünetek rendjét az ügyeletes tanárok határozzák meg, betartásukért a gyógypedagógiai asszisztensek a felelősek.

A tanítási órák és óraközi szünetek időtartamát a csengetés rendje határozza meg. A csengetés rendje:

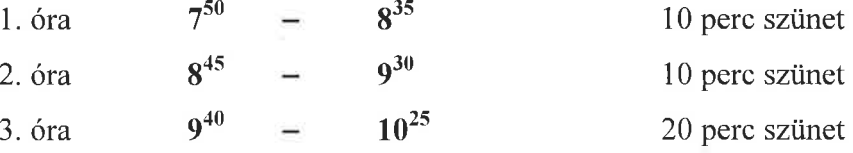

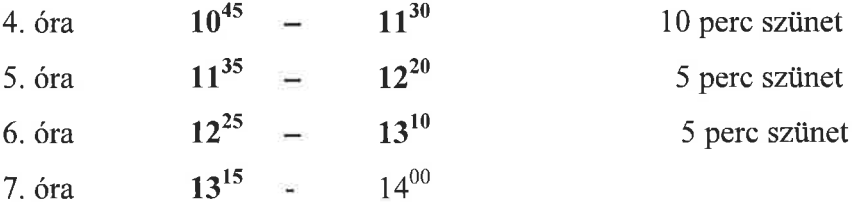

Tanulóink által előállított minden termék az iskola tulajdonába kerül. Ha a termék értékesítésre kerül, a tanulót díjazás illeti meg az SZMSZ-ben meghatározottak szerint. Az iskola vállalkozási tevékenységet nem folytat.

## X. Egyéb (tanórán kívüli) foglalkozások

Az iskola a tanulók számára – a tanórai foglalkozások mellett- az alábbi tanórán kívüli foglalkozásokat szervezi:

napközi otthon  $\omega_{\rm{eff}}$ 

A napközis foglalkozás a tanórára való felkészülés mellett a szabadidő hasznos eltöltésének, a szocializációnak is színtere.

A napközi otthonba a felvétel a szülő kérésére történik minden év májusában, illetve első évfolyamon a beiratkozáskor. Indokolt esetben a szülő tanév közben is kérheti gyermeke napközi otthoni elhelyezését.

A napközis foglalkozások a délelőtti tanítási órák végeztével kezdődnek, és délután  $16^{00}$ -ig tartanak. Szülői igény esetén a napköziben  $16^{30}$ -ig iskolai felügyeletet biztosítunk. A tanuló a napközis foglalkozásról csak a szülő személyes vagy írásbeli kérelme alapján távozhat el. Rendkívüli esetben - szülői kérés hiányában - a tanuló eltávozására a tagintézmény -vezető, vagy a munkaközösség-vezető adhat engedélyt.

tehetséggondozó és felzárkóztató foglalkozások

Az egyéni képességek minél jobb kibontakoztatását, a tehetséges tanulók gondozását, valamint a gyengébb képességek fejlesztését tanórán kívüli tehetséggondozó illetve felzárkóztató foglalkozások segítik.

A felzárkóztató foglalkozások sajátos formája az egyéni foglalkozás. Az egyéni foglalkozásokon a köznevelési törvény előírása alapján heti két órában elsősorban azok a tanulók vesznek részt, akiknek az első-negyedik évfolyamon az eredményes felkészülése ezt szükségessé teszi, illetve azok, akik második vagy további alkalommal ismétlik ugyanazt az évfolyamot.

#### iskolai sportkör

Az iskolai sportkör foglalkozásai a tanórai testnevelési órákkal együtt biztosítják a tanulók

mindennapi testedzését, valamint a tanulók felkészítését a különféle sportágakban az iskolai és iskolán kívüli versenyekre.

szakkörök

A szakköröket a tehetséggondozás igényével, a tanulók érdeklődésétől függően indítjuk. Az előre megtervezett tematikától, valamint a látogatottságról a szakkör vezetője naplót köteles vezetni. A szakköröket fel kell tüntetni az éves munkatervben és a tantárgyfelosztásban.

versenyek, vetélkedők, bemutatók

A tanulók továbbfejlesztését segítik a különféle (szaktárgyi, sport, művészeti) versenyek, vetélkedők, melyet iskolánkban évente rendszeresen szervezünk.

témahetek, témanapok (projekthetek, projektnapok)

Az iskola nevelői a tanulók számára projektoktatást (témaheteket, témanapokat) szerveznek. A projektoktatás több iskolai órán, tanítási napon át zajló tanítási-tanulási folyamat. Ennek során - elsősorban – a tantárgyi rendszerbe nehezen beilleszthető ismeretek feldolgozása történik egy-egy témakör köré csoportosítva a gyerekek aktív részvételével zajló közös, sokféle tevékenységre építve. A hosszabb (több napos, egy hetes) témahetet (projekthetet) a tanulócsoportok – ismereteket összegző vagy művészeti – bemutatója zárja.

tanulmányi kirándulások  $\sim$ 

Az iskola nevelői a tantervi követelmények eredményesebb teljesülése, a nevelőmunka elősegítése céljából a tanulók számára gyalogos vagy kerékpáros tanulmányi kirándulásokat szerveznek a lakóhely és környékének természeti, történelmi, kulturális értékeinek megismerése céljából. A kirándulások tanítási időben kerülnek megszervezésre.

osztálykirándulások

Az iskola nevelői a tantervi követelmények eredményesebb teljesülése, a nevelőmunka elősegítése céljából az osztályok számára évente egy alkalommal osztálykirándulást szerveznek. Az osztálykiránduláson való részvétel önkéntes, a felmerülő költségeket a szülőknek kell fedezniük. Az iskola nevelői a pályázati lehetőségek minél jobb kihasználásával törekednek arra, hogy ezeken a programokon a nehezebb szociális körülmények között élő családok – elsősorban halmozottan hátrányos helyzetű – gyermekei is részt tudjanak venni.

## erdei iskolák, táborozások

A nevelési és a tantervi követelmények teljesítését segítik a táborszerű módon, az iskola falain kívül szervezett, több napon keresztül tartó erdei iskolai foglalkozások, melyeken főleg egyegy tantárgyi téma feldolgozása történik, illetve az iskolai szünidőkben szervezett táborozások. Az erdei iskolai foglalkozásokon és a táborozásokon való részvétel önkéntes, a

felmerülő költségeket a szülőknek kell fedezniük. Az iskola nevelői a pályázati lehetőségek minél jobb kihasználásával törekednek arra, hogy ezeken a programokon a nehezebb szociális körülmények között élő családok – elsősorban halmozottan hátrányos helyzetű – gyermekei is részt tudjanak venni.

múzeumi, kiállítási, könyvtári és művészeti előadásokhoz kapcsolódó foglalkozás A különféle közművelődési intézményekben tett csoportos látogatások a tantervi követelmények teljesítését, az önképzést, az egyéni tanulást, az érdeklődési kör kielégítését segítik.

## - Etika/Hit- és erkölcstan

Választható tantárgyak – május 20-ig írásban kell jelezni, hogy melyik foglalkozást választja a szülő, illetve a tanuló.

Az iskola vezetője minden tanév áprilisában az osztályfőnökök közreműködésével szülői értekezleteken, illetve osztályfőnöki órákon értesíti a szülőket és a tanulókat a következő tanévben választható tantárgyakról, az azt tanító nevelőkről.

Kiskorú tanuló esetén a szülő, a tizennegyedik életévét betöltött tanuló esetén a szülő és a tanuló közösen minden év május 20-ig írásban adhatja le a tantárgyválasztással kapcsolatos döntését az osztályfőnöknek.

A szülő, illetve a szülő és a tanuló az adott tanév kezdetéig az iskolai vezető engedélyével írásban módosíthatja a tantárgyválasztással kapcsolatos döntését.

Az iskolába újonnan beiratkozó tanuló esetében a szülő, illetve a szülő és a tanuló a beiratkozáskor írásban adhatja le a tantárgyválasztással kapcsolatos döntését az iskola vezetőjének.

## XI. Tanulmányok alatti vizsgák szabályai

Az iskolában az alábbi tanulmányok alatti vizsgák tehetők le:

- osztályozó vizsga,

- pótló vizsga,

- javítóvizsga.

Osztályozó vizsgát kell tennie a tanulónak a félévi és a tanév végi osztályzat megállapításához, ha

- a tanórai foglalkozásokon való részvétel alól fel volt mentve (szakértői vélemény alapján vagy szülői kérésre magántanulói státusza van),

- engedély alapján egy vagy több tantárgy tanulmányi követelményének egy tanévben vagy az előírtnál rövidebb idő alatt tehet eleget,

- ha a tanulónak egy tanítási évben az igazolt és igazolatlan mulasztása együttesen a kétszázötven tanítási órát meghaladja, és a nevelőtestület döntése alapján osztályozó vizsgát tehet.

- ha a tanulónak egy tanítási évben az igazolt és igazolatlan mulasztása együttesen egy adott tantárgyból a tanítási órák harminc százalékát meghaladja, és a nevelőtestület döntése alapján osztályozó vizsgát tehet.

Pótló vizsgát tehet a tanuló, ha

- valamely vizsgáról neki fel nem róható okból elkésik, távol marad, vagy a megkezdett vizsgáról engedéllyel eltávozik, mielőtt a válaszadást befejezné, és ezt igazolja.

Javítóvizsgát tehet a tanuló, ha

- a tanév végén – legfeljebb három tantárgyból – elégtelen osztályzatot kapott.

A tanulmányok alatti vizsgákat a 20/2012. (VIII. 31.) EMMI rendelet előírásaiban szereplő szabályok szerint kell megszervezni.

A vizsgák időpontját, helyét és követelményeit az érintett tanulók szülei - osztályozó vizsga esetén a vizsgák időpontja előtt legalább egy hónappal, - javítóvizsga esetén, a tanév végén (bizonyítványosztáskor) tudják meg.

A tanulmányok alatti vizsgákon közismereti tantárgyakból írásbeli és szóbeli, készségtárgyak esetén gyakorlati vizsgarészeket kell tenniük a tanulóknak.

#### XII. Az iskola helyiségei, berendezési tárgyai, eszközei és az iskolához tartozó területek használatának rendje

Az iskola falára, az osztálytermekben és munkatermekben ki kell függeszteni Magyarország címerét. Az iskola minden dolgozója és tanulója felelős:

- a közösségi tulajdon védelméért, állagának megőrzéséért,
- az iskola rendjéért, tisztaságáért,
- a takarékos energia-felhasználásért,  $\sim$
- a tűz- ás balesetvédelmi-, valamint munkavédelmi szabályok betartásáért.

A tanulók az intézmény létesítményeit, helyiségeit csak pedagógusi felügyelettel használhatják.

A tanítási idő után csak szervezett foglalkozás keretében tartózkodhatnak az iskolában. Az iskola berendezéseit, eszközeit elvinni csak az iskola vezetőjének engedélyével, átvételei elismervény ellenében lehet.

Vagyonvédelmi okok miatt az üresen hagyott termet zárni kell.

Speciális helyiségek használatának rendje:

## Könyvtár

A tanuló a könyvtárban felügyelet nélkül nem tartózkodhat.

Gyógytorna- és tornaterem:

Felnőtt felügyelete nélkül a tanulók nem tartózkodhatnak a teremben. Fokozottan ügyelni kell a helyiségek tisztaságára. Csak tornacipőben lehet bemenni. Ügyelni kell a teremben található felszerelések épségére, mert a sérült tornaszer az órán balesetet okozhat.

Gyakorlati oktatást szolgáló termek (tankonyha, üvegház):

A szaktanteremben tanári felügyelet nélkül tartózkodni nem szabad. A szerszámokat,

háztartási eszközöket rendeltetésszerűen kell használni, használat után megtisztítva a helyére kell tenni.

## Ebédlő:

A napközis csoportok a napközis nevelők és a gyógypedagógiai asszisztensek kíséretében mennek át az ebédlőbe.

Az utcai közlekedésnél különös figyelmet kell fordítani a tanulók biztonságára.

Az étkezés alatt fegyelmezetten kell viselkedni, az evőeszközöket rendeltetésszerűen kell használni.

Számítástechnikai szaktanterem

Csengetés után a terem előtt csendben várakoznak a gyerekek.

A teremben felügyelet nélkül tartózkodni nem szabad.

A gépek bekapcsolási idejét és sorrendjét szigorúan be kell tartani.

A szándékos károkozás javítását a szülőnek meg kell téríteni.

Munka után a gépeket áramtalanítani, a környezetüket pedig rendbe kell tenni.

Logopédiai szaktanterem

A terembe gyógypedagógiai asszisztens kíséretével mennek át a tanulók, ahol csak tanári felügyelettel tartózkodhatnak.

## Sportudvar

A pályát rendeltetésének megfelelően kell használni, fokozottan ügyelni a baleseti forrásokra. A pályán focizni tilos!

Az intézményi óvó, védő előírásokat az iskolai Szervezeti és Működési Szabályzata tartalmazza.

## XIII. A tanuló egészségének, testi épségének megőrzését szolgáló szabályok

Az iskola minden dolgozójának alapvető feladata közé tartozik, hogy a tanulók részére az egészségük, testi épségük megőrzéséhez szükséges ismereteket átadja, valamint ha észleli, hogy a tanuló balesetet szenvedett, vagy ennek veszélye fennáll, a szükséges intézkedéseket megtegye.

## Probléma-megelőző tevékenységünk:

Tanuló- és gyermekbaleset megelőzésével kapcsolatosan:

- Minden dolgozónak ismernie kell és be kell tartani az iskolai munkavédelmi szabályzat, a tűzvédelmi utasítás és a tűzriadó terv rendelkezéseit.
- Az iskola helyi tanterve alapján minden tantárgy keretében oktatni kell a tanulók

biztonságának és testi épségének megóvásával kapcsolatos ismereteket, rendszabályokat és viselkedési formákat.

- A nevelők a tanórai és tanórán kívüli foglalkozásokon, valamint ügyeleti beosztásuk ideje alatt kötelesek a rájuk bízott tanulók tevékenységét folyamatosan figyelemmel kísérni, a rendet megtartani, a balesetmegelőzési szabályokat a tanulókkal betartatni.
- Az osztályfőnököknek az osztályfőnöki órákon ismertetniük kell a tanulókkal az egészségük és testi épségük védelmére vonatkozó előírásokat, az egyes foglalkozásokkal együtt járó veszélyforrásokat, a tilos és elvárható magatartásformákat.

Feltétlenül foglalkozniuk kell a balesetek megelőzését szolgáló szabályokkal a következő esetekben:

- √ Tanév megkezdésekor az első osztályfőnöki órán, ahol ismertetni kell
- az iskola környékére vonatkozó közlekedési szabályokat és a házirend balesetvédelmi előírásait,
- a rendkívüli esemény (baleset, tűzriadó, bombariadó, természeti katasztrófa) bekövetkezésekor szükséges teendőket, menekülési útvonalat, menekülés rendjét,
- a tanulók kötelességeit a balesetek megelőzésével kapcsolatban.  $\mathcal{L}_{\mathcal{A}}$
- $\checkmark$ Tanulmányi kirándulások, túrák előtt.
- $\checkmark$ Közhasznú munkavégzés megkezdése előtt.
- $\checkmark$ Tanév végén a nyári idénybalesetek veszélyeire fel kell hívni a tanulók figyelmét.
- A nevelőknek ki kell oktatniuk a tanulókat minden gyakorlati,  $\checkmark$ technikai jellegű feladat, illetve tanórán vagy iskolán kívüli program előtt a baleset veszélyforrásokra, a kötelező viselkedés szabályaira. egy esetleges rendkívüli esemény bekövetkezésekor követendő magatartásra. A tanulók számára közölt balesetvédelmi ismeretek témáját és az ismertetés időpontját az osztálynaplóba be kell jegyezni.

A nevelőnek visszakérdezéssel meg kell győződnie arról, hogy a tanulók elsajátították a szükséges ismereteket.

A fokozottan balesetveszélyes tanítási órák (testnevelés, technika, gyakorlati oktatás) baleset megelőzési feladatait részletesen a munkavédelmi szabályzat tartalmazza.

Az iskola vezetője (tagintézmény-vezető) az egészséges és biztonságos munkavégzés tárgyi feltételeit munkavédelmi szemlék keretében rendszeresen ellenőrzi. A szemlék tanévenkénti időpontját, rendjét, az ellenőrzésbe bevont dolgozókat az iskola munkavédelmi szabályzat tartalmazza.

Gyermekjóléti információkat ás szolgáltatásokat közvetítünk.

A gyermekek testi-lelki egészségének érdekében együttműködünk az egészségügyi szolgálattal, elvégeztetjük az előírt egészségügyi ellenőrző vizsgálatokat. A tanuló szabadidejére iskolai és iskolán kívüli elfoglaltságokat szervezünk és vezetünk.

Pszichológiai, nevelési, egészségügyi, mentálhigiénés, káros szenvedélyek megelőzését célzó ismeretekhez juttatjuk tanulóinkat (osztályfőnöki és egészségnevelési órák, rendezvényeink - egészségnevelési és családi nap, DADAprogram, stb.).

## Probléma-kezelő tevékenységünk:

 $\checkmark$  Iskola dolgozóinak feladatai tanulóbalesetek esetén: A tanulók felügyeletét ellátó nevelőnek a tanulót ért bármilyen baleset, sérülés vagy rosszullét esetén haladéktalanul meg kell tennie a következő intézkedéseket

- a sérült tanulót elsősegélyben kell részesítenie (csak annyit tehet a sérülttel, amihez biztosan ért), ha szükséges orvost kell hívnia,

- a balesetet, sérülést okozó veszélyforrást a tőle telhető módon meg kell szüntetnie,

- minden tanulói balesetet, sérülést, rosszullétet azonnal jelezni kell az iskola vezetőjének (tagintézmény-vezető) (kivizsgálja a kiváltó okokat, elkerülhetőségét, intézkedések).

- $\checkmark$  Tanulóbalesetekkel kapcsolatos iskolai feladatok magasabb jogszabályok alapián:
- a tanulóbalesetet az előírt módon nyilván kell tartani

- a három napon túl gyógyuló sérülést okozó tanulóbaleseteket ki kell vizsgálni és a balesetről jegyzőkönyvet kell felvenni

- a súlyos balesetet azonnal jelenteni kell a fenntartónak

A gyerekek viselkedési-, teljesítmény- vagy kapcsolatzavarait a rendelkezésünkre álló eszközökkel, feladatainknak megfelelően kezeljük.

Szociálisan hátrányos, tanulási nehézségekkel küzdő tanulóinkat felzárkóztatjuk, szociális szolgáltatásokat közvetítünk (családsegítő, nevelési tanácsadó,

gyermekjóléti szolgálat).

Gyermekvédelmüket ellátjuk, együttműködünk a rendőrséggel.

Tanulmányi munkát differenciáltan, lehetőségeinkhez képest csoportbontással végezzük.

A rászoruló gyerekek napközbeni felügyeletét napközi foglalkozással látjuk el.

Tanulóink kötelessége, hogy:

- óvja saját és társai testi épségét, egészségét,
- elsajátítsa és alkalmazza az egészségét és biztonságát védő ismereteket,
- betartsa és igyekezzen társaival is betartatni az osztályfőnökétől, illetve a nevelőitől hallott, a balesetek megelőzését szolgáló szabályokat,
- azonnal jelentse az iskola valamelyik dolgozójának, ha saját magát, társait vagy másokat veszélyeztető helyzetet, tevékenységet, illetve valamilyen rendkívüli eseményt (pl.: természeti katasztrófát, tüzet, robbanással történő fenyegetést) vagy balesetet észlel,
- azonnal jelentse az iskola valamelyik nevelőjének, ha rosszul érzi magát, vagy ha megsérült,
- = megismerje az épület kiürítési tervét, részt vegyen annak évenkénti gyakorlatában,
- rendkívüli esemény esetén pontosan betartsa az iskola felnőtt dolgozóinak utasításait, valamint az épület kiürítési tervében szereplő előírásokat,
- tartsa be a testnevelési órákra, edzésekre vonatkozó külön szabályokat.

A tanulók rendszeres egészségügyi felügyeletét és ellátását az intézményben iskolaorvos, gyermekorvos, pszichológus és védőnő biztosítja.

A gyermekorvos heti egy alkalommal rendel az iskolában, meghatározott napon és időpontban.

Az iskolaorvos elvégzi vagy szakorvos részvételével biztosítja - a tanulók egészségügyi állapotának ellenőrzését, szűrését az alábbi területeken:

- fogászat évente egy alkalom
- belgyógyászati vizsgálat évente egy alkalom
- szemészet évente egy alkalom
- hallásvizsgálat évente egy alkalommal
- a tanulók fizikai állapotának mérése évente egy alkalom
- a továbbtanulás, pályaválasztás előtt álló tanulók vizsgálata

Az iskolai védőnő elvégzi a tanulók higiéniai, tisztasági szűrővizsgálatát évente két alkalommal.

Az iskola épületében és 5 méteres körzetén belül dohányozni tilos.

## XIV. A tanulók mulasztásának igazolása

Ha a gyermek az iskolai órákról hiányzik, távolmaradását igazolnia kell. Igazoltnak kell tekinteni a hiányzást, ha:

- a szülő előzetesen bejelentette, vagy az osztályfőnöktől kérte 3 napig terjedően.
- 3 napot meghaladó mulasztást az iskola vezetője (tagintézmény-vezető) engedélyezhet,
- a mulasztó tanuló az iskolába jövetelének első napján, de legkésőbb 5 napon belül 3 napig terjedő mulasztás esetén szülői, 3 napon túli betegség esetén pedig orvosi bizonyítvánnyal igazolja mulasztását,

egyéb alapos indok esetén  $\omega$ 

Igazolatlan a mulasztás, ha:

- a távolmaradást az előírt határidő alatt nem igazolja a szülő,
- késések ideje összeadódik, majd igazolatlan órának minősül.  $\overline{\phantom{a}}$

Igazolatlan mulasztással kapcsolatos teendők:

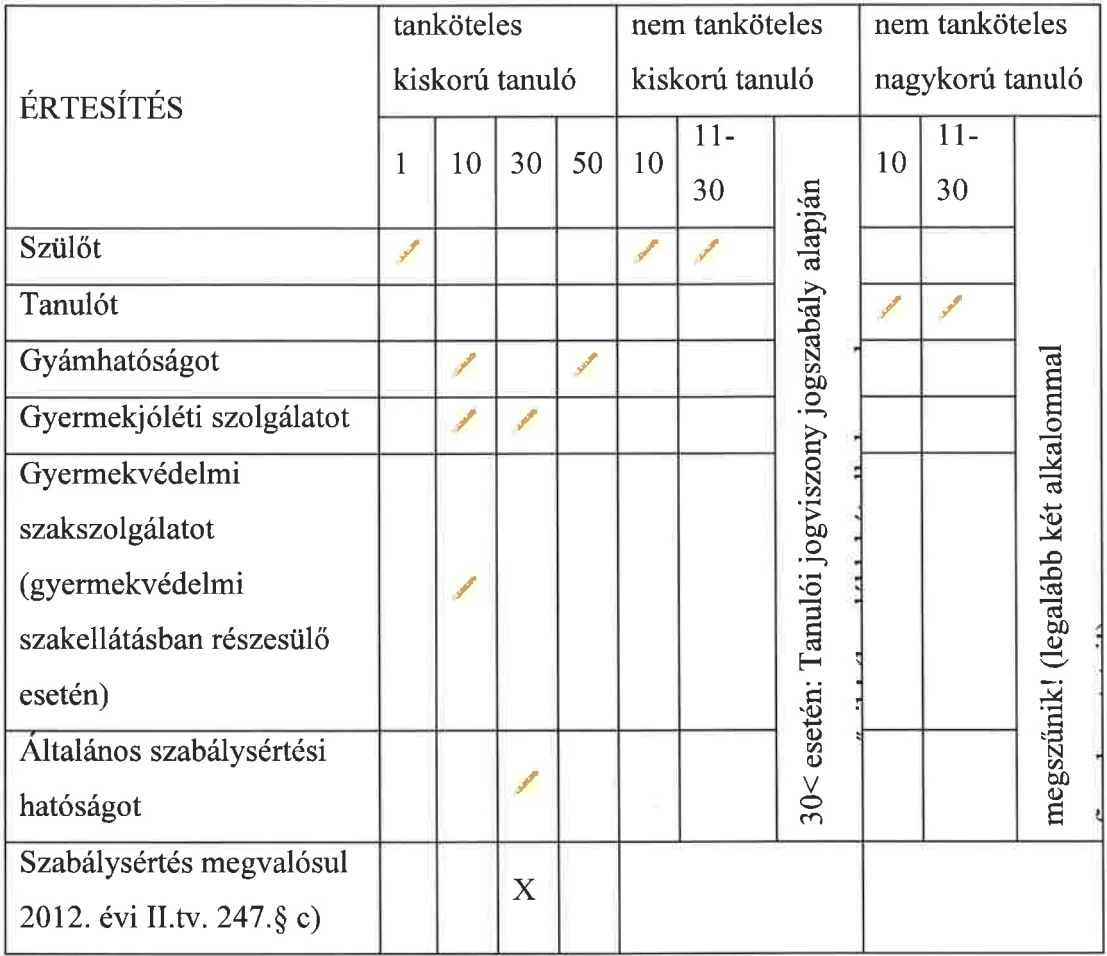

## Mulasztások következménye:

Ha a tanulónak egy tanítási évben az igazolt és igazolatlan mulasztása együttesen - az általános műveltséget megalapozó szakaszában a kettőszázötven tanítási órát,

- szakképesítés megszerzésére felkészítő szakaszában az elméleti tanítási órák húsz százalékát,

és emiatt a tanuló teljesítménye tanítási év közben nem volt érdemjeggyel értékelhető, a tanítási év végén nem minősíthető, kivéve, ha a nevelőtestület engedélyezi, hogy osztályozóvizsgát tegyen.

A nevelőtestület az osztályozóvizsga letételét akkor tagadhatja meg, ha a tanuló

igazolatlan mulasztásainak száma meghaladja a húsz tanórai foglalkozást, és az iskola eleget tett a kötelezettségének.

Ha a tanuló teljesítménye a tanítási év végén nem minősíthető, tanulmányait évfolyamismétléssel folytathatja.

Ha a tanuló mulasztásainak száma már az első félév végére meghaladja a meghatározott mértéket, és emiatt teljesítménye érdemjeggyel nem volt minősíthető, félévkor osztályozóvizsgát kell tennie.

Ha a tanulónak a gyakorlati képzésről való igazolt és igazolatlan mulasztása egy tanévben meghaladja a gyakorlati képzési idő (óraszám) húsz százalékát, a tanuló tanulmányait csak az évfolyam megismétlésével folytathatja.

Ha a tanuló mulasztása a meghatározott mértéket eléri, de igazolatlan mulasztása nincs és szorgalma, elért teljesítménye alapján úgy ítélhető meg, hogy mulasztását a következő tanév megkezdéséig pótolja, illetőleg az előírt gyakorlati követelményeket teljesíteni tudja, az évfolyam megismétlésétől el lehet tekinteni. Az ügyben a szakképző iskola nevelőtestülete dönt.

Megszűnik a tanulói jogviszonya - a tanköteles kivételével - annak, aki igazolatlanul harminc tanítási óránál többet mulaszt, feltéve, hogy az iskola a tanulót, kiskorú tanuló esetén a szülőt legalább kettő alkalommal, írásban figyelmeztette az igazolatlan mulasztás következményeire.

Ha a tanuló a tanórai foglalkozás kezdetére nem érkezik meg, késik, amit igazolnia kell.

Az elkéső tanuló nem zárható ki a tanóráról.

#### XV. A tanulók jutalmazása

Habár az iskolában használt ösztönzőrendszerek igen összetettek, leginkább a jutalmazás és büntetés érvényesül.

A büntetésre éppoly szükség van a pedagógiában, mint a jutalmazásra. Fontos azonban, hogy a büntetés ne legyen megtorló jellegű, hanem nevelői célzatú. A büntetésnek elengedhetetlen része a magyarázat. A tanulónak pontosan tisztában kell lennie azzal, hogy a büntetés mire vonatkozik. Ha a büntetéshez magyarázatot fűzünk, az egyrészt informálja a gyermeket tetteinek következményeiről, másrészt pedig segíti őt, hogy a szorongás magához a kihágáshoz kapcsolódjon. A megfelelő magyarázat segíti az önkontroll, illetve az énkép fejlődését.

A jutalmazás a tanuló teljesítményének elismerő értékelése. Pozitív hatást gyakorol a tanulókra. A jutalmazás, illetve a pozitív megerősítés a leggyakrabban alkalmazott módszer a tanulás ösztönzésére. Az ösztönző jutalom különösképp a félénk, szorongó gyermekeknél fontos. Tulajdonképpen biztatást jelent, amelyet munka közben kap a gyermek.

Az értékelő-minősítő jutalom kapja az iskolákban a legnagyobb szerepet. Az osztályzat minősít, visszajelez a diáknak. A jó jegy megerősítheti abban, hogy jó úton jár. Az osztályzás azonban negatív következményekkel is járhat. A rossz jegy elveheti a gyermek kedvét a tárgytól, sőt a belső motivációjára is kedvezőtlenül hathat.

Ezért figyelünk arra, hogy mindig önmagához mérten vizsgáljuk a teljesítményt, fejlődést, változást.

Azt a tanulót, aki képességeihez mérten:

- példamutató magatartást tanúsít,

- vagy folyamatosan jó tanulmányi eredményt ér el,

- vagy az osztály, illetve az iskola érdekében közösségi munkát végez,

- vagy az iskolai, illetve az iskolán kívüli tanulmányi, sport kulturális stb.

versenyeken, vetélkedőkön vagy előadásokon, bemutatókon vesz részt,

- vagy bármely más módon hozzájárul az iskola jó hírnevének megőrzéséhez és növeléséhez

az iskola jutalomban részesíti.

Az iskolában - tanév közben - elismerésként a következő dicséretek adhatók:

- szaktanári dicséret
- napközis nevelői dicséret
- osztályfőnöki dicséret
- igazgatói dicséret
- nevelőtestületi dicséret

Az egész évben példamutató magatartást tanúsító vagy kiemelkedő tanulmányi vagy közösségi munkát végzett tanulók a tanév végén:

- szaktárgyi teljesítményéért,
- példamutató magatartásáért,
- kiemelkedő szorgalmáért,

- példamutató magatartásáért és kiemelkedő szorgalmáért dicséretben részesíthetők.

Az eredményesen szereplő tanulók a tanévzáró ünnepélyen oklevelet, tárgy-és könyvjutalmat is kaphatnak, melyet az iskola közössége előtt vehetnek át. A felsorolt dicséretek, jutalmak adására az iskola bármely pedagógusa javaslatot tehet, odaítélésükről az erre jogosult nevelő (szaktanár, napközis nevelő, osztályfőnök, tagintézmény-vezető) dönt.

A dicséretet írásba kell foglalni, a szülő tudomására kell hozni, az osztálynaplóba be kell jegyezni.

## XVI. A tanulókkal szembeni fegyelmező intézkedések formái

Büntetésben lehet részesíteni azt a tanulót, aki:

- tanulmányi kötelezettségeit folyamatosan nem teljesíti,  $\omega$  .
- vagy a házirend előírásait megszegi,
- vagy igazolatlanul mulaszt,
- vagy bármely módon árt az iskola jó hírnevének.  $\blacksquare$

Súlyos kötelességszegésnek, fegyelemsértésnek minősül:

- $\blacksquare$ az agresszió, a másik tanuló megsértése, bántalmazása,
- az egészségre ártalmas szerek (szeszesital, drog, cigi) iskolába hozatala, fogyasztása,
- szándékos károkozás,
- az iskola nevelői, oktatói és alkalmazottai emberi méltóságának megsértése,  $\equiv$
- mindazok az események, melyek a Büntető Törvénykönyv alapján  $\bar{\mathcal{A}}$ bűncselekménynek minősülnek.

A tanuló gondatlan, vagy szándékos károkozása esetén a tanuló szülője a magasabb jogszabályokban előírt módon és mértékben kártérítésre kötelezhető. A kártérítés pontos mértékét a körülmények mérlegelése után (a DÖK véleményének figyelembe vételével) a tagintézmény-vezető határozza meg.

Tanulók elmarasztalási módjai:

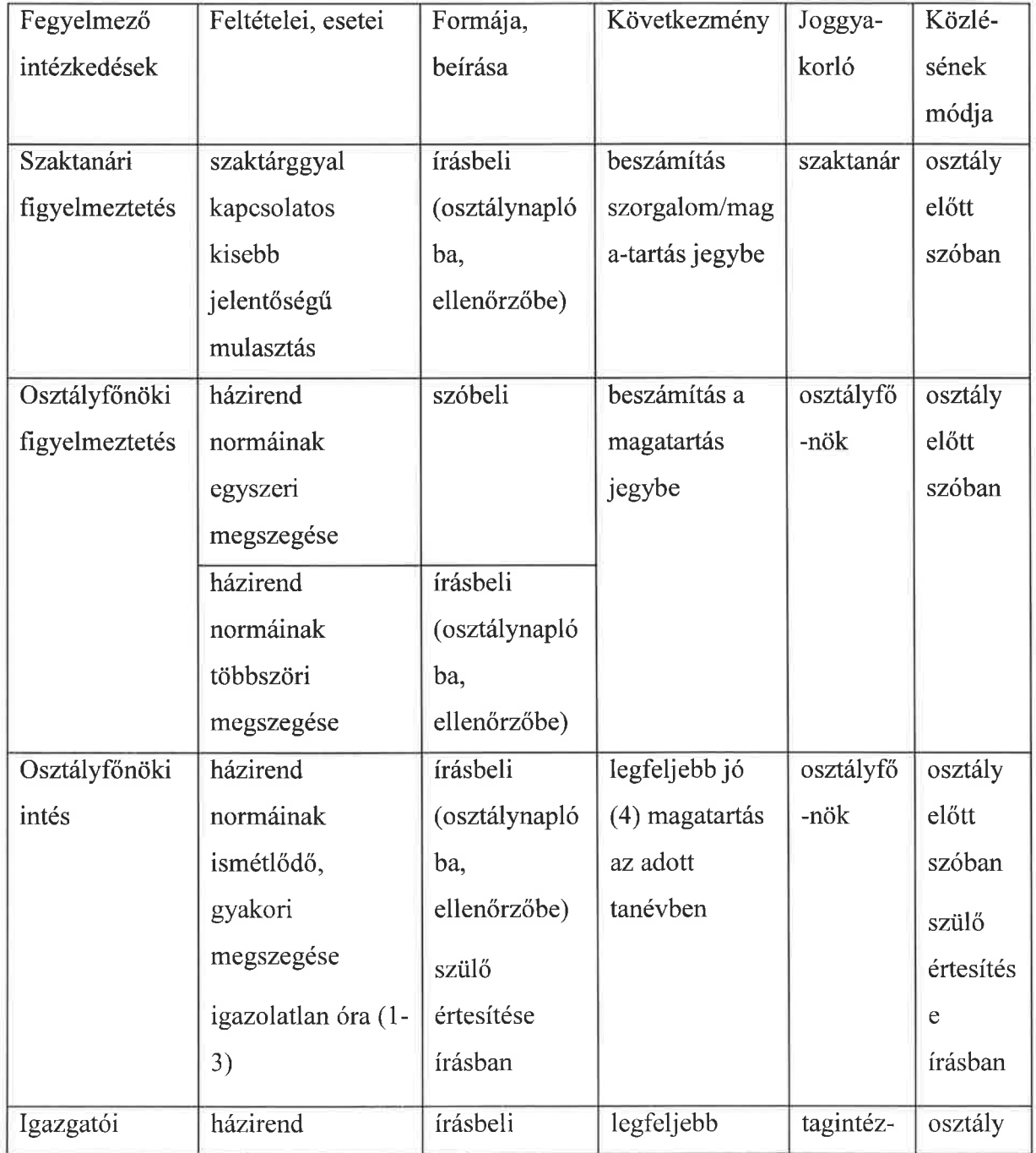

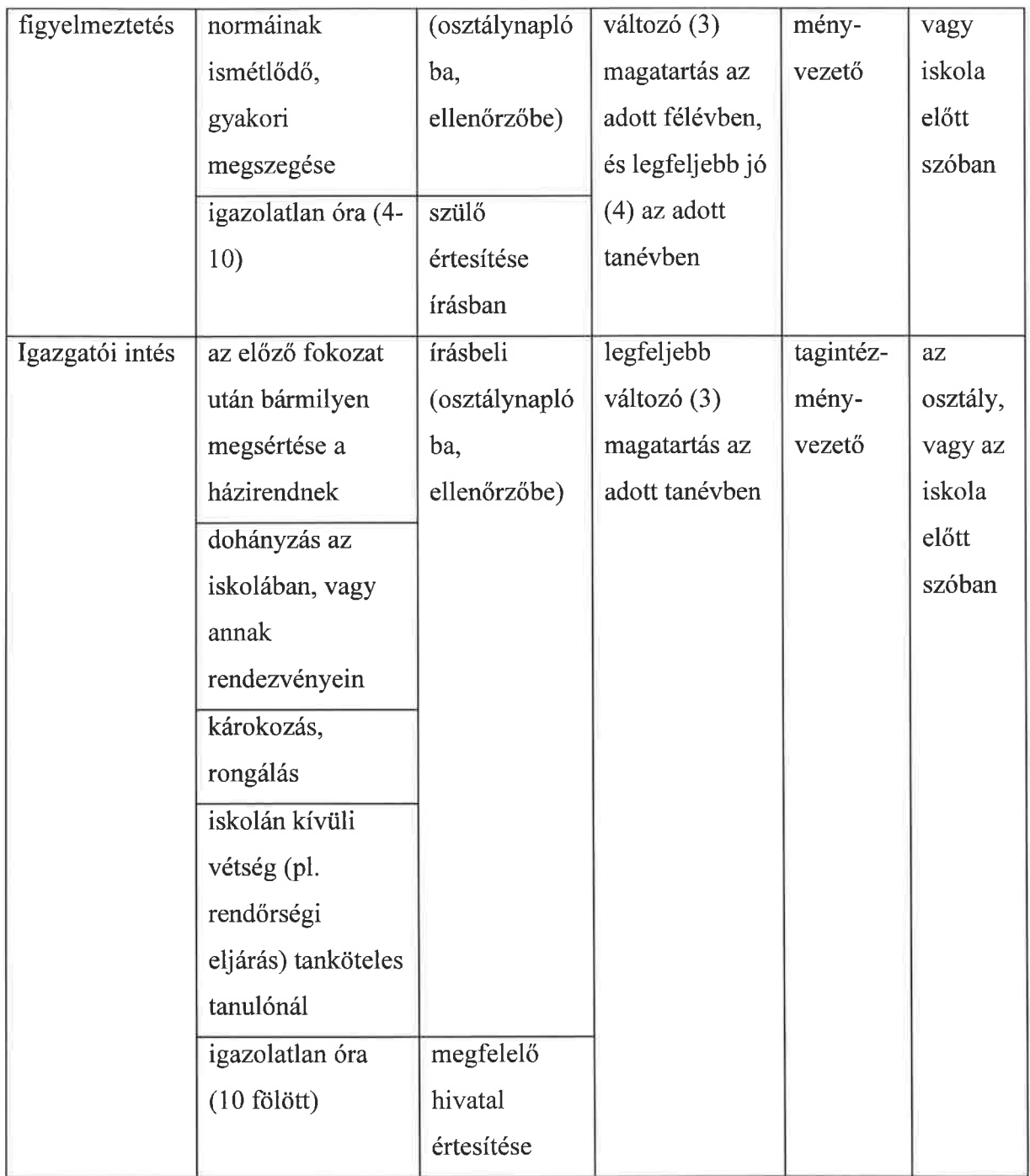

# Fegyelmi büntetések (fegyelmi eljárás keretében hozhatók) – SZMSZ szabályozza:

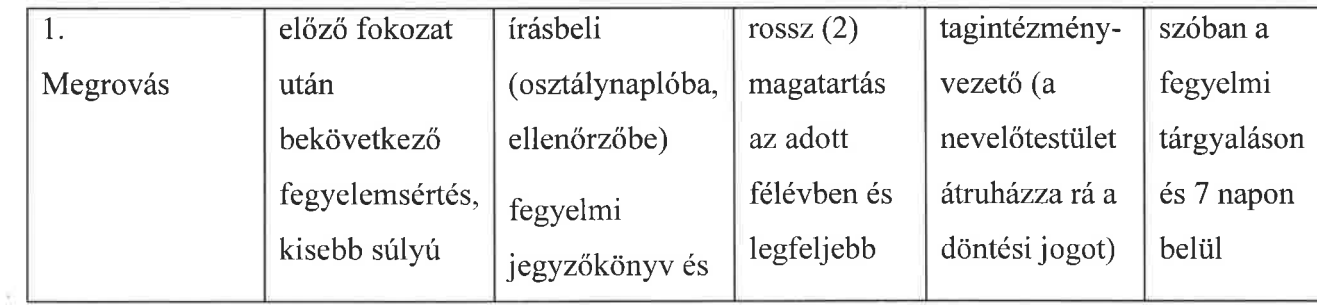

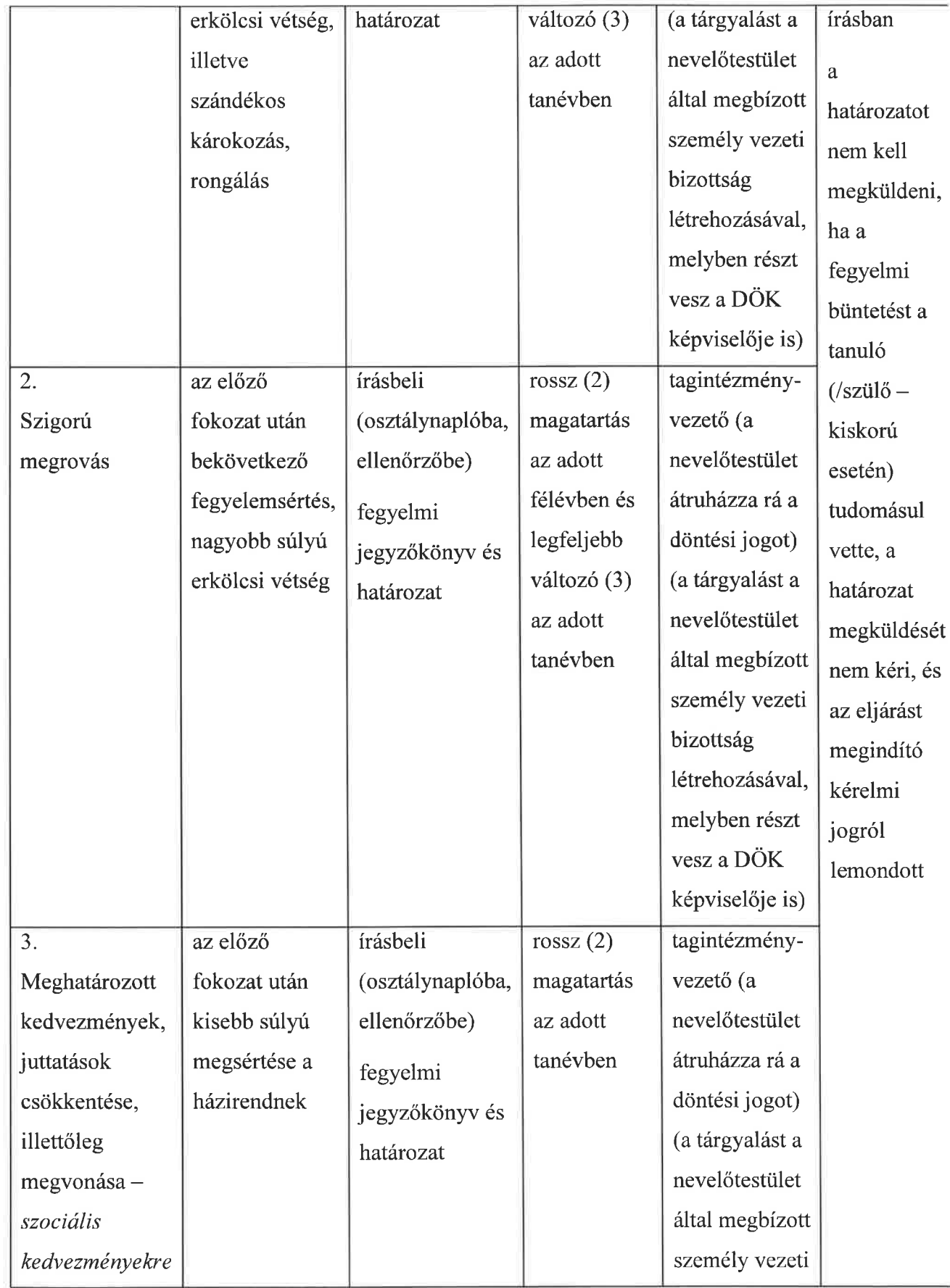

 $\bar{\mathcal{A}}$ 

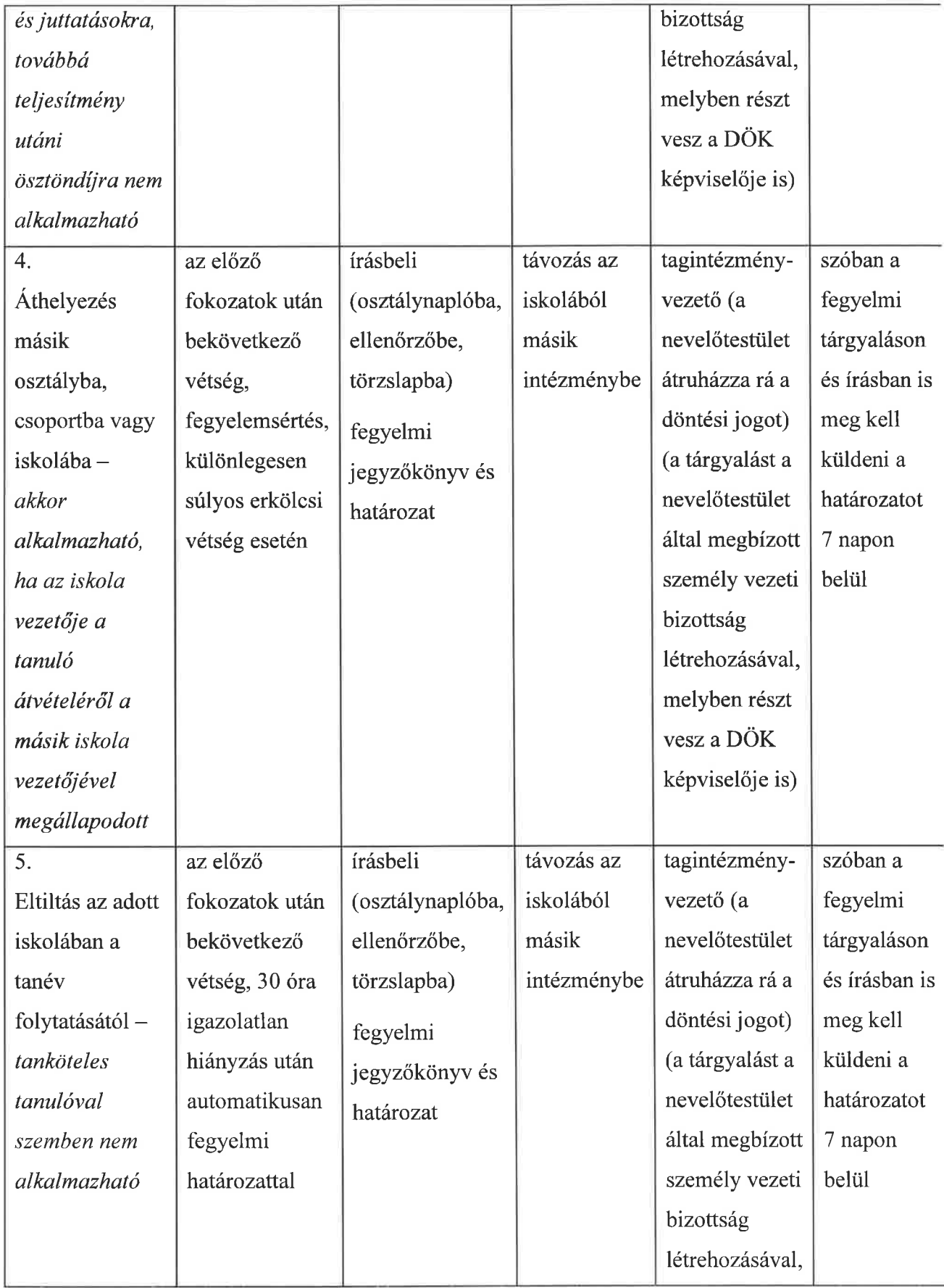

ý.

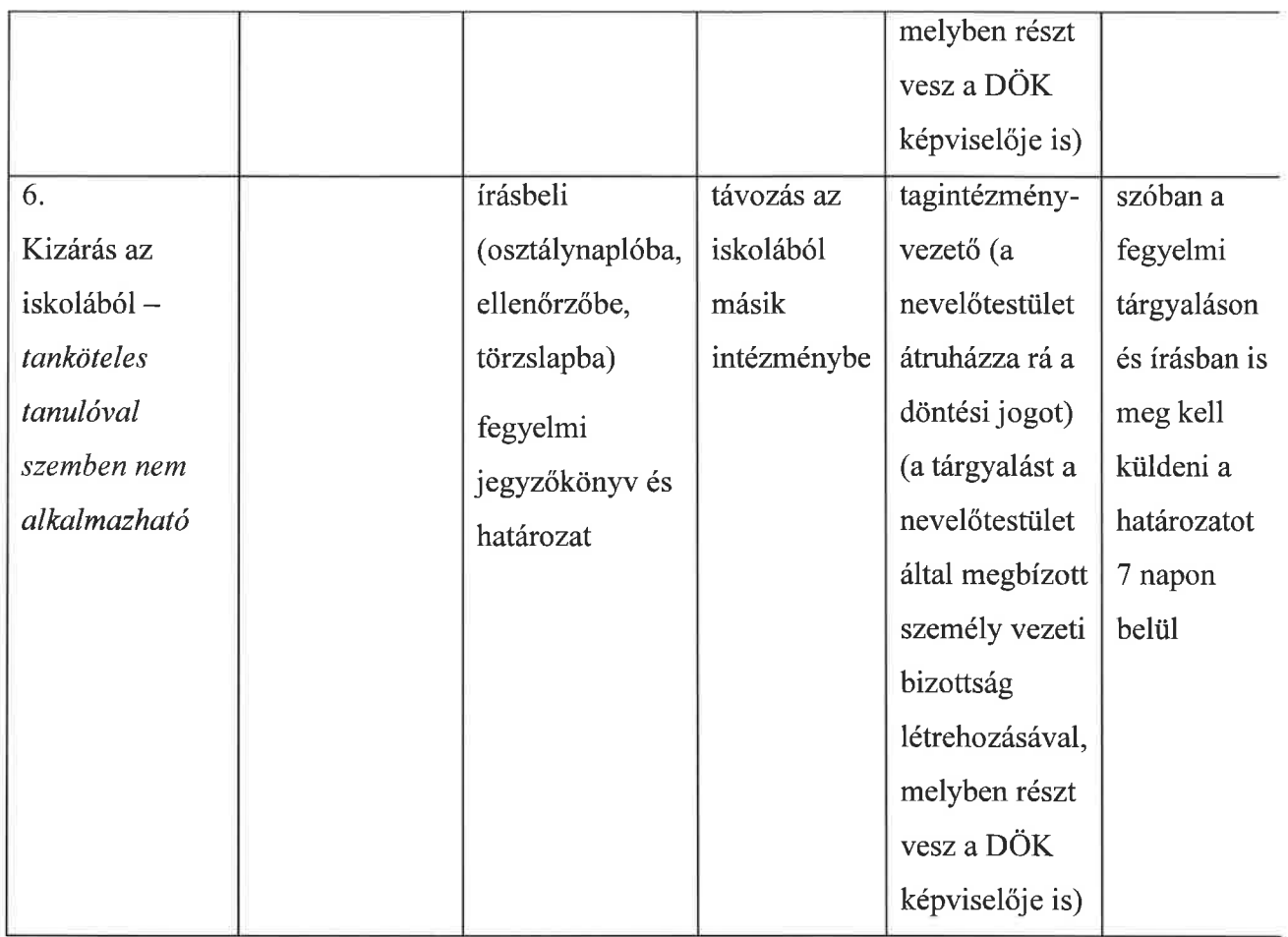

# XVII. Térítési díj és tandíj fizetésével kapcsolatos szabályok

A közoktatást a törvényi előírásoknak megfelelően a tanköteles korú tanuló térítés mentesen veheti igénybe.

Térítési díjat az igénybevett étkezésért fizet a szülő a jogszabályban meghatározott mértékben.

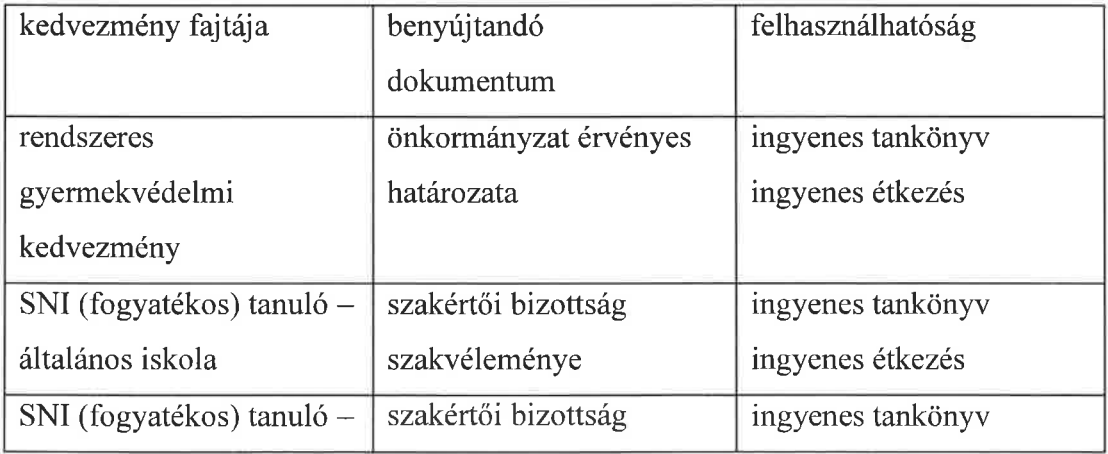

 $\bar{\nu}$ 

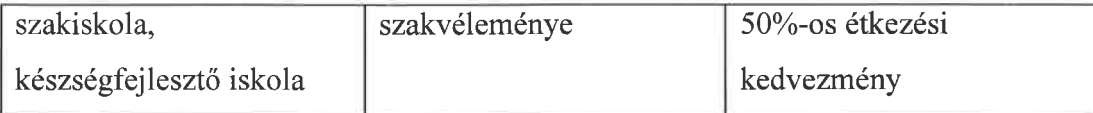

Az előre nem jelzett hiányzási napok térítési díj kötelezettek.

### XVIII. Tankönyvellátás szabályai

Normatív kedvezmény szerint iskolánkban tanulóink ingyen kapják a tankönyveket (szakértői bizottság szakértői véleménye alapján értelmi fogyatékos tanulók). A gyermekvédelmi gondoskodásban részesülő – nevelőszülőnél, gyermekotthonban vagy más bentlakásos intézményben nevelkedő – ideiglenes hatállyal elhelyezett, átmeneti vagy tartós nevelésbe vett tanuló után nem vehető igénybe a normatív kedvezmény.

#### Tanuló által előállított termék vagyoni jogaira vonatkozó szabályok XIX.

Az iskola a tanuló jogutódjaként szerzi meg a vagyoni jogokat minden olyan, a birtokába került dolog felett, amelyet a tanuló állított elő, vagy amely a tanuló jogviszonyából eredő kötelezettségének teljesítésével összefüggésben, illetve a tanulói viszonyhoz kapcsolódó, azonban az abból származó kötelezettségekhez nem kötődő feladatok teljesítésekor jött létre.

A tanulót díjazás illeti meg, ha az iskola a vagyoni jogokat másra átruházza. Ezen termékek alkalomszerűen, egyedileg elkészített dolgok így a vagyoni jog átruházása esetén a díjazás mértékében a tanuló és az iskola minden alkalommal köteles külön megállapodást kötni.

#### Melléklet

#### 1-2. osztályosok , házirendje":

- $\checkmark$  rendet rakunk magunk után
- $\checkmark$  meghallgatjuk egymást
- $\times$  tiszták leszünk
- $\checkmark$  vigyázunk magunkra és egymásra
- $\checkmark$  szépen beszélünk, nem verekszünk
- $\checkmark$  igyekszünk mindig igazat mondani
- $\checkmark$  vigyázunk a könyvekre
- $\checkmark$  tele szájjal nem beszélünk
- √ nem törjük össze a játékokat
- √ rágót, szotyolát az iskolába nem hozunk

#### 3-6. osztályosok "házirendje":

- √ verekedés helyett megbeszéljük bajainkat
- √ megfelelő hangnemet használok, mert a kiabálásnak nem sok értelme van
- v társaim és tanáraim holmijához nem nyúlok
- $\checkmark$  igyekszem mindig igazat mondani
- v igyekszem szépen beszélni
- √ vigyázunk iskolánk, osztályunk berendezésére, tisztaságára
- √ rágót, szotyolát az iskolába nem hozunk
- √ előbb magamra figyelek, utána bírálok másokat
- $\checkmark$  odafigyelek a társamra, meghallgatom, segítem
- ✓ magunkhoz mérten igyekszünk jól tanulni
- √ elfogadjuk az iskola munkarendjét, a fenti szabályokkal együtt betartjuk

#### 7-12. osztályosok "házirendje":

- ✓ Elfogadjuk az iskola munkarendjét, az alábbi szabályokkal együtt betartjuk.
- √ Jogunk van tiszta és kiszellőztetett osztályban dolgozni.
- $\checkmark$  Kötelességünk 7<sup>35</sup>-7<sup>50</sup>-ig- a tanszereket előpakolni, ceruzákat kihegyezni
- √ Kötelességünk a padok belsejét és külsejét rendben tartani.
- ✓ Kötelességünk a hetesi feladatokat ellátni.
- √ Kötelességünk testünk, ruhánk tisztán tartása, ápolása.
- √ Jogunk van rászólni osztálytársainkra, ha csúnyán beszélnek, verekednek,
- √ Kötelességünk elkerülni a csúnya a beszédet, verekedést.
- √ Kötelességünk köszönni az iskolába lépve.
- $\checkmark$  Kötelességünk az udvarias viselkedés.
- √ Jogunk van a tanuláshoz.
- ✓ Kötelességünk a vállalt feladatokat elvégezni.
- √ Jogunk van segítséget kérni tanárainktól és társainktól.
- ✓ Kötelességünk úgy dolgozni. hogy társainkat ne zavarjuk.
- √ Kötelességünk fegyelmezni magunkat és meghallgatni társunkat.
- ✓ Kötelességünk segíteni társainkat a munkában.
- ✓ Jogunk van ahhoz, hogy értékeink sértetlenek maradjanak.
- ✓ Kötelességünk közös értékeinkre vigyázni, egymás értékeit megóvni.

## ZÁRADÉK

Jelen házirend csak a nevelőtestület elfogadásával, a köznevelési törvény által meghatározott közösségek egyetértésével és a fenntartó jóváhagyásával lép hatályba és határozatlan időre szól. Ezzel együtt hatályon kívül kerül az előző házirend.

Az érvényben lévő házirend módosítására bármely tanuló, pedagógus, dolgozó, szülő írásban tehet javaslatot a diákönkormányzatnál, bizalmi testületnél vagy az intézmény vezetőjénél. Az így beterjesztett javaslatról 30 napon belül a nevelőtestület dönt.

A tanév megkezdését követő négy héten belül, vagy ha a jogszabályok azt előírják, az iskola vezetősége, a diákönkormányzat, a munkaközösség-vezetők áttekinti a házirendet és határoz arról, hogy szükséges-e a módosítása. A házirend módosítását a nevelőtestület fogadja el a diákönkormányzat, a munkaközösségvezetők és a szülői munkaközösség egyetértésével.

A fenntartó jóváhagyásával lép hatályba.

Cházár András EGYMI Szakiskola, Készségfejlesztő Iskola, Kollégium Bárczi Gusztáv Tagintézmény

**HÁZIREND** 

# Készítette: Kádárné Monori Éva tagintézmény-vezető

Készült: 2012. szeptember Módosítva: 2017. március, szeptember

# **Tartalom**

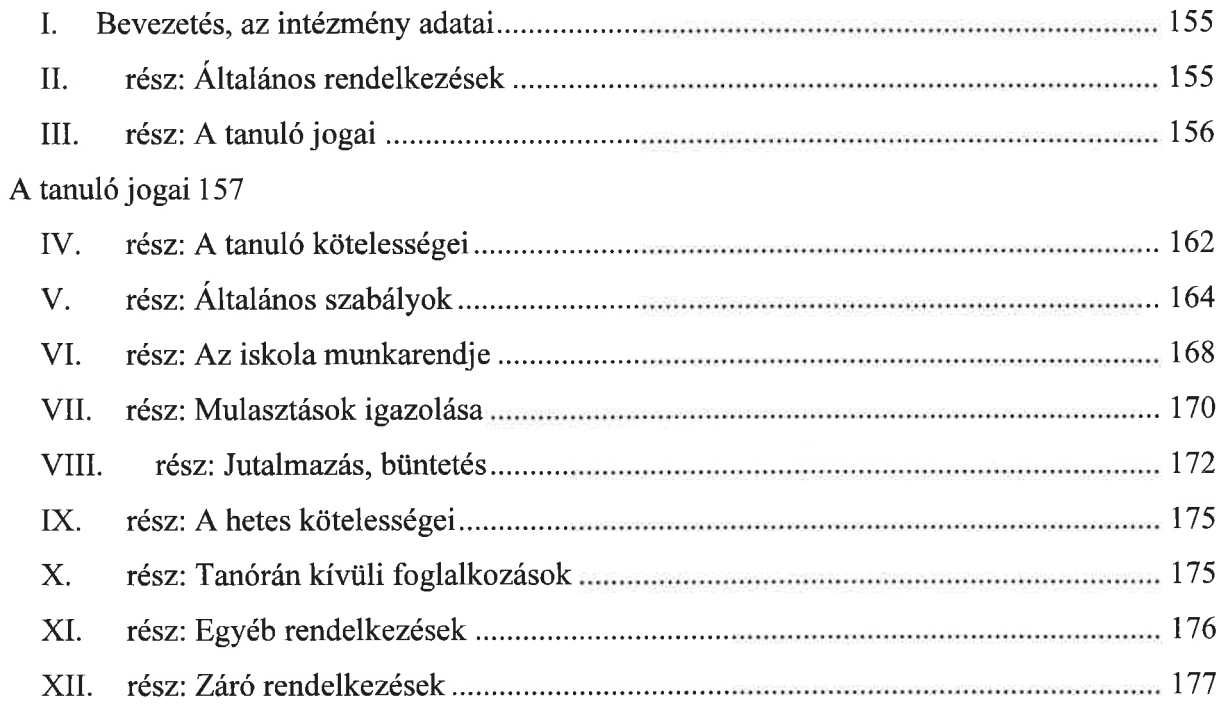

#### Bevezetés, az intézmény adatai

Az intézmény neve: Cházár András EGYMI Szakiskola, Készségfejlesztő Iskola, Kollégium Bárczi Gusztáv Tagintézménye Székhelye: 2000 Szentendre, Kovács László utca 3. Telephelye: 2000 Szentendre, Kálvária út 16. Alapító szerve: Szentendre Város Önkormányzata Felügyeleti szerve: Pest Megyei Kormányhivatal

Jelen házirend a nevelőtestület és a diákság közös akaratából, a szükséges egyeztetések lefolytatása után, az iskola vezetőjének előterjesztése nyomán, a Diákönkormányzat és a Szülői szervezet egyetértésével, a tantestület elfogadó határozatával született meg.

### rész: Általános rendelkezések

- 1. A házirend az iskola belső életét szabályozza. Hatályos az iskola teljes területén, illetve szervezett iskolai rendezvényeken és a pedagógiai programban meghatározott iskolán kívüli rendezvényeken, ha a rendezvényen való részvétel az iskola szervezésében történik.
- 2. A házirend érvényes a tanulókra, a pedagógusokra és az intézmény dolgozóira egyaránt.
- 3. A házirend a hatályba lépés napjától visszavonásig érvényes, folyamatosan az iskola területére való belépéstől annak elhagyásáig, továbbá a közös és iskolán kívüli rendezvények időtartama alatt.
- 4. Az iskola tanulóira, dolgozóira a házirenden kívül vonatkozik minden olyan iskolai belső szabályzat, ami rájuk egyébként is fennáll. Különösen érvényes rájuk az iskola Szervezeti és működési szabályzata, valamint Pedagógiai programja.
- 5. Az iskola házirendje állapítja meg a jogszabályban meghatározott tanulói jogok és kötelességek gyakorlásával, az iskolai tanulói munkarenddel, a tanórai és tanórán kívüli foglalkozásokkal, az iskola helyiségei és az iskolához tartozó területek használatával kapcsolatos helyi szabályokat.
- 6. A jogszabályban lefektetett előírásokat a házirend csak a szükséges mértékben sorolja fel. Ennek ellenére az iskola valamennyi tanulójára, pedagógusára, dolgozójára vonatkozik a hatályos magyar jogrendszer valamennyi szabálya, és kötelességük ezek megtartására az iskola területén is. Így különösen érvényes rájuk a 2011. évi CXC törvény a nemzeti köznevelésről és a nevelési-oktatási intézmények működéséről és a köznevelési intézmények névhasználatáról szóló 20/2012. (VIII 31) EMMI rendelet.
- 7. A házirendet a nevelőtestület fogadja el a diákság és a szülői szervezet egyetértési jogának gyakorlása után. A házirend módosítását meghatározott eljárás keretében bárki kezdeméyezheti (lásd: záró rendelkezések).
- 8. A házirend megsértése esetén számonkérésnek, fegyelmi eljárás lefolytatásának van helye, melynek részletes szabályait a jogszabályok tartalmazzák.

#### rész: A tanuló jogai

A tanuló jogait és kötelességeit egymással összefüggésbe hozni nem lehet, azok rá külön-külön érvényesek.

#### A tanuló jogai

- 1. A tanuló joga, hogy személyiségét, emberi méltóságát és jogait tiszteletben tartsák, vele szemben fizikai és lelki erőszakot, testi fenyítést ne alkalmazzanak, kegyetlen, embertelen, megalázó büntetésnek vagy bánásmódnak ne vessék alá. Ha a tanuló úgy érzi, hogy erkölcsi mivoltában megsértették, segítségért fordulhat osztályfőnökéhez. a diákönkormányzathoz, a tagintézmény vezetőhöz, szülői szervezethez, illetve írásban panaszt tehet az iskola igazgatójánál, és a törvényben meghatározottak szerint kérheti az őt ért sérelem orvoslását.
- 2. A tanuló joga, hogy fogyatékosságának megfelelő ellátásban részesüljön.
- 3. A tanuló joga, hogy választó és választható legyen a diákérdekeket képviselő szervezetekbe.  $\mathsf{A}$ választás részletes szabályait a diákönkormányzat szervezeti és működési szabályzata tartalmazza.
- 4. A tanulót nem érheti hátrány lelkiismereti meggyőződése, véleménye, kifejtett nézete miatt. Ha a tanuló úgy érzi, hogy e jogában megsértették, segítségért fordulhat osztályfőnökéhez, a diákönkormányzathoz, az iskola igazgatójához, illetve írásban panaszt tehet az iskola igazgatójánál, és a törvényben meghatározottak szerint kérheti az őt ért serelem orvoslását az iskola fenntartójánál.
- 5. Ha a tanulót az iskolai tanulmányai folytatásával összefüggésben kár éri, kérheti a kár keletkezésének kivizsgálását, esetleges megtérítését. Nem kell megtéríteni a kárt, ha azt a tanuló elháríthatatlan magatartása okozta, vagy ha a kárt az iskola működési körén kívül eső elháríthatatlan ok idézte elő, valamint ha olyan dologban következett be kár, amelynek behozatalát jelen házirend megtiltotta ugyan, de a tanuló mégis behozta azt. A kárigényeket írásban kell benyújtani az iskola titkárságán, amiben meg kell jelölni a

káresemény pontos idejét, helyét, körülményeit, a kért kártérítés összegét forintban megjelölve, indoklással ellátva.

- 6. A tanulók joga, hogy ellene kollektív büntetéseket ne alkalmazzanak, azaz mások viselkedése, magatartása miatt őt hátrány ne érje.
- 7. A tanulónak joga, hogy tanulmányi munkához a tanítási órán kívül is segítséget kapjon (korrepetálás, szakköri foglalkozás stb.). Ilyen irányú igényét az osztályfőnökének kell jeleznie, aki 10 munkanapon belül tájékoztatja a tanulót a lehetőségekről.
- 8. A tanulónak joga, hogy részt vegyen az iskola kulturális életében, iskolai tanulmányi versenyeken, pályázatokon, illetve ilyenek meghirdetését kezdeményezze az osztályfőnökénél vagy diákönkormányzatnál. A versenyekre, a kiírásban meghatározottak szerint lehet jelentkezni. Az évi szokásos versenyek időpontját a tanév iskolai helyi programterve tartalmazza.
- 9. A tanulónak joga, hogy részt vegyen felzárkóztató vagy fejlesztő órán, illetve a szakköri, sport- és diákköri csoportok munkájában (együttesen: tanórán kívüli foglalkozások). A tanórán kívüli foglalkozásokra (programok) a tanév első két hetében lehet jelentkezni a meghirdetett feltételek szerint. A tanórán kívüli foglalkozások meghirdetése az iskola igazgatóhelyettesének feladata, a jelentkezéseket az osztályfőnököknek kell leadni.
- 10. A tanulónak joga, hogy levelezéshez való jogát tiszteletben tartsák. Névre szóló és az iskolába érkező postai küldeményeit az iskola titkárságán veheti át, azt az iskola nem bontja fel és nem iktatja. A küldemény érkezéséről az osztályfőnöke tájékoztatja őt.
- 11. A tanulónak joga, hogy kérje érdemjegyeinek felülvizsgálatát abban az esetben, ha azt törvénysértő módon, vagy nem az iskola pedagógiai programjában lefektetett tárgyi törzsanyag és osztályozási elvek alapján állapították meg. Ilyen irányú kérvényét írásban az iskola igazgatójához kell benyújtania.
- 12. A tanulónak joga, hogy igénybe vegye az iskola könyvtárát, más kulturális szolgáltatásait, számítógépes termét, az iskola sportfelszereléseit és létesítményeit térítésmentesen használja.  $Az$ egyes létesítmények használatának szabályai a létesítmények ajtajára, illetve falára vannak kifüggesztve.
- 13. A tanulónak joga, hogy szociális kedvezményekben és társadalmi juttatásokban részesüljön (például: étkezési támogatás, tankönyvsegély, utazási támogatás). Igényeit a megfelelő űrlapon kell előterjesztenie, a helyi önkormányzatoknál, majd a döntést követően haladéktalanul és azt az iskola titkárságán kell leadnia a Határozatot. Segítséget az iskola titkárságán a GYIV felelőstől kérhet.
- 14. A tanulónak joga, hogy kiemelkedő tanulmányi munkájáért, közösségi tevékenységéért dicséretben, jutalomban részesüljön. A jutalmak odaítéléséről az iskola igazgatója, a nevelőtestület, az osztályfőnök és a diákönkormányzat dönthet. A tanulmányi eredmények szerinti jutalmazás részletes szabályai az iskola pedagógiai programjában vannak lefektetve.
- 15. A tanulónak joga, hogy hit-és vallásoktatásban részesüljön, melyet az iskola tanórán kívüli foglalkozás keretében biztosít a tanulónak. Ilyen irányú igényüket a tanulóknak a tanév elején, szeptember 15-ig kell írásban jelezniük az iskola vezetőségénél.
- 16. A tanulónak joga, hogy rendszeres egészségügyi felügyeletben és ellátásban részesüljön. Az iskolaorvosnál vizsgálaton, illetve tanácsadáson, valamint rendszeres időközönként  $a\overline{z}$ iskola által szervezett kötelező szűrővizsgálaton vehet részt. A szűrővizsgálatok időpontjáról és tárgyáról az osztályfőnök előre tájékoztatja a tanulót. A szűrővizsgálaton való részvétel kötelező.
- 17. A tanulónak joga, hogy hozzájusson a tanulmányai folytatásához és jogai gyakorlásához szükséges információkhoz, valamint tájékoztatást kapjon a jogai gyakorlásához szükséges eljárásokról. E joga érvényesülése érdekében a tanuló a továbbtanulási ügyekkel megbízott pedagógushoz fordulhat kérdéseivel, valamint használhatja a könyvtárban megtalálható továbbtanulási dokumentumokat és az Internetet.
- 18. A tanulónak joga, hogy személyesen vagy képviselő útján a jogszabályban meghatározottak szerint – részt vegyen az érdekeit érintő döntések meghozatalában, véleményét bármilyen iskolát érintő kérdésben szabadon, kulturáltan kifejthesse. E joga érvényesülése érdekében az iskolában diákönkormányzat működik. A tanuló e szervekbe választó és választható. A diákönkormányzat munkáját pedagógus segíti.
- 19. A tanuló joga, hogy az iskola vezetőségéhez, a diákönkormányzathoz forduljon kérdésével, javaslatával, véleményével. E szervek és vezetőik elérhetőségéről az iskola titkárságán adnak felvilágosítást. Javaslataira 30 napon belül érdemi választ kell kapnia az illetékes személytől, szervtől.
- 20. A tanulónak joga, hogy az emberi méltóság tiszteletben tartásával szabadon véleményt mondjon az őt nevelő és oktató pedagógusok munkájáról.
- 21. A tanulónak joga, hogy adatait az iskola biztonságos körülmények között kezelje, tárolja. A tanuló az iskola igazgatójától írásban kérhet

felvilágosítást arról, hogy az iskola – mint adatkezelő szerv – milyen, a személyes adatok biztonságáról szóló törvényben meghatározott nyilvános, személyes, különleges adatokat kezel a tanulóról. Ezzel összefüggésben a tanuló osztályfőnökén keresztül betekinthet az osztálynaplóba, és felvilágosítást kérhet érdemjegyeiről.

- 22. A tanulónak joga, hogy a témazáró dolgozat idejét, témáját 2 munkanappal hamarabb megismerje, és azt a szaktanár 5 munkanappal hamarabb a naplóba ceruzával beírja, hogy ugyanabban az osztályban egy napon ne kerüljön sor kettőnél több témazáró dolgozat íratására. Ha a témazáró dolgozat megíratására szánt idő több mint 60 perc, akkor aznap másik témazáró dolgozat nem íratható, és a hosszú témazáró dolgozat tényét a naplóban is jelölni kell, hogy arról a többi szaktanár is tudomást szerezzen.
- 23. A tanulónak joga, hogy dolgozatait, írásbeli munkájának érdemjegyét, továbbá munkájában elkövetett hibáit a következő tanórán, de legkésőbb 3 munkanapon belül megtudja, illetve munkáját megnézhesse.
- 24. A tanulónak joga, hogy jogai megsértése esetén a jogszabályban meghatározottak szerint – panaszt nyújtson be az iskola igazgatójához, valamint törvényességi kérelmet nyújtson be a fenntartó szervhez, érdeksérelem esetén, illetve eljárást indítson.
- 25. A tanulónak joga, hogy az iskola pedagógiai programjában meghatározott kötelező és választható tárgyak teljesítéséhez igénybe vegye az ingyenes tankönyvellátást.
- 26. Az iskola és a tanuló közötti eltérő megállapodás hiányában a tanuló jogutódjaként az iskola szerzi meg a vagyoni jogokat minden olyan, a birtokába került dolog felett, amelyet a tanuló állított elő, vagy amely a

kötelezettségének teljesítésével tanuló jogviszonyából eredő összefüggésben álló feladatok teljesítésekor jött létre. A tanulót díjazás nem illeti meg, ha az iskola a vagyoni jogokat másra ruházza át. A megfelelő díjazásban a tanuló – szülője egyetértésével – és a nevelési-oktatási intézmény állapodik meg, ha a vagyoni jog átruházása alkalomszerűen, egyedileg elkészített dologra vonatkozik. A tanítási órák keretében, a tanítási folyamat részeként, rendszeresen, osztály, csoport keretében elkészített dolgok vagyoni jogának átruházása esetén a megfelelő díjazást a teljes oktatási folyamatban részt vevők által végzett tevékenységre megállapítható eredmény (nyereség) terhére kell megállapítani.

Ha a munkadarab előállításához szükséges anyagot a tanuló biztosítja, a tanítási órán elkészített munkadarab a tanuló birtokába kerül.

#### rész: A tanuló kötelességei

- 1. A tanuló kötelessége, hogy a Pedagógiai programban foglalt tanulmányi kötelezettségének eleget tegyen, felkészüljön a tanórákra, házi feladatait elkészítse.
- 2. A tanuló kötelessége, hogy az írásbeli számonkéréseken jelen legyen, a dolgozatokat megírja, a tantárgyak teljesítési követelményeinek képességei szerint megfeleljen.
- 3. A tanuló kötelessége, hogy a tanórákon jelen legyen, hiányzásait e házirendben szabályozottak szerint igazolja. A tanulónak kötelessége továbbá, hogy azokon a tanórán kívüli foglalkozásokon is megjelenjen, amikre előzetesen jelentkezett, és hiányzásait ugyancsak igazolnia kell.
- 4. A tanuló kötelessége, hogy magatartása fegyelmezett legyen, a házirend előírásait és a létesítményekre vonatkozó különleges szabályokat tartsa be.
- 5. A tanuló kötelessége, hogy védje a személyi és közösségi tulajdont. E kötelességét a tanuló teljesíti, ha lopás vagy rongálás esetén e tényt jelzi az iskola valamelyik dolgozójának.
- 6. A tanuló kötelessége, hogy az iskola vezetőinek, tanárainak, az iskola alkalmazottainak, tanulótársainak emberi méltóságát és jogait tiszteletben tartsa.
- 7. A tanuló kötelessége, hogy az intézmény vezetőinek, tanárainak utasításait  $-$  az ésszerűség határán belül – teljesítse.
- 8. A tanuló kötelessége, hogy óvja saját és társai testi épségét, egészségét, és haladéktalanul jelentse a felügyeletét ellátó pedagógusnak vagy más alkalmazottnak, ha saját magát, társait, az iskola alkalmazottait vagy másokat veszélyeztető állapotot, tevékenységet, illetve balesetet észlelt, továbbá – amennyiben állapota lehetővé teszi – ha megsérült. Az iskola a tanulói balesetekről jegyzőkönyvet vesz fel.
- 9. A tanuló kötelessége, hogy elsajátítsa és betartsa az egészségvédelmi, baleset-elhárítási és tűzvédelmi szabályokat, melyek az iskola szervezeti és működési szabályzatának mellékletét képezik. Tanév kezdetekor az osztályfőnök a tanuló tudomására hozza e szabályzatok tartalmát.
- 10. A tanuló kötelessége, hogy részt vegyen az iskola által szervezett kötelező hiányzásait és szűrővizsgálatokon,  $\mathbf e$ házirendben egészségügyi szabályozottak szerint igazolja.
- 11. A tanuló kötelessége, hogy az iskola termeiben, berendezésében, létesítményében okozott károkat megtérítse. A kártérítés részletes

szabályairól a jogszabályok rendelkeznek. Az iskola tulajdonát képező könyvek /tankönyvek, gyakorlást segítő munkatankönyvek/ árát a tanuló köteles megtéríteni amennyiben megrongálta, beszennyezte azokat.

## rész: Általános szabályok

- 1. Az intézményben a tanuló tiszta, rendezett, az évszaknak, időjárásnak megfelelő ruházatban kell, hogy megjelenjen, öltözékével nem kelthet felháborodást, visszatetszést környezetében, smink, körömlakk használata nem megengedett.
- 2. Az iskolában dolgozókat a napszaknak megfelelően köszönteni kell. Az osztályterembe belépő felnőttet felállással kell üdvözölni.
- 3. Balesetvédelmi okokból tilos a testékszer, fülbevaló, ékszer és óra viselete különösen a testnevelésórákon, illetve olyan foglalkozásokon, ahol a munkavédelemmel megbízott személy elrendeli.
- 4. Váltócipő viselése szeptember 15-től április 15-ig kötelező. Ettől az időponttól az időjárás függvényében el lehet térni, az új időpontot az igazgatóhelyettes engedélyezi.
- 5. Az utolsó tanóra /foglalkozás/ után a székeket fel kell rakni az asztalra, a tantermet tisztán kell átadni. Az ellenőrzést a foglalkozást vezető pedagógus végzi.
- 6. Az iskola tornaszobájában és az aulában csak tanári felügyelettel lehet tartózkodni. Utcai cipőben itt tartózkodni tilos. A tornaszoba, sportpálya első használata előtt a testnevelő tanár oktatást tart az eszközök használatának rendjéről.
- 7. A termekben lévő tv- és video készülékek, számítógépek, elektronikai berendezések csak tanári engedéllyel működtethetők. A működtetéshez szükséges kulcsok és távirányítók, kábelek az iskola titkárságán vehetők át.
- 8. Az iskola minden év elején -szülői kérésre- tanulóbiztosítást köt a biztosítóval. A biztosítási szerződés egy példányát a tanuló kézhez kapja a tanév elején. Ezt követően, ha a tanulóval olyan dolog történik, amely biztosítási eljárást von maga után, a tanuló köteles azt az iskola titkárságán jelezni.
- 9. A tanulók igénybe vehetik a Központi Konyha étkezőjét, melyben az iskola térítéses ebédet kínál fel. Az étkezésért fizetendő térítési díjat, minden hónap 10-ig csekken kell befizetni. Az iskola az igénybe nem vett étkezésekre előre befizetett díjat "túlfizetésként", a következő hónapra elszámolja.
- 10. Az étkezés igénylését előző nap 10 óráig lehet bejelenteni. Hogyha a szülő nem jelzi a hiányzást, és az iskolába való visszatérés dátumát- az étkezést az iskola automatikusan lemondja. Az étkezés visszaigénylését előző nap 10 óráig lehet bejelenteni.
- 11. A napközi otthonba tanévenként előre, minden év májusában, illetve első évfolyamon a beiratkozáskor kell jelentkezni. Indokolt esetben a szülő tanév közben is kérheti gyermeke napközi otthoni elhelyezését. Tanulószobai foglalkozásra a tanév elején lehet jelentkezni. Indokolt esetben a tanulószobai felvétel tanév közben is lehetséges. A napközi otthonba, illetve a tanulószobára minden jelentkező tanulót fel kell venni.
- 12. Az iskolában tilos anyagi ellenszolgáltatás fejében szervezett, vagy engedélyhez kötött szerencse- és hazárdjáték szervezése, lebonyolítása.
- 13. Az iskola területén talált tárgyakat a titkárságon kell leadni, ahol 60 napig őrizzük. A 60. napot követően az iskola a nem keresett tárgyakat karitatív célra felajánlja.
- 14. Az egész iskola területén tilos a dohányzás. Dohányozni csak az iskola bejáratától számított 5 méteren túl lehet.
- 15. Az ellenőrző könyvnek mindig a tanulónál kell lennie, hogy bármely iskolai munkával kapcsolatos közleményt be lehessen vezetni. Az ellenőrzőbe bevezetett információkat a szülőkkel alá kell íratni, ennek ellenőrzését az osztályfőnök végzi el.
- 16. A teljes iskolai tartózkodás alatt a mobiltelefon használata tilos a tanulóknak. Amennyiben a tanuló telefonját használja, a pedagógus felszólítja a tanulót a telefon kikapcsolására. Következő alkalommal a tanuló leadja telefonját a titkárságon, ahol a nap végéig megőrzik, majd elviheti onnan. További mobiltelefon használat esetén a telefon csak a szülőnek adható vissza, melyről a szülőt is értesítjük.
- 17. A dolgozók és a tanulók a titkárságon, irodákban található telefonokról csak közérdekű és sürgős hívásokat kezdeményezhetnek.
- 18. Tilos a tanítási órákon étkezni és innivalót fogyasztani kivéve, ha a tanár erre külön engedélyt ad. Tilos továbbá a teljes iskolai tartózkodás ideje alatt rágógumizni.
- 19. Az iskola nem vállal kártérítési felelősséget a tanuló tanulmányai folytatásával összefüggésbe nem hozható káreseményekért, tanulmányai folytatásához nem szükséges tárgyakkal kapcsolatos káreseményekért. A tanuló az iskolába érkezésekor eldöntheti, hogy értéktárgyait megőrzésre leadja-e az iskola titkárságán. A megőrzési idő alatt az iskola a tárgy felügyeletét és állagának megőrzését vállalja.

20. Amennyiben a tanuló e házirendben vagy más jogszabályban, iskolai belső szabályzatban foglalt kötelességeit megszegi, fegyelmező intézkedésben, fegyelmi büntetésben részesülhet. A fegyelmező intézkedések fajtáit és ismérveit az iskola szervezeti és működési szabályzata tartalmazza. A fegyelmi eljárás és a fegyelmi büntetés kiszabásának szabályait jogszabály határozza meg.

21. A tankönyvkölcsönzéssel kapcsolatos szabályok

A tankönyvkölcsönzéssel kapcsolatos szabályok azokra a kiadványokra vonatkoznak, amelyek az iskolai tankönyvrendelési listán szerepelnek. Az osztályfőnökök, a gyermek-és ifjúságvédelmi felelős közreműködésével – minden tanév végén tájékoztatja a szülőket

· azokról a tankönyvekről, tanulmányi segédletekről, taneszközökről, ruházati és más felszerelésekről, amelyekre a következő tanévben az iskolában szükség lesz.

· az iskolától kölcsönözhető tankönyvekről, taneszközökről és más felszerelésekről.

• arról, hogy az iskola milyen segítséget tud nyújtani a szülői kiadások csökkentéséhez,

• arról, hogy a következő tanévben kik jogosultak normatív kedvezményre. Az ingyenes tankönyvre jogosult tanulók a tankönyveket tanév elején az iskolai könyvtárból kapják meg átvételi elismervény ellenében egy tanévre, szeptembertől júniusig tartó időszakra.

A több tanéven keresztül használt tankönyveket az iskola annak a tanévnek a végéig biztosítja a tanulók számára, ameddig a tanulónak tanulmányai során szüksége van rá.

A tanulók az iskolától kapott ingyenes tankönyv használatára addig jogosultak, ameddig az tanulói jogyiszonyuk iskolánkban fennáll. A tanulói jogyiszony megszűnésekor az ingyenesen kapott tankönyveket vissza kell adni.

Az iskolától kölcsönzött tankönyv elvesztésével, megrongálásával okozott kárt a szülőnek az iskola részére meg kell térítenie. A kártérítés összege megegyezik a

tankönyvnek az adott tanévi tankönyvjegyzékben feltüntetett fogyasztói árával. Nem kell megtéríteni a tankönyv, munkatankönyv rendeltetésszerű használatából származó értékcsökkenést.

#### rész: Az iskola munkarendje

- 1. Az iskola éves munkarendjét a tantestület, a szülői szervezet és a diákönkormányzat határozza meg az iskolavezetés javaslata alapján. A tanítás nélküli munkanapok időpontjait a tanév kezdetekor kell meghatározni.
- 2. Iskolánkban a tanítás ¾ 8 órakor kezdődik. A pontos órakezdés érdekében a tanulóknak legkésőbb 7 óra 40-re kell beérkezniük.
- 3. A tanítás 7<sup>45</sup> -kor kezdődik. Első tanítási óra mindkét tagozaton a beszélgető kör, ezt követi a reggeli. Minden diák a tanítás kezdete előtt legkésőbb 5 perccel korábban érkezzen meg az iskolába, foglalja el helyét a tanteremben, várja fegyelmezetten tanárát. Az épület  $7^{45}$ -kor zárásra kerül, aki ezután érkezik, elkésőnek minősül.
- 4. A tanítási órák 45 percesek, köztük szünet van. Az óraközi szünetek rendjét az 1. sz. melléklet tartalmazza. A tanítási óra kezdetét és végét csengő jelzi.
- 5. Óraközi szünetekben az ügyeletes tanár rendelkezéseit be kell tartani. Csengetési rend a mellékletben található. Esős, rossz időjárású szünetekben az alsó tagozatos tanulók az aulában, jó idő esetén az iskola minden tanulója az udvaron tartózkodik. Tantermekben csak az illetékes tanár jelenlétében tartózkodhatnak a tanulók. A folyosókon, lépcsőházban a diákok kerüljék a lármázást és minden olyan játékot, amely veszélyezteti a testi épségüket, vagy rongálást okozhat.
- 6. Tűz esetén riasztásra a folyosókon és a tantermekben kifüggesztett rend szerint kell elhagyni az épületet. A menekülési irányokat minden tanév elején az osztályfőnök ismerteti tanítványaival.
- 7. A tanulóknak lehetőségük van arra, hogy a Központi ebédlőben ebédeljenek. Az ebédidő 12,45-13,45-ig tart. Az iskola tanulói étkezését a Központi konyha és ebédlő biztosítja. Az ebédlőben az étkezés csoportosan, a számukra kijelölt időpontban történik. Az étkezés előtti tisztálkodást az iskolában kell elvégezni.
- 8. Óraközi szünetekben és a délutáni programok váltásánál az aulában, udvaron és a tantermekben csak pedagógus felügyeletével tartózkodhatnak a tanulók.
- 9. A tanulók hivatalos ügyeiket a titkárságon vagy a tanári szobában a szünetben intézhetik, más esetekben tanáraikat a tanári szobából kihívhatják, de oda be nem mehetnek.
- 10. A napi munkarendet az órarend és a csengetési rend határozza meg. A tanítási órák általában az 1-8. tanórában tartandók, közben  $12^{45}$ -13<sup>45</sup>-ig ebédszünetet tartunk.
- 11. A tanórákon szülők nem zavarhatják a tanulmányi munkát.
- 12. Az iskolát napközben zárva kell tartani. Tanítási idő alatt a diákok az iskola épületét csak tanári engedéllyel hagyhatják el. Egyéb esetben az iskolából a tanítási idő alatt kilépni tilos, és súlyos fegyelmi vétség.
- 13. A képességek fejlesztését szolgálják a tanórán kívüli fejlesztő foglalkozások, amelyeken való részvétel kötelező.
- 14. A testnevelés órák keretében tartott úszásoktatásokon való részvétel minden osztályfokon kötelező.
- 15. A pedagógus az óráról csak indokolt esetben hívható ki.
- 16. A tanulónak a tanítási (foglalkozási) idő befejezése előtt távoznia az iskolából csak a szülő írásbeli kérésére lehet, melyet az Üzenő füzetben kell rögzíteni.

#### rész: Mulasztások igazolása

- 1. A tanuló tanítási óráról való távolmaradását az osztálynaplóba az órát tartó pedagógus köteles bejegyezni az óra megkezdését követően.
- 2. A tanuló havi mulasztásait az osztályfőnöknek a napló megfelelő rovatában a hónap elteltével összesíteni kell.
- 3. A szülő előzetes kérése alapján a tanuló egy tanévben
	- (a) az osztályfőnök engedélyével három napig terjedően,
	- (b) indokolt esetben a tagintézmény-vezető engedélyével három napot meghaladóan mulaszthat. A kérelmet írásban kell benyújtani a titkárságra.
- 4. A tanuló előzetes engedélykérés nélkül csak indokolt esetben maradhat távol az iskolától. A szülő ilyen esetekben is köteles bejelenteni a mulasztás okát az osztályfőnöknek. Amennyiben ez elmarad, az osztályfőnök kötelessége a mulasztás okának felderítése a mulasztás megkezdésétől számított három napon belül.

Amennyiben a felderítés során igazolatlan mulasztásra utaló jeleket észlel, köteles öt napon belül a Családsegítő és Gyermekjóléti szolgálatot értesíteni, hogy derítsék ki a mulasztás okát.

5. A mulasztó tanuló iskolába jövetelének első napján, de legkésőbb öt napon belül, három napig terjedő mulasztás esetén szülői, három napon túli betegség esetén pedig orvosi bizonyítvánnyal - igazolhatja mulasztását.

Mulasztás esetén az igazolást az osztályfőnöknek kell bemutatni. A tanuló órái igazolatlannak minősülnek, ha az előírt határidő alatt nem igazolja távolmaradását.

- 6. Késés: Amennyiben a tanuló az óra megkezdése után érkezik, későnek számít. Késésnek számít a reggeli beszélgető körről való távolmaradás is. A tanár a naplóban regisztrálja, hogy hány percet késik a tanuló. Ha ezek összesen kitesznek 45 percet, a tanuló igazolt vagy igazolatlan órát kap, attól függően, hogy igazolt vagy igazolatlan késésről van-e szó.
- 7. Az igazolatlan mulasztásokkal kapcsolatos teendők ellátása az osztályfőnök feladata. A megtett intézkedéseket dátummal ellátva az osztálynapló jegyzet rovatában írásban kell rögzítenie.

(a) Az igazolatlanul mulasztott tanulót a szervezeti és működési szabályzatban meghatározott iskolai büntetések megfelelő (általa még nem kapott) fokozatában kell részesíteni, és ezt az ellenőrző könyvön keresztül a szülő tudomására hozni.

(b) Első ízben történt igazolatlan mulasztás esetén a szülőt az erre a célra rendszeresített nyomtatványon értesíteni kell az igazolatlan mulasztásról és arról, hogy az 50 órát meghaladó igazolatlan hiányzást követően a települési Önkormányzat jegyzője a tanulót védelembe veszi, és az iskoláztatási támogatás folyósításának felfüggesztését rendeli el.

(c) 10 órát meghaladó igazolatlan mulasztás esetében az osztályfőnök az igazolatlan mulasztás észlelésének napján köteles "Értesítés iskolai mulasztás miatt" című nyomtatványt kitölteni és az iskola igazgatójának leadni, valamint az iskola gyermek- és ifjúságvédelmi felelősét értesíteni az ismételt igazolatlan mulasztásról. Ezt 30 és 50 óránál is köteles

megismételni. Az értesítéseket az iskolatitkár a megfelelő szervhez továbbítja.

8. A tanórán kívüli foglalkozásokról történő távolmaradást is igazolni kell. A tanórán kívüli foglalkozásokról (szakkörök) ismételten igazolatlanul mulasztó tanuló a foglalkozásról kizárható.

#### rész: Jutalmazás, büntetés

Azt a tanulót, aki képességeihez mérten

- · példamutató magatartást tanúsít, vagy
- · folyamatosan jó tanulmányi eredményt ér el, vagy
- · az osztály, illetve az iskola érdekében közösségi munkát végez, vagy
- · iskolai, illetve iskolán kívüli tanulmányi, sport, kulturális stb. versenyeken, vetélkedőn vagy előadásokon, bemutatókon vesz részt, vagy
- · bármely más módon hozzájárul az iskola jó hírnevének megőrzéséhez és növeléséhez,
- · az iskola jutalomban részesíti.

#### Az iskolai jutalmazás formái

- a) Az iskolában tanév közben elismerésként a következő dicséretek adhatók:
	- szaktanári dicséret  $\bullet$
	- · napközis nevelői dicséret
	- · osztályfőnöki dicséret
	- · igazgatói dicséret
	- · nevelőtestületi dicséret.
- b) Az egész évben példamutató magatartást tanúsító és kiemelkedő munkát végzett tanulók a tanév végén:
	- · szaktárgyi teljesítményéért,
- példamutató magatartásáért,
- kiemelkedő szorgalmáért,
- · példamutató magatartásáért és kiemelkedő szorgalmáért dicséretben részesíthetők. A dicséretet a tanuló bizonyítványába kell vezetni.
- c) Az egyes tanévek végén, valamint a nyolc éven át kitűnő eredményt elért tanulók oklevelet és könyvjutalmat kapnak, melyet a tanévzáró ünnepélyen az iskola közössége előtt vehetnek át.
- d) "A Bárczi díj" kitüntetést a Bárczi Napok (projekthét) rendezvénysorozat keretében a tantestület javaslata alapján 1 tanuló kapja meg. A jutalom odaítéléséről a DÖK dönt.
- e) Az iskolai szintű versenyek helyezettjei oklevelet kapnak, melyet az iskola közössége előtt vehetnek át.
- f) Az iskolán kívüli versenyeken, vetélkedőkön illetve előadásokon, bemutatókon eredményesen szereplő tanulók igazgatói dicséretben részesülnek.
- g) A kiemelkedő eredménnyel végzett együttes munkát, az egységes helytállást tanúsító tanulói közösséget csoportos dicséretben és jutalomban lehet részesíteni.

A felsorolt dicséretek, jutalmak adására az iskola bármely pedagógusa javaslatot tehet. A jutalmak odaítéléséről az erre jogosult nevelő (szaktanár, napközis nevelő, osztályfőnök, igazgató) dönt. A dicséretet írásba kell foglalni, és azt a szülő tudomására kell hozni, illetve az osztálynapló megjegyzés rovatába be kell jegyezni.

A tanulókkal szembeni fegyelmező intézkedések

Azt a tanulót, aki

- · a tanulmányi kötelezettségeit folyamatosan nem teljesíti, vagy
- · a tanulói házirend előírásait megszegi, vagy
- igazolatlanul mulaszt, vagy
- · bármely módon árt az iskola jó hírnevének büntetésben lehet részesíteni.

#### Az iskolai büntetések formái

- szaktanári figyelmeztetés,
- napközis nevelői figyelmeztetés,  $\bullet$
- osztályfőnöki figyelmeztetés,
- osztályfőnöki intés,  $\bullet$
- osztályfőnöki megrovás,  $\bullet$
- igazgatói figyelmeztetés,
- igazgatói intés,
- igazgatói megrovás,  $\bullet$
- tantestületi figyelmeztetés,
- tantestületi intés,  $\bullet$
- tantestületi megrovás.  $\bullet$

Az iskolai büntetések kiszabásánál a fokozatosság elve érvényesül, amelyből indokolt esetben a vétség súlyától függően el lehet térni.

A felsorolt büntetések kiszabására az iskola bármely pedagógusa javaslatot tehet. A büntetés adásáról az erre jogosult nevelő, illetve a nevelőtestület dönt. A büntetést írásba kell foglalni, és azt a szülő tudomására kell hozni, valamint az osztálynapló megjegyzés rovatába be kell jegyezni. A tanuló büntetését "jóvátétellel" is kiválthatja, vagy súlyos esetben kiegészülhet vele. A "jóvátétel" lehet pl. a takarításban való segédkezés, kisebb tanulók öltöztetésében való segédkezés, vagy kerti munka, stb. A jóvátétel a szülő és a gyerek beleegyezésével kell, hogy megtörténjen, nevelő célzattal. Időszaka is együtt kerül meghatározásra.

A tanuló súlyos kötelességszegése esetén a tanulóval szemben a magasabb jogszabályokban előírtak szerint fegyelmi eljárás indítható. A fegyelmi eljárás megindításáról az iskola igazgatója vagy a nevelőtestület dönt.

A tanuló gondatlan, vagy szándékos károkozása esetén a tanuló szülője a magasabb jogszabályokban előírt módon és mértékben kártérítésre kötelezhető. A kártérítés pontos mértékét az iskola igazgatója határozza meg.

#### rész: A hetes kötelességei

- 1. A hetes kiválasztása az osztályon belül hagyományok útján történik.
- 2. A hetes megbízatása hétfő reggel kezdődik, és pénteken tanítás után ér véget.
- 3. Egy osztályban mindig két hetes van, ha az egyik vagy mindkettő hiányzik, az osztálynak az osztályfőnök figyelmeztetése nélkül kötelessége a VIII/1. pontban meghatározottak szerint új hetes(eket) választani.
- 4. A hetes gondoskodik a tanári asztal, a szék és a tábla tisztaságáról, krétáról és a terem szellőztetéséről.
- 5. Ha az órát tartó tanár a becsengetés után 10 percen belül nem jelenik meg, azt a hetesnek jelentenie kell az iskola titkárságán.

#### rész: Tanórán kívüli foglalkozások

- 1. A tanuló a tantervi anyagon túlmenően tudományos, technikai, művészeti, szakmai stb. érdeklődésének kielégítése, alkotóképessége fejlesztése céljából részt vehet iskola diákkörök (program, szakkör, énekkar, sportkör, egyéb) létrehozásában és munkájában. A tanuló javasolhatja az e pontban említett diákkörök megalapítását is az intézmény vezetőjénél.
- 2. A diákkörök szeptember elején kezdik meg működésüket, és a tanév végéig tartanak. A diákkörök tevékenységéről év elején az osztályfőnökök tájékoztatják a tanulókat.
- 3. A diákkörre történő jelentkezés után a tanuló köteles egy tanítási év időtartamának idejére foglalkozáson részt venni.

4. Az iskolában tanítási idő után iskolai rendezvényeket, programokat lehet szervezni. Ennek feltétele, hogy a rendezvény 17 óráig befejeződjön, valamint hogy a tanulókra pedagógusok felügyeljenek. Az iskola igazgatójának engedélyével a program 17 óránál később is befejeződhet.

#### rész: Egyéb rendelkezések

- 1. Az iskolai ünnepélyeken az ünnepi öltözet lányoknak a következő:
	- · fehér blúz
	- sötét szoknya  $\bullet$  .
- 2. Az iskolai ünnepélyeken az ünnepi öltözet fiúknak a következő:
	- sötét nadrág  $\bullet$
	- fehér ing  $\bullet$  .
- 3. A testnevelés és úszás órákon kötelező öltözékről a tanév elején a testnevelő tanárok adnak tájékoztatást.
- 4. A tanulók a tanulóközösségek és a diákkörök érdekeinek képviseletére diákönkormányzatot hoznak létre. A diákönkormányzat tevékenysége a tanulókat érintő valamennyi kérdésre kiterjed. A diákönkormányzat működését, feladatait, jogkörét a hatályos jogszabályok és <sub>a</sub> diákönkormányzat szervezeti és működési szabályzata tartalmazza.
- 5. Az iskolai és iskolán kívüli szervezett iskolai rendezvényeken a tanulóknak az osztályfőnök útmutatásai alapján kell részt venniük.
- 6. Ha az osztályfőnök nem tartózkodik az iskolában, döntéshozatali jogát a tagintézmény-vezető veszi át.

7. A tanulók nagyobb közösségének a tanulók 50%-a + 1 tanulót kell tekinteni.

#### rész: Záró rendelkezések

- 1. A házirend melléklete:
	- · 1 sz. melléklet: Csengetési rendek
- 2. A házirend a kihirdetést követően lép hatályba, és visszavonásig érvényes.
- 3. Az elfogadott vagy módosított házirendet nyilvánosságra kell hozni. A házirend elfogadását, módosítását követően egy-egy példányát a mellékleteivel együtt a diákönkormányzatnak és a szülői szervezetnek át kell adni, az iskola könyvtárában és az aulában ki kell függeszteni, valamint az iskola honlapján közzé kell tenni úgy, hogy azt bárki szabadon megtekinthesse. E feladatokért a tagintézmény- vezető a felelős.
- 4. A házirend 1 példányát beiratkozáskor a tanulónak és a szülőjének át kell adni. A házirendnek tartalmaznia kell a mellékleteket is, és egységes szerkezetűnek kell lennie. E feladat megszervezése az intézményvezető feladata.
- 5. A házirend módosítására bármely tanuló, pedagógus, dolgozó írásban tehet javaslatot a diákönkormányzatnál, vagy az iskola igazgatójánál. Az így beterjesztett javaslatról 30 napon belül a nevelőtestület dönt.
- 6. A tanév megkezdését követő 4 héten belül az iskola vezetősége és a diákönkormányzat vezetősége áttekinti a házirendet, és határoz arról, hogy a házirendet szükséges-e módosítani, az utolsó házirend-módosítás óta

 $\left\langle \frac{\partial}{\partial x}\right\rangle$ 

felmerült-e szabályozási probléma, illetve a diákönkormányzat, vagy az iskola más szerve javasolta-e a házirend módosítását bármely kérdésben.

- 7. Jelen házirend tartalmával és értelmezésével kapcsolatosan bárki fordulhat kérdéssel az intézmény igazgatójához, helyetteséhez, valamint a diákönkormányzat vezetőjéhez. Az illetékes személyeket az iskola titkárságán kell keresni.
- 
- 9. Jelen házirend jóváhagyását az intézmény vezetője kezdeményezi a fenntartó szervnél.
- 10. Jelen házirend kihirdetéséről az intézmény vezetője a jóváhagyást követő 5 munkanapon belül az osztályfőnökön keresztül gondoskodik.

#### 1. Melléklet

Csengetési rend (Kovács László utca)

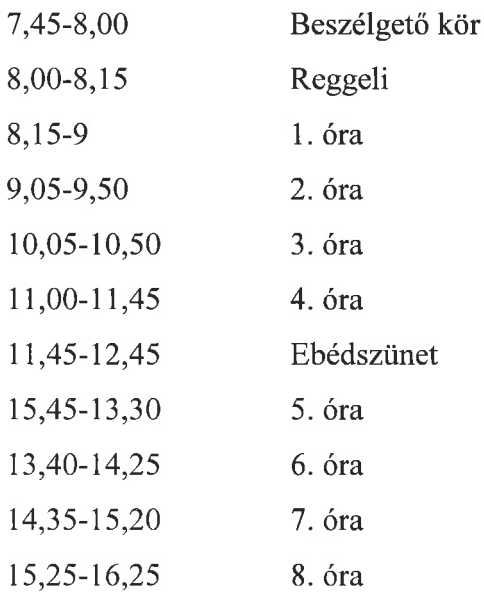

Csengetési rend (Kálvária út-autista telephely)

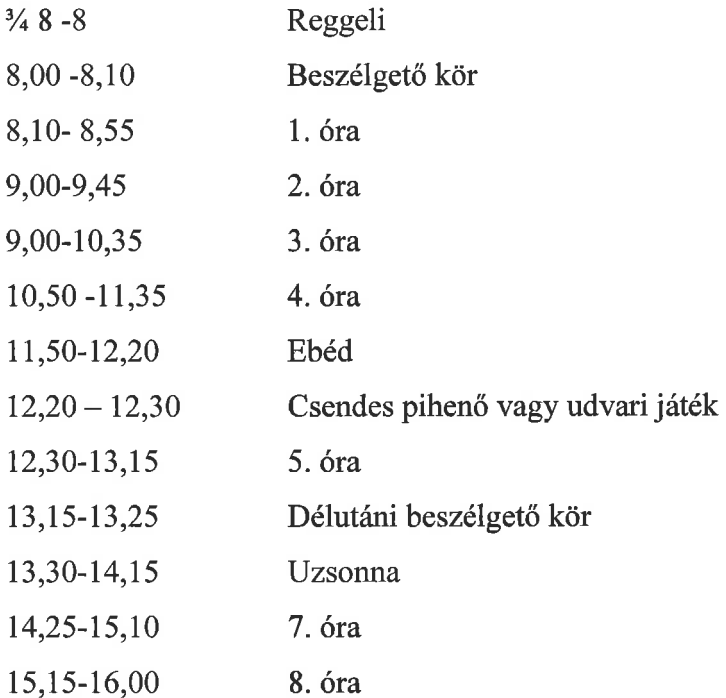

 $\widehat{\mathcal{D}}$ 

 $\sim 10^{11}$  km s  $^{-1}$ 

# **Cházár András EGYMI**

Simon Antal Tagintézmény

# Házirend

**MUNKAANYAG** 2018.

 $\mathbb{R}^n$
# 1. Az intézmény adatai:

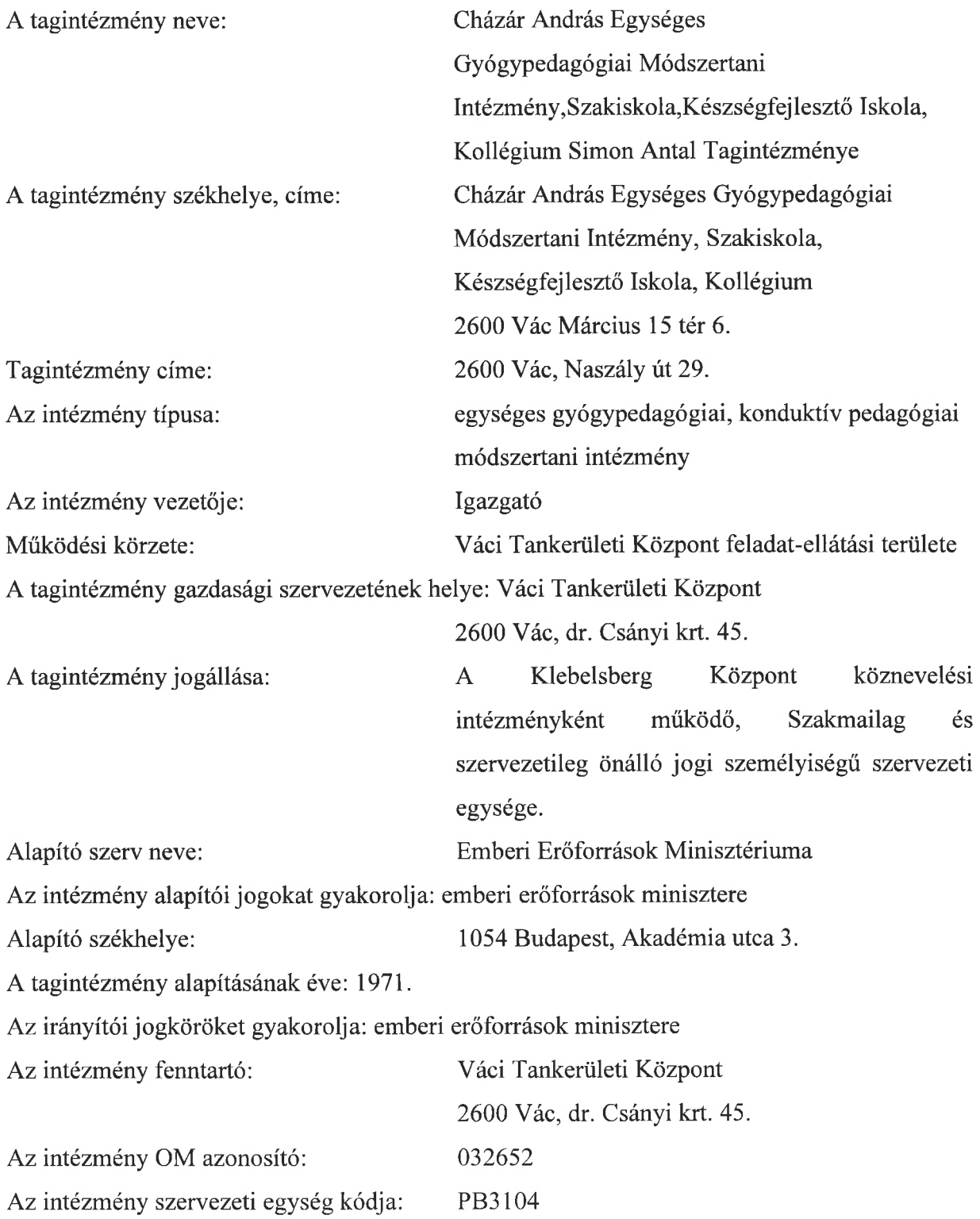

# **Bevezető**

A házirend meghatározza az intézményi élet szabályait, rögzíti a gyermekek/tanulók és a szülők jogait és kötelességeit. Betartásuk mindenki számára kötelező, megszegésük az egyes házirendben és a szervezeti és működési szabályzatban foglalt szankciókat (fegyelmező intézkedések, fegyelmi büntetések) vonja maga után.

## Tartalomjegyzék

- 1. Az intézményre vonatkozó adatok
- 1.1 Bevezető
- 1.2 A házirend célja és feladatai
- 1.3 A házirend hatálya
- 1.4 A házirend nyilvánossága
- 1.5 A tanulók nagyobb közösségei
- 2. Tanulói jogviszony létesítése, megszűnése
- 3. Tanulók jogai és a jogok gyakorlásának módjai
- 4. A tanulók kötelességei és a kötelezettségekkel kapcsolatos eljárási szabályok
- 5. Az iskola munkarendje, ügyintézési ideje, a tanórai és a tanórán kívüli foglalkozások,

óraközi szünetek rendje

- 6. Az iskola helyiségeinek, létesítményeinek használati rendje és a védő, óvó előírások
- 7. Elektronikus napló szülői hozzáférése
- 8. Osztályozó vizsga
- 9. Iskolai élet egyéb szabályai
- 10. Jutalmazás
- 11. Fegyelmezés
- 12. A házirenddel kapcsolatos szabályok

#### A HÁZIREND CÉLJA ÉS FELADATA  $1.2.$

- A házirend állapítja meg a tanulói jogok és kötelességek gyakorlásával, valamint az iskola munkarendjével kapcsolatos rendelkezéseket.
- A házirendbe foglalt előírások célja biztosítani az iskola törvényes működését, az iskolai nevelés és oktatás zavartalan megvalósítását, valamint a tanulók iskolai közösségi életének megszervezését.

## Ezen házirend az alábbi jogszabályok és szabályzatok felhasználásával készült:

- a közoktatásról szóló 1993. évi LXXIX. törvény  $\bullet$  .
- az Emberi Erőforrások miniszterének 20/2012. (VIII. 31.) szóló  $\bullet$  . EMMI rendelete a nevelési-oktatási intézmények működéséről
- a Nemzeti Köznevelésről szóló 2011. évi CXC. törvény,  $\bullet$
- · a gyermekek védelméről és a gyámügyi igazgatásról szóló 1997. évi XXXI. törvény,
- az intézmény Szervezeti és Működési Szabályzata alapján készült.

#### A házirend jogforrás, amelynek megszegése jogsértésnek minősül.

A házirend jogi érvényű intézményi alapdokumentum. Alapjául a Nemzeti Köznevelési Törvény szolgál. Összhangban van az intézmény pedagógiai programjával, ill. a szervezeti és működési szabályzat házirendet  $is$ érintő vonatkozásaival

A házirend hatálya kiterjed az iskolával tanulói jogviszonyban álló diákokra és azok szüleire (gondviselőjére) a tanulói jogviszony kezdetétől annak megszüntéig, ill. az intézményben munkaviszonnyal rendelkező pedagógusokra és más alkalmazottakra, valamint az intézménybe látogatókra.

- · A házirend előírásai azokra az iskolai és iskolán kívüli, tanítási időben, illetve tanítási időn kívül szervezett programokra is vonatkoznak, melyeket a pedagógiai program alapján az iskola szervez és amelyeken az iskola ellátja a tanulók felügyeletét.
- A tanulók az iskola által szervezett iskolán kívüli rendezvényeken is kötelesek betartani a házirend előírásait.
- A házirend a nevelőtestület jóváhagyását követően lép hatályba. Felülvizsgálata az új jogszabályoknak az EMMI rendeletének megfelelően megtörténik.
- Az elfogadás módja: A nevelőtestület fogadja el és hagyja jóvá egyszerű szótöbbséggel. Elfogadásakor, módosításakor a diákönkormányzat egyetértési jogot gyakorol.

A házirend módosítását ettől eltérő időpontban is kezdeményezheti az igazgató, a nevelőtestület, a tanulók vagy a szülők nagyobb csoportja.

Szerepe, hogy segítse a törvénybe foglalt magatartási szabályok minél hatékonyabb érvényesülését, a közösségi élet megszervezését, az egyéni jogok érvényesülésének biztosítását oly módon, hogy az mások jogait ne korlátozza, a közösség munkáját ne gátolja.

A házirendben foglaltak megtartása mindenkire nézve kötelező.

# 1.4A HÁZIREND NYIL VÁNOSSÁGA

A házirend előírásai nyilvánosak, azt minden érintettnek (tanulónak, szülőnek, az iskola valamennyi alkalmazottjának) meg kell ismernie.

A házirend egy - egy példánya megtekinthető

- · az iskola irattárában
- · az iskola nevelői szobájában
- · az iskola tagintézmény-vezetőjénél
- az iskola tagintézmény-vezető helyettesénél  $\bullet$
- az osztályfőnököknél
- az iskola honlapján.

Az iskola házirendjének egy példányát - a köznevelési törvénynek megfelelően - az iskolába történő beiratkozáskor a szülőnek, tanulónak nyomtatott formában át kell adni.

Az újonnan elfogadott vagy módosított házirend előírásairól minden osztályfőnöknek tájékoztatni kell:

- · a tanulókat osztályfőnöki órán
- a szülőket szülői értekezleten.  $\bullet$

A házirend rendelkezéseinek a tanulókra és a szülőkre vonatkozó szabályait minden tanév elején az osztályfőnököknek meg kell beszélniük :

- · a tanulókkal osztályfőnöki órán
- a szülőkkel szülői értekezleten.

# 1.5A TANULÓK NAGYOBB KÖZÖSSÉGEI

1.5.1 A tanulók közösségei

Az azonos évfolyamra járó, közös tanulócsoportot alkotó tanulók osztályközösséget alkotnak.

- Az osztályközösség élén mint pedagógus vezető az osztályfőnök áll.
- $Az$ osztályközösség, (felső tagozat) küldöttet küldhet az iskolai diákönkormányzat vezetőségébe.
- · Érdekképviseletért a diákönkormányzathoz fordulhat. Képviseletét a diákönkormányzatot segítő tanár látja el.

1.5.2. Az iskolai diákönkormányzat

1. A diákönkormányzat az iskola diákjainak érdekvédelmi, jogérvényesítő szervezete.

2. Saját szervezeti és működési szabályzat szerint működik. Jogait a hatályos jogszabályok, joggyakorlásának módját a jelen házirend teljesen külön álló melléklete tartalmazza.

3. A diákönkormányzat szervezeti és működési szabályzatát a diákönkormányzat készíti el, és nevelőtestület hagyja jóvá.

4. A diákönkormányzat az alakuló ülésén dönt a tanítás nélküli munkanap időpontjáról, annak programjáról, melyet az éves diák önkormányzati programban rögzít.

5. A tanulók és a tanulóközösségek /osztályok/ érdekeinek képviseletét az iskolai diákönkormányzat látja el. / szabadidős tevékenységek segítésére stb./

6. Az iskolai diákönkormányzat tevékenységét a diákönkormányzat vezetősége irányítja, akik az osztályokban megválasztott küldöttekből, valamint a diákkörök képviselőiből állnak.

7. A diákönkormányzat - a nevelőtestület egyetértésével- határozza meg szervezetét és működését.

8. Céljainak megvalósításához az iskolavezetés a mindenkori éves költségvetésben biztosítja, a diákönkormányzat részéről felmerülő költségeket.

9. Az iskola a gyermekszervezet működéséhez szükséges valamennyi feltételt térítésmentesen biztosítja. / az iskola helyiségeit, annak berendezését, és felszerelését/

10. A diák-önkormányzat tevékenységét az iskola igazgatója által felkért és megbízott nevelő segíti.

11. Az iskolai diákönkormányzat képviseletét a mindenkori megbízott nevelő látja el.

12. A diákönkormányzatot megilleti a javaslattevő, véleményezési, és egyetértési jog. A jogok gyakorlása előtt, a nevelőnek ki kell kérnie az iskolai diákönkormányzat vezetőségének a véleményét.

13. A tanulók megválaszthatják maguk közül a diákönkormányzat képviselőit.

# 2. TANULÓI JOGVISZONY LÉTESÍTÉSE, MEGSZŰNÉSE

A tanuló felvétele (tanulói jogviszony) az illetékes szakértői és rehabilitációs bizottság  $2.1.$ javaslata alapján történik. A tanulóval érvényes szakértői javaslat hiányában tanulói jogviszony nem létesíthető. A javaslat megérkezése után az intézmény tanulói jogviszonyt

186

létesít a tanulóval, melyről a szülőt írásban tájékoztatja. Az intézmény működési körzetét a mindenkor érvényes alapító okirat határozza meg.

 $2.2.$ Amennyiben helyhiány, vagy egyéb ok miatt nem létesül tanulói jogyiszony, annak tényéről a szülőt/gondviselőt, valamint az eljáró szakértői és rehabilitációs bizottságot értesíteni kell.

 $2.3.$ Ha az általános iskola az összes körzeten kívüli jelentkező felvételi kérelmét helyhiány miatt nem tudja teljesíteni, az érintett csoportba tartozók között sorsolás útján dönt. A sorsolásnál súlvossági fok szerint az intézmény profiljához igazodva kell előnyben részesíteni a jelentkezőket, valamint azokat, akiknek lakóhelyük, ennek hiányában tartózkodási helyük azon a településen található, ahol az iskola székhelye található.

A sorsolásra a felvételi kérelmet benyújtókat (szülőket) meg kell hívni!

 $2.4.$ Ha az általános iskola a felvételi kötelezettsége teljesítése után további felvételi, átvételi kérelmeket is teljesíteni tud, köteles először a halmozottan hátrányos helyzetű tanulók kérelmét teljesíteni. A halmozottan hátrányos helyzetű tanulók közül előnyben kell részesíteni azokat a gyermekeket, akiknek a lakóhelye, ennek hiányában tartózkodási helye azon a településen van, ahol az iskola székhelye található.

 $2.5.$ A halmozottan hátrányos helyzetű tanulók felvételi, átvételi kérelmének teljesítése után sorsolás nélkül is felvehető a sajátos nevelési igényű tanuló, továbbá az a tanuló, akinek ezt sajátos helyzete indokolja.

2.6. A tankötelezettség megszűnése

A tankötelezettség a tanuló tizenhatodik életévének betöltéséig tart. Azok a tanulók, akik tanulmányaikat az iskolai nevelés-oktatás kilencedik évfolyamán a 2011/2012. tanévben vagy azt megelőzően kezdték meg, tankötelezettségük azon tanítási év végéig tart, amelyben a tizennyolcadik életévüket betöltik.

A sajátos nevelési igény esetén lehetővé teszi, hogy a szakértői bizottság 23 éves korig meghosszabbítsa a tankötelezettséget. Azon sajátos nevelési igényű tanulók tankötelezettsége, akik esetében a szakértői és rehabilitációs bizottság e törvény hatálybalépése előtt a tankötelezettség huszadik életévükig történő meghosszabbításáról döntött, annak a tanévnek a végéig tart, amelyben a huszadik életévüket betöltik.

Amennyiben a tanuló viselkedése, állapota súlyosan veszélyeztető, ön- és  $2.6.1$ közveszélyessé válik az iskolának jogában áll a tanuló eltanácsolását kezdeményezni.

# 3. ATANULÓK JOGAI ÉS A JOGOK GYAKORLÁSÁNAK MÓDJA I

Az iskolába beiratkozott tanulók a tanulói jogviszonyon alapuló jogaikat a beíratás napjától gyakorolhatják, az iskolai tanév megkezdésétől /tanévnyitó/, a Nemzeti Köznevelési törvény 45.§ 1-3. pontjaiban meghatározott és a 46. § lévő jogok alapján.

3.1. Minden tanulónak joga:

- A közösség aktív, azt formálni képes tagja legyen.
- Képességeinek, érdeklődésének, adottságainak megfelelő nevelésben és oktatásban részesüljön.
- **H** Minden segítséget és lehetőséget megkapjon egészséges testi-lelki fejlődéséhez, az eredményes tanuláshoz, képességei fejlesztéséhez, problémáinak megoldásához.
- Az oktatási intézményben biztonságban és egészséges környezetben neveljék és oktassák.
- Személyiségét, emberi méltóságát és jogait tiszteletben tartsák.
- Védelmet biztosítsanak számára a fizikai és lelki erőszakkal szemben (a tanuló nem vethető alá testi fenyítésnek).
- A személyét és tanulmányait érintő kérdésekkel szóban vagy írásban megkeresse az iskola pedagógusait, a gyermekvédelmi felelősöket, a diákönkormányzatot, az igazgatót. Joga, hogy érdekei védelmében segítséget kérjen és kapjon. Írásban benyújtott kérdéseire a megkereséstől számított 30 napon belül érdemi választ kell kapnia.
- Javaslatait, véleményét, észrevételeit szabadon elmondja az emberi méltóság tiszteletben tartásával, kulturált hangnemben és stílusban - a rendszeres DÖK megbeszéléseken, A szabad vélemény-nyilvánítás joga a diákot is megilleti. Joga gyakorlása közben óvakodjon mások személyiségi jogainak megsértésétől, rágalmazástól, valótlanságok közlésétől, mert ezek büntetést vonnak maguk után.
- Magánlevelezést folytasson az iskolában, a levéltitok tiszteletben tartása mellett. E jogának gyakorlása, nem történhet tanórákon, iskolai foglalkozásokon, valamint nem sértheti mások jogait.
- Meggyőződjön arról, hogy személyes adatait az iskola törvényszerűen kezeli. Ez

irányú kéréssel bármikor fordulhat a tanuló/szülő az osztályfőnökhöz, az igazgatóhoz vagy a munkaközösség-vezetőkhöz. Amennyiben a nyilvántartott adatokban változás áll be, a szülőnek 3 napon belül írásban kezdeményeznie kell azok törlését, helyesbítését a fentiekben megjelölt személyek egyikénél.

- Vallási, világnézeti vagy más meggyőződését, nemzeti vagy etnikai önazonosságát tiszteletben tartsák, azt kifejezésre juttassa, feltéve, hogy a jogának gyakorlása nem ütközik jogszabályba, nem sérti másoknak ezt a jogát, és nem korlátozza a társai tanuláshoz való jogának gyakorlását.
- Az emberi, állampolgári jogainak gyakorlása, bármely megkülönböztetés nélkül. Tiltott a kirekesztő tanulói magatartás.
- Minden tanulónak joga van az alapvető egészségügyi ellátáshoz.

3.1.2. Minden tanuló joga, hogy rendszeres tájékoztatást kapjon az őt érintő, tanulói jogviszonyával kapcsolatos kérdésekben. A tanulói jogok gyakorlásához szükséges információkról a házirend tájékoztat, melynek kihirdetésére a tanév első tanítási napján kerül sor. Ezt a tényt az osztályfőnök az osztálynaplóban dokumentálja. A szülők a tanév első szülői értekezletén aláírásukkal igazolják a házirend megismerésének tényét.

Új tanuló beíratásakor a szülő a házirend ismeretében dönt arról, kíván-e tanulói jogviszonyt létesíteni gyermeke számára az iskolával. A házirend egy példányát a beiratkozáskor az iskolatitkár a szülőnek átadja, melyet ő aláírásával ismer el.

A tanulói tájékoztatás további formái: körözvény, szórólapok, beírás a tájékoztató/üzenő füzetbe, hirdetőtáblán elhelyezett kiírás, a pedagógusok szóbeli tájékoztatója, diákgyűlések, az iskola honlapja.

3.1.3. Tudása gyarapítása és továbbtanulása elősegítése érdekében szabadon választhat az iskola által meghirdetett, a PP-ban meghatározott emelt óraszámú szaktárgyi oktatási lehetőségek, egyéb tanórán kívüli, szakköri, kulturális és sportfoglalkozások között. Szervezésüket kezdeményezheti. Amennyiben ezeken a foglalkozásokon nem az intézményben elvárt magatartást követi, folyamatosan zavarja és akadályozza társai munkáját, úgy a pedagógus eltanácsolhatja a foglalkozás további látogatásától.

3.1.4. A tanulóknak joguk van ahhoz, hogy tanulmányi munkájukhoz a tanítási órán kívül is minden segítséget megkapjanak.

A tanulók részt vehetnek:

- · napközi otthoni és tanulószobai foglalkozásokon,
- · korrepetálásokon, egyéni fejlesztő foglalkozásokon,
- · a sportkörök foglalkozásain,
- · a szakkörök foglalkozásain,
- · a különböző tanulmányi versenyeken, pályázatokon,
- · a tanulmányi munkát segítő iskolán kívüli (ingyenes és térítéses) rendezvényeken, programokon.

3.1.5. Minden tanulónak joga, hogy egyénileg vagy csoport tagjaként, pedagógus felügyelete mellett igénybe vegye, és a védő, óvó előírások (balesetvédelmi, tűzvédelmi, munkavédelmi szabályok) betartásával rendeltetésszerűen használja az iskola létesítményeit, helyiségeit, eszközeit, felszereléseit, szolgáltatásait.

3.1.6. A tanulónak joga van részt venni az iskolai és az iskolán kívüli sport-, kulturális és egyéb, a tanulmányaival kapcsolatos versenyeken, programokon, rendezvényeken. Amennyiben erre tanítási idő alatt kerül sor, az osztályfőnökétől engedélyt kell kérnie.

3.1.7. Joga van ahhoz, hogy az intézményben a területileg illetékes, bejegyzett egyházak által szervezett hit- és vallásoktatásban vegyen részt. Az első osztályosok szülei a beiratkozáskor, a magasabb évfolyamra járók a törvényi előírásoknak megfelelően, írásban nyújtják be ezirányú igényüket az osztályfőnököknek, majd az intézmény továbbítja az érintett egyházi jogi személyeknek. A hit- és vallásoktatással kapcsolatosan az iskola személyes adatokat nem kezel.

A 2011.évi CXC. Nemzeti Köznevelési törvény 35. § (1). szerint "Az állami általános iskolában az etika óra vagy ez helyett választható, az egyházjogi személy által szervezett hités erkölcstan óra a kötelező tanórai foglalkozások része."

A 20/2012.(VIII.31.) EMMI rendeletének 13.§-14.§-ban leírtak szerint:

A tanulói részvétel szempontjából a tanítási óra kötelezően választandó tanítási óra:

- hittan óra vagy etika óra

A tanuló a választott tanítási órán a tanítási év végéig, vagy az utolsó tanítási óra befejezéséig köteles részt venni.

3.1.8. A tanuló joga, hogy személyes adottságának megfelelő személyre szabott ellátásban részesüljön.

3.1.9. A tanuló joga, hogy magántanuló legyen, illetőleg kérje a tanórai foglalkozásokon való részvétel alóli felmentését részben vagy egészben.

Abban a kérdésben, hogy a gyermek milyen módon végzi tanulmányait, a szülő jogosult dönteni. Döntéséről a szülő írásban tájékoztatja az iskola igazgatóját a szorgalmi idő megkezdése előtt.

Az iskola igazgatója a szülői döntést nem vizsgálja felül, de mérlegeli, nem hátrányos-e a tanuló számára, hogy tankötelezettségének magántanulóként tegyen eleget. Amennyiben úgy ítéli meg, hogy az ilyen módon elkezdett tanulmányok befejezésére nem lehet számítani, értesíti a gyermek lakóhelye vagy tartózkodási helye szerint illetékes önkormányzat jegyzőjét. Ebben az esetben a jegyző dönt arról, hogy a tanuló milyen módon teljesítse tankötelezettségét.

A sajátos nevelési igényű tanulók esetében az illetékes szakértői és rehabilitációs bizottság, dönt.

Hátrányos helyzetű tanuló esetében, döntése előtt, az igazgató beszerzi a gyermekjóléti szolgálat véleményét. A tankötelezettség teljesítése után is folytathatja tanulmányait a diák magántanulóként, ha ezt a szülő írásban kéri, s az igazgató számára engedélyezi. A magántanulói jogviszonyra vonatkozó döntését az igazgató minden esetben írásba foglalja, s az erről szóló határozatot a szülőnek megküldi. A határozat egy tanévre vonatkozik. A magántanulót ugyanazok a jogok illetik meg, mint a többi tanulót. Tagja lehet az iskolai könyvtárnak, részt vehet az iskolai étkeztetésben, önkéntes alapon részt vehet a kötelező tanítási órákon. A házirend megsértése esetén ez a lehetőség megvonható a tanulótól a nevelőtestület döntése alapján.

Nemcsak magántanuló kérheti a tanítási órák alóli felmentését, hanem a szülő írásbeli kérelmére - részben vagy egészben - az igazgató felmentést adhat az iskolai kötelező tanórai foglalkozásokon való részvétel alól, egyéni elbírálás alapján. A felmentés egy tanévre szól. A felmentésre vonatkozó határozatot az igazgató a szülőnek írásban megküldi. Amennyiben a diák - kizárólag a szülő döntése alapján - tanulmányi kötelezettségének magántanulóként tesz eleget, felkészítéséről a szülő gondoskodik, illetőleg a tanuló egyénileg készül fel, az iskolának csupán a vizsgáztatás a kötelezettsége. Ez alól a sajátos nevelési igényű, valamint a beilleszkedési, magatartási és tanulási nehézségekkel küzdő gyermekek esetében van kivétel. Az ő felkészítésükről, érdemjegyeik megállapításáról és a velük foglalkozó speciális szakértelemmel bíró pedagógusok rendelkezésre állásáról az iskola gondoskodik, amennyiben a tárgyi és személyi feltéttelek azt lehetővé teszik. Szintén a személyi és tárgyi feltételek függvényében az iskola gondoskodhat a tanuló felkészítéséről akkor is, ha a szakorvosi vélemény alapján otthoni ellátás keretében részesül tartós gyógykezelésben, és emiatt folytatja tanulmányait magántanulóként.

Az Nkt. 55. § (3) bekezdése alapján "Az, akit felmentettek a kötelező tanórai foglalkozásokon való részvétel alól, az igazgató által meghatározott időben, és a nevelőtestület által meghatározott módon ad számot tudásáról." az alábbiak szerint:

S az iskola pedagógiai programjában meghatározottak szerint;

S az iskola helyi tanterve szerint;

A magántanulók félévi értékelésére január második hetében, a tanév végi értékelésre május utolsó hetében kerül sor.

A vizsgák időpontjáról az osztályfőnök írásban értesíti a tanköteles magántanuló esetén a szülőt legalább a számonkérés időpontja előtt 7 nappal.

64. § (1) A tanuló osztályzatait évközi teljesítménye és érdemjegyei vagy az osztályozó vizsgán, a különbözeti vizsgán, valamint a pótló és javítóvizsgán nyújtott teljesítménye (a továbbiakban a felsorolt vizsgák együtt: tanulmányok alatti vizsga) alapján kell megállapítani. A kiskorú tanuló érdemjegyeiről a szülőt folyamatosan tájékoztatni kell.

A vizsgák írásbeli és/vagy szóbeli beszámolóból állnak. Indokolt esetben az igazgató engedélyezheti az írásbeli beszámoló szóbeli beszámolóval vagy a szóbeli beszámoló írásbeli beszámolóval történő felváltását. Azon osztályfokon, ahol nem történik érdemjegyes értékelés, ott szöveges értékelés formájában kapnak minősítést a tanulók.

A magántanulóknak, ill. a tanítási órák látogatása alól teljesen felmentett tanulóknak a készségtárgyakból nem kell vizsgát tenniük. A tanuló magatarását és szorgalmát az iskola nem minősíti.

Az a tanuló, aki egyéni adottsága vagy sajátos helyzete miatt az igazgatótól felmentést kapott a készségtárgyak tanulása alól, mentesül az értékelés, osztályozás alól is az adott tantárgy(ak)ból.

A sajátos nevelési igényű tanulót, ill. a beilleszkedési, tanulási, magatartási nehézséggel küzdő tanulót - a szakértői és rehabilitációs bizottság szakértői véleménye alapján - az igazgató mentesíti egyes tantárgyakból, tantárgyrészekből az értékelés és minősítés alól. A mentesítés visszavonásig érvényes. A tanórák és az egyéni fejlesztő foglalkozások látogatása a tanuló számára kötelező.

Minden egyéb esetben az iskola Magántanulói Szabályzata rendelkezik.

3.1.10. Ha a tanuló tartós gyógykezelése az iskolába járást nem teszi lehetővé, tanulmányait tanulói jogviszonyának fenntartása mellett - egészségügyi intézményben vagy a gyógykezelést is biztosító nevelési-oktatási intézményben folytathatja.

3.1.11. Magyar állampolgár engedély nélkül folytathat tanulmányokat külföldön, tankötelezettségét külföldi nevelési-oktatási intézményben is teljesítheti. A tanulmányok külföldön történő folytatását a gondviselő szülőnek írásban kell bejelentenie az iskola igazgatójának, ha a tanuló már tanulói jogviszonnyal rendelkezik az iskolában. Az állandó lakóhellyel rendelkező tanulónak a külföldi tanulmányok alatt szünetel a tanulói jogviszonya, de az iskola nyilvántartásában szerepel. A külföldi távollét tartamára a szülő nem létesíthet magántanulói jogviszonyt az iskolával.

3.1.12. A külföldön megkezdett és befejezetlen tanulmányok a magyar közoktatási rendszerben folytathatók. A külföldi tanulmányok beszámításáról annak az iskolának az igazgatója dönt, amellyel a tanuló jogviszonyban áll. Ha a beszámítás kérdésében az igazgató bizonytalan, beszerzi az oktatásért felelős miniszter/hatóság véleményét. A beszámítás alapvetően a külföldi iskolai tanulmányokról szóló dokumentumok alapján történik, de az igazgató dönthet úgy is, hogy különbözeti vizsgát vagy osztályozó vizsgát ír elő. Ennek számát, időpontját maga határozza meg. Az igazgató dönt arról is, hogy az adott évfolyamot a tanulónak meg kell-e ismételnie vagy sem. Ha az iskolai tanulmányok folytatását a külföldi és a magyar iskola követelmény-rendszere közötti eltérés gátolja, az iskola igazgatója - a szülő egyetértésével - az évfolyam megismétlését engedélyezheti úgy is, hogy a tanuló csak felzárkóztató foglalkozásokon vesz részt. A foglalkozások idejét, az annak keretében oktatott ismeretek körét, az ismeretek elsajátításáról történő számadás módját az igazgató állapítja meg.

3.1.13. A tanulónak joga van ahhoz, hogy az iskolában - a hatályos jogszabályok alapján kedvezményes vagy ingyenes étkeztetésben, ingyenes tankönyvellátásban részesüljön.

3.1.14. Minden tanulónak joga van ahhoz, hogy igénybe vegye az iskolai étkeztetést. Ennek formái: egyszeri (csak ebéd), háromszori (tízórai, ebéd, uzsonna), négyszeri (reggeli, tízórai, ebéd, uzsonna), ötszöri (reggeli, tízórai, ebéd, uzsonna, vacsora) étkezés. Az iskola biztosítja a tanuló speciális étrend szerinti ellátását is (pl. lisztérzékeny tanuló iskolai étkeztetése). A térítési díjat az iskola értesítése (tájékoztató/üzenő füzet, faliújság, honlap) alapján a hónap meghatározott napjáig be kell fizetni.

A tanuló hiányzása esetén munkaidőben, 8.00 és 10.00 óra között lehet lemondani az étkezést személyesen vagy telefonon (06-27-518-910), a térítési díj a következő befizetésnél jóváírásra kerül. Az a szülő, aki bármilyen étkezési térítési díjkedvezményben részesül és elmulasztja lemondani hiányzó gyermeke napi 1x vagy 3x étkezését, visszafizetési kötelezettség terheli.

3.1.15. Minden tanulónak joga van ahhoz, hogy rendszeres egészségügyi ellátásban részesüljön. Az iskolai szűrővizsgálatokat az iskola-egészségügyi orvos és védőnő végzi heti egy alkalommal saját ütemterve alapján, valamint rendkívüli esetben hívásra. Egyéb szakrendelésekre (pl. fogászati szűrővizsgálatok) az egészségügyi szolgálattól kapott ütemterv szerint a pedagógus és/vagy a pedagógiai asszisztens kíséri el a gyerekeket. /Az esetleges útiköltség a szülőt terheli./ A gondviselő saját felelősségére írásban kérheti a tanuló mentesítését a szűrővizsgálatok alól. Írásbeli kérelmét a vizsgálatot végző orvosnak kell bemutatnia.

3.1.16. A tanulónak joga, hogy az iskolában minden őt érintő intézkedésben, cselekedetben, döntésben a gyermekek mindenekfelett álló érdeke érvényesüljön. A gyermek érdekét sértő döntés ellen a szülő határidő nélkül kezdeményezheti a semmisség megállapítását az intézmény vezetőjénél. A fenntartó döntését 3 hónapon belül lehet megtámadni írásban, s a szülő kérheti a döntés érvénytelenítését. A megtámadáshoz biztosított határidő elmulasztása jogvesztő. Nem lehet semmisségi és érvénytelenségi szabályok alapján megtámadni a gyenge tanulói teljesítmény gyenge osztályzatát. Nem törvénytelen a tanulóval szemben alkalmazott fegyelmező intézkedés vagy fegyelmi büntetés, mert az a nevelés eszköze, s a tanuló érdekét szolgálja.

3.1.17. A tanuló a rászorultság elvének figyelembe vételével jogosult szociális támogatás igénybe vételére. Elbírálás szempontjai:

- · család anyagi helyzete (egy főre jutó jövedelem)
- nagycsaládok  $\bullet$
- gyermeket egyedül nevelők

· állami gondoskodásban élők

A szociális támogatásba részesítendők köréről az osztályfőnökök jelzése alapján az iskolavezetés dönt. A rászorultság megállapítása a szülők kérése, kereseti igazolása, az osztályfőnökök valamint a gyermekvédelmi felelős személyes tapasztalata, jelzése alapján történik.

A támogatások eredhetnek központi költségvetésből, pályázati forrásokból, természetbeni adományokból. A hátrányokat enyhítheti a veszélyeztetett tanulók problémáinak felmérése, pályázati vagy alapítványi költségtámogatás, szoros együttműködés a szociális ellátást végző szervekkel.

# 4. A TANULÓK KÖTELESSÉGEI ÉS A KÖTELEZETTSÉGEKKEL KAPCSOLATOS ELJÁRÁSI SZABÁLYOK

4.1. Minden tanuló az iskolai közösség tagja. Ebből fakadó kötelezettségei:

- Képességei szerint segítse az iskolát, az osztályát célkitűzései elérésében, tetteivel ne gátolja azok megvalósulását.
- Egyénileg felelős az általa használt helyiségek, folyosók, az iskolaudvar és az iskola környezetének tisztaságáért, az iskola felszereléséért, a közös és a személyi tulajdon megőrzéséért, védelméért.
- Közreműködjön a tanítási órák, foglalkozások, rendezvények előkészítésében, lezárásában a pedagógus felügyelete és irányítása mellett. (A közreműködés nem jelent huzamosabb munkavégzést, és nem jelenti az intézményben dolgozó felnőttek feladatkörének átvételét.)
- Választott tisztségét, megbízatását lelkiismeretesen teljesítse.
- A tisztségviselők utasításait, kéréseit köteles figyelembe venni, és azok szerint cselekedni.
- Az iskola tanárai, dolgozói és tanulótársai emberi méltóságát és jogait tartsa tiszteletben. Jogellenes mások bántalmazása, megalázása szóban vagy tettekkel, egészségének veszélyeztetése.
- 4.2. A tanulók legfontosabb munkája a tanulás. Ebből fakadó kötelességei:
	- Rendszeres munkával és fegyelmezett magatartással képességeinek megfelelően tanuljon.
- A nevelési-oktatási folyamat eredményessége érdekében az órára, foglalkozásokra időben, felkészülten, a szükséges eszközökkel érkezzen meg.
- Minden tanítási órára köteles elhozni ellenőrző könyvét/tájékoztató füzetét.
- Mulasztás esetén lemaradását a megérkezését követő órára pótolnia kell, hosszabb hiányzás esetén a tanár által megadott időpontig.
- Köteles a kötelező és a választott tanórákon és foglalkozásokon részt venni, fegyelmezetten dolgozni.
- Nem zavarhatja sem a tanárt, sem társait az órákon folyó munkában.
- Gyakori házi feladat vagy felszerelés hiány, tanulmányi vagy magatartási problémák esetén az osztályfőnök vagy a szaktanár konzultál a szülőkkel a munkatervben meghatározott vagy rendkívüli fogadóórán, előzetes egyeztetés után.
- A tanuló köteles egy tanítási éven keresztül részt venni annak az iskolai szakkörnek a 臘 foglalkozásain, melyre önként, érdeklődési körének megfelelően jelentkezett a tanév elején.

#### 4.3. A tájékoztató füzet/ellenőrző könyv, bizonyítvány, diákigazolvány, tanulói azonosító

kártya hivatalos irat, ezek megrongálása, firkálása, díszítése, meghamisítása nem megengedett. A tanuló kötelessége a tájékoztató füzet/ellenőrző könyv bejegyzéseit szüleinek bemutatni. A pedagógusok írásos üzenetének, közlésének láttamozása a szülő kötelessége. Ennek gyakori, illetve huzamosabb hiánya esetén az osztályfőnök felhívja a szülő figyelmét a mulasztásra. Amennyiben felhívása nem jár eredménnyel, kérheti az iskola gyermekvédelmi felelősének segítségét, a családsegítő szolgálat beavatkozását. A fenti iratok elvesztését, megrongálódását vagy megsemmisülését haladéktalanul jelenteni kell az osztályfőnöknek. Szándékosság esetén az osztályfőnök hatáskörébe tartozik a tanuló felelősségre vonása. Az ellenőrző pótlásáért a szülő anyagi felelősséggel tartozik.

4.4. Minden tanuló köteles megóvni saját és társai testi épségét, egészségét, elsajátítani és alkalmazni az iskola védő, óvó előírásait.

Haladéktalanul jelentenie kell a felügyeletét ellátó pedagógusnak vagy az intézmény más felnőtt alkalmazottjának, ha saját magát vagy másokat veszélyeztető állapotot, tevékenységet vagy balesetet észlel, ill. ha őt magát éri baleset. Tanulót ért baleset esetén az iskolatitkár gondoskodik a balesetet szenvedett tanuló szakszerű ellátásáról, a szülők értesítéséről. A balesetről jegyzőkönyvet állít ki, majd továbbítja a fenntartónak.

Tiltott cselekedet a tanuló számára:

- Veszélyesnek minősülő eszközöket behozni az intézménybe vagy az iskola által szervezett iskolán kívüli rendezvényre, táborba, stb. (pl. kés, szike, petárda, egyéb szúró, vágó, robbanó eszközök).
- Cigarettát, drogot, alkoholt, egyéb, az egészséget károsító szert behozni, terjeszteni, fogyasztani az iskola területén, ill. az iskola által szervezett, intézményen kívüli programokon.
- Testi épséget veszélyeztethető ékszert viselni, különösen testnevelés és technika órán/foglalkozáson, sportversenyeken.
- Futkározni az épületben, felmászni az ablakpárkányra, fűtőtestre, bútorokra, a széken "hintázni".
- **M** Konnektorba belenyúlni, elektromos kapcsolókat szétszerelni.

A védő, óvó szabályok megsértéséből fakadó tanulói balesetekért az iskola nem vonható felelősségre!

4.5 Minden tanuló köteles az iskola által szervezett, a pedagógiai program végrehajtásához kapcsolódó iskolán kívüli rendezvényeken az intézményben elvárt magatartást tanúsítani.

4.6. A tanulók fegyelmezésének elvei értelmében azokat a tanulókat, akik az iskolai előírásokat megszegik, figyelmeztető intézkedésben kell részesíteni. Az írásbeli intézkedést mindig szóbeli előzze meg. Szintjei: szaktanári figyelmeztetés, intő, osztályfőnöki figyelmeztetés, intő, rovó, igazgatói figyelmeztetés, intő, rovó. A fegyelmező intézkedések alkalmával a fokozatosság elvét kell alkalmazni, kirívó esetben ettől el lehet térni.

4.7. Minden nap tiszta ruhában, ápolt külsővel, az alkalomhoz és helyhez illő öltözetben jelenjenek meg a tanulók az intézményben.

4.8. A higiénés szabályok betartása - különös tekintettel az ebédlő, mellékhelyiségek, zuhanyzók tisztaságának megtartására - mindenkire nézve kötelező. Bármilyen fertőzésben szenvedő tanuló mindaddig nem látogathatja az iskolát, míg a többi tanuló, a felnőtt dolgozók átfertőződésének veszélye általa fennáll. A fertőzés kikezelése - melyhez a szükséges felvilágosítást az osztályfőnök és/vagy a védőnő megadja - a szülő feladata és felelőssége.

4.9. Betartsa a tűz- és balesetvédelmi szabályokat, takarékoskodjon az energiával.

Minden tanuló kötelessége a házirend ismerete és az abban foglaltak megtartása.

# 5.AZ ISKOLA MUNKARENDJE, ÜGYINTÉZÉSI IDEJE, A TANÓRAI ÉS A TANÓRÁN KÍVÜLI FOGLALKOZÁSOK, ÓRAKÖZI SZÜNETEK RENDJE

5.1. A tanév rendjét a NEFMI határozza meg, ennek módosítása a tantestület határozata alapján és a fenntartó jóváhagyásával lehetséges. A tanév helyi rendjét az éves iskolai munkaterv tartalmazza, melyről a tanulók, szülők a tanév elején tájékoztatást kapnak.

5.2. Az iskola munkanapokon 7.00 órától 17.00 óráig tart nyitva. Ettől eltérő időpontban foglalkozások csak igazgatói engedéllyel szervezhetők, melyre a tervezett időpont előtt legalább 5 munkanappal engedélyt kell kérni szóban vagy írásban. Napirend tanítási napokon munkaszüneti és ünnepnapon

6.15-6.45 Lépcsőzetes ébresztés 7.45-től Ébresztés, tisztálkodás

![](_page_198_Picture_40.jpeg)

5.3. Az iskolában a tanítás reggel 8 órakor kezdődik. A tanulóknak 7.50 óráig kell megérkezniük az iskolába. A tanítási órák időtartama 45 perc (rövidített órák esetén 30 perc). A logopédiai foglalkozások időtartama ettől eltérhet. Az óraközi szünetek 10 vagy 15 percesek.

#### Csengetési rend:

![](_page_198_Picture_41.jpeg)

5.4. Az iskolában reggel 7.00 és 7.30 óra, ill. 16.00 és 17.00 óra között ügyelet működik azoknak a napközis tanulóknak, akiknek a szülei ezt írásban kérik. Ez iránti igény bármikor benyújtható írásban a tanév folyamán az osztályfőnöknél, osztálytanítónál. 17.00 óra után az iskola nem vállalja a napközis tanulók felügyeletét. A gyermek önálló közlekedése csak a szülő írásbeli kérelme alapján történhet. A tanítási év elején a szülő írásban nyilatkozik arról, hogy gyermekét ki kísérheti az iskolába, illetve az iskolából haza.

5.5. Az iskola kapui - biztonsági okokból - egész nap zárva vannak. A ki- és belépést a portai szolgálat segíti, felügyeli. Az iskolába érkező szülőket, vendégeket a portás igazítja útba, kíséri a titkárság elé. Pedagógussal - előzetes egyeztetés után, a munkarend megzavarása nélkül - bármikor konzultálhat a gondviselő szülő.

Beszoktatás rendje: a tanév elején 1 hétig a szülő a folyosóig bekísérheti gyermekét, minden ettől eltérő időpontban, esetben a tagintézmény- vezető engedélye szükséges.

A pedagógus a portán előre bejelenti, ha vendéget vár. A fentiek alól kivételt képeznek azok az esetek, amikor a szülő hivatalos ügyben jár el, ill. ha az iskolai munkarendben meghatározott programokra kerül sor (pl. nyílt nap, fogadóóra, szülői értekezlet, ebédbefizetés, rendezvény). Bármilyen hivatalos ügyben - a tanuló képviseletében - csak a gondviselő szülő járhat el. A hivatalos ügyek intézése az iskola titkárságán történik.

- · pénteken 11.00 és 14.00 óra között
- sürgős esetben hétfőtől csütörtökig 8.00-9.00 és 15.00-16.00 óra között  $\bullet$

Az alsó tagozatos, napközis tanulócsoportokat a pedagógus kíséri ki a portáig a tanítási nap befejezése után. A szülők a portai előtérben, vagy az iskola előtt várakozhatnak. A szülő meghatározhatja, hogy gyermekéért ki jöhet vagy nem jöhet az iskolába a családtagok közül, ill. azt, hogy egyedül mehet-e haza a gyermek. Ezirányú rendelkezését a gondviselő szülő írásban köteles közölni a pedagógussal. Ennek elmulasztása esetén nem terheli felelősség a pedagógust. Felügyelet nélkül tanuló az intézmény területén nem tartózkodhat.

Amennyiben a gondviselő szülő kikéri a tanulót a tanítási nap befejezése előtt, ezt írásban teheti meg. Írásos kikérés esetén a felügyeletet ellátó pedagógus a rendkívüli távozást a tájékoztató füzetben/ellenőrző könyvben írásban engedélyezi, melyet a tanuló a portán felmutat. Kilépési engedély nélkül gyerek nem hagyhatja el az iskolát.

Az iskola parkolójának használati rendje: Behajtás kizárólag engedéllyel. Az engedélyek kiadása egyéni elbírálás alapján történik.

5.6. Az osztálytermekbe, helyiségekbe csak pedagógus engedélyével mehet be a tanuló. Az osztály- és foglalkozási naplókat csak pedagógus viheti az órákra, foglalkozásokra. Amennyiben az órát tartó pedagógus késik, az ügyeletes feladata ezt az általános iskolai intézményegység-vezetőnél vagy a munkaközösség-vezetőnél jelezni 5 perccel becsöngetés után.

5.7. Tanítási órát, foglalkozást csak rendkívüli esetben, igazgatói engedéllyel lehet megzavarni. Az iskola területén szülő nem intézkedhet, az iskola tanulóit nem fegyelmezheti.

5.8. Az óraközi szünetekhez a tanulónak joga van, az órát vezető pedagógusnak ezt számára biztosítania kell.

5.9. A tanterem elhagyásakor a tanulók kötelesek tisztán maguk után hagyni a helyiséget. Az utolsó óra után a székeket a padokra fel kell tenniük, a hetes becsukja az ablakokat, leoltja a villanyt. A tanár feladata figyelni arra, hogy a felelősök elvégezzék munkájukat. A pedagógus kötelessége az eszközök áramtalanítása.

5.10. Az óraközi szünetekben a tanulók az ügyeletes pedagógusok által meghatározott helyen kötelesek tartózkodni. Ez lehet az udvar, az osztályterem (pedagógus felügyeletével), vagy a zsibongó. A szünetekben is - az iskola egész területén - köteles a tanuló vigyázni a rendre és a tisztaságra.

5.11. Reggeli elfogyasztása: 7.30 - 7.50 óra között az ebédlőben. Tízórai elfogyasztása: 9.45-10.00 óra között a tanteremben történik. Az ebéd elfogyasztásának időpontja lehet: 11.30 - 14.  $00$ -ig.

5.12. Az ügyeletes tanártól kérhet a tanuló segítséget, védelmet, tájékoztatást, ha bármilyen rendellenességet észlel. Az ügyeletes tanár jogosult eljárni a rendbontókkal szemben. A tanári ügyeleti beosztás minden tanári szobában megtalálható.

5.13. Minden pedagógusnak törekednie kell a diákok egyenletes terhelésére, ezért a témazáró dolgozatok megíratásának időpontjáról legalább egy héttel előbb tájékoztatni kell a tanulókat, illetve célszerű előre bejegyezni a haladási naplóba. Naponta a tanulók legfeljebb két témazáró dolgozatot írhatnak. A dolgozatot a tanár két héten belül köteles kijavítani, értékelni, eredményét ismertetni. Az érdemjegy nem nyilvános adat.

5.14. Tanítási órákra csak a nevelő-oktató munkához szükséges taneszközöket, tanszereket hozhat magával a tanuló. Az 1-4. évfolyamon az órarend elkészítésénél az iskola figyel arra, hogy az egyes tanítási napokon használt tankönyvek tömege a három kilogrammot ne haladja meg.

Mobiltelefon és egyéb hang- és képrögzítő eszközök használata tanítási idő alatt és a szünetekben tilos! Vétség esetén a pedagógus elveszi, és tanítás után adhatja vissza. Súlyos vétség esetén csak a szülőnek adható át. A tanórák idejére a telefonokat ki kell kapcsolni! Anyagi felelősséget az iskola ezekért az eszközökért nem vállal. Amennyiben a tanuló, szülő az intézmény egész területén és az intézmény által szervezett programokon engedély nélkül

kép- és hangfelvételt vagy fényképet készít, az intézmény a személyiségi jogok védelme érdekében fegyelmi és/vagy szabálysértési eljárást kezdeményez.

5.15. Felszerelését a tanuló a számára kijelölt helyen (szekrény, tanterem, öltöző) tárolja, vagy viszi magával egyik teremből a másikba. A folyosón, udvaron őrizetlenül nem hagyhatja. A tanulói szekrények rendjéért a tanuló felel. A tanulói szekrény nem rendeltetésszerű használatából adódó rongálódásért a szülő anyagi kártérítéssel tartozik. Tanév végén a tanulóknak kiürítve, tisztán kell átadniuk az általuk használt szekrényt.

A személyes, a nevelő-oktató munkához nem szükséges tárgyakat minden tanuló saját felelősségére hozza be az intézménybe. Elvesztése, megrongálódása esetén az iskola dolgozói nem vonhatók felelősségre.

5.16. Tanítási óra alatt csak indokolt esetben, a pedagógus engedélyével tartózkodhat diák a folyosón, mellékhelyiségben.

5.17. A napközi a tanórai foglalkozásokhoz csatlakozóan kezdődik és 16.00 óráig tart. 16.00 óra előtt csak indokolt esetben távozhat a tanuló a napköziből, a szülő írásos kérelme alapján, melyet gyermeke tájékoztató füzetébe, ellenőrzőjébe ír be. Az a diák, aki a napközi tanulási idejében szakkörön, egyéb szervezett foglalkozáson vett részt a szülő engedélyével és tudtával, otthon köteles felkészülni a következő tanítási napra. Amennyiben a csoportok létszáma indokolttá teszi, a tanuló áthelyezhető egyik csoportból a másikba.

5.18. A szakkörökre, sportfoglalkozásokra, korrepetálásokra, egyéni foglalkozásokra, logopédiai ellátásra 8.00-16.00 óra között kerül sor. Az egyéni fejlesztéseket a pedagógus általában délelőtt tartj a.

5.19. Egészségügyi és tisztasági okokból a váltócipő használata a tanév teljes időtartamára kötelező. A kabátot, váltócipőt és a testnevelés felszerelést az erre kijelölt helyen kell elhelyezni.

5.20. Az iskola területén a tanulók kereskedelmi tevékenységet nem folytathatnak, pénzben vagy pénzben meghatározható értéket képviselő használati tárgyban nem játszhatnak, fogadásokat nem köthetnek.

5.21. Tanórákon kívüli, esti, hétvégi foglalkozások szervezőinek, résztvevőinek és a felelős tanároknak a névsorát előzetes terem- és időpont-egyeztetés után az igazgatónak kell leadni. A rendezvényeken résztvevő tanulókért és a programokért a szervezők a felelősek. Az iskolán kívül szervezett kirándulások, táborok, tanulmányutak, programok ideje alatt az igazgató által

202

megbízott pedagógusok felelnek a tanulókért, a programok megvalósításáért.

# 6.AZ ISKOLA HELYISÉGEINEK, LÉTESÍTMÉNYEINEK HASZNÁLATI RENDJE ÉS A VÉDŐ, ÓVÓ ELŐÍRÁSOK

6.1. Bármilyen riasztás esetén, melyet 5x3 rövid csengetés jelez, az épület SzMSz-ben rögzített kiürítési szabályának megfelelően, a kijelölt kivonulási útvonalakon azonnal el kell hagyni az épületet, a személyes tárgyak hátrahagyásával.

6.2. A tanáriban, titkárságon, irodákban, szertárakban, stúdióban, kazánházban, pincében, raktárban, portásfülkében, a technikai dolgozók pihenő helyiségében gyerek engedély és felügyelet nélkül nem tartózkodhat.

# 6.3. A tantermek használatának rendje

A tanuló a tantermekben csak tanári felügyelet mellett tartózkodhat. Csak arra a helyre ülhet, amit számára osztályfőnöke/tanára kijelölt, s a naplóban található ülésrendben rögzített. A tanuló/szülő anyagilag felel a tanterem bútorzatáért, eszközeiért, azok rendeltetés szerinti használatáért. Szándékos károkozás esetén az iskola kártérítési igénnyel lép fel a gondviselő szülő irányában.

6.4. A tanműhely, a tankonyha, tornaszoba használata során a munka- és balesetvédelmi előírások betartására és betartatására fokozottan figyelni kell.

6.5. A tornaterem és a hozzá tartozó helyiségek használata

- A testnevelés órákon a tanulók kötelessége az önmaguk és társaik testi épségét védő szabályokat és az erre vonatkozó tanári utasításokat betartani.
- A testnevelés órákon csak tiszta tornafelszerelésben jelenhetnek meg a tanulók. Utcai cipőben a tornateremben tartózkodni nem lehet, rendezvények kivételével.
- A balesetek megelőzése érdekében a nevelőtestület ellenzi a tanulók ékszerviselését a sportfoglalkozásokon. Amennyiben a tanuló - saját felelősségére - az ékszer viseléséből adódóan balesetet szenved, az iskolát semmilyen felelősség nem terheli. Az ékszerek megőrzését a testnevelő tanárok nem vállalják!
- A balesetek megelőzése érdekében a hosszú hajú tanulók kötelesek hajukat összefogni.
- A szertárból csak a kijelölt felelősök vihetik ki a sportszereket. Óra végén az ő feladatuk helyretenni azokat.
- Az öltözők, zuhanyzók tisztaságáért, rendeltetésszerű használatáért minden tanuló felel.
- 6.6. A könyvállomány használatának rendjét az SZMSZ szabályozza.
- 6.7. Az ebédlő rendie
	- Sak az étkezésre kijelölt időszakban reggelizhet, tízóraizhat, ebédelhet, uzsonnázhat és vacsorázhat a tanuló az ebédlőben, ott felügyelet nélkül nem tartózkodhat.
	- Etelt és italt az ebédlőből kivinni nem szabad, ez alól kivételt képeznek a fejlesztő iskolai csoportok. Az ebéd után távozó tanulók az általuk hozott zacskóban/dobozban vihetik el az uzsonnájukat.
	- Az iskola elvárja minden tanulójától, hogy kulturáltan, csendben, ülve étkezzen, a felszolgálást végző konyhai dolgozókkal szemben udvariasan viselkedjen, az ebédlő használata során ne zavarja az intézetben folyó munkát.

6.8. Számítógéppel felszerelt terem használatára vonatkozó szabályok:

- A számítógéppel és interaktív táblával felszerelt teremben csak az órát tartó tanár felügyelete mellett lehet tartózkodni.
- A terem ajtaját zárva kell tartani.
- A teremben az esztétikus, higiénikus, folyamatos munkavégzés feltételeit kell megtartani.
- Etelt, italt bevinni, ott elfogyasztani tilos!
- A számítógépeket rendeltetésszerűen kell használni.

6.9. A sportpályán, játszóudvaron, illetve az iskolaudvar egész területén csak nevelői felügyelettel, szervezett tevékenység kapcsán, a sport- és játszó eszközöket rendeltetésének megfelelően használva tartózkodhatnak a tanulók.

6.10. Az iskolába kerékpárral érkező tanulók, felnőttek kerékpárjukat a kerékpár-tárolóban tarthatják. A kerékpárt tanácsolt rögzíteni és lezárni. Az iskola e járművek őrzéséért felelősséget nem vállal.

6.11. A diákönkormányzat díjmentesen használhatja az iskola helyiségeit és eszközeit. Szándékos károkozás esetén anyagi felelősség terheli. Saját felszerelését zárható helyiségben tárolja, amelynek a kulcsát a diákönkormányzatot segítő pedagógustól lehet elkérni.

- 6.12. A pedagógusok feladatai a tanulói baleset-megelőzésben
	- A tanulók/szülők tájékoztatása az intézmény óvó, védő előírásairól és a tájékoztatás dokumentálása
	- Munka- és balesetvédelmi oktatásban részesítik a tanulókat a munkakezdés előtt:
		- osztályfőnök, osztálytanító a szorgalmi időszak első napján,
		- · napközis pedagógus az első foglalkozási napon, technikatanár, informatikatanár az első technika órán, testnevelést és sportfoglalkozást tartó nevelő az első foglalkozáson, órán, fizika és kémia kísérleteket végző tanár az első szaktárgyi órán,
		- kirándulások előtt kirándulást szervező személy, táborozások,  $\mathbf{a}$ üzemlátogatások előtt az azokat szervező személy.

A tanulmányi kirándulásokat megelőzően a szülők írásban nyilatkoznak arról, hogy gyermekük kirándulásához, illetve a tömeg- vagy egyéb közlekedési eszköz használatához hozzájárulnak.

Az oktatás megtörténtének tényét a naplókban dokumentálják. A tanuló a tájékoztató füzetében/ellenőrző könyvében aláírásával ismeri el, hogy az oktatáson részt vett.

6.13. Az intézmény valamennyi alkalmazottjának kötelessége munkavégzése során:

- A munkavédelmi és balesetvédelmi előírások betartása és betartatása.
- A munkavégzéshez használt eszközök biztonságos tárolása, a veszélyt jelentő rendellenesség megszüntetése és/vagy a felelős vezető azonnali tájékoztatása, intézkedés kérése.
- Tanulói baleset esetén elsősegélynyújtás, jelentési kötelezettség az iskolatitkárnál

6.14. Az intézmény területén és közvetlen környezetében tilos a dohányzás.

6.15. Ha az intézményt anyagi kár éri, az igazgató köteles a károkozás körülményeit megvizsgálni, az okozott kár nagyságát felmérni, a károkozó személyét megállapítani. Szándékos károkozás esetén a tanuló szüleit haladéktalanul tájékoztatni kell. Kártérítési eljárás keretében a szülő köteles a gyermeke által szándékosan okozott kárt megtéríteni.

# 7. ELEKTRONIKUS NAPLÓ SZÜLŐI HOZZÁFÉRÉSE

- 7.1 Elektronikus napló tartalma
	- személyes anyag
- e érdemjegyek
- $\blacksquare$  dicséretek
- késések, mulasztások
- felmentések, mentesítések
- fegyelmező intézkedések, fegyelmi büntetések
- órarend stb. m

A szülő tájékozódni tud gyermekéről vagy az osztályfőnök személyes megkeresése után, vagy felhasználónév és jelszó személyes igénylése után az interneten, az iskola honlapján.

# 8. OSZTÁLYOZÓ VIZSGA

## 8.1. Az osztályozó vizsga követelményei

Az osztályozó vizsga követelményei a házirend mellékletében megtekinthetők.

8.2. Osztályozó vizsga menete

Osztályozó vizsgára a szülő írásos kérelmével lehet jelentkezni. Az osztályozó, különbözeti és beszámoltató vizsga időpontját a vizsgát megelőző három hónapon belül kell kijelölni azzal a kitétellel, hogy osztályozó vizsgát az iskola a tanítási év során bármikor szervezhet. A vizsgák időpontjáról a vizsgázót a vizsgára történő jelentkezéskor írásban tájékoztatni kell.

#### AZ ISKOLAI ÉLET EGYÉB SZABÁLYAI 9.

9.1. A tanulók nagyobb közössége

- A tanulók közös tevékenységük megszervezésére, valamint az iskolai érdekképviselet ellátására diákönkormányzatot hoznak létre, melynek megválasztása és működési szabályzata a Diákönkormányzat Szervezeti és Működési Szabályzatában található.
- A tanulók nagyobb közösségének tekintendő:
- 1-4. évfolyamon osztályonként minimum 8 fő. Párhuzamos osztályok esetén minimum 16 fő.
- 5-8. évfolyamon a tanulói közösség összlétszámának minősített többsége  $(50\% + 1\text{ f\text{O}})$
- A tanulók a diákönkormányzaton keresztül döntési jogkört gyakorolnak a nevelőtestület véleményének meghallgatásával - saját közösségi életük tervezésében, szervezésében, valamint tisztségviselőik megválasztásában.

A diákönkormányzat tevékenysége a tanulókat érintő valamennyi kérdésre kiterjed.

## 9.2. A fogadóórák, szülői értekezletek rendje

- Szeptemberben, januárban külön értesítés alapján szülői értekezletre kerül sor. A tagintézmény-vezető, a pedagógus, a szülői közösség bármikor kezdeményezheti rendkívüli szülői értekezlet összehívását.
- A 8. osztályosoknak és az érdeklődő 7. osztályosoknak pályaválasztási szülői értekezletet tart az iskola pályaválasztási felelőse, melynek időpontja az éves munkatervben kerül rögzítésre.
- **Nachala Solution** Október, november, december, február, március, április, május hónapok utolsó keddjén 16.00 órától 17.00 óráig fogadóóra van. Előzetes egyeztetés után a pedagógus és/vagy a szülő ettől eltérő időpontban is kezdeményezhet konzultációt.
- A gyermekvédelmi felelős igény szerint, előre egyeztetett időpontban fogadóórát tarthat.
- A tagintézmény-vezető igény szerint, előre egyeztetett időpontban fogadóórát tarthat.
- Amennyiben a gondviselő szülő nem tanúsít érdeklődést gyermeke iskolai élete iránt, elutasítja az együttműködést a pedagógussal, nem tartja be a házirend őt érintő szabályait, az iskola működési rendjét, a tagintézmény-vezető kezdeményezi a szülő felelősségre vonását.

# 9.3. Késések

- Késésnek minősül, ha a tanórára a tanóra megkezdése után érkezik a tanuló. Az elkéső tanuló nem zárható ki a tanóráról és köteles a tanóra menetébe minél előbb bekapcsolódni, a tanár és osztálytársai munkájának zavarása nélkül.
- Az óráról való késés tényét és időtartamát a pedagógus a napló hiányzások rovatába bejegyzi.
- Az 1. óráról történő késést a szülőnek igazolnia kell, ugyanúgy, mint az egyéb mulasztásokat.

A szülő által igazolt késések ideje összeadódik, és beleszámít a hat, szülő által egy tanévben igazolható napok számába. Az igazolatlan késések ideje is összeadódik, s amennyiben ez az idő eléri a negyvenöt percet, a késés egy igazolatlan órának minősül. (Ebben az esetben az igazolatlan hiányzásoknál meghatározott eljárást alkalmazzuk.)

Rendszeres igazolatlan késés esetén az osztályfőnök - a házirend megsértése miatt ш szóbeli majd írásbeli figyelmeztetésben részesíti a tanulót.

# 9.4. Hiányzások

Amennyiben a gyermek napközben megbetegszik vagy baleset éri, az elsősegélynyújtást követően az intézmény a szülőt értesíti. A beteg, sérült tanuló ellátásáról a szülő megérkezéséig az ápoló gondoskodik. Lázas, fertőző beteg gyermeket az iskola nem fogad. Gyógyulását követően csak orvosi igazolással jöhet a gyermek közösségbe.

- Egy tanévben hat tanítási napot igazolhat a szülő.
- Betegség esetén a hiányzás első napján a szülő telefonon (Tel.:06-27-518-910) vagy más módon tájékoztassa a gyermek osztályfőnökét a hiányzás tényéről és várható időtartamáról.
- Az orvosi igazolást a tanuló köteles az iskolába jövetelének első napján tanítójának/osztályfőnökének bemutatni. Az orvosi igazolást lehetőleg a szülő is lássa el kézjegyével.
- A szülő által igazolható 6 nap/tanévet meghaladó hiányzás esetén, melynek oka pl. családi program, üdülés, stb., előzetesen, írásban engedélyt kell kérni. Az engedélyezés a tagintézmény-vezető hatásköre.
- A tanítás nélküli munkanapokon szervezett rendezvényeken a tanuló köteles megjelenni. Távolmaradását igazolnia kell.
- Igazolatlan hiányzásnak minősül, ha a tanítási nap folyamán a tanuló engedély nélkül távozik az intézményből, annak ellenére, hogy számára a tanórák még nem értek véget.

# Eljárásrend 1-10 óra igazolatlan hiányzás esetén

Az iskola értesíti a szülőt a tanköteles tanuló első alkalommal történt igazolatlan mulasztásakor, illetve ha a tanuló mulasztása a tíz órát eléri. Az értesítésben az iskola felhívja a szülő figyelmét az igazolatlan hiányzás következményeire. Ha az iskola értesítése eredménytelen maradt, és a tanuló ismételten igazolatlanul mulaszt, az iskola a gyermekjóléti szolgálat közreműködését igénybe véve megkeresi a tanuló szülőjét.

A tanköteles tanuló igazolatlan mulasztásával kapcsolatos értesítési kötelezettségre vonatkozó szabályozás 2013. január 1-jétol, a járási hivatalok működése megkezdésének időpontjától megváltozott.

A fenti tárgyban az értesítési kötelezettséget a 20/2012. (VIII. 31.) EMMI rendelet 51. § (4)-(5) bekezdése írja elő az iskola igazgatójára vonatkozóan.

A bejelentést az általános szabálysértési hatóságként eljáró kormányhivatal felé kell megtenni, amely 2013. január 1-jétől a területileg illetékes járási hivatal.

A szabálysértésekről, a szabálysértési eljárásról és a szabálysértési nyilvántartásról szóló 2012. évi II. törvény 38. § (1) bekezdése az alábbiak szerint rendelkezik:

38. § (1) Az általános szabálysértési hatóság a fővárosi, megyei kormányhivatal járási (fővárosi kerületi) hivatala (a továbbiakban: járási hivatal).

A jegyző gyámhatóságként eljárva végzéssel felhívja az iskoláztatási támogatás jogosultját a várható jogkövetkezményekre, azaz a védelembe vételre és az iskoláztatási támogatás folyósításának felfüggesztésére. Az értesítést követően a gyermekjóléti szolgálat az iskola bevonásával haladéktalanul intézkedési tervet készít, amelyben a mulasztás okának feltárására figyelemmel meghatározza a tanulót veszélyeztető és az igazolatlan hiányzást kiváltó helyzet megszüntetésével, a tanulói tankötelezettség teljesítésével kapcsolatos, a gyermek érdekeit szolgáló feladatokat.

#### Eljárásrend 30-50 óra igazolatlan hiányzás esetén

Ha a tanköteles tanuló igazolatlan mulasztása egy tanítási évben eléri a harminc órát, az iskola ismételten tájékoztatja a gyermekjóléti szolgálatot, amely közreműködik a tanuló szülőjének értesítésében.

A tanköteles tanuló igazolatlan mulasztásával kapcsolatos értesítési kötelezettségre vonatkozó szabályozás 2013. január 1-jétol, a járási hivatalok működése megkezdésének időpontjától megváltozott.

A fenti tárgyban az értesítési kötelezettséget a 20/2012. (VIII. 31.) EMMI rendelet 51. § (4)-(5) bekezdése írja elő az iskola igazgatójára vonatkozóan.

A bejelentést az általános szabálysértési hatóságként eljáró kormányhivatal felé kell megtenni, amely 2013. január 1-jétől a területileg illetékes járási hivatal.

A szabálysértésekről, a szabálysértési eljárásról és a szabálysértési nyilvántartásról szóló 2012. évi II. törvény 38. § (1) bekezdése az alábbiak szerint rendelkezik:

38. § (1) Az általános szabálysértési hatóság a fővárosi, megyei kormányhivatal járási (fővárosi kerületi) hivatala (a továbbiakban: járási hivatal).

A jegyző gyámhatóságként eljárva gyermekvédelmi hatósági intézkedésként a tanulót

védelembe veszi, továbbá a teljes összegű iskoláztatási támogatás folyósításának felfüggesztését rendeli el határozati formában.

- Igazolatlan hiányzás esetén, a házirend megsértése miatt, az iskola a tanulót az alábbi büntetésben részesíti:
	- 6 igazolatlan óra/tanév után osztályfőnöki,
	- 8 igazolatlan óra/tanév után igazgatói intő.
- A testnevelés óra alól a tanulók alkalmi felmentését a szülő is kérheti, amit a tájékoztató füzetbe/ellenőrző könyvbe kell előzetesen bejegyezni.

Egy hétnél hosszabb felmentés csak a szakorvos javaslata alapján fogadható el. A felmentett tanuló köteles jelen lenni osztálya testnevelés óráján.

Ha a tanulónak egy tanítási évben az igazolt és igazolatlan mulasztása együttesen a 250 tanítási órát, egy adott tantárgyból a tanítási órák 30 %-át meghaladja és emiatt a tanuló teljesítménye tanítási év közben nem volt érdemjeggyel értékelhető, a tanítási év végén nem osztályozható, kivéve, ha a nevelőtestület engedélyezi, hogy osztályozó vizsgát tegyen. A nevelőtestület az osztályozó vizsga letételét akkor tagadhatja meg, ha az igazolatlan mulasztások száma meghaladja az igazolt mulasztások számát. Ha a tanuló a tanítási év végén nem osztályozható, tanulmányait évfolyamismétléssel folytathatja. Ha a tanuló mulasztásainak száma már az első félév végére meghaladja a meghatározott mértéket, és emiatt teljesítménye nem volt érdemjeggyel értékelhető, félévkor osztályozó vizsgát kell tennie.

# 10. JUTALMAZÁS

#### 10.1 A tanulók elismerése

Azt a tanulót, akinek magatartása példaértékű, folyamatosan jó tanulmányi eredményt ér el, a közösség értékes tagja, versenyeken képviseli az iskolát, hozzájárul az intézmény jó hírnevének megőrzéséhez és növeléséhez, az intézmény elismerésben, dicséretben részesül, jutalmazza.

# Jutalmazás formái:

különböző szintű dicséretek (szaktanári, napközi-vezetői, osztályfőnöki, igazgatói,

nevelőtestületi)

iskolai közösség előtt átadott oklevél, kitüntető cím, tárgyi jutalom.

#### **FE GYELMEZÉS**  $11.$

# 11.1 A tanuló fegyelmezése

Az a tanuló, aki tanulmányi kötelezettségeit folyamatosan nem teljesíti, a házirend előírásait megszegi, igazolatlanul mulaszt, magatartása romboló hatású a közösség többi tagjára nézve, bármely módon árt az iskola hírnevének, büntetésben részesül.

# A fegyelmezés formái, különböző fokozatai:

- szóbeli figyelmeztetés (szaktanári, napközi-vezetői, osztályfőnöki, igazgatói, nevelőtestületi)
- írásbeli figyelmeztetés (szaktanári, napközi-vezetői, osztályfőnöki, igazgatói. nevelőtestületi)
- intés
- megrovás
- fegyelmi büntetés. ù,
- 11.2 A fegyelmi eljárást megelőző egyeztető eljárás

Fegyelmi vétség elkövetése esetén a Diákönkormányzat közösen működteti a fegyelmi eljárás lefolytatását megelőző egyeztető eljárást.

# Az egyeztető' eljárás célja

- a kötelességszegéshez vezető események feldolgozása, értékelése, ennek alapján
- a kötelességszegő és a sértett közötti megállapodás létrehozása a sérelem orvoslása érdekében.

# Az egyeztető' eljárás rendje:

- Egyeztető eljárás lefolytatására akkor van lehetőség, ha azzal a sértett (kiskorú esetén a szülő), valamint a kötelességszegő (kiskorú kötelességszegő esetén a szülő) egyetért.
- A fegyelmi eljárás megindításáról szóló értesítésben az iskola igazgatója felhívja a kötelességszegő kiskorú szülőjének a figyelmét az egyeztető eljárás igénybevételének

lehetőségére, feltéve, hogy ehhez a kiskorú sértett szülője írásban a hozzájárulását adta az iskola igazgatójánál.

- A kötelességszegő kiskorú szülője az értesítés kézhezvételétől számított 5 tanítási napon belül - írásban bejelentheti az iskola igazgatójánál, ha kéri az egyeztető eljárás lefolytatását.
- A fegyelmi eljárást akkor is folytatódik, ha az egyeztető eljárás lefolytatását nem kérik, továbbá ha a bejelentés iskolába történő megérkezésétől számított 15 napon belül az egyeztető eljárás nem vezetett eredményre.
- Ha a kötelességszegő és a sértett szülei az egyeztetési eljárásban írásban megállapodtak a sérelem orvoslásában, közös kezdeményezésükre a fegyelmi eljárást a sérelem orvoslásához szükséges időre, de legfeljebb 3 hónapra az igazgató felfüggeszti.
- Ha a felfüggesztés ideje alatt a kiskorú sértett szülője írásban nem kérte a fegyelmi eljárás lefolytatását az iskola igazgatójától, a fegyelmi eljárást a fegyelmi bizottság megszünteti.
- Ha a sérelem orvoslására kötött írásbeli megállapodásban a felek kikötik, az egyeztető eljárás megállapításait és a megállapodásban foglaltakat az iskolai diákgyűlésen a DÖK segítő tanár nyilvánosságra hozza.

Az egyeztető eljárást az iskola igazgatója vezeti le. Az egyeztető eljárásban részt vesz a DÖK segítő tanár és a gyermekvédelmi felelős, mint a fegyelmi bizottság tagjai. Az egyeztető eljárásról emlékeztető készül.

11.3. Versenyeken való részvétel utáni napon a tanuló felmentést kap a számonkérés alól.

# 12. A HÁZIRENDDEL KAPCSOLATOS SZABÁLYOK

 $12.1.$ A házirendet a tagintézmény-vezető készíti el, a nevelőtestület fogadja el, jóváhagyásával válik érvényessé.

12.2. A házirend elfogadásakor, módosításakor az diákönkormányzatot egyetértési jog illeti meg. Az egyetértési jogot az érintett testületnek kell gyakorolni a működésüket meghatározó rendelkezések szerint. A nyilatkozatot írásos formában kell rögzíteni. A nyilatkozat megtételére 30 nap áll rendelkezésre, mely egy alkalommal 30 nappal meghosszabbítható. A határidő elmulasztása jogvesztő, igazolásnak helye nincs.

12.3. A házirend módosítását kezdeményezheti a diákok nagyobb csoportja, a szülői közösség, a nevelőtestület, a kisebbségi önkormányzat és a fenntartó.

12.4. A házirend módosítását a nevelőtestület .................... vitatta meg és fogadta el. A Diákönkormányzat a házirend módosításának tervezetét -ei ülésén vitatta meg és véleményezte.

A Szülői Közösség képviselői a házirend módosításának tervezetét elfogadása előtt véleményezték.

12.5. A házirend jóváhagyását a fenntartó csak akkor tagadhatja meg, ha az jogszabályt sért. Abban az esetben, ha a házirend, ill. módosításával kapcsolatosan a fenntartó 30 napon belül, ill. a harmincadik napot követő első közgyűlésen nem nyilatkozik, a házirendet jóváhagyottnak kell tekinteni.

Vác, 2018. május

Volenticsné Petrás Györgyi tagintézmény-vezető

# JEGYZŐKÖNYV

## Óvoda Általános Iskola Utazótanári Szolgálat Intézményegységei

2018. május 3.

A Nevelőtestületi Értekezleten 32 főből 27 jelen volt, 84% a Nevelőtestület határozatképes. Sándori Lívia Óvoda és Intézményegység vezető ismerteti az értekezlet témáját.

 $\mathbf{L}$ Házirend módosításának elfogadása

Jegyzőkönyvvezetőnek Fekete Anikót kéri fel.

Hitelesítőnek Végh Karinát és Legény Zoltánnét. A Nevelőtestület egyhangulag elfogadta.

Sándor Lívia Óvodai és Intézményegység vezető elmondta, hogy a házirend módosítást mindenki e-mailon keresztül megkapta, és tanulmányozhatta.

A fejlesztő óvodai csoport és az autista iskolai osztályok beindításával bővítettük ki a házirendet.

Sándori Lívia feltette a kérdést, hogy észrevételt vagy kiegészíteni valót szeretne-e valaki hozzáfűzni?

Hozzászólás nem volt.

Nyílt szavazásra került a házirend módosításának elfogadása.

A nevelőtestület egyhangulag elfogadta a Szabályzatot tartózkodás nem volt.

Sándori Lívia Óvoda és Intézményegység vezető az értekezletet bezárta.

Melléklet: 3db jelenléti ív

Vác, 2018. május 3.

Intézményegység vezető

Fékéte Aniko<br>Fékéte Aniko

 $\frac{1}{\sqrt{2}}$ Végh Karina

jegyzőkönyvvezető

hitelesítő

hitelesítő

## Jelenléti ív 2018. május 03

#### Házirend elfogadása

1. Mikesy György 2. Dévényi Ildikó 3. Fekete Anikó 4. Gubányi Istvánné 5. Karánsebessy Balázs 6. Legény Zoltánné 7. Sógor Zsuzsanna 8. Szabóné S. Anikó 9. ÜRES 10. Tóth Éva 11. Soósné Rácz Márta 12. Sándor Eszter 13. Sándori Lívia 14. Drugon-Gedeon Rita 15. Zelei Zsolt 16. Telegdyné Katona Márta

ltibet...... Wha.Ma.  $\ldots$  $5.16$ ...<del>...........</del>... 205 lbs of the collection andan Cather  $......$ many Geoler Tilly fue Kohn R.

#### Jelenléti ív óvoda

## 2018. május 03.

# Házirend módosításának elfogadása

- 1. Pitz Pálné
- Hutyánszkyné Csele Andrea  $2.$
- 3. Palkó Bernadett
- Bujáki Andrásné 4.
- **Budai Klára** 5.
- Döméné Nagy Katalin 6.
- 7. Juhászné Klucsár Andrea
- **Vandrus Réka** 8.
- Végh Karina 9.
- 10. Horváth Réka Judit
- 11. Farkas László Tímea
- 12. Glózikné Szarka Anna

Fitz Talke! Hun Cal N Gyed Bujalki Andrésul Budoi Kláre Donald Nagg, Katali Gyed Vontruction 1 kille holitt Faires Roseld Muc Gléathe Stands An
Utazó Gyógypedagógiai Hálózat 2018. május 03 Házirend elfogadása

Tanárok:

1. Bairaktarisné Moró Edina

2. Gadó Benedek

3. Dukai Henrietta

4. Pelczéder Rita

imitallydéthal \_tambilityl tountolual tannifolial

# Jegyzőkönyv

## Cházár András Szakiskola

# Házirend módosítása

Időpont, helyszín: 2018. május 02-án 14h-kor a 40-es számú tanteremben

Oroszi Klára szakiskolai intézményegység-vezető bemutatta a Házirend módosításával kapcsolatos változtatásokat.

Elsőként ismertette a napirendi pontokat:

- Jegyzőkönyvvezető illetve hitelesítők választása
- Házirend módosítása

Jegyzőkönyvvezető illetve hitelesítők választása:

- Jegyzőkönyvvezetését Nagy Orsolya,
- Hitelesítést pedig Kruppa Zoltán és Szegvári Gábor kollegák vállalták

Mindhárom pedagógust a tantestület egybehangzóan megszavazta.

A következő napirendi pontban Oroszi Klára bemutatta a Házirend módosítását majd bekezdésről bekezdésre haladva kikérte a tantestület véleményét, javaslatait;

Ezek után közös megegyezéssel rögzítettük a módosításokat.

A változtatások megbeszélése után a Házirendet ellenvetés, tartózkodás nélkül, egységesen elfogadta a tantestület, szavazás formájában.

Mindezek után az értekezletet Oroszi Klára intézményegység-vezető bezárta.

Vác. 2018. május 02.

Orsolya/jegyzőkönyvvezető

Kruppa Zoltán/hitelesítő

Szegvári Gábor/hitelesítő

## Cházár András EGYMI,

# Szakiskola, Készségfejlesztő

# Iskola, Kollégium

Jelenléti ív

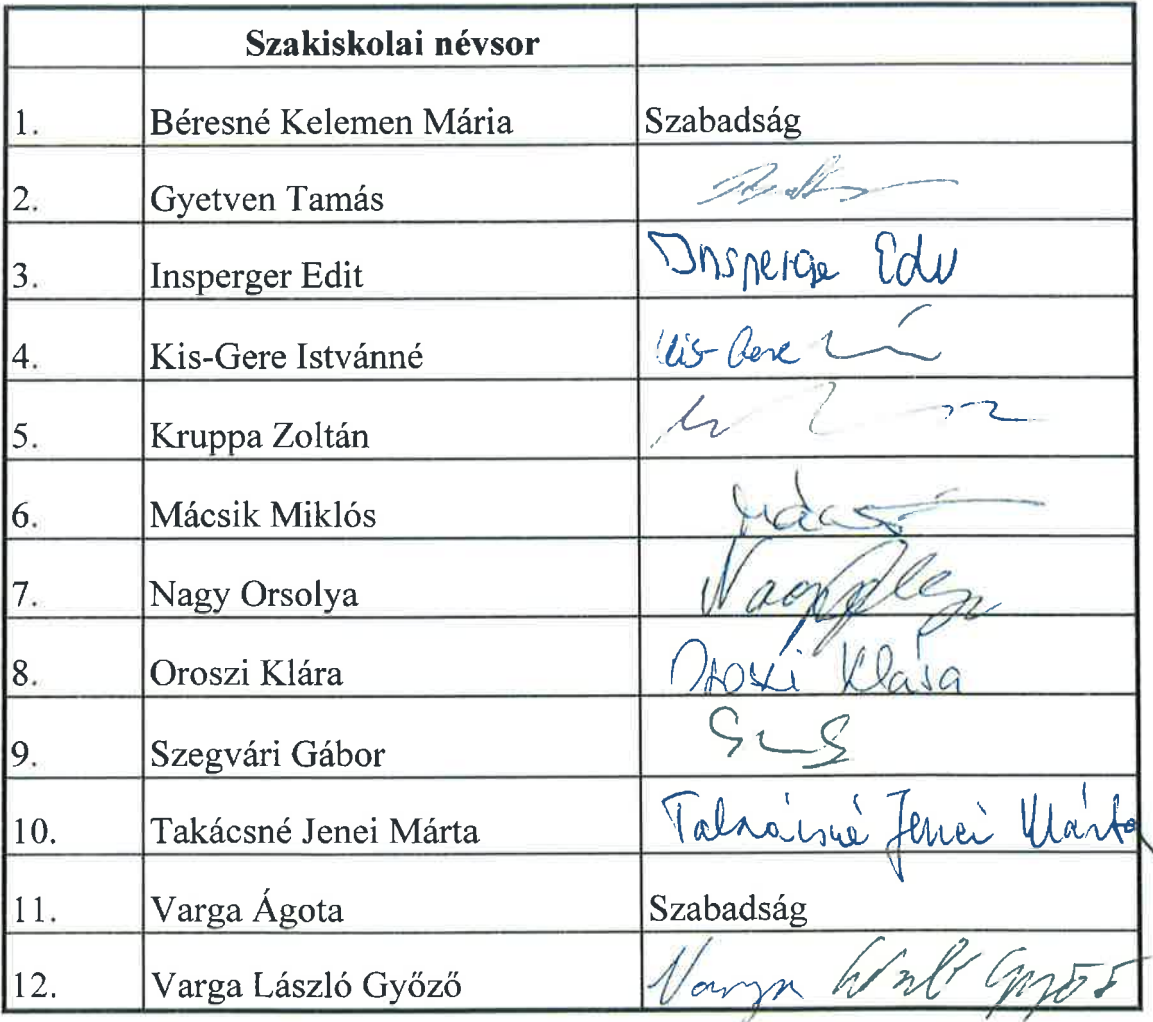

Vác, 2018. Május 02.

### **JEGYZŐKÖNYV**

A kollégiumvezető az értekezletét megnyitotta.

A 2018. 05. 03-án (A Cházár András EGYMI, Vác, Március 15. tér 6. sz. főépület 58-as termében) tartott értekezleten jegyzőkönyvvezetőnek Vavrek Alexandrát kérték fel. A kollégiumi munkaközösség ezt együttesen elfogadta.

Jegyzőkönyv hitelesítőnek Major József és Bócz Péter jelentkezett. A kollégiumi munkaközösség ezt egyhangúlag elfogadta.

Napirendi pontok:

· Kollégiumi Házirend módosítása

A kollégiumvezető a Kollégium Házirendjének módosított formáját ismertette, annak tartalmát a nevelőtestület egybehangzóan elfogadta.

A kollégiumvezető az értekezletet - a szavazást követően - lezárta.

Melléklet:

 $\bullet$ Jelenléti ív

Cavrer Revandra

jegyzőkönyvvezető

k. m. f.

,,,,,,,,,,,,,,,

jegyzőkönyv hitelesítő (2)

jegyzőkönyv hitelesítő (1)

#### Jelenléti ív

#### Nevelőtestületi értekezlet

#### 2018. május 03.

**Bócz Péter** Hajdu Anna Hortobágyiné Gál Izabella Grunda Györgyné Kovács Miklósné Kovács Zsaklin Major József Miholics Valéria Révuti Edit Szabados Sándorné Szakolczai Gyuláné Urbán Pál Vavrek Alexandra

<u> 2000 - 2000 - 2000 - 2000 - 2000 - 2000 - 2000 - 2000 - 2000 - 2000 - 2000 - 2000 - 2000 - 2000 - 2000 - 200</u> ........ ... Armon . . . . . **partil** nmik... Set 1 Wunde promise ......  $k$ ough  $\cdots$ tamilareal lott . . . . . . C  $\ddotsc$ ς . . . . . . . . . . .  $\mathcal{L}$ e<br>Arnoromonico tanulogikal volt James Merandia

### Diákönkormányzat

Chazar András EGYMI, Szakiskola, készségfejlesztő iskola, iskola házirend módosítás

### 2017-2018-ös tanévben az iskolai dokumentumok felülvizsgálatánál a házirend változásait megismertük és a benne foglaltakat

a DÖK

elfogadja és támogatja

Vác, 2018. május 2.

Pintér Richárd/DÖK elnök

Kendes Mits

Kerekes Máté/DÖK tag

en da je flalain

Very Coal gros

Varga László Győző/ DÖK segítő tanár

# Cházár András EGYMI, Szakiskola, Készségfejlesztő Iskola, Kollégium

2600 Vác, Március 15 tér 6.

Értekezlet: 2018. május 02.

DÖK tagok:

Aláírás

Englóner Balázs Győrössi Cintia Pozsár Alexandra Pintér Richárd Szabó Fanny Szőllősi István Hegedűs Attila Bódizs Anna Hekli Vivien Kerekes Máté Raibl Anna

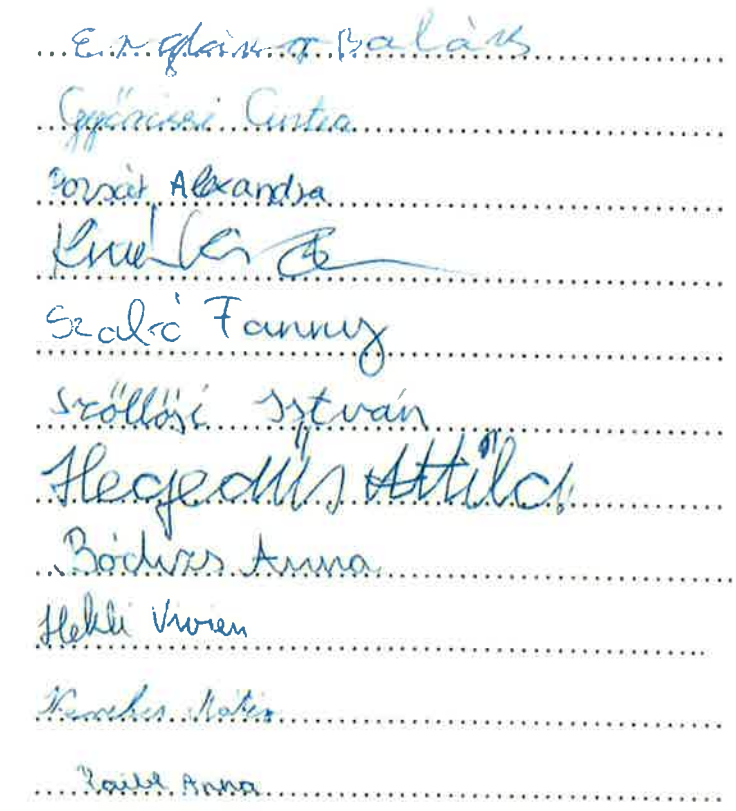

DÖK vezető: Varga László Győző

Nonga bout got

Nyilatkozat

A Cházár András EGYMI, Szakiskola, Készségfejlesztő Iskola, Kollégium Székhelyintézményének szülői Szervezet 2018. május 03-án a Házirend módosítását megismerte és a benne foglaltakkal egyetért.

Vidákné Hajdi Bernadett

elnök Delete Flyde Beault

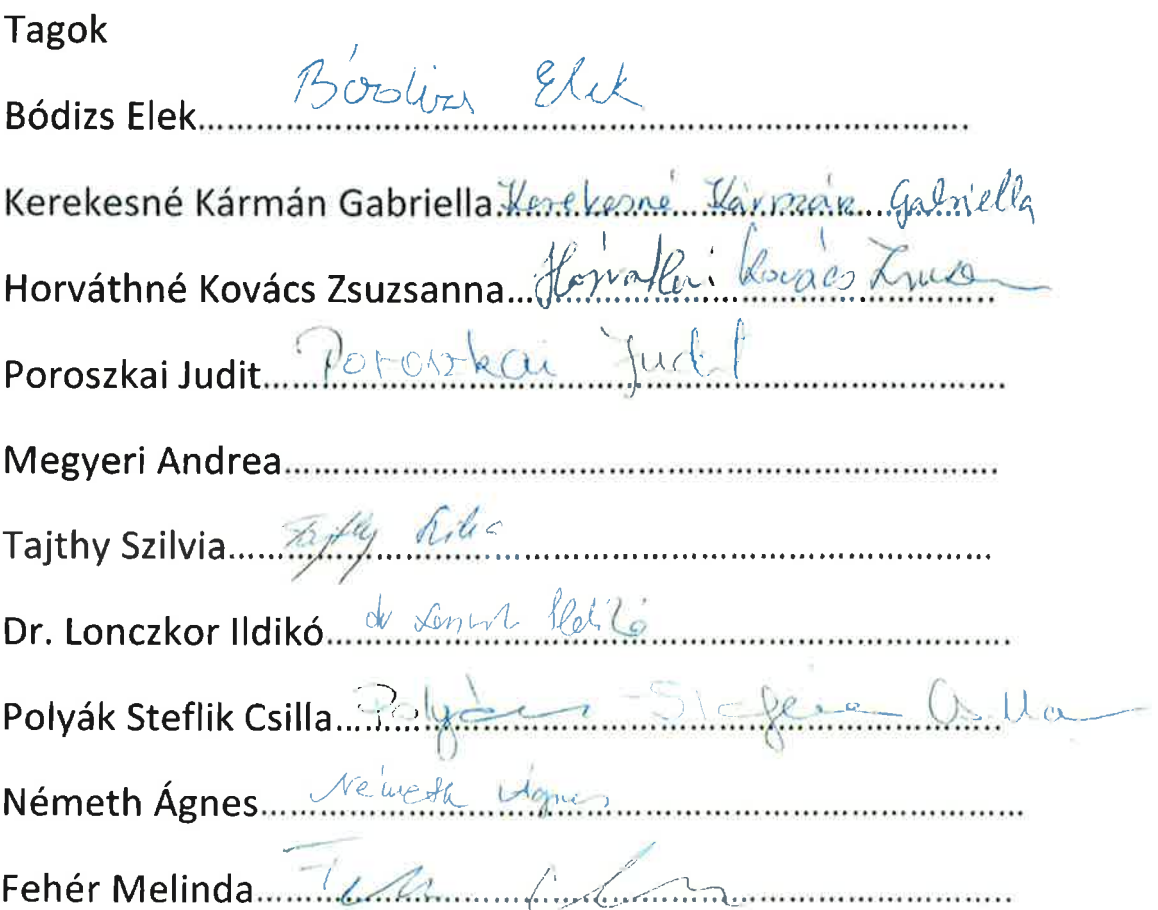

Cházár András EGYMI Szakiskola, Készségfejlesztő Iskola, Kollégium Pivár Ignác Tagintézménye 2600 Vác, Zichy u. 16-18. Tel/fax: 27-316-465 E-mail:zichy@chazar.hu

#### Jegyzőkönyv

#### mely készült 2018. 05 09-én a nevelőtestületi, szakalkalmazotti értekezleten.

Jelen vannak: a tantestület tagjai (a mellékelt jelenléti ív szerint)

Téma: A Házirend és az SZMSZ módosításának ismertetése, elfogadása.

Kiss Edit tagintézmény-vezető köszönti a kollégákat, felkéri Pelyhesné Lukács Mártát a jegyzőkönyvvezetésre, Molnárné Nyegrán Ildikót a hitelesítésre.

A szakmai munkaközösségek előzetesen megismerkedtek a dokumentumok azon pontjaival, amelyek változtatásra, kiegészítésre kerültek.

Felolvassa a Házirend módosításait, majd várja a kérdéseket, hozzászólásokat, szavazásra kér mindenkit. Kérdés, hozzászólás nincs.

A tantestület kézfeltartással, tartózkodás nélkül egyhangúlag elfogadja a Házirendet.

Az értekezlet második felében bejönnek a NOKS-os és technikai kollégák. (Jelenléti ív mellékelve).

Kiss Edit ismerteti a Szervezeti Működési szabályzat módosításait, kiegészítéseit.

Kérdés, hozzászólás nincs, ezért kéri a jelenlévőket a kézfeltartásos szavazásra a szabályzat elfogadásáról.

A kollégák egyhangúlag, tartózkodás nélkül elfogadják az SZMSZ módosításait.

jegyzőkönyv-vezető

kmf

Moluatino Nigeral Hchs

hitelesítő

- 27. Pereházy Andrea
- 28. Petényiné Boskó Györgyi
- 29. Selmecziné Simonfi Edit
- 30. Dr. Sillingné Kósa Erika
- 31. Somoghy Attila Kálmán
- 32. Szabadi József
- 33. Szabó Krisztina
- 34. Tajthy Szilvia
- 35. Tövisné Újvári Marianna
- 36. Varga László
- 37. Várnainé Ress Magdolna

 $\langle$ Pere  $\sqrt{2\pi}$ Sel h 731 allen  $U_{\text{C}}$ Ole .... SO3  $Q$  $\overline{\phantom{a}}$ be teen . . . . . . . . . . . . . . . Tering Graham Ananimal <u>11 Januari Standard Communication and Standard Communication and Standard Communication and Standard Communication and Standard Communication and Standard Communication and Standard Communication and Standard Communicatio</u> betep

A Cházár András EGYMI, Szakiskola, Készségfejlesztő Iskola, Kollégium Pivár Ignác Tagintézmény Házirendjét jóváhagytam.

Vác, 2018. május 9.

Kiss Edit tagintézmény<sup>l</sup>vezető

A Cházár András EGYMI, Szakiskola, Készségfejlesztő Iskola, Kollégium Pivár Ignác Tagintézmény Házirendjét jóváhagytam.

Vác, 2018. május 9.

A Cházár András EGYMI, Szakiskola, Készségfejlesztő Iskola, Kollégium Pivár Ignác Tagintézmény Házirendjét a fenntartó megismerte és jóváhagyta.

Vác, 2018. május 9.

疝

k.

,,,,,,,,,,,,,,,,,,,,,,,,,,, . . . . . . . . . .

Mikesy

**Cyorgy** zgató ig

Verebélyi Ákos tankerületi igazgató

š.

ţ.

Ĭ.

 $28 - 304/17$ 

### Jegyzőkönyv

Készült: 2017. december 19-én a Cházár András EGYMI Szakiskola, Készségfejlesztő Iskola, Kollégium Bárczi Gusztáv Tagintézményében

Jelen vannak: a tantestület tagjai, jelenléti ív mellékelve

Az intézmény tantestülete az iskola Házirendjét, változásait megismerte és annak teljes tartalmát elfogadta.

Szentendre, 2017. 12. 19.

 $\bar{b}$ 

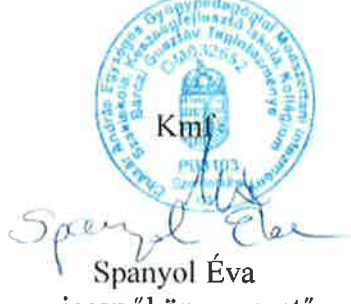

jegyzőkönyv vezető

Hitelesítők:

Benzsay Réka pedagógus

 $\bar{u}$ 

Vulnul Krita

Kubanek Kriszta pedagógus

### **JELENLÉTI ÍV** 2017. december 19.

Bánszegi-Tóth Erzsébet Benzsay Réka Bíró Hajnalka Bognár Réka Bozsó Zsuzsanna Fróna Ágota Gubán Józsefné Gyenge Zsófia Hajdufiné Üveges Hajnalka Hollókövi Erika Horváth Józsefné Kardos Dániel Kádárné Monori Éva Kis Ildikó-Komenda Katalin Kubanek Kriszta Lamos Veronika Ninisz Laura Polyákné Bodó Klára Tamás Gréta Therneszné Magyar Katalin Vass Marianna Váradi Judit

toug  $001$  $1.692$  $-1$  . . . . . . . . . . .  $G/E$ Clomour 0 u octo K arg nelkule szabac

### Jelenléti ív (SZMK)

2017. 12. 19.

1-2. osztály

3-4-5. osztály

5. osztály

6. osztály

7. osztály

8. osztály

 $\bullet$ 

 $CA<sub>1</sub>$ **ALL**  $H^{\lambda}$ ŀ  $\sim$ Je,

#### Jegyzőkönyv

Készült: 2017. december 19-én a Cházár András EGYMI Szakiskola, Készségfejlesztő Iskola, Kollégium Bárczi Gusztáv Tagintézményében

Jelen vannak: a DÖK tagjai, jelenléti ív mellékelve

Az intézmény Diákönkormányzata az iskola Házirendjét, változásait megismerte és annak teljes tartalmát elfogadta.

Szentendre, 2017. 12. 19.

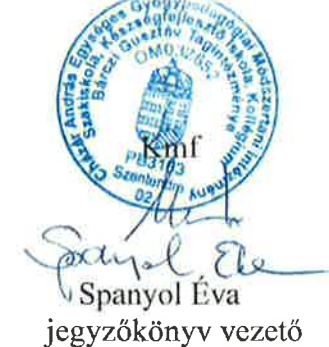

Hitelesítők:

Benzsay Réka

DÖK segítő pedagógus

Vacao Zolton

Vaczó Zoltán 8. osztályos DÖK képviselő

### Jelenléti ív (DÖK)

2017. 12. 19.

1-2. osztály

3-4-5. osztály

5. osztály

6. osztály

7. osztály

8. osztály

 $k$ anyi ragu  $404$ 

Braun Bence

yongyose Domi Vaczo Lo La